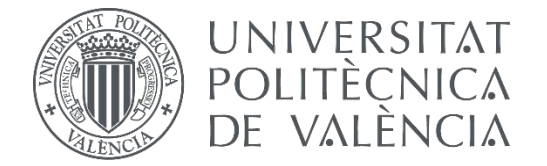

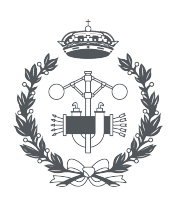

**ESCUELA TÉCNICA** 

### **TRABAJO FIN DE MASTER EN INGENIERÍA INDUSTRIAL**

# **OPTIMIZACIÓN MULTIOBJETIVO MEDIANTE LA TÉCNICA DE SUPERFICIE DE RESPUESTA APLICADA A LA IMPRESIÓN 3D**

AUTOR:

TUTOR: AUTOR: FRANCESC XAVIER MOLERO BOLTES<br>TUTOR: JUAN CARLOS GARCÍA DÍAZ<br>Seleccion NOMBRE DEL COTUTOR

NOMBRE DEL COTUTOR

**Curso Académico: 2020-21**

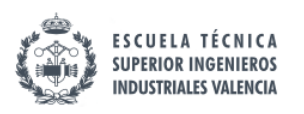

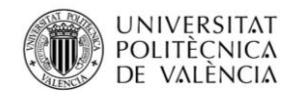

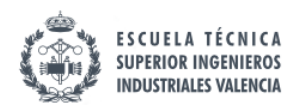

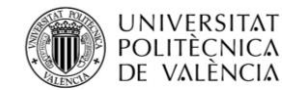

### TÍTULO:

# OPTIMIZACIÓN MULTIOBJETIVO MEDIANTE LA TÉCNICA DE SUPERFICIE DE RESPUESTA APLICADA A LA IMPRESIÓN 3D USANDO FDM

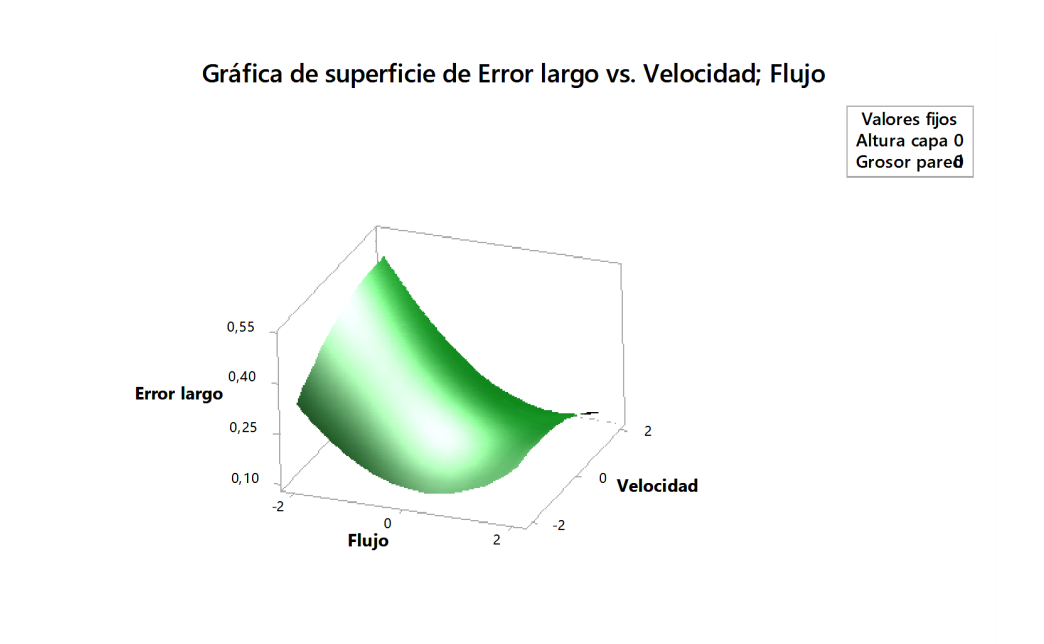

AUTOR: FRANCESC XAVIER MOLERO BOLTES

TUTOR: JUAN CARLOS GARCÍA DIAZ

MÁSTER UNIVERSITARIO INGENIERÍA INDUSTRIAL

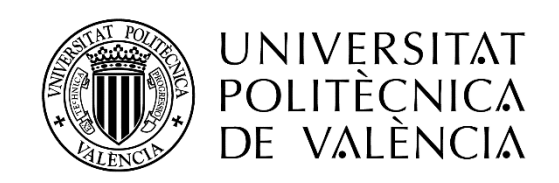

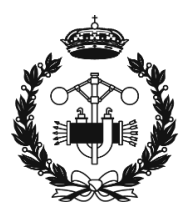

**ESCOLA TÈCNICA SUPERIOR ENGINYERIA INDUSTRIAL VALÈNCIA** 

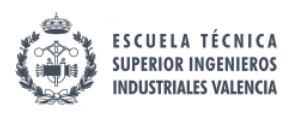

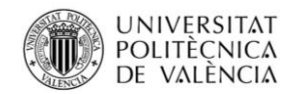

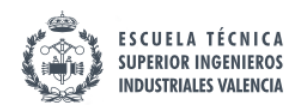

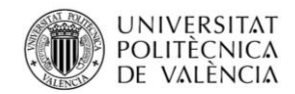

### ÍNDICE

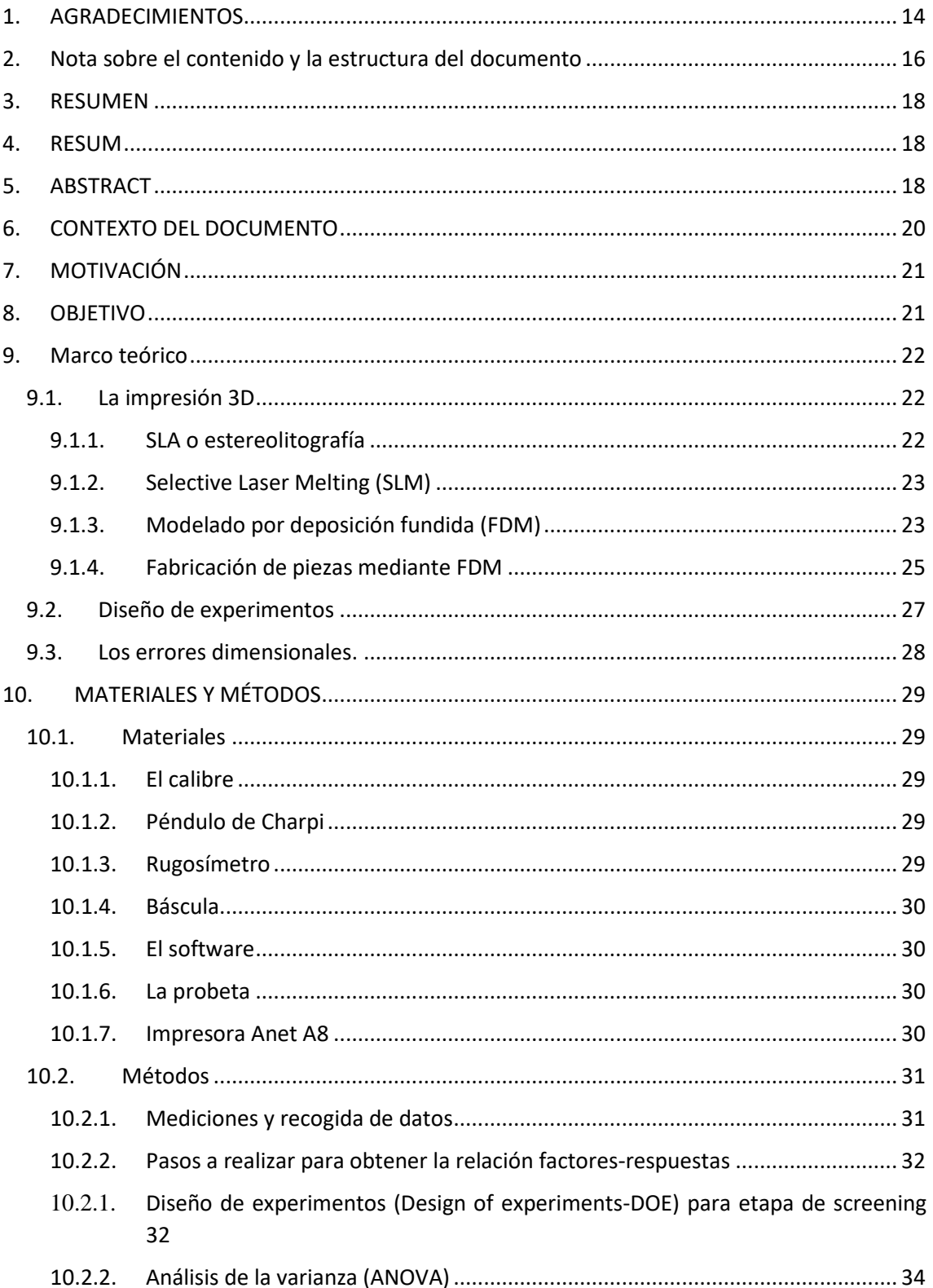

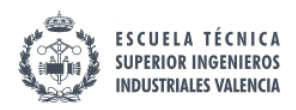

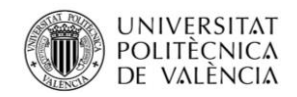

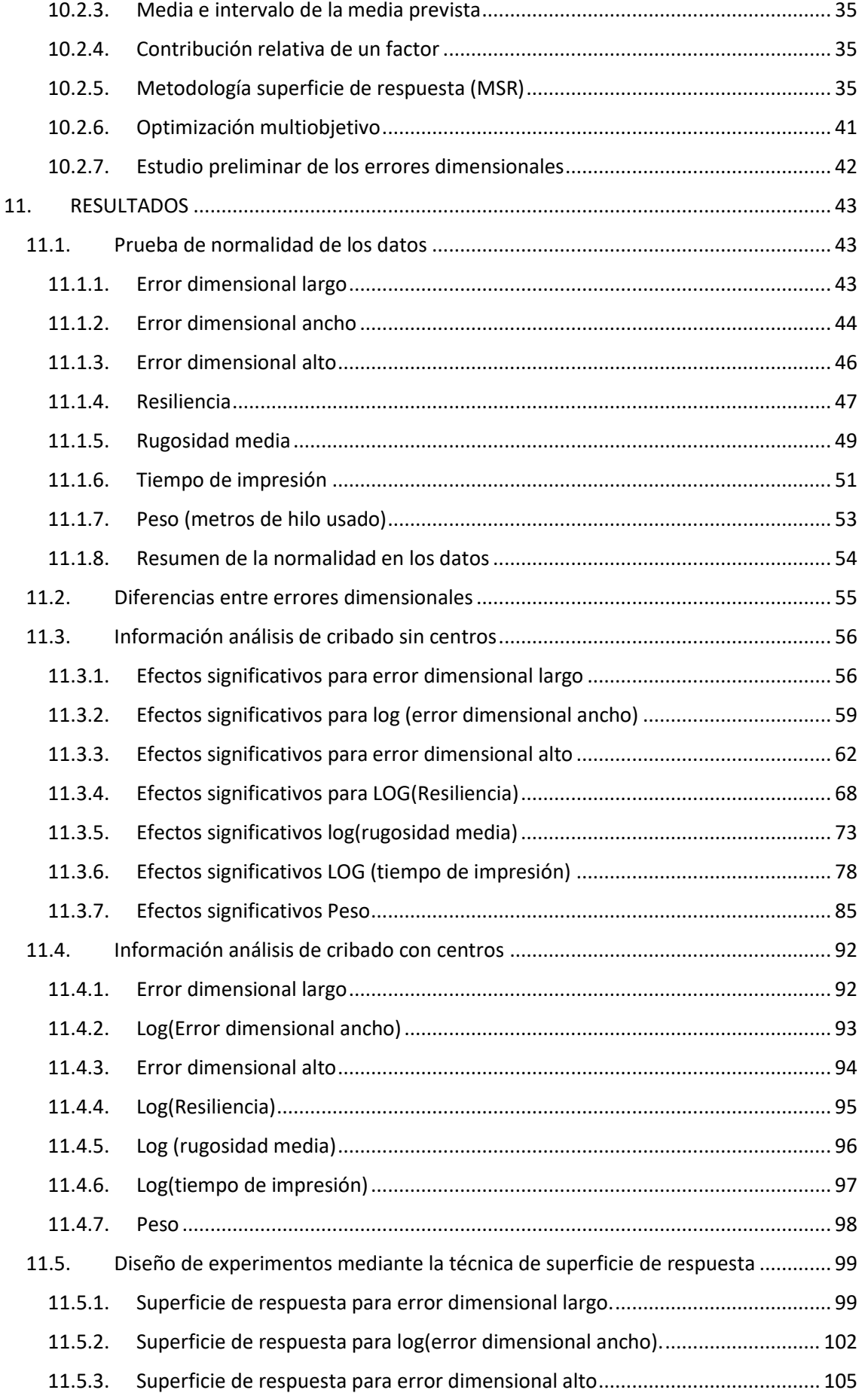

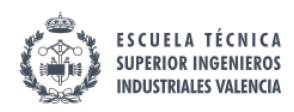

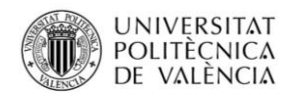

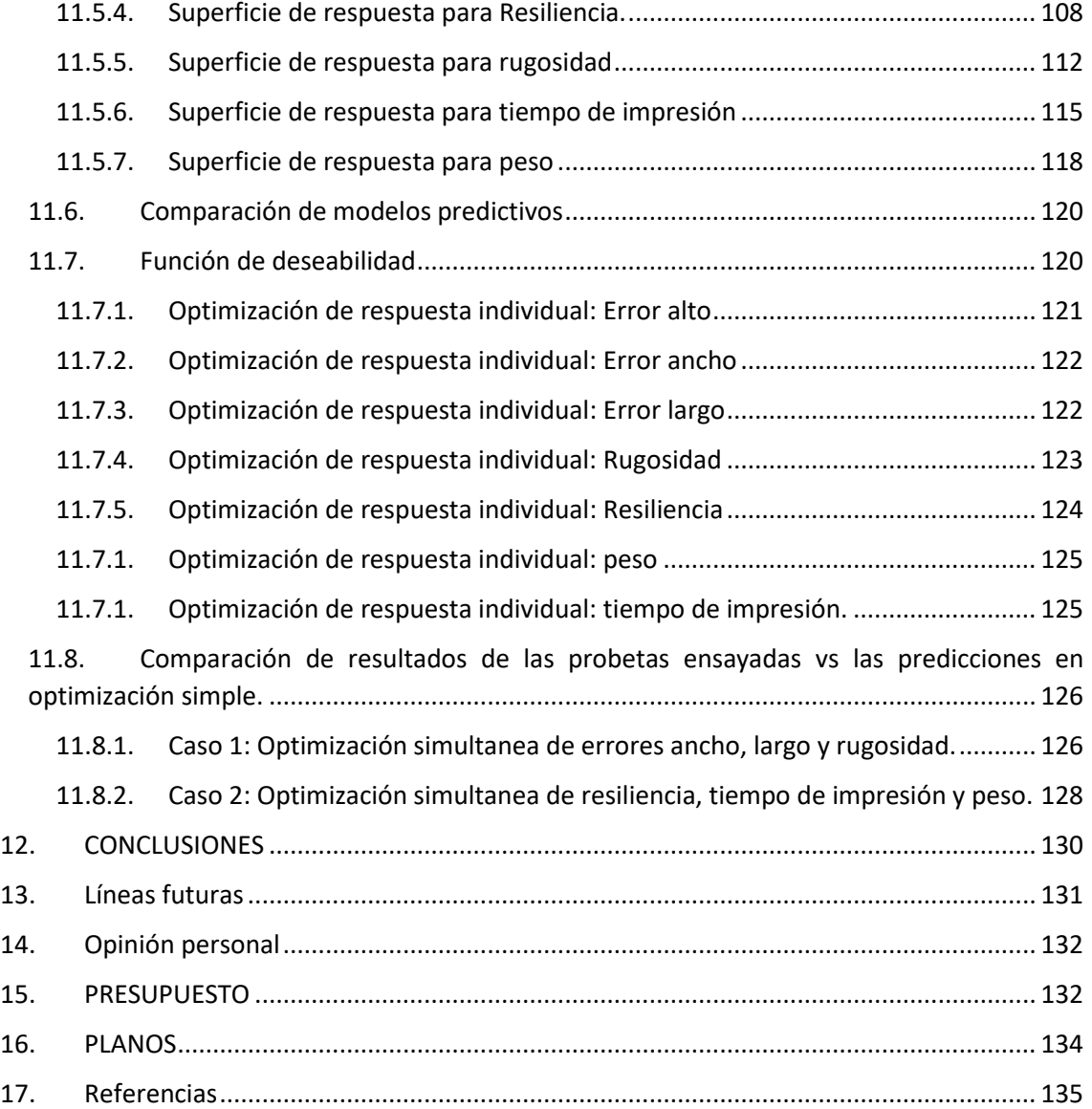

### ÍNDICE DE ECUACIONES

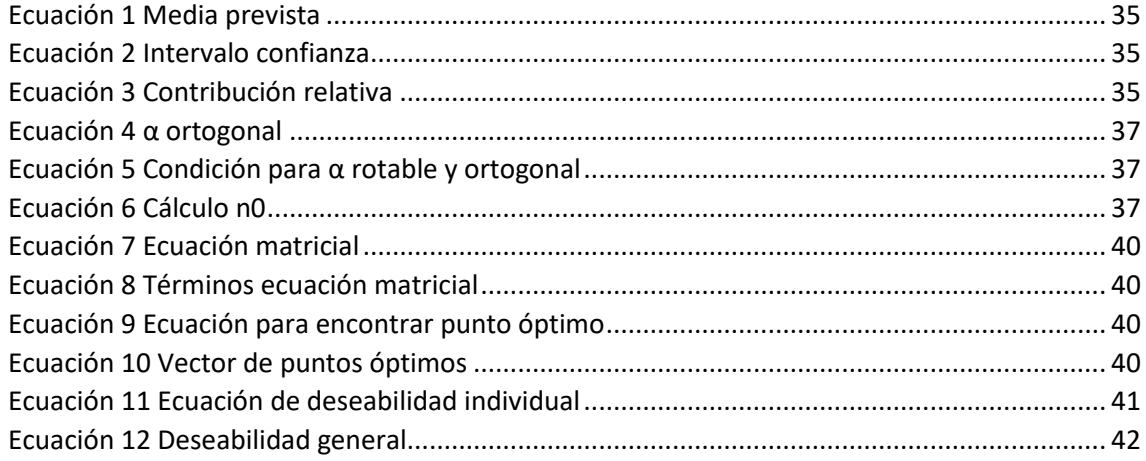

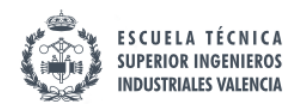

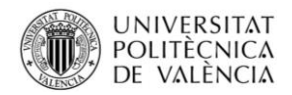

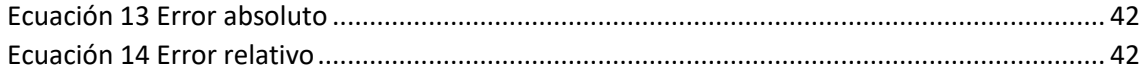

### ÍNDICE DE ILUSTRACIONES

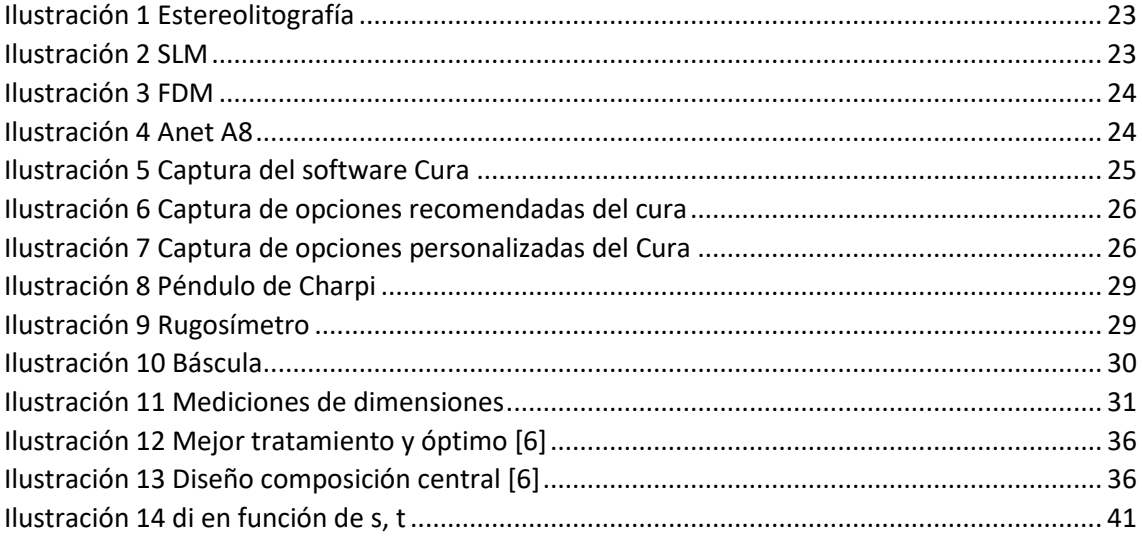

## ÍNDICE DE GRÁFICOS

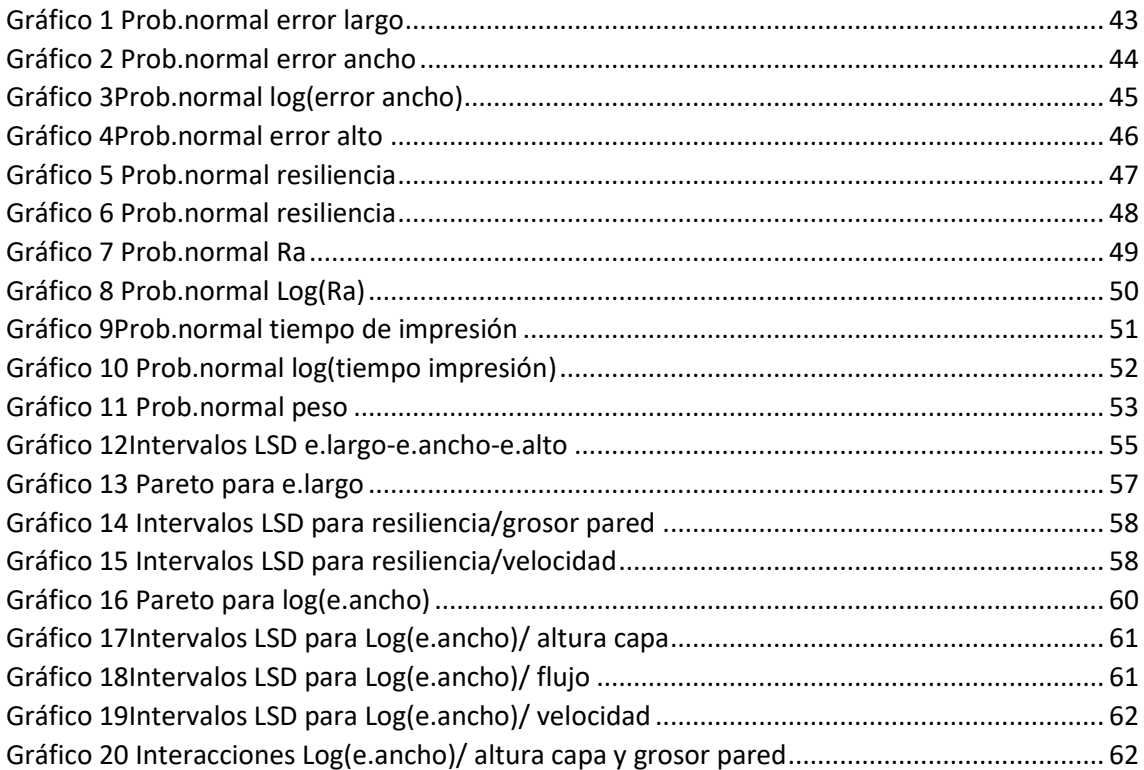

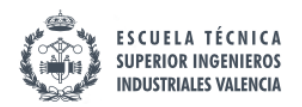

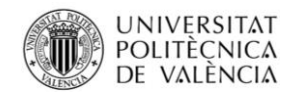

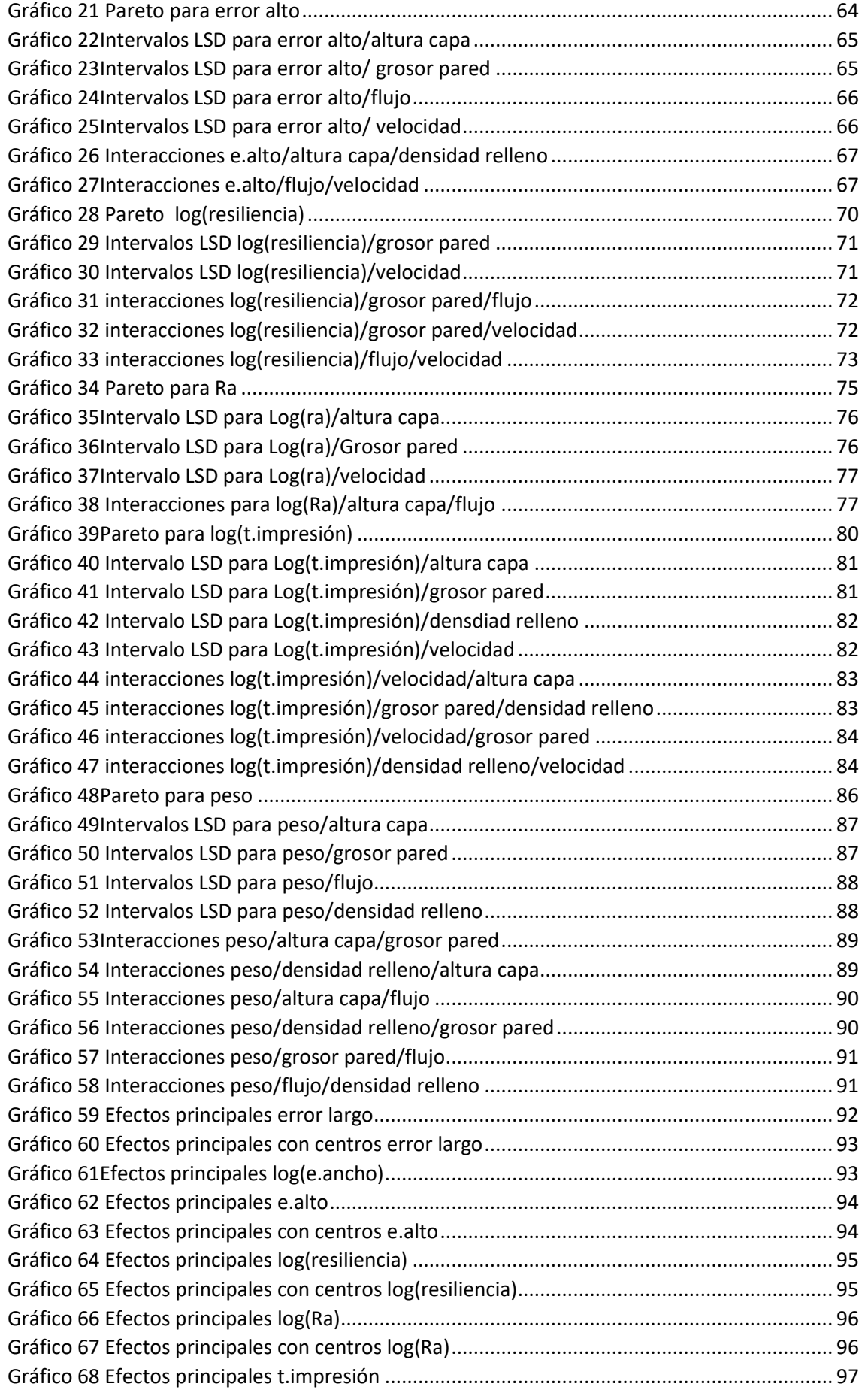

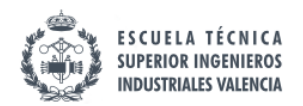

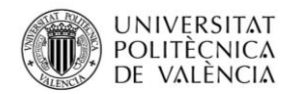

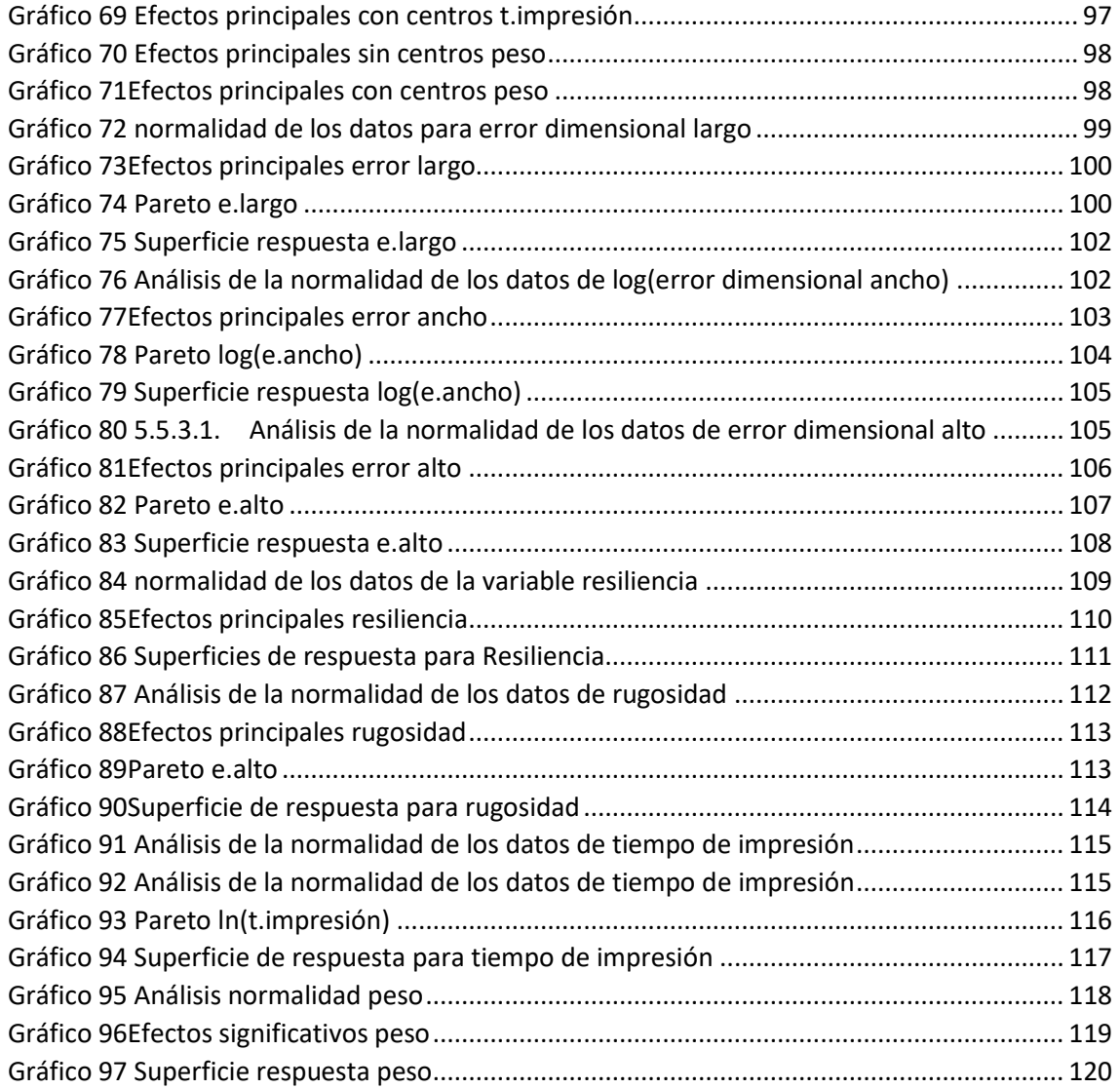

### ÍNDICE DE TABLAS

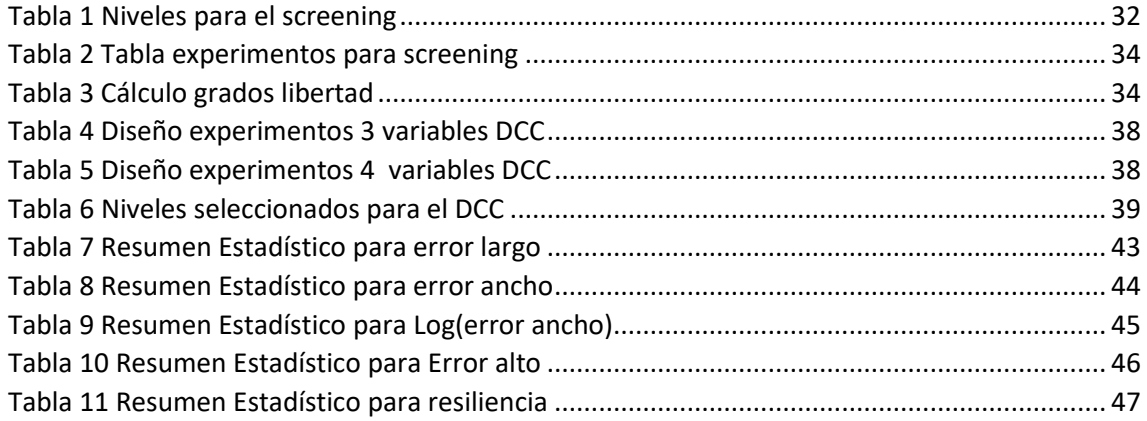

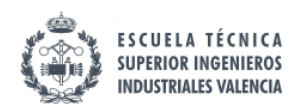

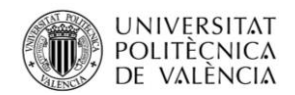

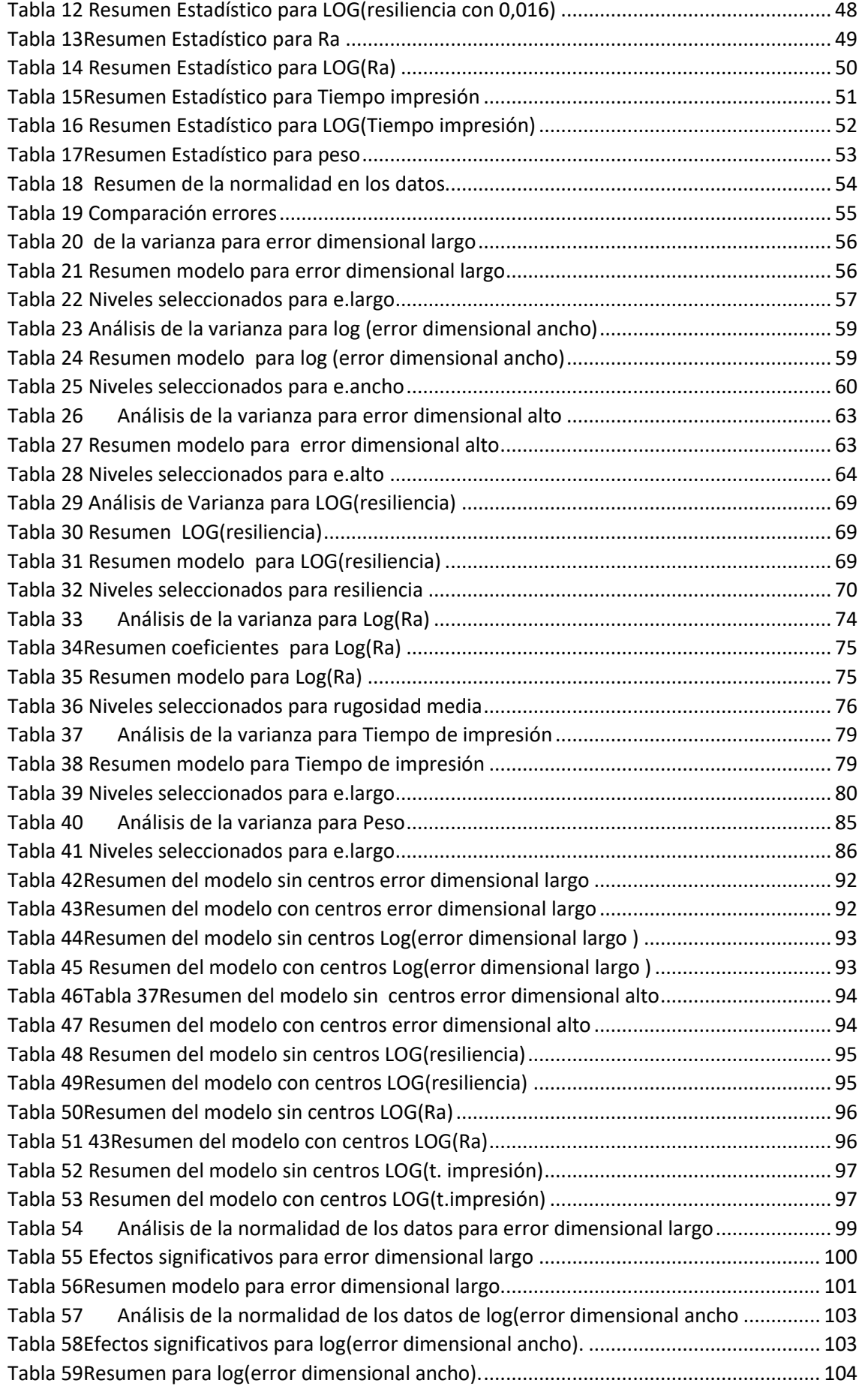

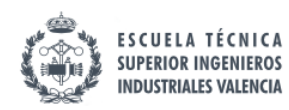

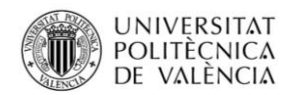

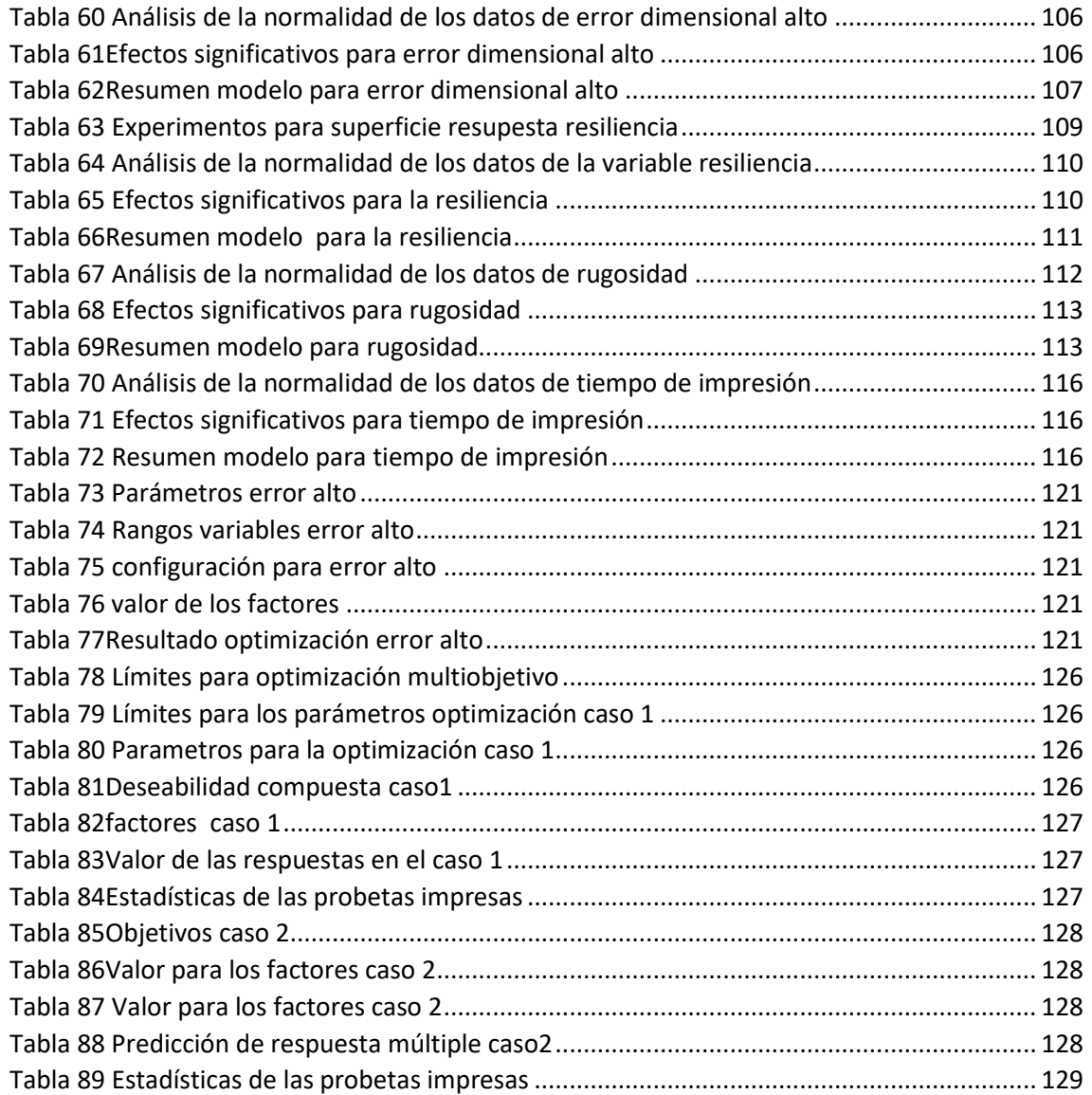

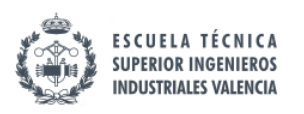

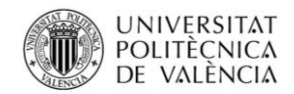

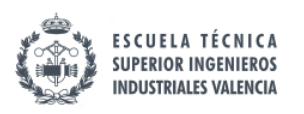

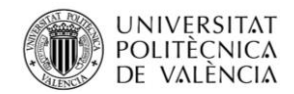

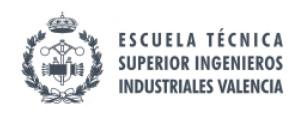

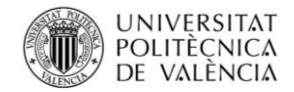

### <span id="page-14-0"></span>1. AGRADECIMIENTOS

A mis padres y mi hermana por estar ahí.

- A Juan Carlos Diaz por aguantar mi ristra de preguntas.
- A Santiago Carlos Gutiérrez por permitirme usar el laboratorio.
- Y a todos los profesores que han hecho que sea yo.

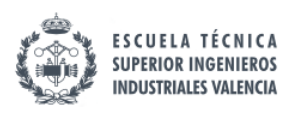

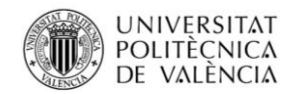

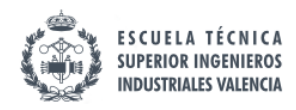

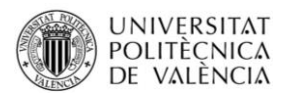

### <span id="page-16-0"></span>2. Nota sobre el contenido y la estructura del documento

El presente documento pertenece al ámbito académico esa es la razón por la que se han detallado todos los pasos realizados para llegar al resultado final; si se tratase de un documento meramente del ámbito industrial muchas de las secciones estarían mucho más resumidas o directamente no existirían.

En cuanto a la estructura del documento, se ha decidido que tenga una estructura semejante a la de una publicación científica ya que esta es la que mejor puede ayudar al lector a conocer el proceso de elaboración o su repetición sin dejar de lado .

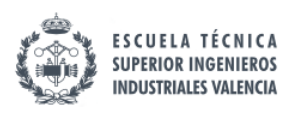

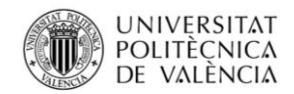

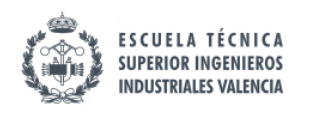

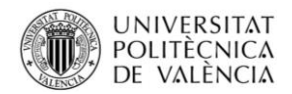

### <span id="page-18-0"></span>3. RESUMEN

En el presente documento se detalla el proceso desarrollado para la optimización multiobjetivo mediante el uso del método de superficie de respuesta y la función de deseabilidad aplicado a la impresión 3D empleando la técnica de deposición de filamento fundido en la impresora Anet A8.

### <span id="page-18-1"></span>4. RESUM

En el present document es detalla el procés desenvolupat per a l'optimització multiobjectiu mitjançant l'ús del mètode de superfície de resposta i la funció de desitjabilitat aplicat a la impressió 3D emprant la tècnica de deposició de filament fos a la impressora Anet A8.

### <span id="page-18-2"></span>5. ABSTRACT

This document details the process developed for multiobjective optimization using the response surface method and the desirability function applied to 3D printing using the fused filament deposition technique on the Anet A8 printer.

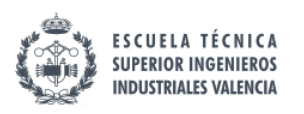

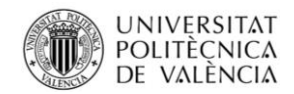

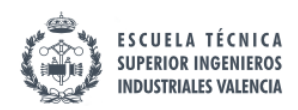

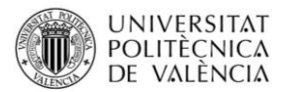

### <span id="page-20-0"></span>6. CONTEXTO DEL DOCUMENTO

Desde hace unos años la Universitat Politècnica de València está dando cada vez más relevancia a la adquisición de competencias transversales. Para tal fin existen tres vías de actuación, en primer lugar los planes de estudio, en segundo lugar los trabajos de fin de grado y máster y finalmente, actividades extracurriculares como concursos de ingeniería. Este tipo de competencias tiene el propósito de ayudar a los alumnos a ser más competitivos en el mundo laboral. En este proyecto se muestra implícitamente la adquisición de las principales competencias transversales:

- **CT-01. Comprensión e integración**: para la realización de este Proyecto ha sido necesario conocer el sistema de impresión 3d mediante fdm.
- **CT-02. Aplicación y pensamiento práctico**: tras conocerse el mecanismo de impresión 3d ha sido necesario saber aplicar las técnicas de análisis de datos y experimentación, así como los ensayos.
- **CT-03. Análisis y resolución de problemas:** Se ha vuelto imprescindible dar solución a los diferentes problemas que han ido surgiendo a lo largo del trabajo, del mismo modo que ha sido necesario conocer las limitaciones de la impresora 3d. Algunos de estos problemas se han resuelto mediante la observación y estudio detallado de los mismos.
- **CT-04. Innovación, creatividad y emprendimiento:** este trabajo nace de la intención de crear algo nuevo que no se haya hecho hasta ahora y que sea de utilidad a aquellos que empleen la impresión 3d mediante fdm.
- **CT-05. Diseño y Proyecto:** este proyecto se ha realizado durante un tiempo determinado, siguiendo unos pasos concretos y dando como resultado un proyecto único.
- **CT-06. Trabajo en equipo y liderazgo:** el proyecto no hubiese sido posible llevarlo a cabo sin la retroalimentación y toma de decisiones que se ha realizado.
- **CT-07. Responsabilidad ética, medioambiental y profesional:** el proyecto en si mismo ya encaja perfectamente en este apartado ya que existen diferentes variables a optimizar que disminuyen el uso de recursos naturales.
- **CT-08. Comunicación efectiva:** el proyecto no hubiese sido posible llevarlo a cabo sin el flujo de información bidireccional alumno-tutor.
- **CT-09. Pensamiento crítico:** Durante todo el proyecto se han ido evaluando diferentes aspectos que han modificado la forma que se tendría a la hora de actuar en un futuro.
- **CT-10. Conocimiento de problemas contemporáneos:** la impresión 3d si bien es cierto que no es reciente, la liberación de las patentes ha hecho que se democratice en gran medida siendo hoy en día un problema que afecta a más sectores que hace unos años.
- **CT-11. Aprendizaje permanente:** para llevar a término el proyecto ha sido vital profundizar en las diferentes técnicas de análisis estadístico.
- **CT-12. Planificación y gestión del tiempo:** durante el desarrollo del proyecto ha sido necesario realizar una gestión del tiempo exquisita ya que la situación de confinamiento evito que se pudiera realizar los ensayos en los laboratorios, por otro lado, el proceso de impresión 3d es lento y las técnicas empleadas requieren de muchas horas estando pendiente del proceso.
- **CT-13. Instrumental específica:** durante la elaboración del proyecto se han ido adquiriendo nuevos conocimientos como por ejemplo, el uso de diferentes softwares estadísticos.

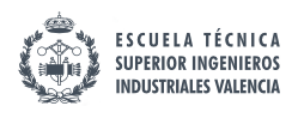

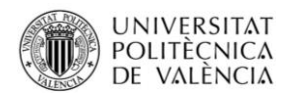

### <span id="page-21-0"></span>7. MOTIVACIÓN

La motivación para la realización de este proyecto viene de dos lugares distintos, por un lado, tras realizar el segundo curso del máster de industriales en la especialidad de organización, se quedo grabada la idea de mejorar todos los procesos independientemente de cuales fuesen, y en todas las vertientes posibles. La asignatura de ingeniería de la calidad a los ojos del autor muestra una serie de herramientas de naturaleza científica que pueden ayudar a conseguir este objetivo, el problema, es que no se profundizaba lo suficiente y realizar un trabajo de final de máster aplicando esas técnicas permitía profundizar y afianzar dichos conocimientos hasta el punto de poder realizar mejoras significativas en los diferentes procesos con los que un ingeniero industrial puede lidiar a lo largo de su vida.

En segundo lugar, durante 2015 el autor realizó unas prácticas en Varsovia, en una empresa que realizaba diseños de ventiladores; en dicha empresa disponían de una impresora 3d tipo fdm la cual no usaban porque según ellos, iba muy lenta, las piezas no salían como ellos deseaban y una serie de razones que los encargados dieron. Posteriormente, en 2016 durante la participación en el concurso iGEM se debió imprimir una serie de piezas, cada una con características distintas. El no disponer de una relación entre las características deseadas y el valor de los factores causó cierta frustración, hasta tal punto, que cuando apareció la oportunidad de hallar la respuesta a cual era dicha relación, se decidió encontrarla.

### <span id="page-21-1"></span>8. OBJETIVO

El presente trabajo fin de máster tiene como principal objetivo determinar las relaciones que existen entre 5 factores de tipo cuantitativo: velocidad de impresión, flujo de material, grosor de pared, altura de capa, y densidad de relleno; y como afectan estos a los siguientes medibles:

- Diferencias respecto la medida nominal (error dimensional)
- Resistencia al choque (resiliencia)
- Rugosidad media Ra
- Tiempo de impresión
- Material empleado

Con la intención de poder realizar una optimización multiobjetivo usando la técnica de la función de deseabilidad junto con superficies de respuesta.

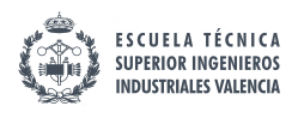

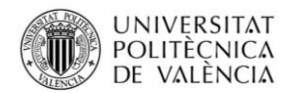

### <span id="page-22-0"></span>9. Marco teórico

A día de hoy están confluyendo una serie de condiciones en el ámbito industrial que abocan a ciertos cambios en la técnica. Por un lado, se tiene un mercado el cual cambia cada vez más rápidamente y pide nuevos y mejores productos, a esto se le une un fuerte movimiento ecologista tanto en el ámbito público como en el ámbito privado; este movimiento demanda una producción con menor uso energético y menores desperdicios [1]. Y finalmente, a este compendio de circunstancias se añade la liberación de ciertas patentes relacionadas con el prototipado rápido y la democratización de estas tecnologías.

Cuando se habla de prototipado rápido, se hace referencia a la forma más rápida de obtener una pieza diseñada mediante software CAD en 3D. Los objetos obtenidos mediante prototipado rápido pueden tener únicamente finalidades estéticas, pero también útiles para el estudio del segmento de mercado al que van dirigidos, o a su vez pueden cumplir con algunos o todos de los requisitos mecánicos que tendría la pieza definitiva o incluso ser la pieza definitiva, ofreciendo la posibilidad de realizar pruebas funcionales antes de que existan losfuturos moldes [2] (que puede que ni lleguen a realizarse).

El prototipado rápido comprende una serie de técnicas para la obtención de las piezas, pero en este trabajo solo se tratarán las principales tecnologías de impresión 3D dejando de lado: el laminado por capas, el mecanizado cnc.

Como se puede deducir de lo expuesto anteriormente para la obtención de las propiedades deseadas (estética, resistencia mecánica, consumo de material…) será necesario el uso de una tecnología de prototipado rápido específica y la introducción de unos parámetros concretos.

### <span id="page-22-1"></span>9.1.La impresión 3D

La impresión 3D es uno de los sistemas de fabricación más modernos que hoy en día se emplean debido a su alta versatilidad en cuanto a diseño.

Existen diferentes tecnologías para la impresión 3d. Lo más común es que cada impresora solo emplee un tipo de tecnología de impresión. Actualmente en el mercado imperan 3 tecnologías principalmente. A continuación, se explicarán sus fundamentos:

### 9.1.1. SLA o estereolitografía

<span id="page-22-2"></span>La estereolitografía consiste en proyectar una luz ultravioleta sobre un tanque que contiene una resina que polimeriza en el fondo cuando el haz de luz con una determinada energía incide sobre esta. La superficie donde se realiza la polimerización se va desplazando de forma que se van creando las capas de resina sólida.

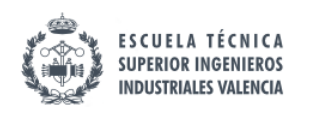

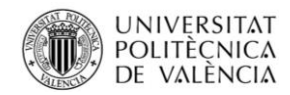

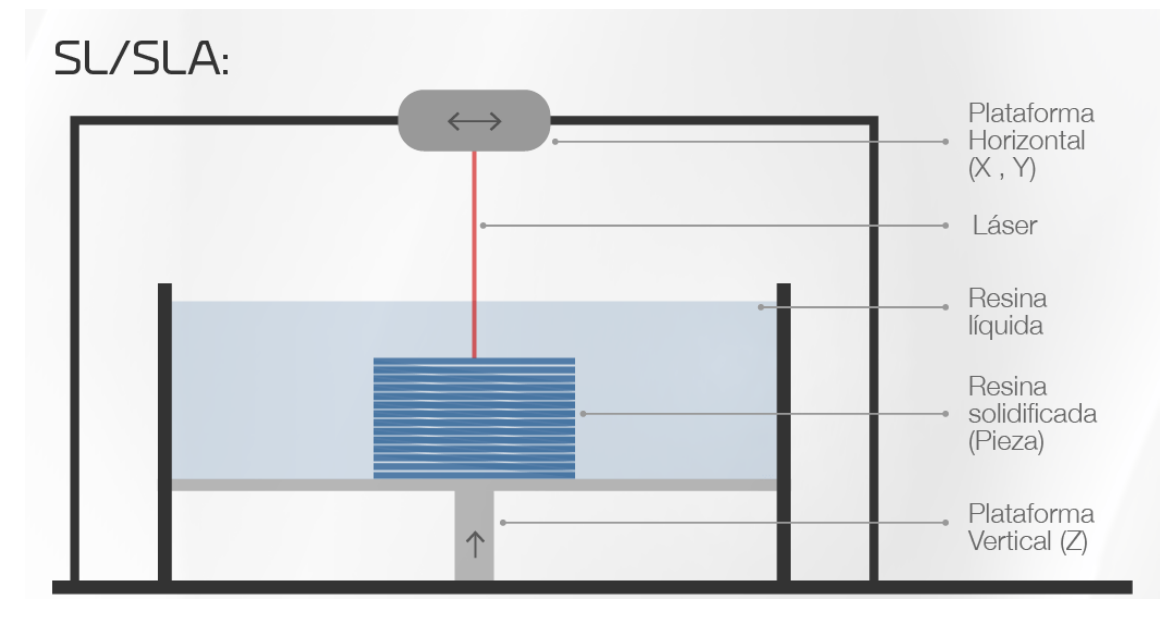

<span id="page-23-2"></span>*Ilustración 1 Estereolitografía*

#### 9.1.2. Selective Laser Melting (SLM)

<span id="page-23-0"></span>En el SLM se proyecta una luz sobre una superficie recubierta de un material en polvo que puede fundirse a baja temperatura; en primer lugar se pone una capa de este "polvo fundible", a continuación se proyecta la luz, quedando una capa impresa (es decir, solidificada), acto seguido se coloca otra capa de "polvo fundible" y se vuelve a proyectar la citada luz, de este modo se van creando capas.

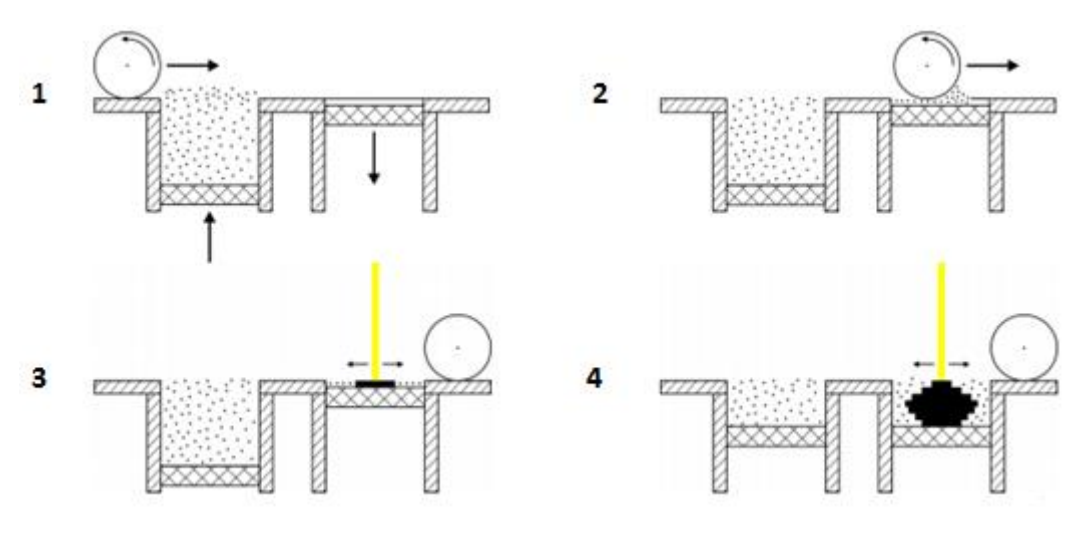

<span id="page-23-3"></span>*Ilustración 2 SLM*

#### 9.1.3. Modelado por deposición fundida (FDM)

<span id="page-23-1"></span>En el FDM se extruye un material, de forma que el movimiento relativo del extrusor y la base va dejando las capas del material fundido. A día de hoy esta es una de las tecnologías más usadas de impresión 3d debido a su bajo costo.

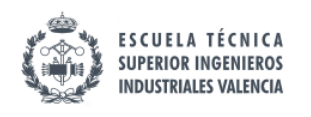

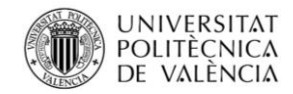

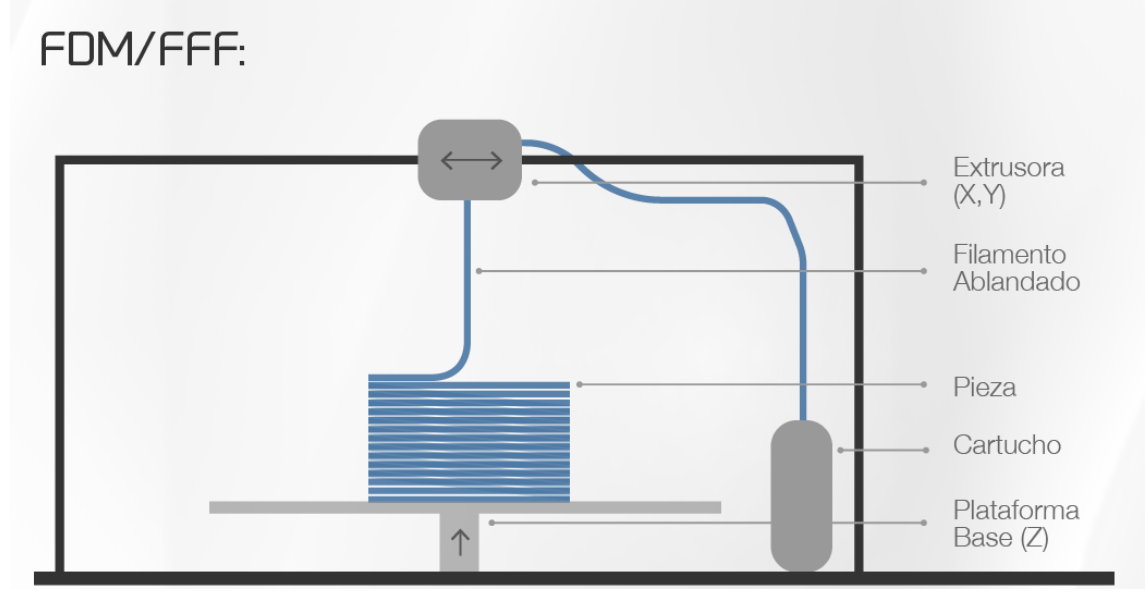

<span id="page-24-0"></span>*Ilustración 3 FDM*

### 9.1.3.1. Impresora anet a8

En el presente trabajo girará en torno a la impresora Anet-A8 la cual emplea modelado por deposición fundida (FDM). Si bien es cierto que no es la más usada a nivel industrial para la obtención de productos finales, si que es usada para prototipar, a esto se le suma que ha sido de las más vendidas en 2019 debido a su bajo coste (150€ aprox) [3].

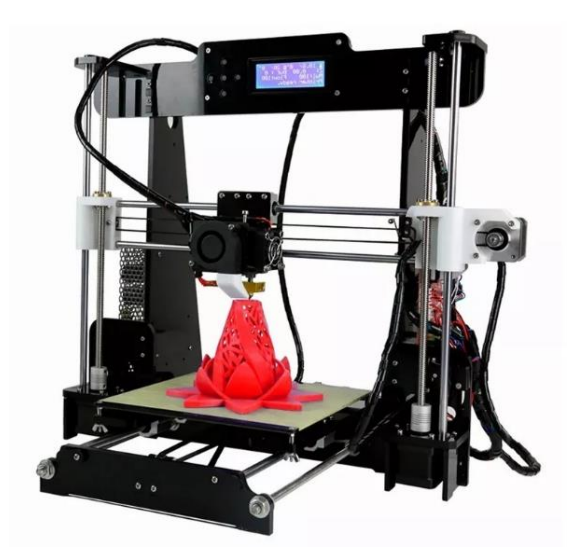

#### <span id="page-24-1"></span>*Ilustración 4 Anet A8*

La impresora Anet-A8 cuenta con una fuerte comunidad que va generando avances y publicándolos en diferentes webs como pueda ser Thingeverse.com, de forma que es totalmente gratuito conseguir la información para aplicarlos a esta impresora (y otras).

Las principales mejoras que se desarrollan giran en torno al aumento de la vida de la impresora, la mejora de la calibración, reducción de las vibraciones entre otras…

Con el propósito de obtener piezas con mejores acabados y desviaciones dimensionales respecto al nominal , se suele atacar el problema desde diferentes frentes:

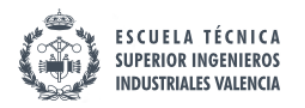

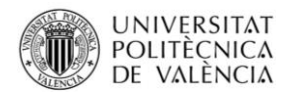

Por un lado, nos encontramos con aspectos de tipo mecánico como:

- Apoyando la impresora sobre una lámina de goma eva con la intención de absorber las vibraciones.
- Colocando refuerzos impresos por la propia impresora en el marco para darle una mayor robustez.
- Desagregando el sistema de fundido-extrusión, de forma que el motor (Nema 17) que empuja el filamento quede fuera de la impresora, y en la impresora solo queda la resistencia que funde el cable, y el nozzel (pieza que da forma al material a extruir, suele dar forma circular de diámetro reducido).

Por otro lado, existen aspectos de tipo dinámico como pudiese ser la velocidad de movimiento del sistema que puede influir en el acabado de las piezas.

También existen variables que desde el software usado (Cura) para transformar los diseños cad, en archivos interpretables por la impresora (archivo en código G), pueden ser alteradas, ejemplos son: flujo de material, velocidad de impresión de la primera capa, tipo de soporte y un largo etc.

#### 9.1.4. Fabricación de piezas mediante FDM

<span id="page-25-0"></span>Para llevar a cabo la fabricación de un objeto en 3D con impresoras de tipo fdm, en primer lugar se necesita hacer un diseño 3d con algún software como pueda ser Inventor, o Solidworks entre otros. En segundo lugar, el al archivo que generan estos softwares debe ser convertido a un archivo tipo.STL, el cual pasa de un sólido rígido a una malla formada por triángulos. Este archivo es el que se abre con el Cura.

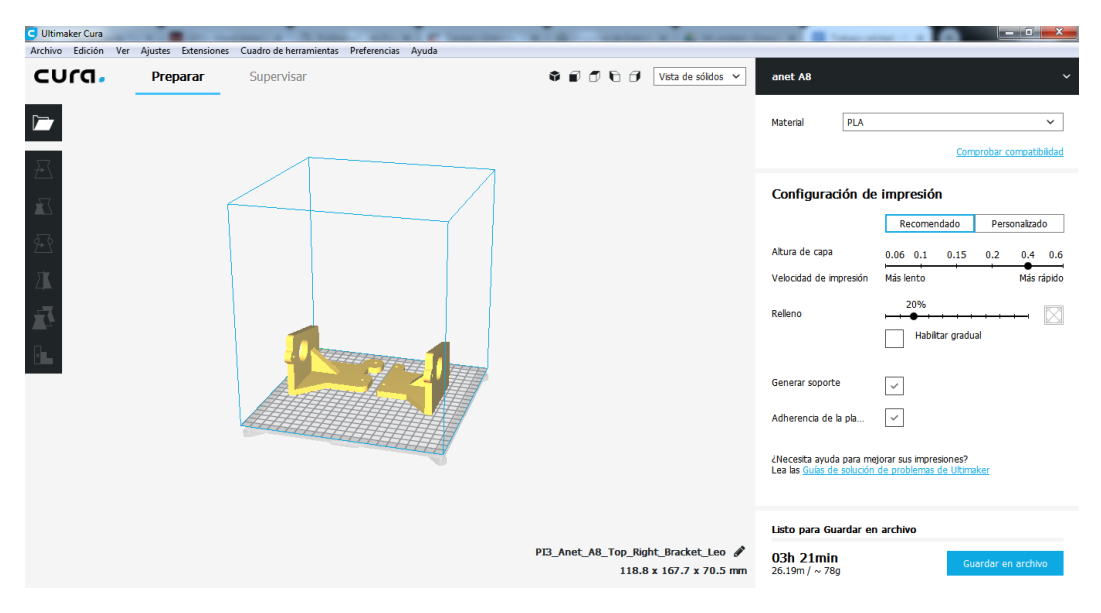

<span id="page-25-1"></span>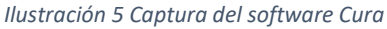

Desde este software podemos definir los diferentes parámetros de impresión de la pieza. Dentro del Cura, encontramos 2 modos: el modo recomendado, y el modo personalizado.

El modo recomendado, tiene muy pocas variables que se pueden modificar (altura de capa, % relleno y pocas más relevantes)

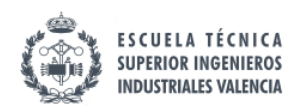

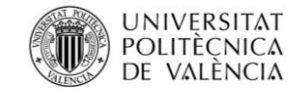

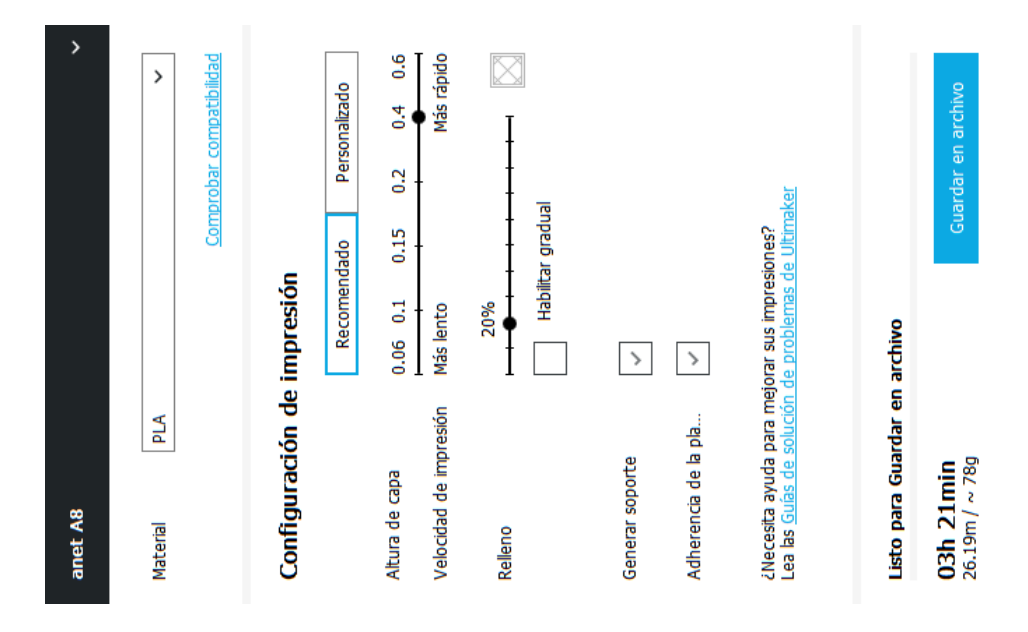

<span id="page-26-0"></span>*Ilustración 6 Captura de opciones recomendadas del cura*

En cuanto a la opción "personalizado" se encuentran unas secciones con diferentes niveles y subniveles de opciones.

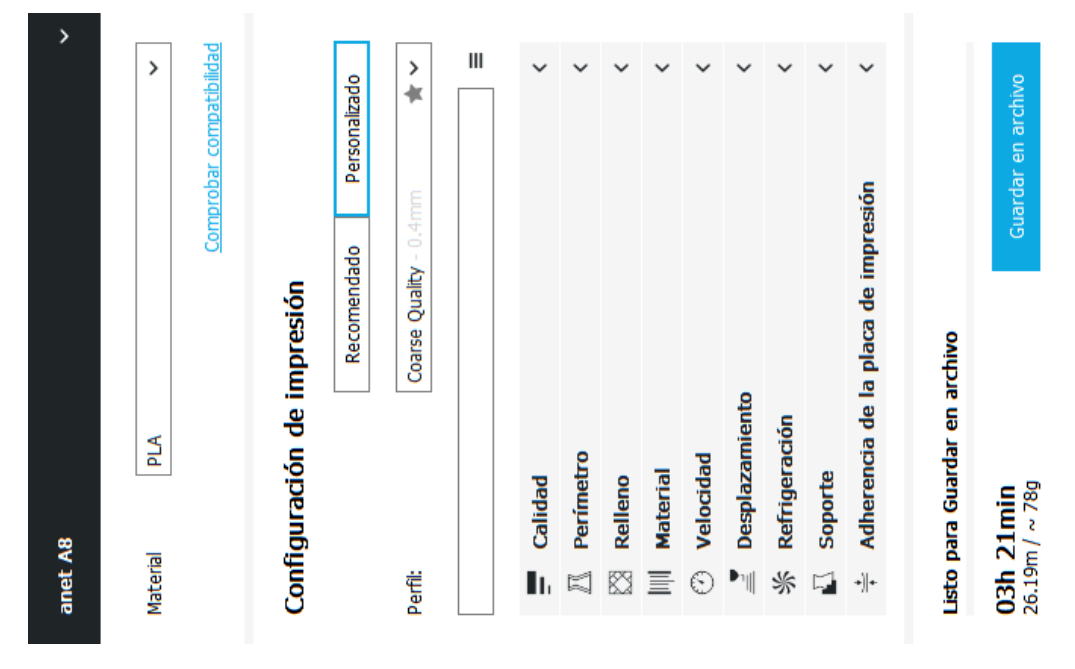

<span id="page-26-1"></span>*Ilustración 7 Captura de opciones personalizadas del Cura*

Una vez elegida la configuración de la impresión, el Cura genera un archivo ".gcode" el cual contiene todos los parámetros y movimientos que necesita la impresora para realizar su función.

Este archivo se guarda en una tarjeta microSD que posteriormente se inserta en la propia Aneta8 desde la que mediante una pantalla LCD y botones se puede seleccionar el archivo a imprimir.

Es interesante recalcar que a día de hoy, la mayoría de las páginas que se pueden consultar sobre impresión 3d con PLA mediante FDM, dan valores diferentes a los que fijar los parámetros, y en

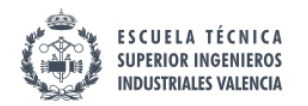

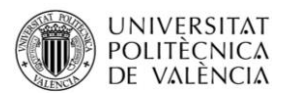

todas ellas invitan a ir probando (sin especificar metodología alguna, siendo prueba y error) hasta que se encuentre una combinación satisfactoria [4] [5].

Tras haberle dado a imprimir, la impresora tarda unos minutos en comenzar ya que debe calentar tanto la superficie donde se imprimirá (60 ºC aproximadamente) como el cabezal (entre 190 y 220 ºC, aunque depende del material).

Existen otros softwares para la creación de los archivos .gcode como por ejemplo XYZ propio de la impresora Da Vinci. Por lo general estos softwares pertenecen a un tipo de impresora determinada, o son menos personalizables lo que ha impedido su democratización al contrario que el Cura.

### <span id="page-27-0"></span>9.2. Diseño de experimentos

En la industria es común experimentar con la intención de resolver un problema, comprobar una idea (conjetura, hipótesis) o buscar una mejora; por ejemplo, realizar una serie de cambios en los materiales, métodos o condiciones de operación de un proceso. Sin embargo, no es extraño que estos experimentos se hagan mediante la "técnica" de ensayo y error, apelando a la experiencia y a la intuición, en lugar de seguir una metodología que aporte información al problema planteado. Del mismo modo sucede con el análisis de los datos experimentales, donde más que hacer un análisis robusto de la información obtenida y tomar en cuenta la variación, se lleva a cabo un análisis más basado en la intuición que en la propia información de los datos. El *diseño estadístico de experimentos o* también conocido como design of experiments (DOE) es una forma muy eficaz de hacer las experimentaciones y extraer la información. El diseño de experimentos consiste en determinar cuáles son las pruebas que se deben realizar, y de qué manera, para obtener datos que, al ser analizados estadísticamente, proporcionen evidencias objetivas que permitan responder a los objetivos planteados. [6]

• Breve apunte histórico

El diseño de experimentos comenzó a investigarse por parte de Fisher sobre los años 1920-30, posteriormente se desarrolló la técnica de superficie de respuesta por parte de Box y Wilson. Hasta 1980 el diseño de experimentos no dio el salto del campo de la investigación a las plantas industriales, pero esto cambió con la llegada de la búsqueda de la calidad por parte de Deming e Ishikawa. Hay que reconocer también el trabajo de Taguchi en el campo del diseño de experimentos ya que fue este el que investigó sobre el diseño de experimentos robusto [6].

- Definiciones básicas
	- o Variable respuesta: Es el medible del experimento (rugosidad, dimensión, piezas defectuosas…)
	- o Factores: son aquellas variables que intervienen en el proceso, pueden ser factores regulables por el experimentador (ej: temperatura del horno, y tiempo dentro del horno) o no regulables (ej: algunas condiciones ambientales como la temperatura exterior). Los factores estudiados son aquellos de los que se pretende obtener la relación que existe con la variable o variables respuesta.
	- o Bloqueo: es la eliminación del efecto de un factor (ej: realizar el experimento con el mismo operario si se piensa que el factor "habilidad del operario" es relevante)
	- o Niveles: Son el valor que toman los factores, suelen codificarse como alto (1), bajo (-1) o medio (0).
	- o Tratamiento: Es la combinación de factores a unos niveles determinados.

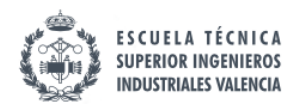

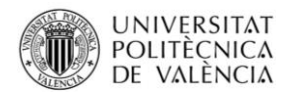

- o Experimento: Es el ensayo/muestra/probeta testeado.
- o Replica: Puede hacer referencia a cuantas veces se realiza un tratamiento o a una de los experimentos en concreto que tiene un tratamiento determinado.
- **Etapas** 
	- 1. Definir el problema y el alcance del estudio.
	- 2. Definir las variables respuesta y los factores que pueden intervenir.
	- 3. Seleccionar los niveles de cada factor.
	- 4. Aleatorizar el orden de los tratamientos según yates.
	- 5. Realizar lo que se conoce como screening con la intención de descartar del estudio los factores que no intervengan.
	- 6. Realizar experimentos secuencialmente para formar la superficie de respuesta.
	- 7. Ponderar la función de deseabilidad
	- 8. Encontrar el óptimo para los criterios aplicados
- Estadísticos: El Análisis de Varianza (ANOVA)

Está técnica pretende separar los efectos del error y los efectos debidos a los factores así una media (y) vendrá dada por el efecto de los factores y por un error:  $y = \mu + \epsilon$  siendo  $\mu$  el efecto debido a los factores y  $\epsilon$  el error residual. A la hora de realizar el estudio estadístico se usa el ANOVA en vez de pruebas tipo t dos a dos ya que estas son más laboriosas e inducen a un mayor error de primera especie (considerar diferencias cuando realmente no las hay). La aplicación de esta técnica requiere que los datos se distribuyan según una distribución de tipo normal y en caso de no ser así, los datos pueden ser transformados para "normalizarlos". Se suelen usar transformaciones de tipo logarítmico para conseguir que unos datos no normales pasen a serlo.

### <span id="page-28-0"></span>9.3.Los errores dimensionales.

En la industria es común que la validez de las piezas dependa de su correcta fabricación dentro de unas tolerancias y en el momento que una de las piezas en una de sus dimensiones se sale fuera de esas tolerancias la pieza deja de ser valida. A la hora de fabricar piezas en 3 D se sigue el mismo criterio, esta es la razón por la que se van a estudiar por separado los 3 medibles de la impresión 3D que serán llamados: alto, ancho y largo.

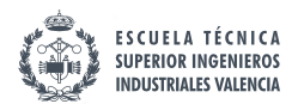

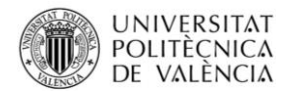

### <span id="page-29-1"></span><span id="page-29-0"></span>10. MATERIALES Y MÉTODOS

### 10.1. Materiales

En este apartado se tratarán los diferentes materiales y herramientas que han sido empleados para llevar a cabo este trabajo.

#### 10.1.1. El calibre

<span id="page-29-3"></span><span id="page-29-2"></span>Para realizar las mediciones se usa un calibre con una resolución de centésimas de milímetro.

### 10.1.2. Péndulo de Charpi

La medición de la resiliencia se ha llevado a cabo mediante el ensayo del péndulo de charpi. El péndulo empleado es un Ceast de *4 kJ.* El funcionamiento es el siguiente: se posiciona el péndulo en su parte más alta, se coloca la probeta en el lugar para tal fin, se cierra la puerta de metacrilato y se pulsa simultáneamente los botones de acción los cuales liberan el péndulo, este golpea la probeta partiéndola (y frenando un poco el péndulo) la diferencia de alturas entre la inicial y la final corresponde a la energía absorbida para fracturar la probeta. Antes de realizar este proceso se debe realizar uno idéntico solo que sin introducir una probeta con la intención de cuantificar las pérdidas por rozamiento, este proceso en vacío toma el nombre de "blanco".

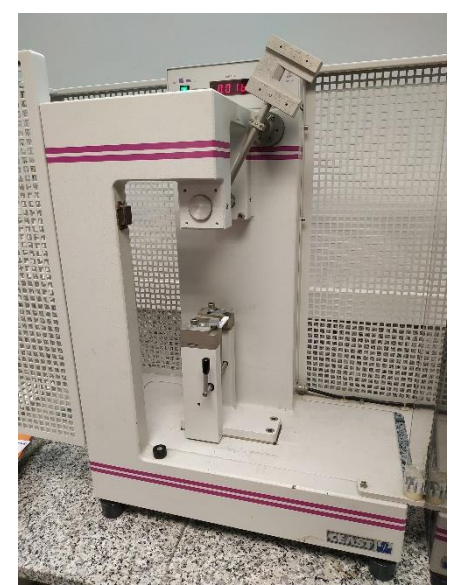

#### <span id="page-29-5"></span><span id="page-29-4"></span>*Ilustración 8 Péndulo de Charpi*

#### 10.1.3. Rugosímetro

Para la medición de la rugosidad se ha empleado un rugosímetro de la marca Mitutoyo. Se han colocado las probetas pegadas con cinta aislante a la superficie de apoyo y posteriormente se ha colocado el palpador del rugosímetro encima para que realizase las mediciones. Es importante remarcar que el rugosímetro realiza pasadas de varios milímetros y luego promedia, y que en el caso de encontrar un tramo de rugosidad fuera de escala da error con lo que se debe realizar la medición en un lugar de las proximidades. Cuando se ha dado el citado error la medición se ha hecho en las inmediaciones siguiendo una trayectoria paralela a la primera.

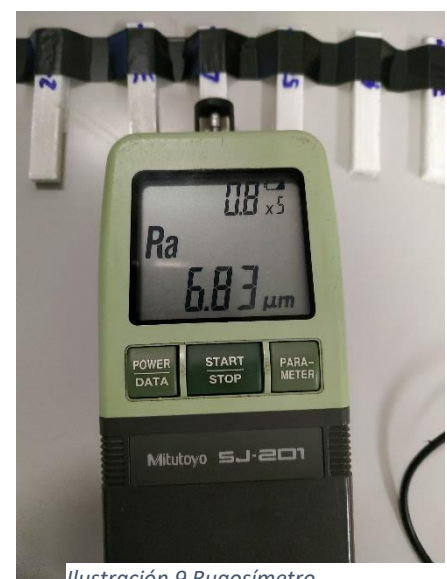

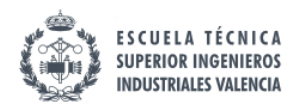

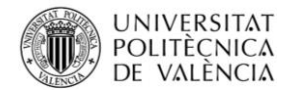

#### 10.1.4. Báscula

<span id="page-30-0"></span>Para realizar las mediciones de peso se ha empleado una báscula con un rango de 500 gr y una resolución de 0,01 g.

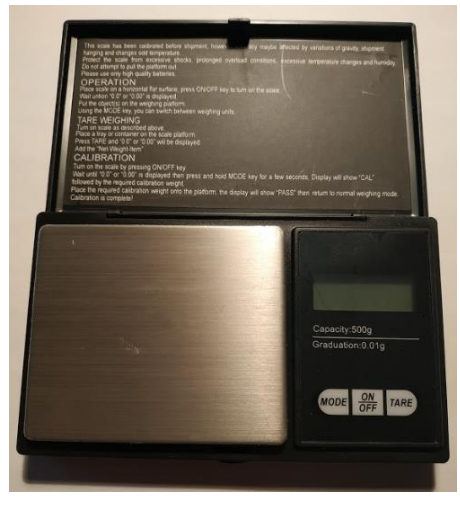

*Ilustración 10 Báscula*

### 10.1.5. El software

<span id="page-30-1"></span>A continuación se detallaran los diferentes programas informáticos que se han empleado para el desarrollo del proyecto (sin contar el editor de texto).

### 10.1.5.1. Análisis de datos

Para el desarrollo de este trabajo se han usado los softwares Statgraphics y Minitab para el análisis de los datos.

### 10.1.5.2. Diseño 3d

Para el diseño de la probeta y obtención de archivos con extensión .STL se ha empleado Inventor2016 .

### 10.1.5.3. Transformación STL-gcode

Para la obtención, variación de los parámetros de impresión y conversión a código ".gcode" se ha usado el CURA.

#### 10.1.6. La probeta

<span id="page-30-2"></span>La probeta tiene las dimensiones que aparecen en los planos (ver sección planos).

Para la impresión de las piezas se usa como material PLA de la marca León.

<span id="page-30-3"></span>Todas las probetas tienen escrita en la parte inferior, el orden del experimento y su tratamiento.

#### 10.1.7. Impresora Anet A8

Como se indica en el apartado 3.1.3.1 en este trabajo se ha empleado la impresora Anet A8 para la fabricación de las probetas, las razones son su bajo costo, y amplia difusión tanto a nivel industrial como particular.

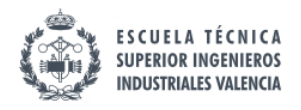

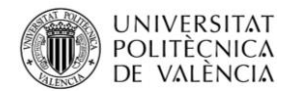

### <span id="page-31-1"></span><span id="page-31-0"></span>10.2. Métodos

### 10.2.1. Mediciones y recogida de datos

Las mediciones realizadas a las probetas se pueden dividir en varios tipos.

Debe recalcarse que todas las variables han sido medidas en todas las probetas a pesar de que algunas de los factores no influyese en ese experimento para así poder relacionar todas las variables y factores de forma más sencilla en el software empleado.

### 10.2.1.1. Mediciones de peso

Al ser un trabajo académico se ha querido comprobar la bondad de las predicciones del software usado ya que este predice tanto peso como metros de filamento usado. Los metros de filamento usado es una variable la cual es difícil medir, pero guarda una relación proporcional con el peso del objeto impreso. El software tiene una resolución de gramos (dando las probetas entre 2 y 3 gramos en los experimentos de cribado; y una resolución de centímetros para la variable filamento, esta es la razón por la que se han tomado los metros de hilo usado como variable para hacer referencia al peso.

Para realizar la medición de peso se ha colocado cada probeta en el centro de la báscula previamente tarada.

Solo en los experimentos de "estrella" se ha realizado la medición del peso de las probetas.

La realización del experimento de este modo implica que solo se pueden tomar como buenas las predicciones del software que giren en torno a impresiones de bajo peso ya que no se ha comprobado que las predicciones del software sean correctas en piezas de gran tamaño (y podría existir una deriva en función del tamaño).

### 10.2.1.2. Mediciones de longitud

Las probetas han sido medidas respecto a su altura, su anchura y su espesor como muestran las siguientes imágenes:

Forma de realizar las mediciones

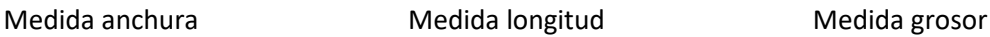

<span id="page-31-2"></span>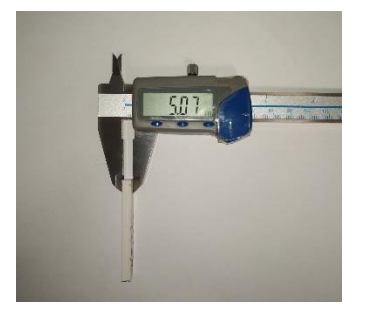

Cota nominal=10mm Cota nominal=55mm Cota nominal=5mm

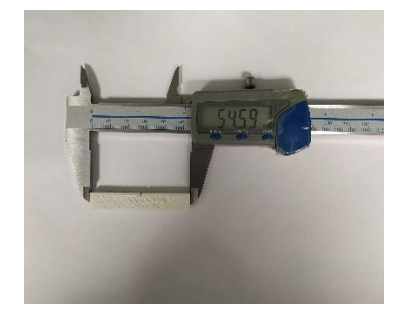

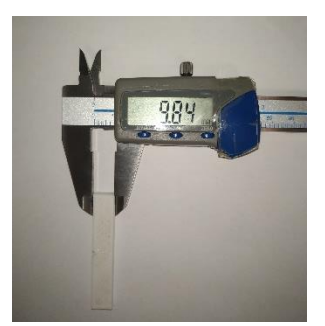

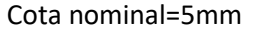

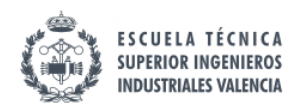

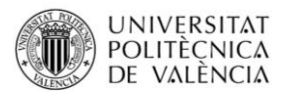

Como se puede observar tanto la pieza como el instrumento de medida se encuentran siempre apoyados sobre la misma superficie (a excepción de la medida del grosor, pero la probeta tiene unas marcas para medir siempre en el mismo sitio) con lo que se consigue realizar las mediciones siempre a la misma altura.

### <span id="page-32-0"></span>10.2.2. Pasos a realizar para obtener la relación factoresrespuestas

En primer lugar, se deberá realizar un diseño de experimentos de tipo factorial completo con el cual se conocerán la significación (o no) de los diferentes factores. Cuando se habla de significación se está diciendo si ese factor afecta al resultado final.

Dado que se trata de un proceso muy estudiado con óptimos cercanos al punto de operación se prescindirá de la técnica de "ruta máximo ascenso" y se pasará directamente a caracterizar la superficie de respuesta si el modelo lineal arrojado por el factorial completo (incluyendo centros) no se ajusta lo suficiente a los datos.

Una vez se tenga la superficie de respuesta caracterizada se pasará a elaborar la función de deseabilidad la cual se tratara de maximizar dependiendo de las preferencias del usuario.

### <span id="page-32-1"></span>10.2.1. Diseño de experimentos (Design of experiments-DOE) para etapa de screening

Con el propósito de extraer datos altamente informativos y de forma eficiente respecto al problema que nos ocupa se plantea el diseño de un experimento 2^k (factorial completo), siendo k el número de factores. Se ha escogido un diseño 2^k frente a un 2^k-p (fracción factorial) ya que a priori se creía que existía una alta posibilidad de interacciones incluso quintuple y para no confundirlas con otras interacciones se volvía necesario este tipo de procedimiento. Para el presente caso los factores serán todos ellos cuantitativos.

Cuantitativos: velocidad del extrusor, altura de capa, grosor capa, densidad de relleno y flujo de material. A continuación se presentan los niveles codificados y su valor real:

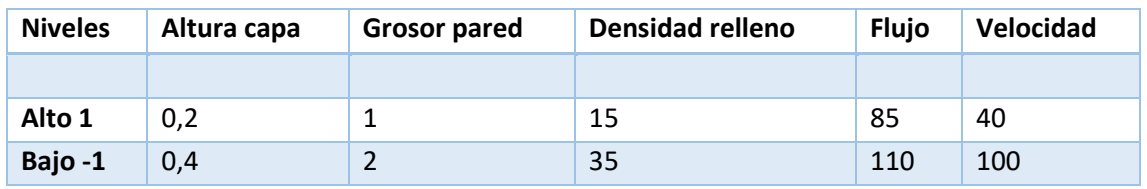

<span id="page-32-2"></span>*Tabla 1 Niveles para el screening*

Todos los factores son ensayados a dos niveles, alto, representado por 1, y bajo, representado por -1. A continuación se puede observar el conjunto de experimentos a realizar ya con su orden aleatorizado (se realiza con orden aleatorio para reducir los efectos de los factores no contemplados):

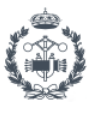

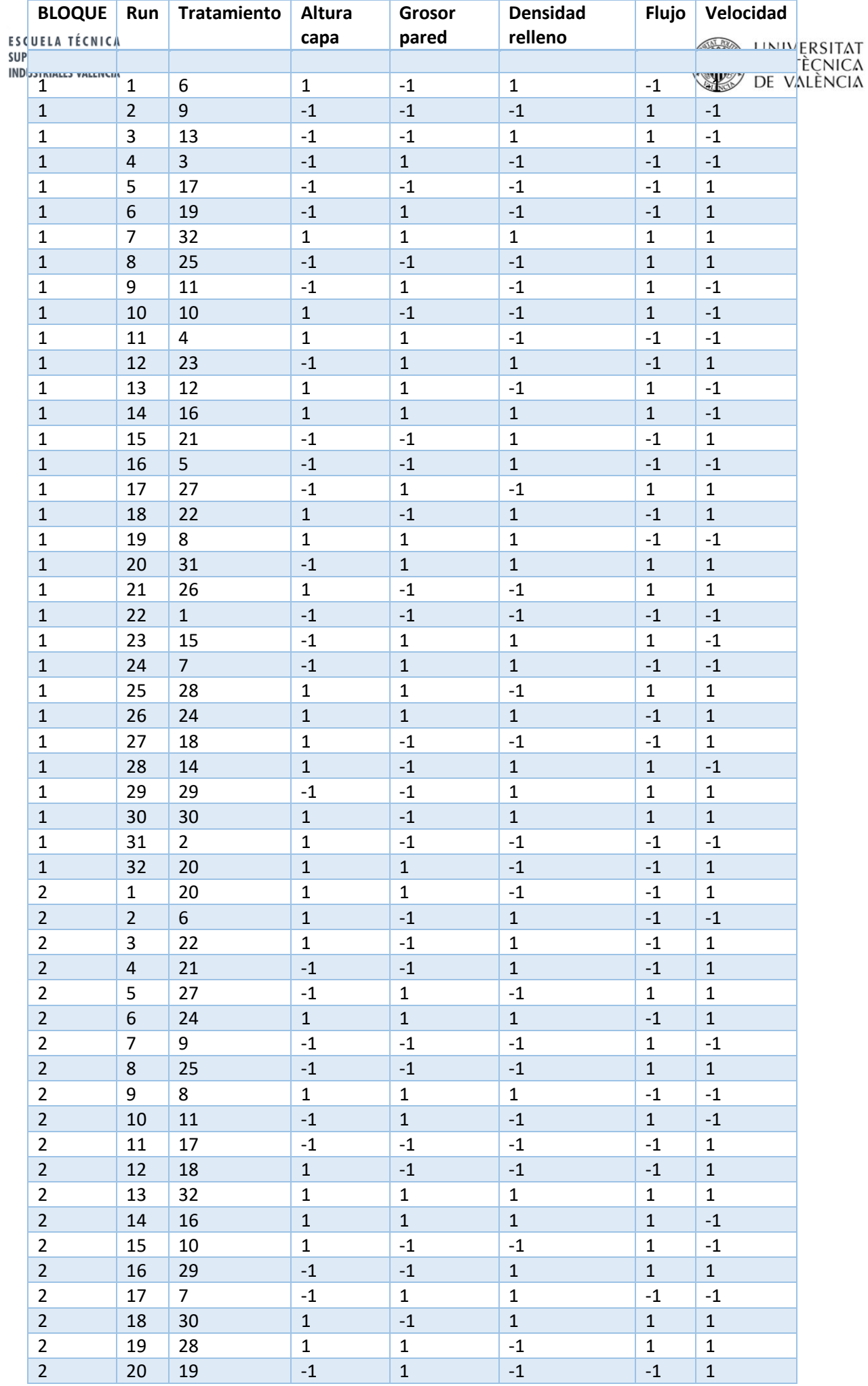

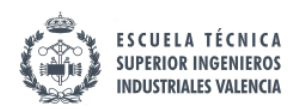

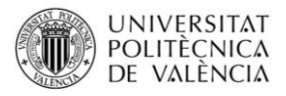

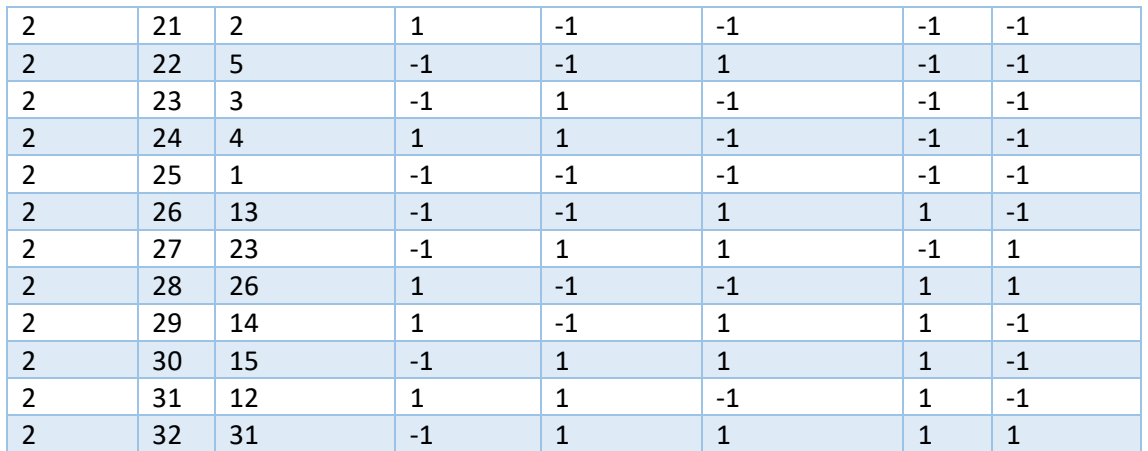

<span id="page-34-1"></span>*Tabla 2 Tabla experimentos para screening*

### 10.2.2. Análisis de la varianza (ANOVA)

<span id="page-34-0"></span>Este tipo de análisis requiere que las variables sean de tipo normal, en caso de no serlo se deberá recurrir a algún tipo de transformación como pueda ser la transformación logarítmica.

Se plantea un análisis de la varianza para poder extraer toda la información contenida en los datos que el DOE ha aportado. A tal fin se analizará la varianza de las experiencias introduciendo los factores con la intención de conocer si el cambio de un nivel a otro en cada factor genera muestras de medias diferentes.

Para poder realizar correctamente el ANOVA es necesario que los grados de libertad residuales sean mayores a 4 (por esta razón se hacen réplicas, en caso de no poder hacerse réplicas se debería llevar a cabo un diseño de tipo fracción factorial o uno de Taguchi, aunque con este se daría el fenómeno de la confusión), así se tiene:

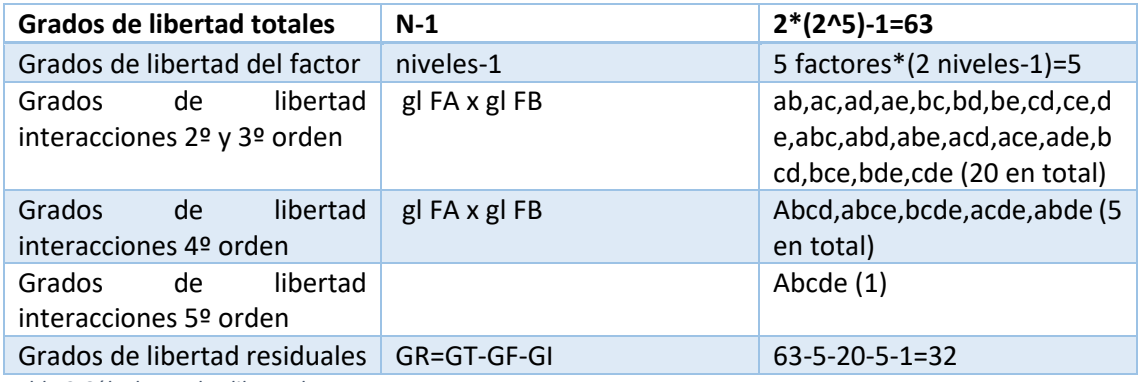

<span id="page-34-2"></span>*Tabla 3 Cálculo grados libertad*

La hipótesis nula que se establece para los anovas es que no hay diferencias estadísticamente significativas entre los experimentos con un nivel de significación (alfa) de 0,95, o en otras palabras, que 1 de cada 20 veces que se haga esta afirmación se estará cometiendo un error.

$$
\text{Ho: } \mu_i = \mu_j
$$

$$
H1: \mu_i \neq \mu_j
$$

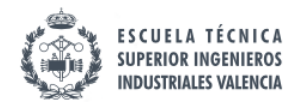

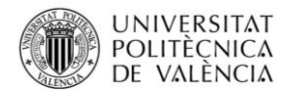

### <span id="page-35-0"></span>10.2.3. Media e intervalo de la media prevista

Para el cálculo de la media prevista y del intervalo de confianza se aplicaran las siguientes fórmulas:

media prevista = 
$$
\bar{y}
$$
 + 0.5 \*  $\sum$  fectos \* nivel del efecto

<span id="page-35-3"></span>*Ecuación 1 Media prevista*

$$
Media prevista \pm t_{gl. res}^{0.5\alpha} \sqrt{\frac{CM_{residual}}{N} * (1 + gl_{predictón})}
$$

<span id="page-35-4"></span>*Ecuación 2 Intervalo confianza*

Siendo y, la media de todos los tratamientos, gl, los grados de libertad, N el número de tratamientos.

#### 10.2.4. Contribución relativa de un factor

<span id="page-35-1"></span>Para descartar posibles efectos significativos pero con una relevancia ínfima se analizará el efecto relativo con respecto a la variable respuesta. Siendo K el coeficiente que acompaña al efecto en la ecuación de regresión.

$$
contribution\,relativa_i = \frac{|K_i|}{\sum K_i}
$$

<span id="page-35-5"></span><span id="page-35-2"></span>*Ecuación 3 Contribución relativa*

#### 10.2.5. Metodología superficie de respuesta (MSR)

En esta técnica se pretende encontrar la combinación de los diferentes factores que proporciona la mejor respuesta (el punto óptimo) en la zona delimitada por los rangos de los valores empleados en los experimentos o en una región relativamente cercana (región experimental); no debe confundirse con el mejor tratamiento, que es el proporcionado por la mejor combinación en la técnica de factorial completo. La región experimental se intenta ubicar en la región de operabilidad (aquella que permite que se dé la variable respuesta dada una combinación de factores). Existe cierta dificultad para establecer la región de experimentación ya que ciertas combinaciones de factores pueden no ser operables y esto, a priori, se desconoce.
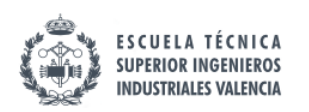

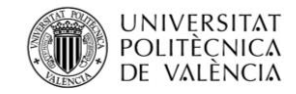

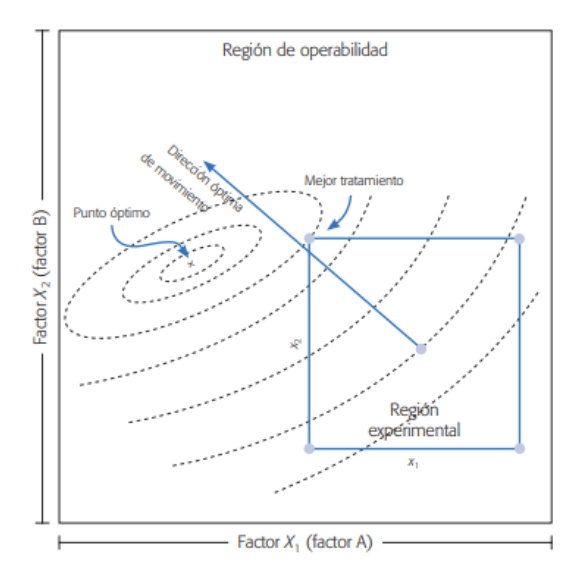

*Ilustración 12 Mejor tratamiento y óptimo [6]*

## 10.2.5.1. Elementos del método de superficie de respuesta (MSR)

Una vez se ha empleado el factorial completo se descartan los factores no significativos y si se observa una falta de ajuste del modelo de primer orden:

$$
Y = \beta_{0+} \sum_{i=1}^{k} \beta_i x_i + \varepsilon
$$

se pasa a un modelo de segundo orden:

$$
Y = \beta_0 + \sum_{i=1}^{k} \beta_i x_i + \sum_{i=1, j=1}^{k} \beta_{ij} x_i x_j + \varepsilon
$$

obtenido gracias a realizar experimentos siguiendo lo que se conoce como diseño de composición central (DCC) aunque puede encontrarse con el nombre de cuadrado y estrella o

cubo central y estrella (caso de dos y tres factores significativos respectivamente) con la finalidad de captar la curvatura de la superficie y así conseguir un mejor ajuste. cuadrado y estrella. Los puntos de la estrella vienen determinados por un  $\alpha$  el cual puede tener una serie de propiedades:

- Ortogonal: Los coeficientes estimados del modelo no dependen unos de otros, es decir, no existe correlacion entre ellos.
- Rotable:La varianza de la respuesta solo depende de la distancia del punto tomado (x) al centro del diseño y no de la dirección tomada.

Si se desea que sea ortogonal:

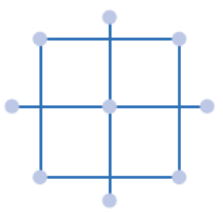

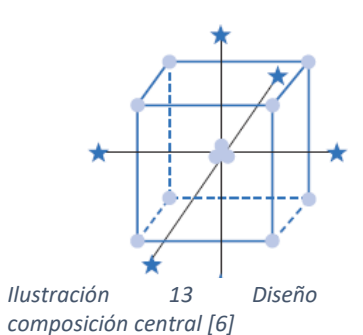

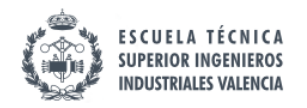

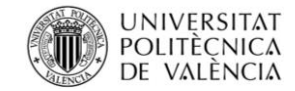

$$
\alpha = \sqrt{\frac{\sqrt{F \times N} - F}{2}}
$$

*Ecuación 4 α ortogonal*

Si se desea que sea rotable y ortogonal debe cumplirse:

$$
\alpha=(F)^{0,25}
$$

*Ecuación 5 Condición para α rotable y ortogonal*

$$
n_0 = 4\sqrt{F} + 4 - F
$$

*Ecuación 6 Cálculo n0*

Siendo F número de puntos de la parte factorial y n0 el número de corridas del experimento en el cento.

A continuación, se muestran la tabla de experimentos a realizar para 3 y 4 variables:

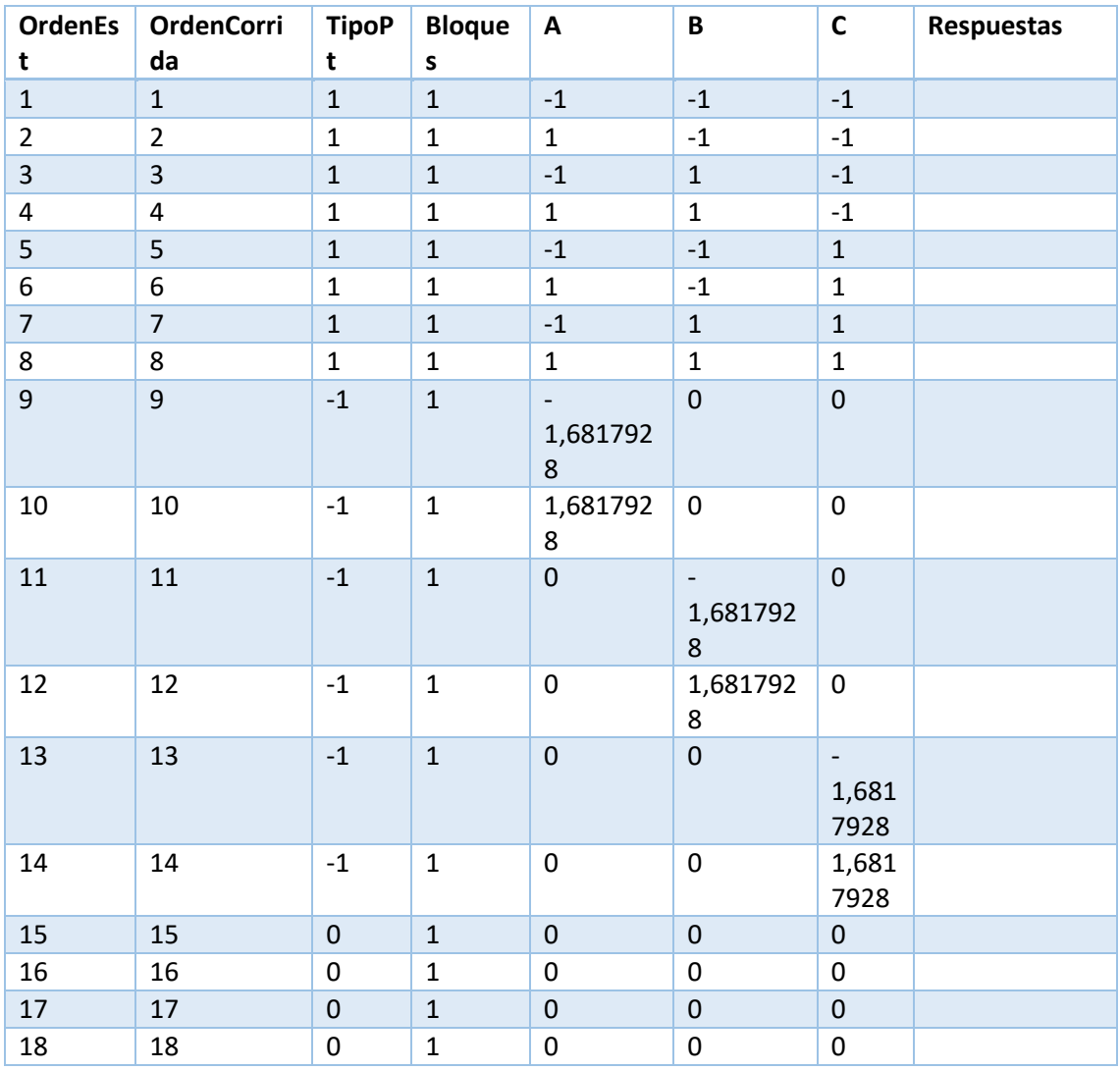

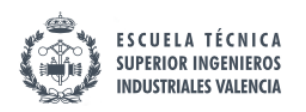

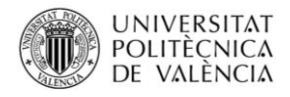

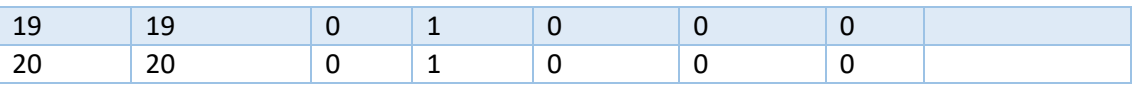

*Tabla 4 Diseño experimentos 3 variables DCC*

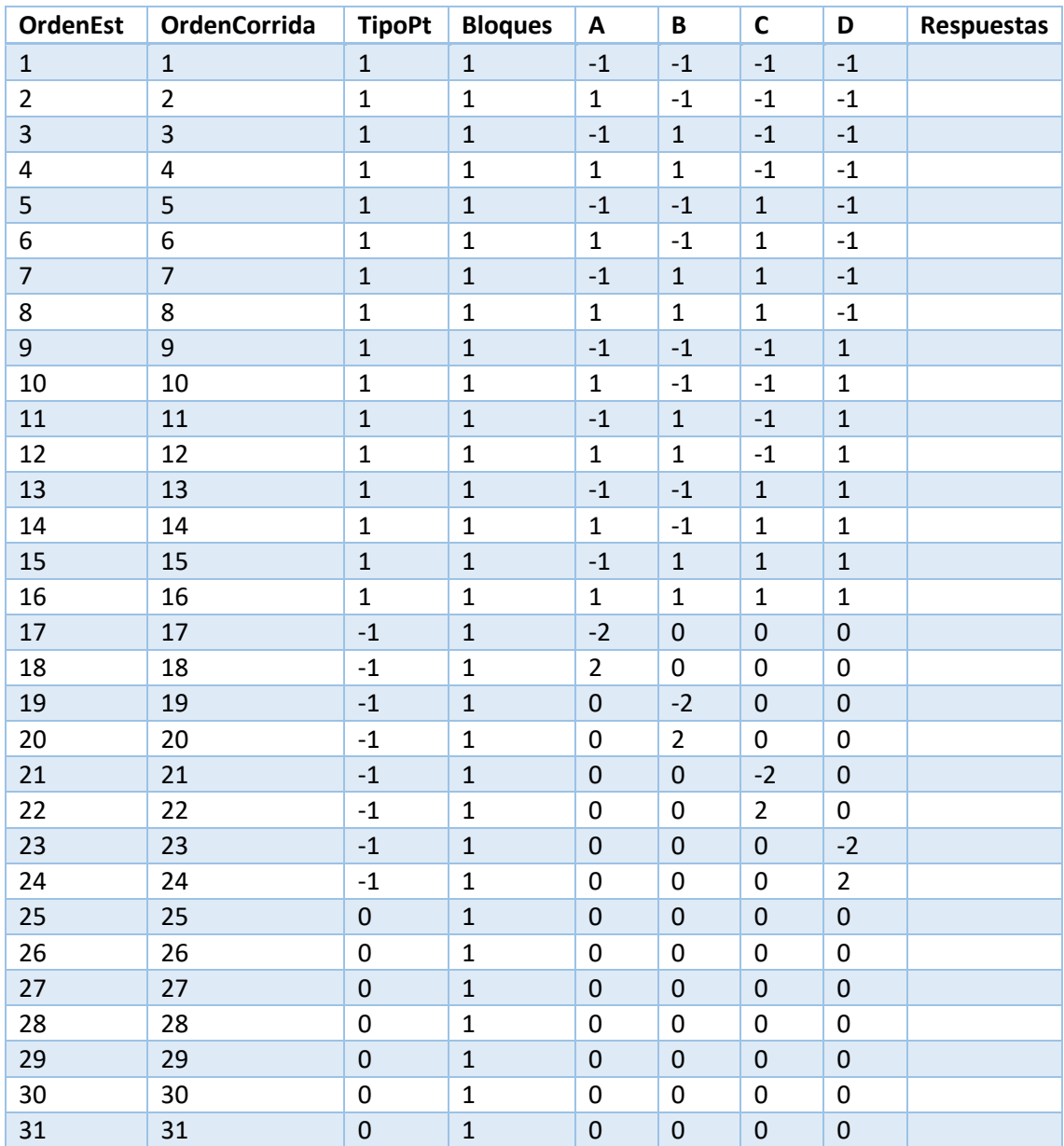

*Tabla 5 Diseño experimentos 4 variables DCC*

Siendo A, B, C, D los factores y respuestas los valores de las variables de salida.

En este proyecto los niveles usados para los diferentes experimentos han sido:

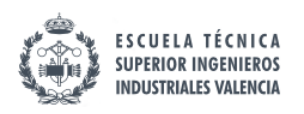

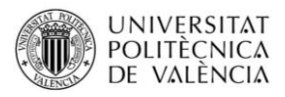

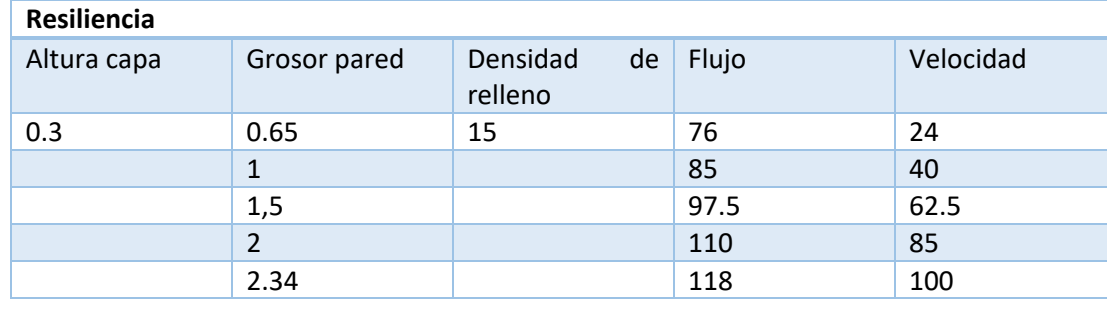

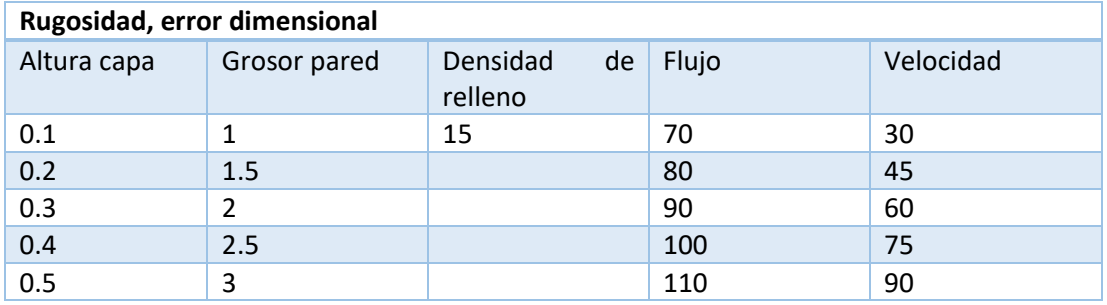

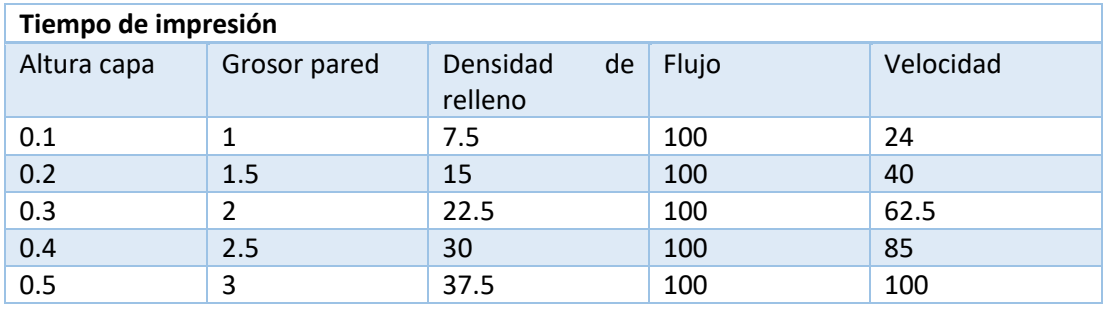

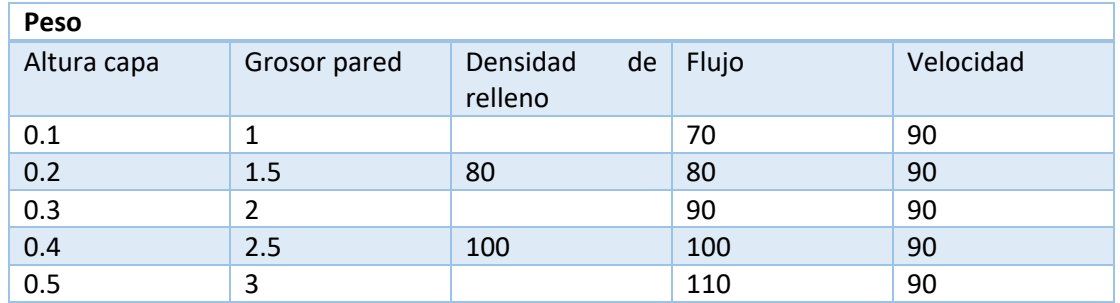

*Tabla 6 Niveles seleccionados para el DCC*

Además del diseño composición central se pueden encontrar otros diseños como:

- Diseño de composición centra con centros en las caras, este diseño ubica los puntos axiales en las caras α=1, con esto se evita tener que ampliar la región de experimentación y no caer en zonas no viables.
- Diseño central compuesto pequeño:

A la hora de buscar el óptimo dentro de una superficie de respuesta puede ser conveniente no descartar factores simples que componen los términos de mayor orden, teniéndose así lo que se conoce como modelo jerárquico.

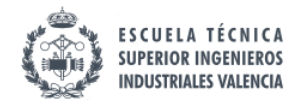

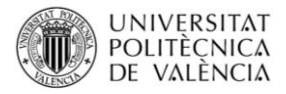

Cuando se desea encontrar el punto estacionario o candidato a óptimo se recurre a las derivadas para encontrar el punto donde la tangente de la curva es igual a 0, para ello se procede del siguiente modo:

Sea la función matricial:

$$
\hat{y} = \widehat{\beta_0} + x'b + x' B x
$$

*Ecuación 7 Ecuación matricial*

$$
b = \begin{pmatrix} \widehat{\beta_1} \\ \widehat{\beta_2} \\ \widehat{\beta_3} \\ \vdots \\ \widehat{\beta_k} \end{pmatrix}
$$

$$
B = \begin{pmatrix} \widehat{\beta_{11}} & \dots & \frac{1}{2} \widehat{\beta_{1k}} \\ \dots & \dots & \dots \\ \frac{1}{2} \widehat{\beta_{1k}} & \dots & \widehat{\beta_{kk}} \end{pmatrix}
$$

*Ecuación 8 Términos ecuación matricial*

Que al ser sustituido e igualado se obtiene:

$$
\frac{\partial \hat{Y}}{\partial X} = b + 2Bx = 0
$$

*Ecuación 9 Ecuación para encontrar punto óptimo*

Al resolver esta ecuación se llega hasta el punto estacionario (candidato a óptimo)

$$
x_0 = \frac{-B^{-1}b}{2}
$$

*Ecuación 10 Vector de puntos óptimos*

*B*<sup>−1</sup> es la inversa de B

La resolución del anterior sistema de ecuaciones y la inmensa mayoría de los cálculos aquí expuestos se realizan mediante el software de cálculo estadístico (Minitab o Statgraphics)

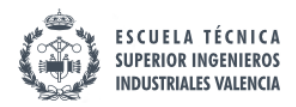

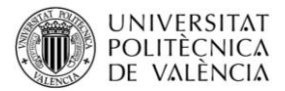

### 10.2.6. Optimización multiobjetivo

En diferentes procesos, en multitud de ocasiones se deben cumplir diferentes requisitos. El problema de la optimización multiobjetivo radica en que la combinación de factores que optimiza un requisito es diferente de la que optimiza otro. Por esta razón se debe buscar una solución de compromiso que dé en la medida de lo posible resultados satisfactorios para todas las variables de salida.

La combinación de factores que consigue esta solución de compromiso recibe el nombre de punto óptimo simultaneo. Para la obtención del punto óptimo simultaneo se puede recurrir a dos técnicas recopiladas en [7] , por un lado se tiene el método gráfico, y por otro lado puede hacerse uso de la función de deseabilidad. En este trabajo al haber muchas variables de salida y el número de factores significativos dificulte la visualización de las superficies de respuesta (solo se pueden graficar superficies que dependan de dos factores) se ha optado por el uso del método basado en la función de deseabilidad.

### 10.2.6.1. Método de la función de deseabilidad

Este método se basa en definir una función que estime la bondad global del producto en cada punto. Esta función recibe el nombre de deseabilidad global (DG); mediante esta función se pasa de un problema de optimización multivariado en uno univariado donde el objetivo es maximizar DG. Para definir DG es necesario que todas las variables de salida a optimizar estén comprendidas entre 0 y 1, es decir, se requiere una transformación de cada variable respuesta  $(Y_i(x))$ , las funciones transformadas  $(d_i(x))$  miden la deseabilidad tomando el punto de operación seleccionado (x) y las especificaciones; límite superior $(ES_i(x))$  ,limite inferior( $EI_i(x)$ ) y cota nominal ( $T_i(x)$ ). Así pues, la función ( $d_i(x)$ ) queda definida como:

$$
d_i(x) = \begin{cases} \left[ \frac{\hat{Y}_i(x) - EI_i}{T_i - EI_i} \right]^s & \text{si} \quad EI_i \le \hat{Y}_i(x) \le T_i\\ \left[ \frac{\hat{Y}_i(x) - ES_i}{T_i - ES_i} \right]^t & \text{si} \quad T_i \le \hat{Y}_i(x) \le ES_i\\ 0 & \text{si} \quad \hat{Y}_i(x) < EI_i \quad o \quad \hat{Y}_i(x) > ES_i \end{cases}
$$

*Ecuación 11 Ecuación de deseabilidad individual*

S y t son exponentes que modifican la transformación para reflejar de este modo los deseos del experimentador sobre cada Y. Si s o t son pequeños (0,1 aproximadamente) al experimentador le sirve cualquier valor que entre dentro de los limites de aceptabilidad; si s o t es 1, la deseabilidad crece linealmente conforme el resultado esperado se acerca más al valor nominal, y finalmente, si s o t es mayor que 1 ,(10) la deseabilidad solamente toma valores elevados cuando el valor esperado de la respuesta se encuentra cerca del valor nominal.

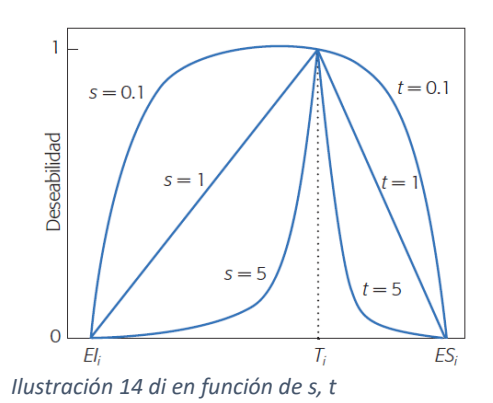

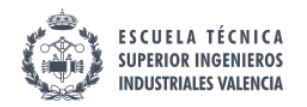

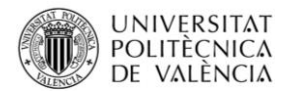

Un a vez se tienen calculadas las diferentes deseabilidades individuales, se pasa a calcular la deseabilidad global dada por:

$$
DG(x)=(\prod d_i^{w_i})^{1/\sum w_i}
$$

#### *Ecuación 12 Deseabilidad general*

Donde  $w_i$  son las constantes que permiten al experimentador asignar la importancia a las variables respuesta. Hay que tener en cuenta la diferencia entre s,t, y w; mientras que s y t hacen referencia a la importancia de la proximidad al valor nominal (por encima, o por debajo de especificaciones).

Es interesante destacar que cuando una variable alcanza un valor objetivo y que no puede mejorar, d=1 y para los casos donde el valor es inaceptable d=0.

### 10.2.7. Estudio preliminar de los errores dimensionales

Tras la comprobación de la normalidad de los datos se realizará un estudio simple para conocer cuál es el mayor de los errores dimensionales en las tres direcciones estudiadas. Se realizará dicho estudio tanto para el error absoluto como para el error relativo.

Siendo

 $\mathcal{E}_{abs}$ : Error absoluto  $\mathbf{\epsilon}_r$ : Error relativo  $x_i$ : Medición n: La cota nominal

 $\mathcal{E}_{abs} = |x_i - n|$ 

*Ecuación 13 Error absoluto*

$$
\varepsilon_r = \frac{\varepsilon_{abs}}{n}
$$

*Ecuación 14 Error relativo*

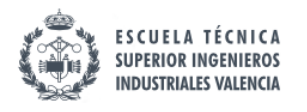

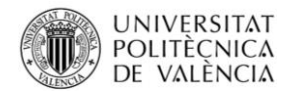

# 11. RESULTADOS

## 11.1. Prueba de normalidad de los datos

A la hora de aplicar la técnica de estudio de datos conocida como Anova, es condición necesaria que los datos sean de tipo normal. Para comprobar que los datos son de tipo normal se realizan gráficas de probabilidad normal así cómo la evaluación del sesgo estandarizado y la curtosis estandarizada. En caso de tratarse de datos no normales se aplicaría la transformación logarítmica para así convertirlos en normales.

## 11.1.1. Error dimensional largo

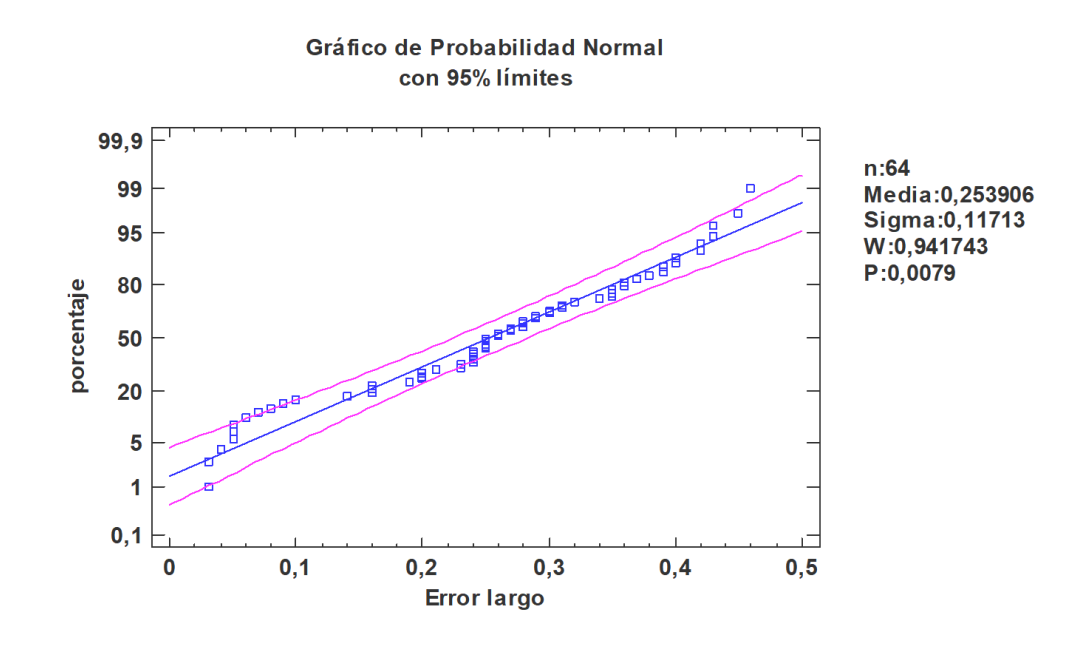

#### *Gráfico 1 Prob.normal error largo*

#### Resumen Estadístico para Error largo

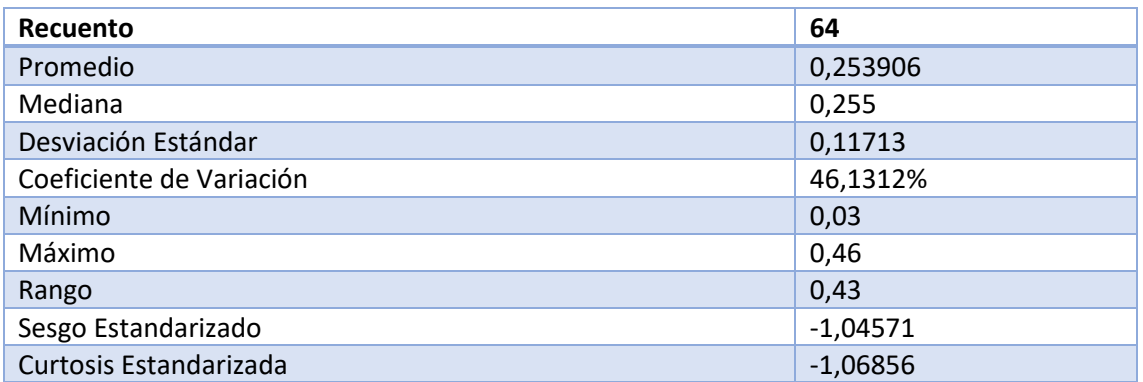

*Tabla 7 Resumen Estadístico para error largo*

Tanto la inspección visual como el sesgo estandarizado y la curtosis estandarizada indican que el error de largo sigue una distribución normal.

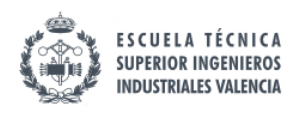

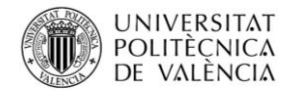

## 11.1.2. Error dimensional ancho

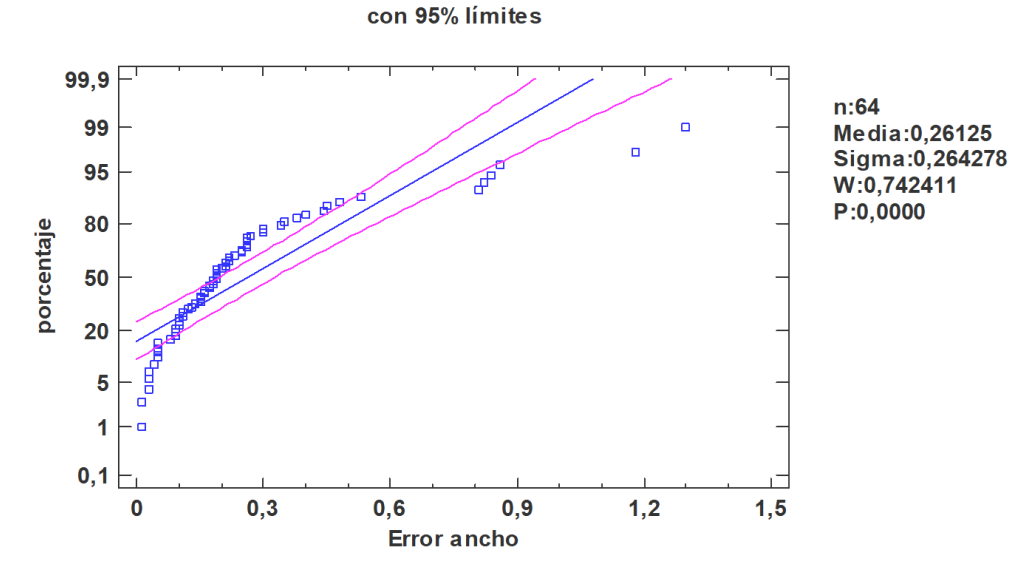

Gráfico de Probabilidad Normal

*Gráfico 2 Prob.normal error ancho*

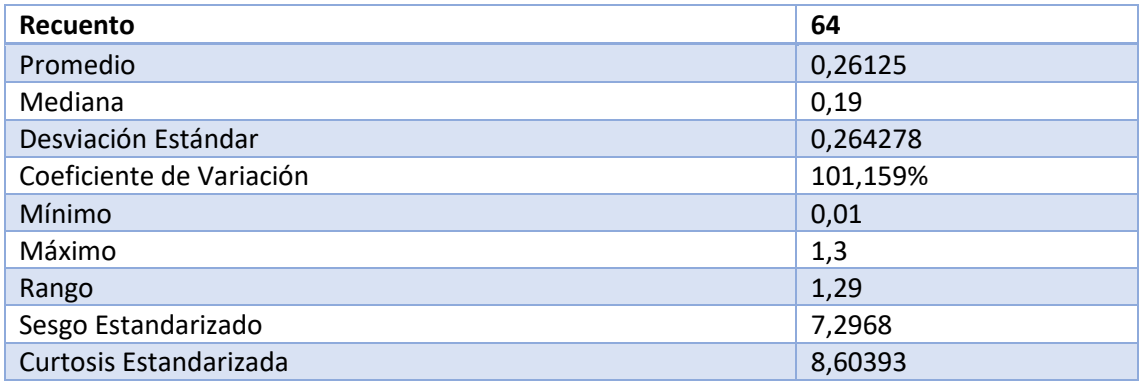

*Tabla 8 Resumen Estadístico para error ancho*

Como se observa ni el sesgo estandarizado ni la curtosis estandarizada están en los rangos propios de una distribución normal por lo tanto se procede a la transformación de los datos con la función logarítmica dando los siguientes resultados:

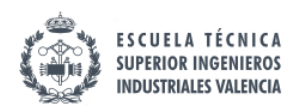

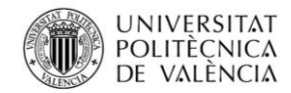

#### Gráfico de Probabilidad Normal con 95% límites

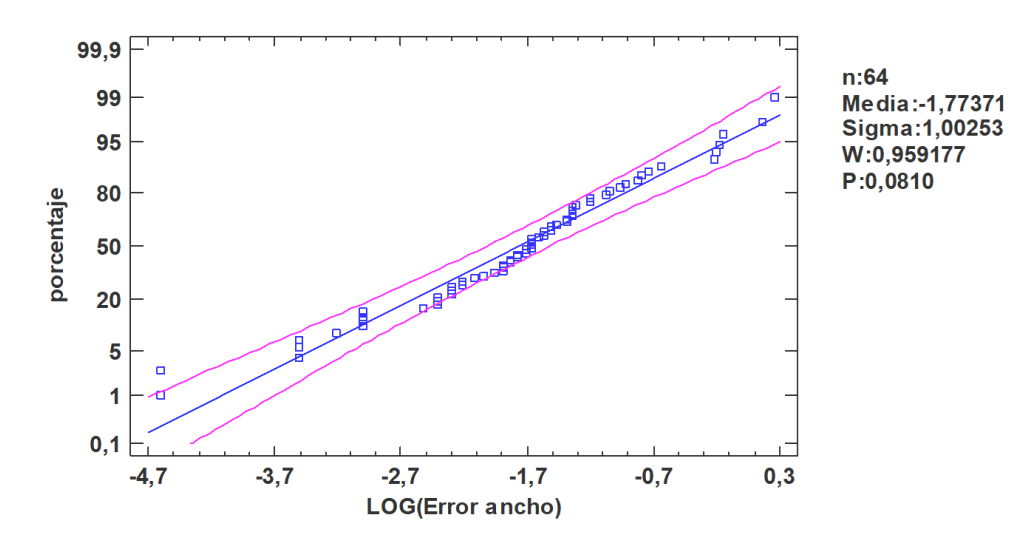

*Gráfico 3Prob.normal log(error ancho)*

#### Resumen Estadístico para LOG(Error ancho)

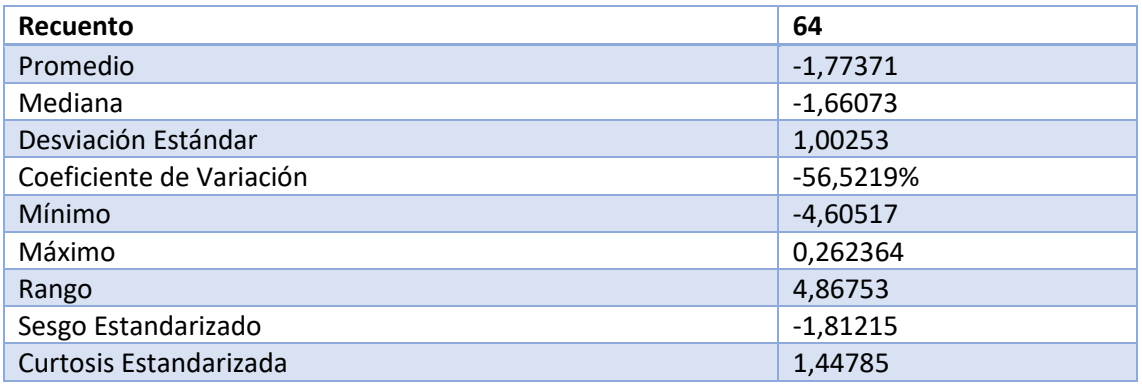

*Tabla 9 Resumen Estadístico para Log(error ancho)*

Como puede observarse a simple vista y Mediante el sesgo estandarizado y la curtosis estandarizada se llega a la conclusión que la transformación logarítmica del error del ancho da como resultado una distribución normal.

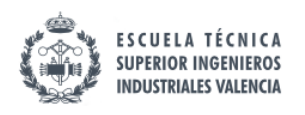

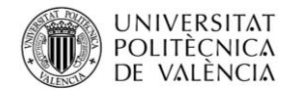

## 11.1.3. Error dimensional alto

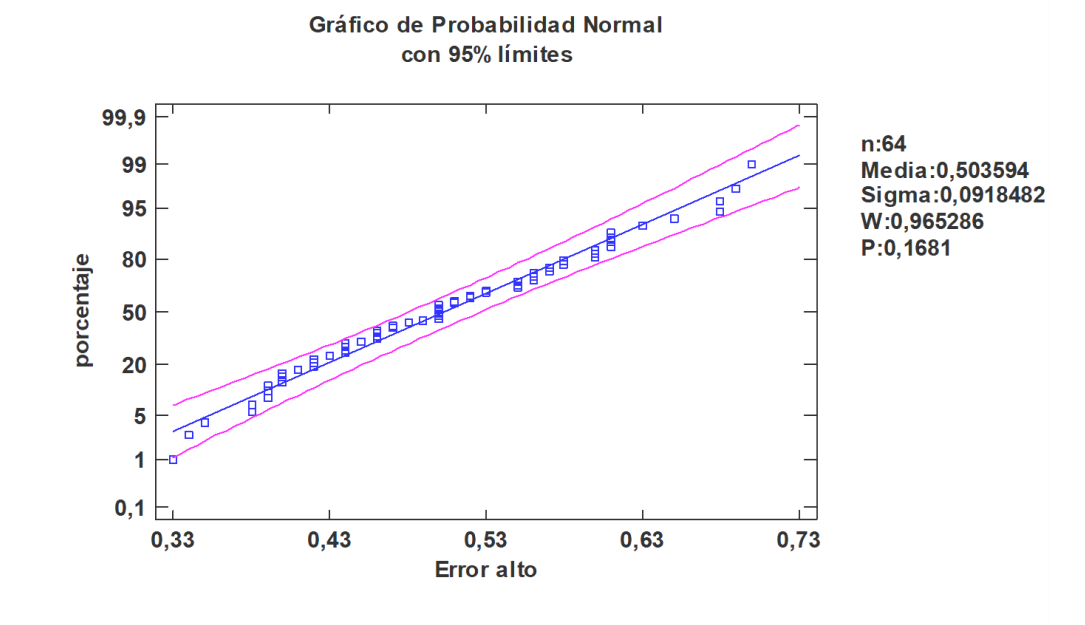

#### *Gráfico 4Prob.normal error alto*

Resumen Estadístico para Error alto

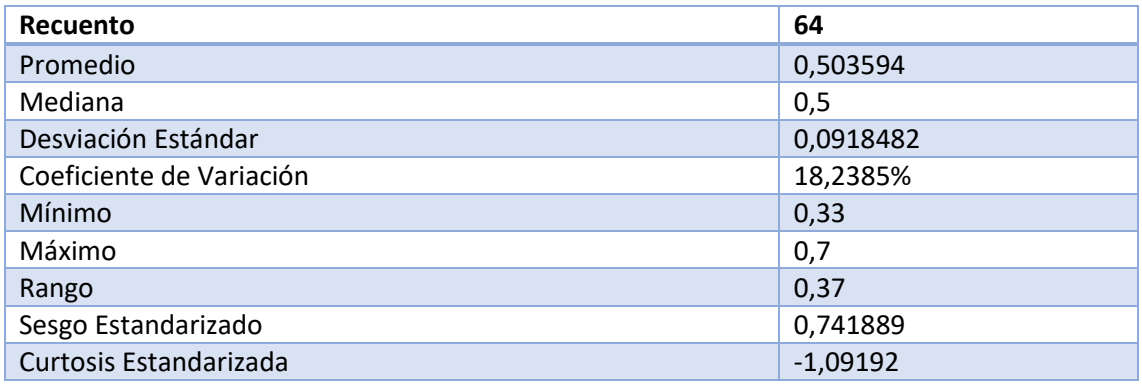

*Tabla 10 Resumen Estadístico para Error alto*

Al contrario que el error de anchura el error de alto no requiere transformación alguna ya que como se ve en la gráfica y en el sesgo estandarizado más aparte la curtosis estandarizada analizadas comprendidas entre -2 y 2 la distribución del error de alto es de tipo normal.

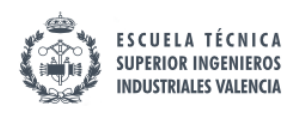

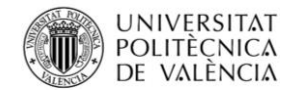

### 11.1.4. Resiliencia

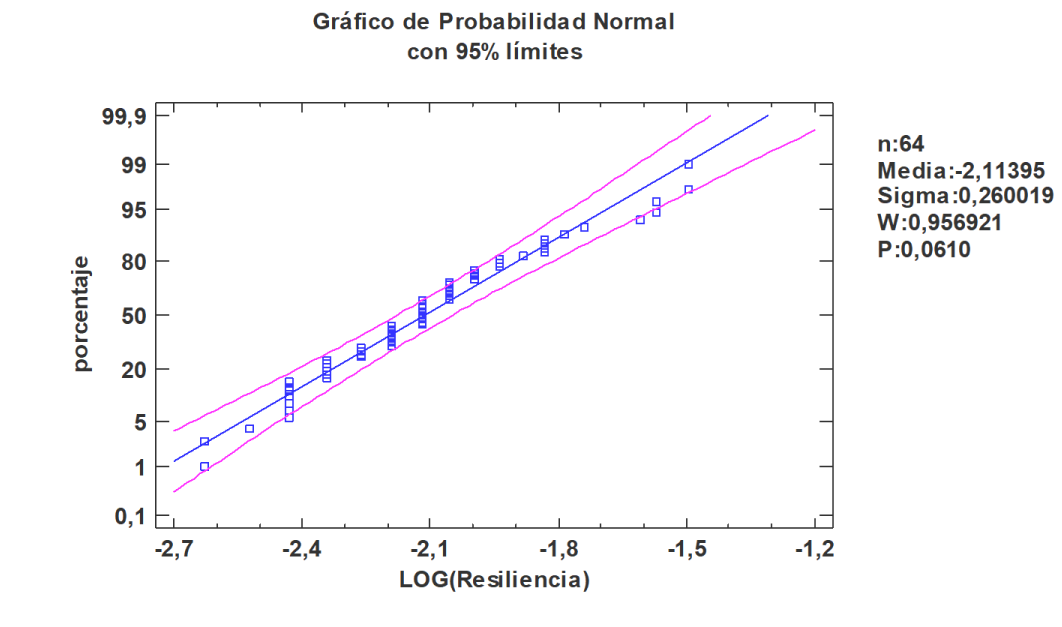

#### *Gráfico 5 Prob.normal resiliencia*

### Resumen Estadístico para resiliencia

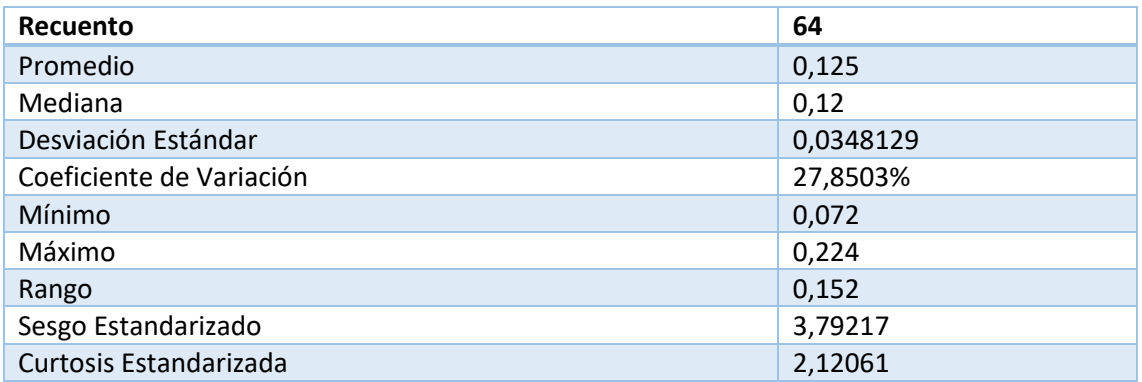

*Tabla 11 Resumen Estadístico para resiliencia*

Siguiendo con la forma de proceder anterior se observa que la resiliencia no es normal y se pasa a aplicar una transformación logarítmica.

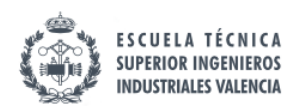

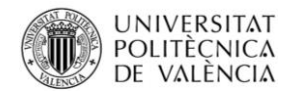

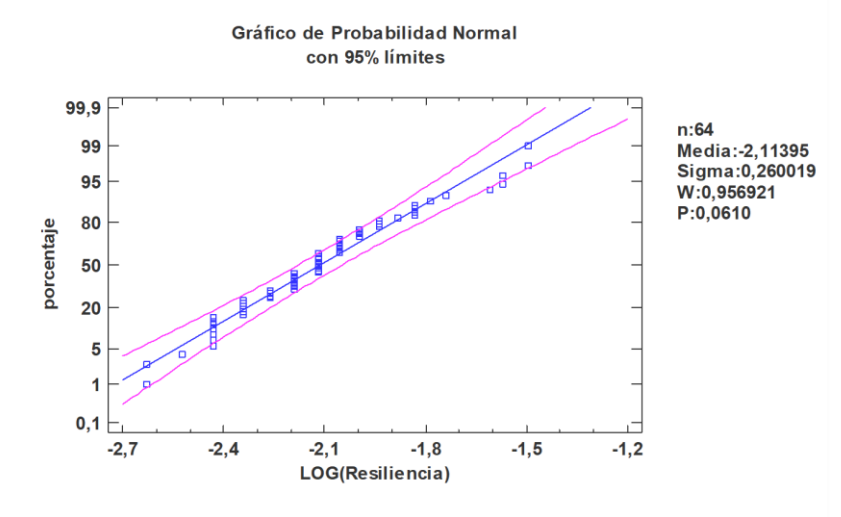

#### *Gráfico 6 Prob.normal resiliencia*

### Resumen Estadístico para LOG(resiliencia con 0,016)

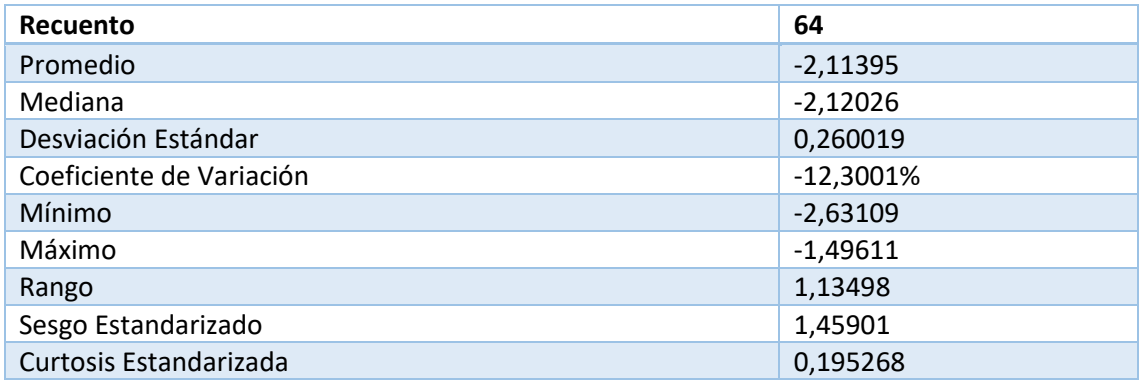

*Tabla 12 Resumen Estadístico para LOG(resiliencia con 0,016)*

Y ahora los datos de resiliencia ya pueden ser tratados con el ANOVA ya que se trata de una variable normal.

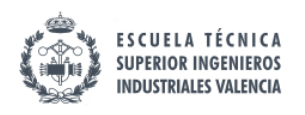

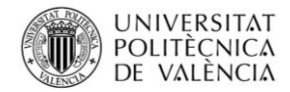

## 11.1.5. Rugosidad media

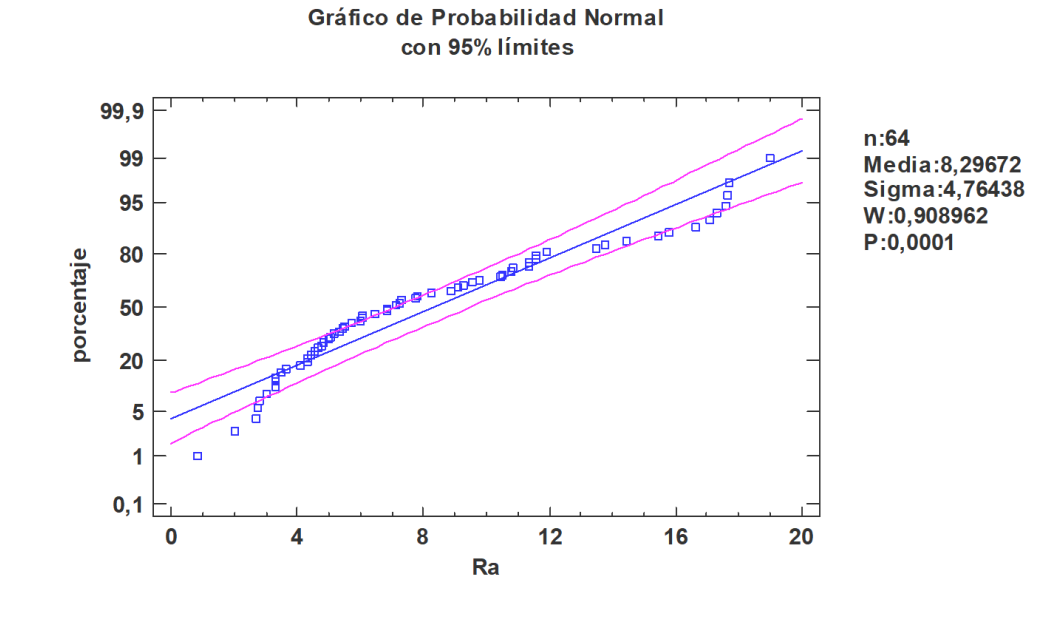

#### *Gráfico 7 Prob.normal Ra*

Resumen Estadístico para Ra

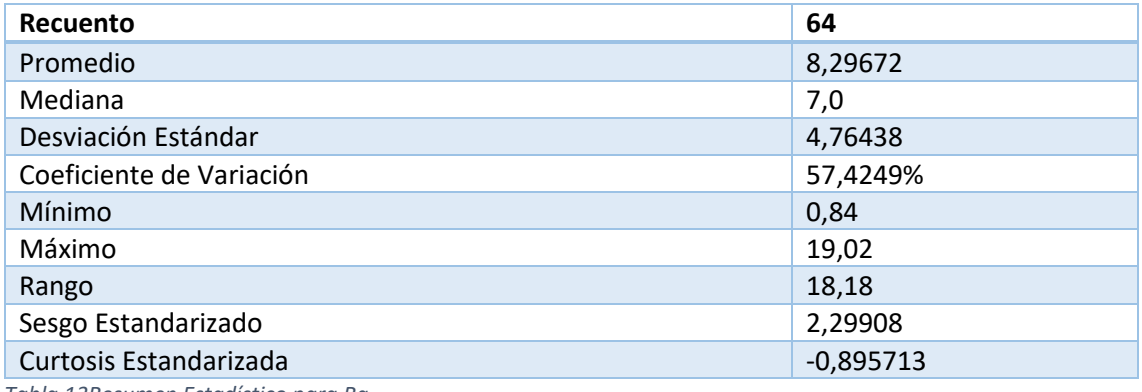

*Tabla 13Resumen Estadístico para Ra*

Siguiendo con la forma de proceder anterior se observa que la rugosidad media no es normal y se pasa a aplicar una transformación logarítmica.

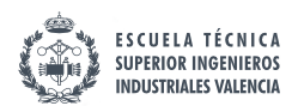

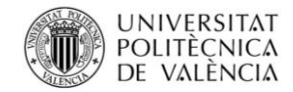

Gráfico de Probabilidad Normal con 95% límites

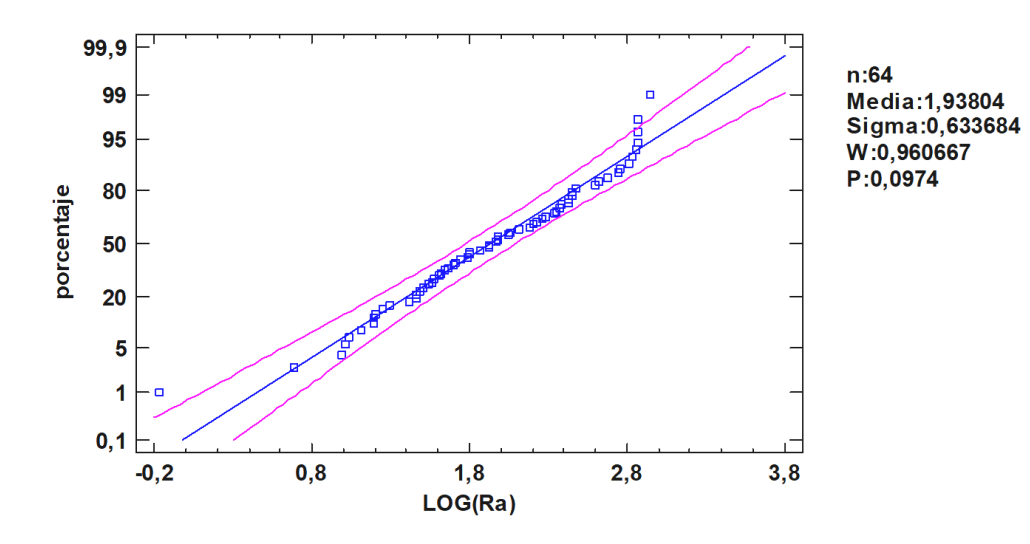

#### *Gráfico 8 Prob.normal Log(Ra)*

### Resumen Estadístico para LOG(Ra)

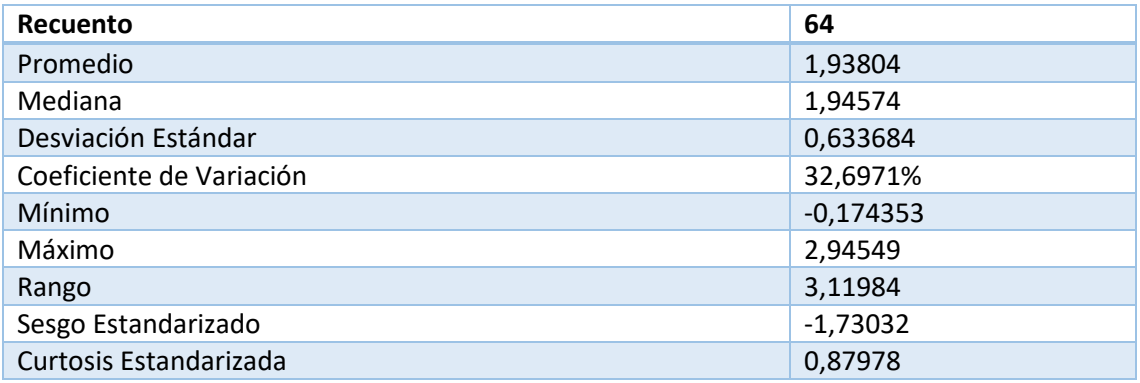

*Tabla 14 Resumen Estadístico para LOG(Ra)*

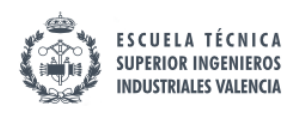

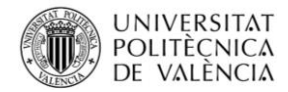

## 11.1.6. Tiempo de impresión

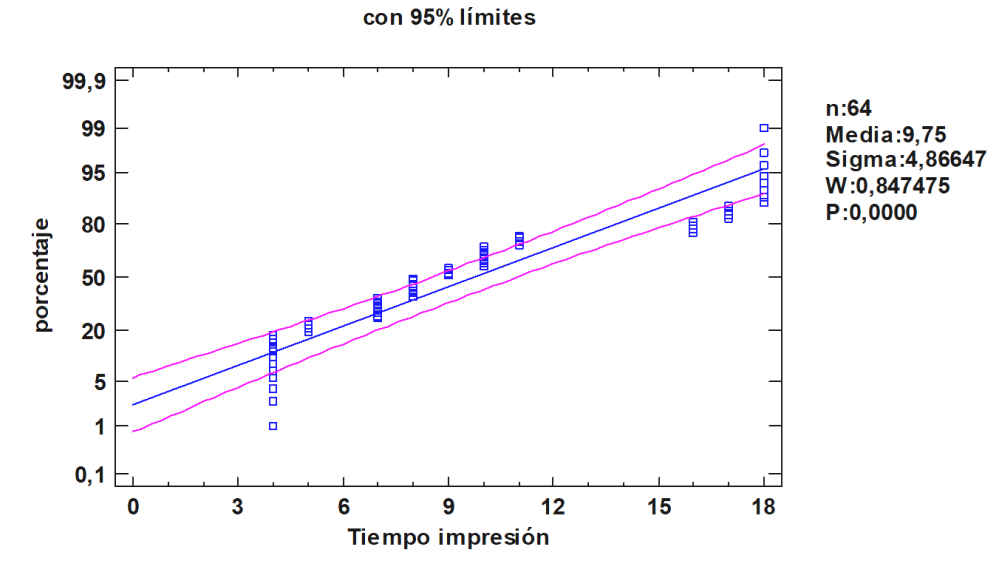

Gráfico de Probabilidad Normal

*Gráfico 9Prob.normal tiempo de impresión*

#### Resumen Estadístico para Tiempo impresión

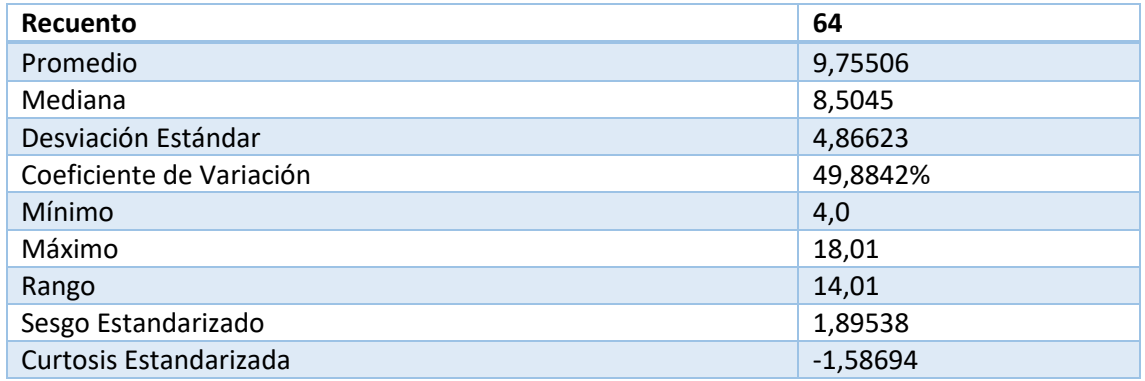

*Tabla 15Resumen Estadístico para Tiempo impresión*

La inspección visual da pie a pensar que se trata de una variable no normal por eso se realiza una transformación.

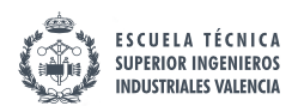

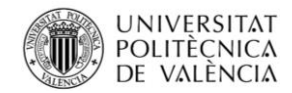

#### Gráfico de Probabilidad Normal con 95% límites

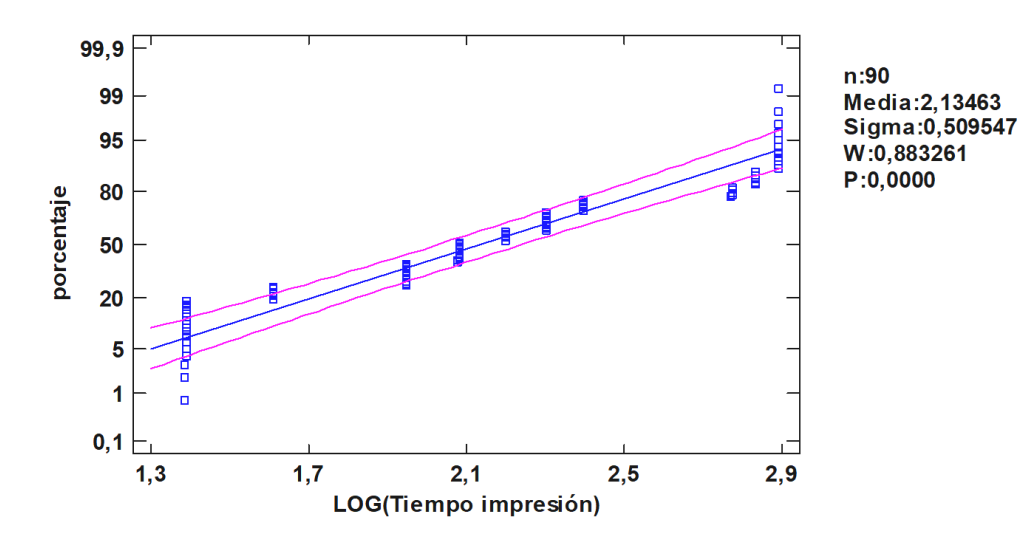

#### *Gráfico 10 Prob.normal log(tiempo impresión)*

### Resumen Estadístico para LOG(Tiempo impresión)

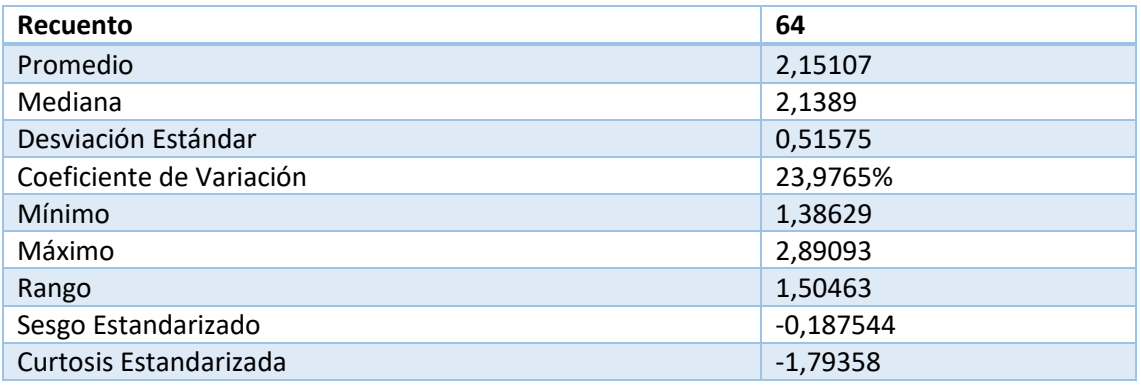

*Tabla 16 Resumen Estadístico para LOG(Tiempo impresión)*

Y ahora si que se trata de una variable normal.

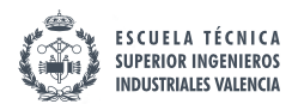

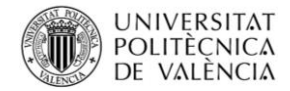

## 11.1.7. Peso (metros de hilo usado)

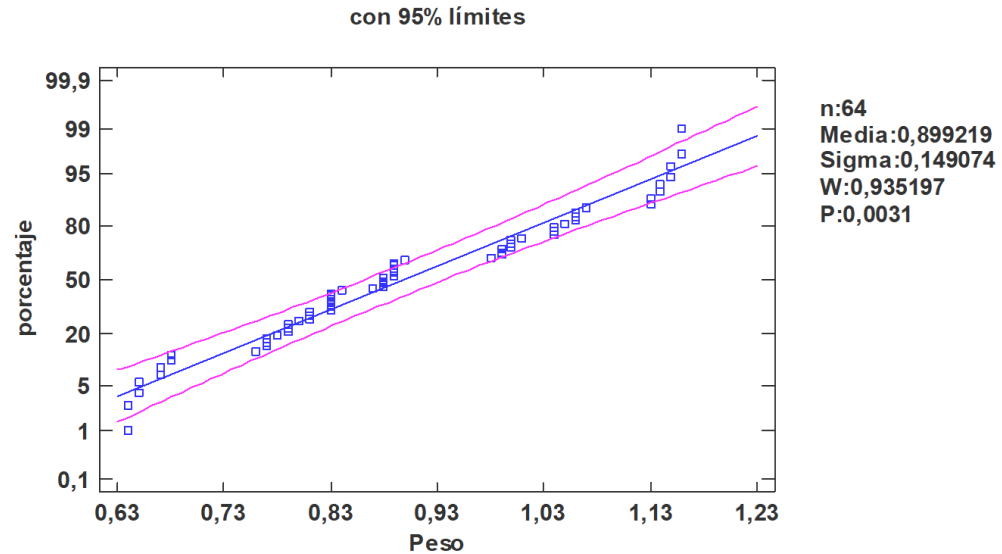

# *Gráfico 11 Prob.normal peso*

#### Peso

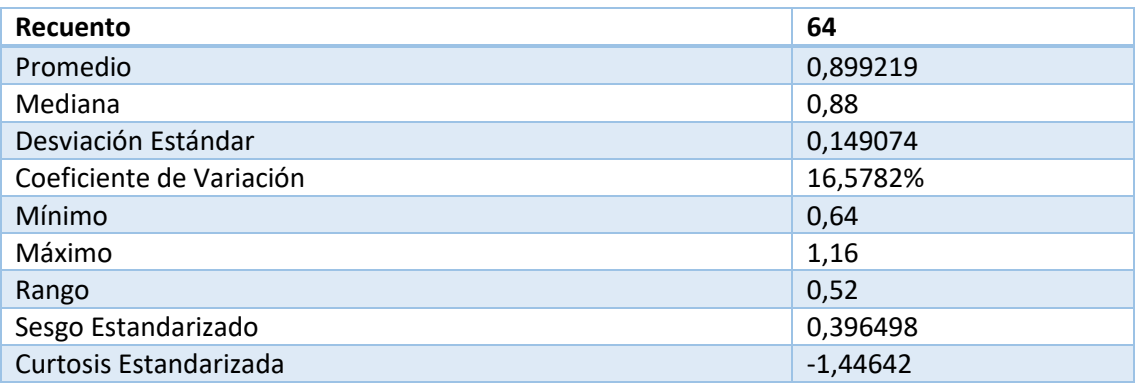

*Tabla 17Resumen Estadístico para peso*

A la vista de los resultados podemos concluir que la variable derivada peso (viene de los metros de hilo) se distribuye según una distribución normal.

#### Gráfico de Probabilidad Normal con 95% límites

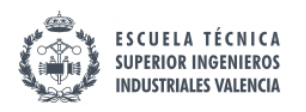

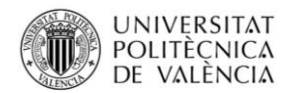

## 11.1.8. Resumen de la normalidad en los datos

En el presente apartado se muestra una tabla en la que aparecen reflejados los factores, su distribución y si ha sido necesaria su transformación y cual.

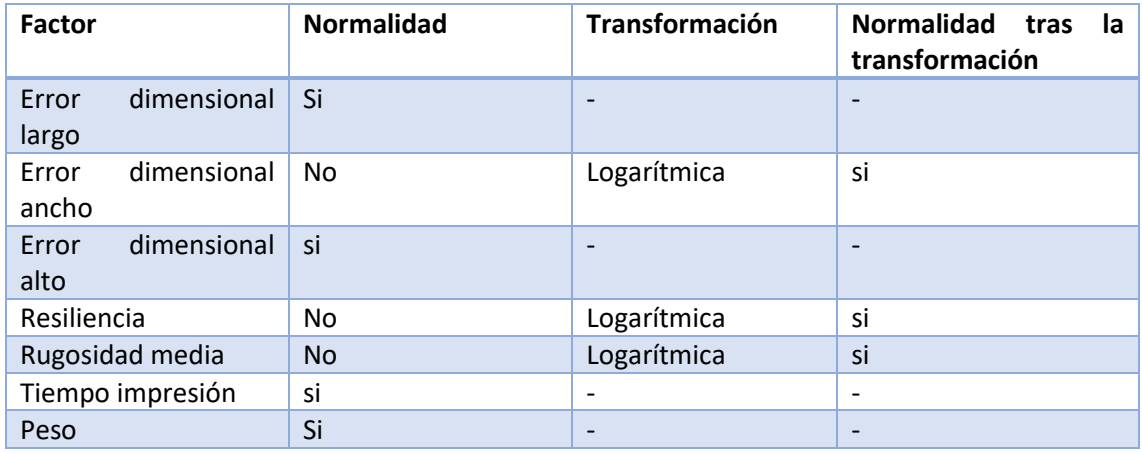

*Tabla 18 Resumen de la normalidad en los datos*

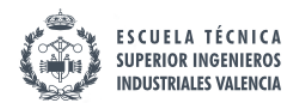

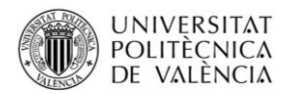

### 11.2. Diferencias entre errores dimensionales

El Anova de los errores absolutos habiéndose realizado una transformación logarítmica a todos ellos **para** poder ser comparados:

> $-0,4$  $-0,7$  $-1$ **Media**  $-1,3$  $-1,6$  $-1,9$ LOG(Error largoLOG(Error ancho)LOG(Error alto)

*Gráfico 12Intervalos LSD e.largo-e.ancho-e.alto*

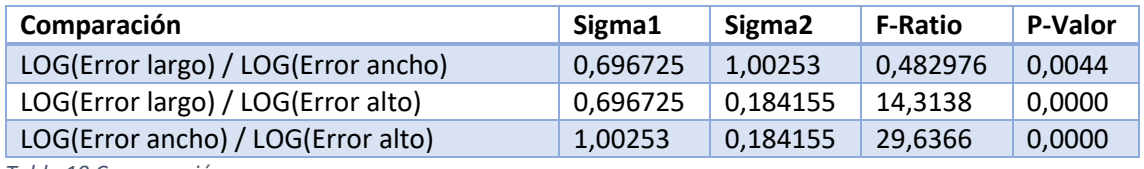

*Tabla 19 Comparación errores*

No se observa una superposición del error de largo y del error de ancho, lo que implica que existen diferencias significativas entre esos errores en cuanto a la media se refiere, sin embargo, los intervalos casi se tocan. No sucede lo mismo en cuanto se realiza esta comparación con el error de alto.

Estas diferencias pueden ser debidas a que tanto cuando se realizan las dimensiones ancho y largo se trabaja en un mismo plano usando el mismo tipo de solución técnica para el desplazamiento del extrusor, un sistema de correa dentada y motor paso a paso sin realimentación, mientras que cuando se realiza el movimiento vertical (impresión de la "altura") se emplea dos usillos roscados accionados por dos motores Nema17 sin realimentación.

#### Medias y 95,0% de Fisher LSD

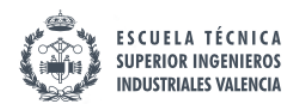

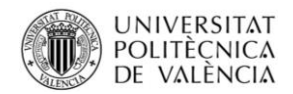

# 11.3. Información análisis de cribado sin centros

## 11.3.1. Efectos significativos para error dimensional largo

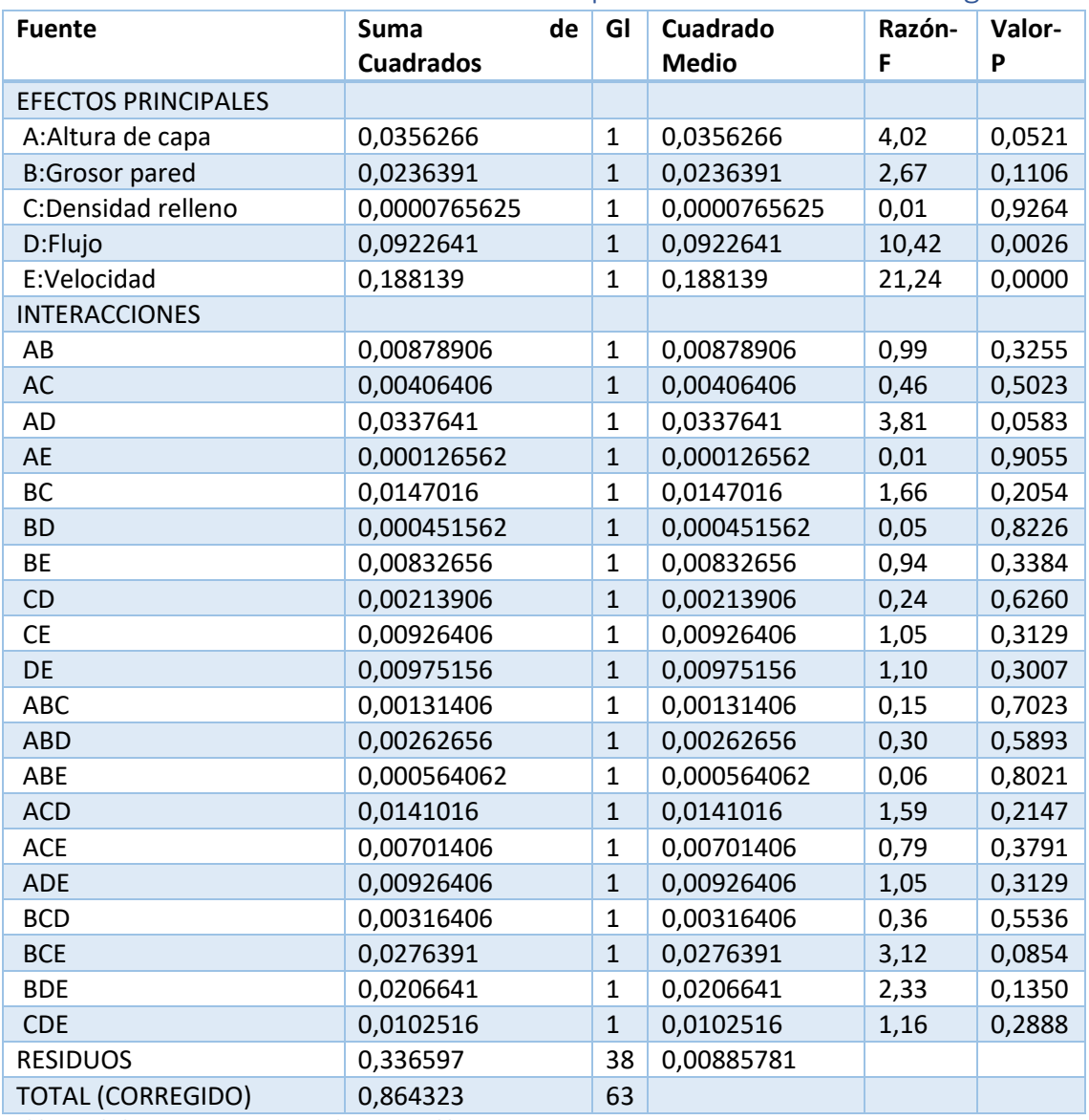

### 11.3.1.1. Análisis de la varianza para error dimensional largo

*Tabla 20 de la varianza para error dimensional largo*

#### Resumen del modelo

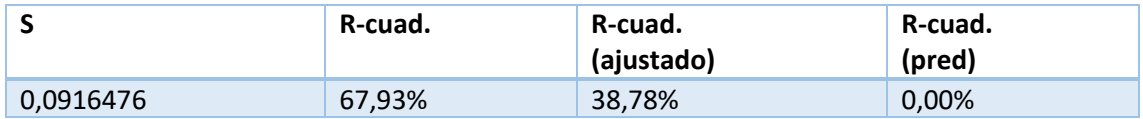

*Tabla 21 Resumen modelo para error dimensional largo*

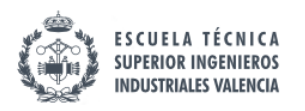

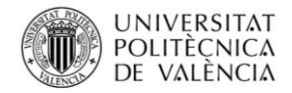

## 11.3.1.2. Diagrama Pareto para error dimensional largo

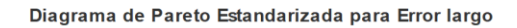

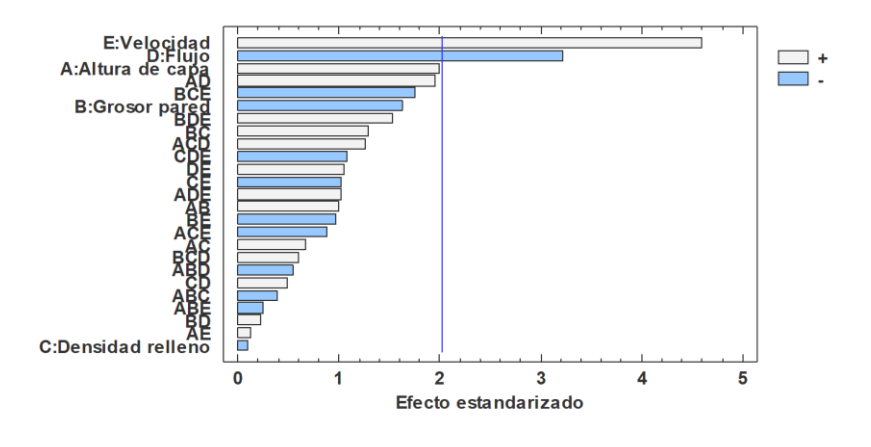

#### *Gráfico 13 Pareto para e.largo*

Se observa que los factores significativos son el flujo y la velocidad. Y para reducir el error se debería tomar una velocidad a nivel bajo, y un flujo a nivel alto. Este resultado puede entrar en contradicción con resultados posteriores lo que implica que la orientación de la pieza en la cama caliente es determinante a la hora de obtener un mayor o menor error.

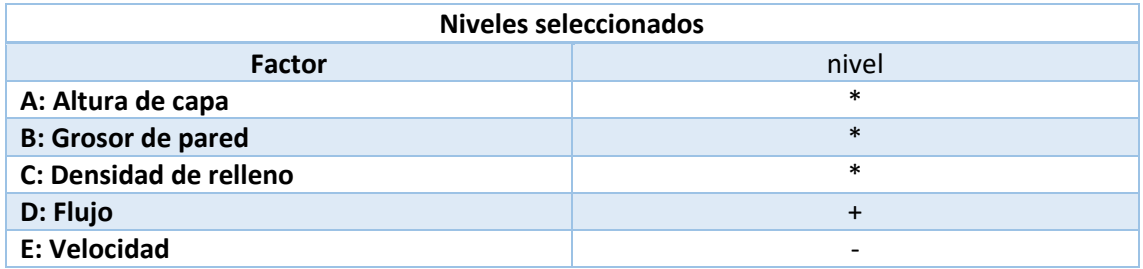

*Tabla 22 Niveles seleccionados para e.largo*

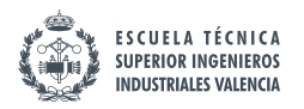

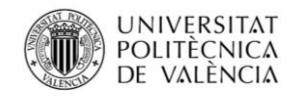

# 11.3.1.3. Intervalos LSD para error dimensional largo

#### Medias y 95,0% de Fisher LSD

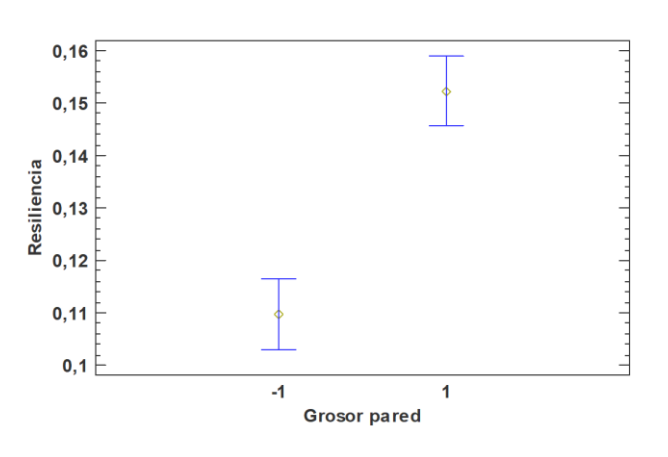

### *Gráfico 14 Intervalos LSD para resiliencia/grosor pared*

#### Medias y 95,0% de Fisher LSD

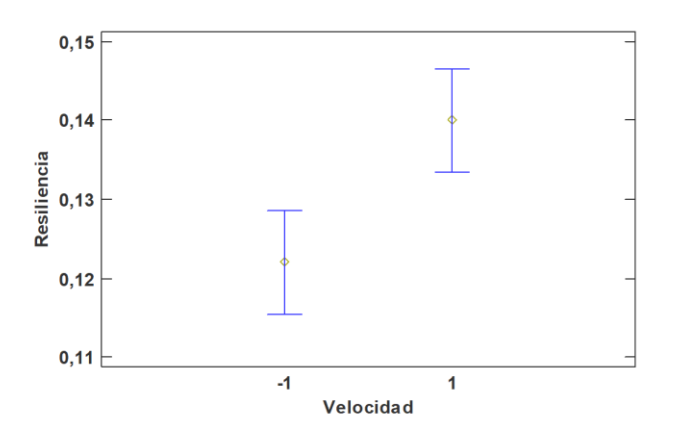

*Gráfico 15 Intervalos LSD para resiliencia/velocidad*

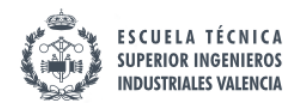

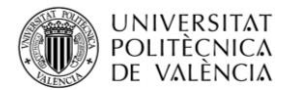

11.3.1.4. Gráficos de interacciones para error dimensional largo No se presentan interacciones entre factores.

## 11.3.2. Efectos significativos para log (error dimensional ancho)

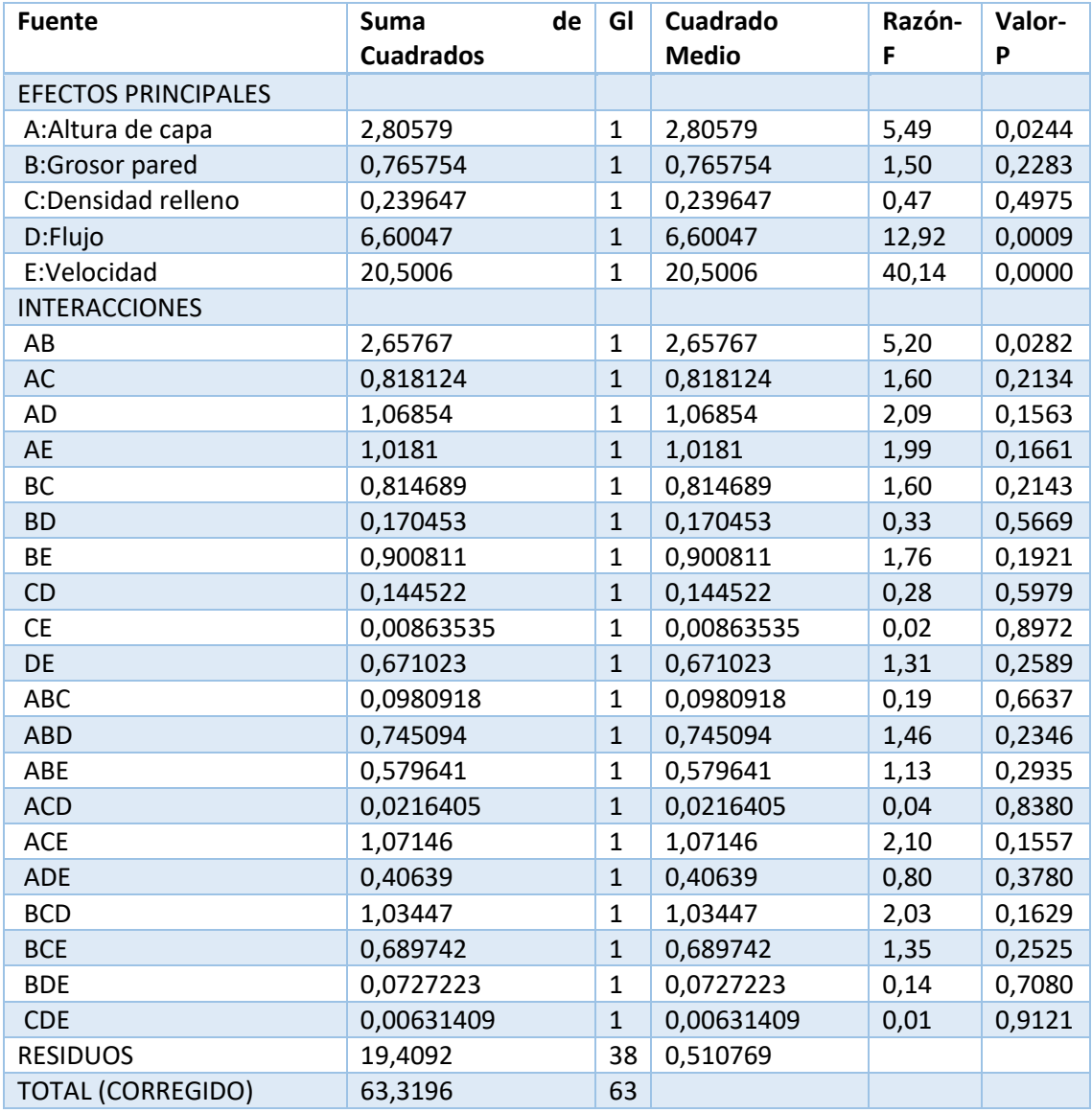

## 11.3.2.1. Análisis de la varianza para log (error dimensional ancho)

*Tabla 23 Análisis de la varianza para log (error dimensional ancho)*

#### Resumen del modelo

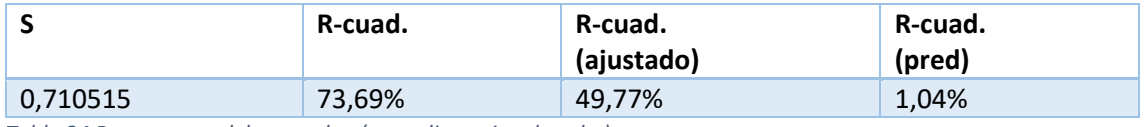

*Tabla 24 Resumen modelo para log (error dimensional ancho)*

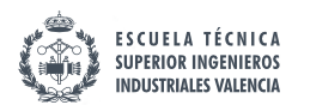

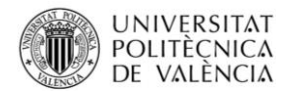

# 11.3.2.2. Diagrama Pareto para error dimensional log (error dimensional ancho)

#### Diagrama de Pareto Estandarizada para log(Error ancho)

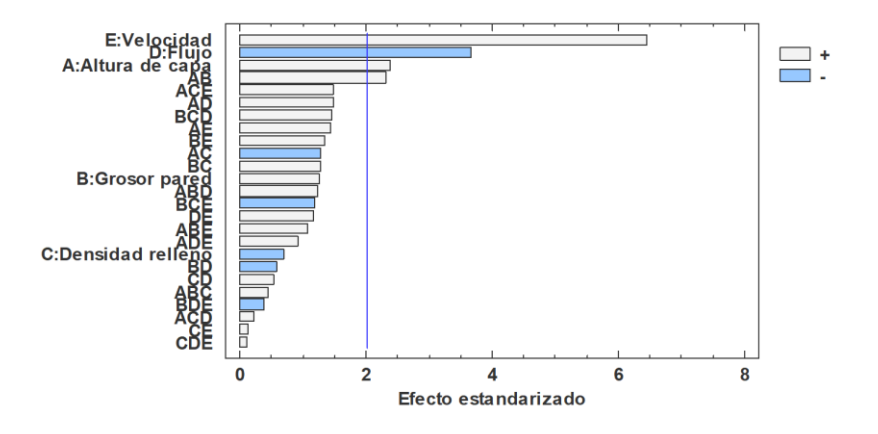

#### *Gráfico 16 Pareto para log(e.ancho)*

Se observa que los factores significativos son la altura de capa el flujo, la velocidad y la interacción altura de capa-grosor de pared.

A mayor velocidad, altura de capa y la combinación de altura de capa y grosor de pared (a niveles altos o bajos ambos) el error es mayor, sucede lo contrario con el flujo, el cual cuanto más bajo sea, el error también se verá reducido; esto puede deberse a que un flujo excesivo genera rebabas. En lo referente a la velocidad, puede que una mayor velocidad este relacionada con unas mayores vibraciones de la impresora lo que incurriría en un mayor error.

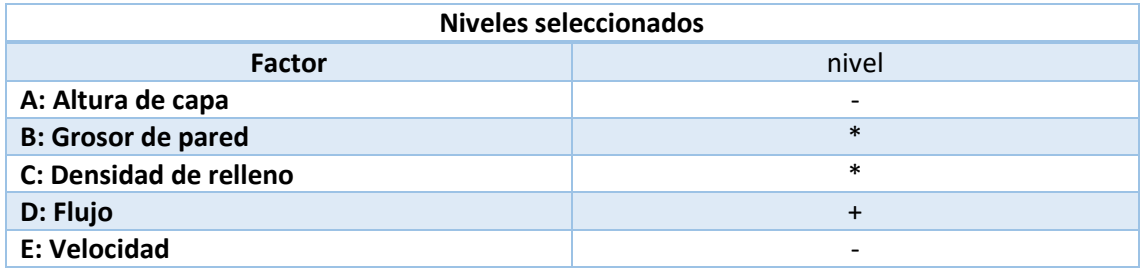

*Tabla 25 Niveles seleccionados para e.ancho*

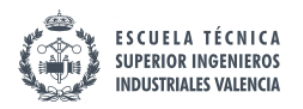

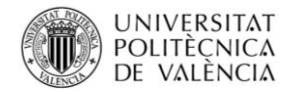

# 11.3.2.3. Intervalos LSD para log (error dimensional ancho)

#### Medias y 95,0% de Fisher LSD

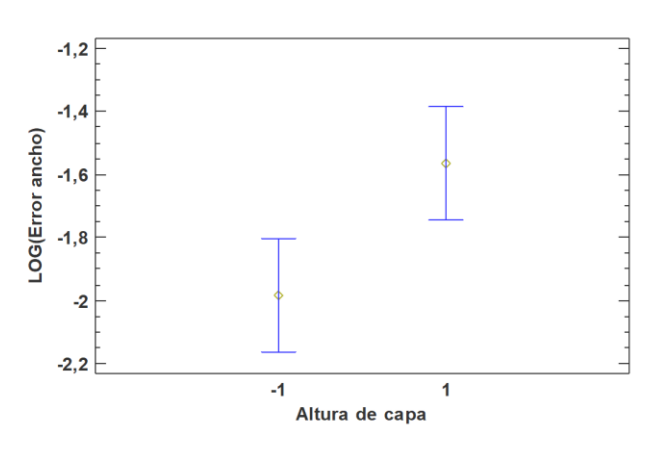

### *Gráfico 17Intervalos LSD para Log(e.ancho)/ altura capa*

Medias y 95,0% de Fisher LSD

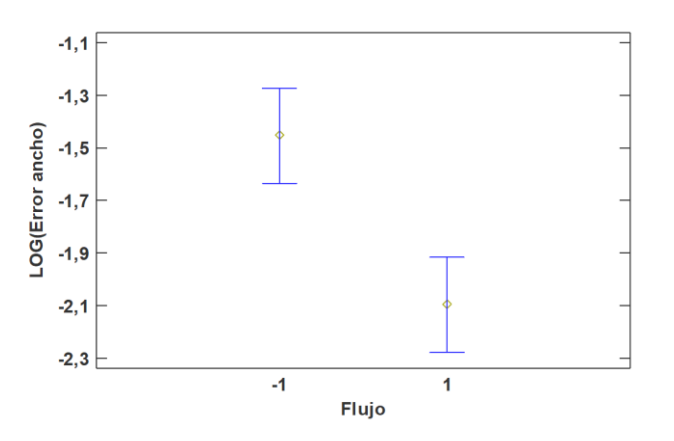

*Gráfico 18Intervalos LSD para Log(e.ancho)/ flujo*

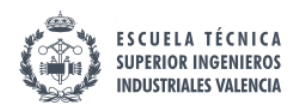

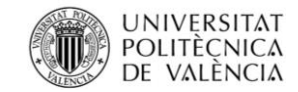

Medias y 95,0% de Fisher LSD

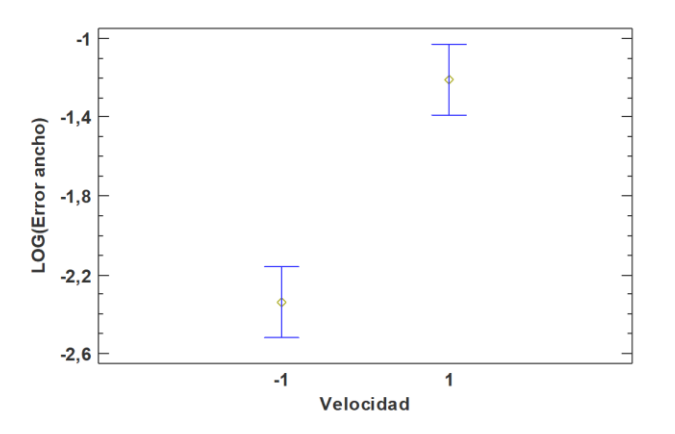

*Gráfico 19Intervalos LSD para Log(e.ancho)/ velocidad*

# 11.3.2.4. Gráficos de interacciones para log (error dimensional ancho)

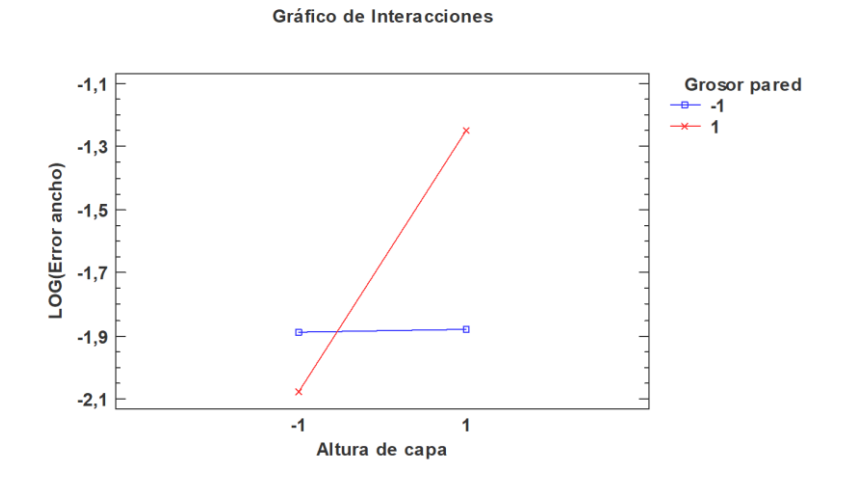

*Gráfico 20 Interacciones Log(e.ancho)/ altura capa y grosor pared*

# 11.3.3. Efectos significativos para error dimensional alto

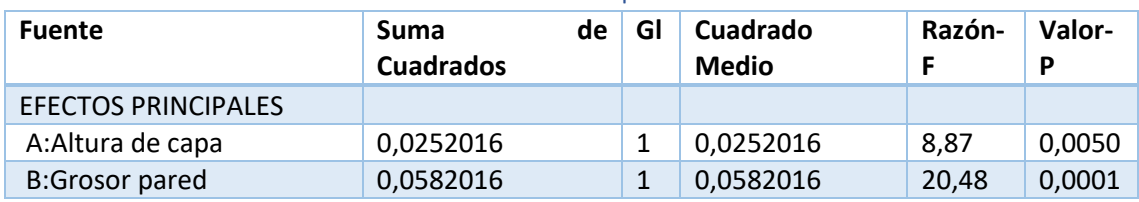

### 11.3.3.1. Análisis de la varianza para error dimensional alto

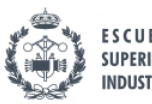

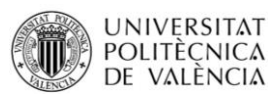

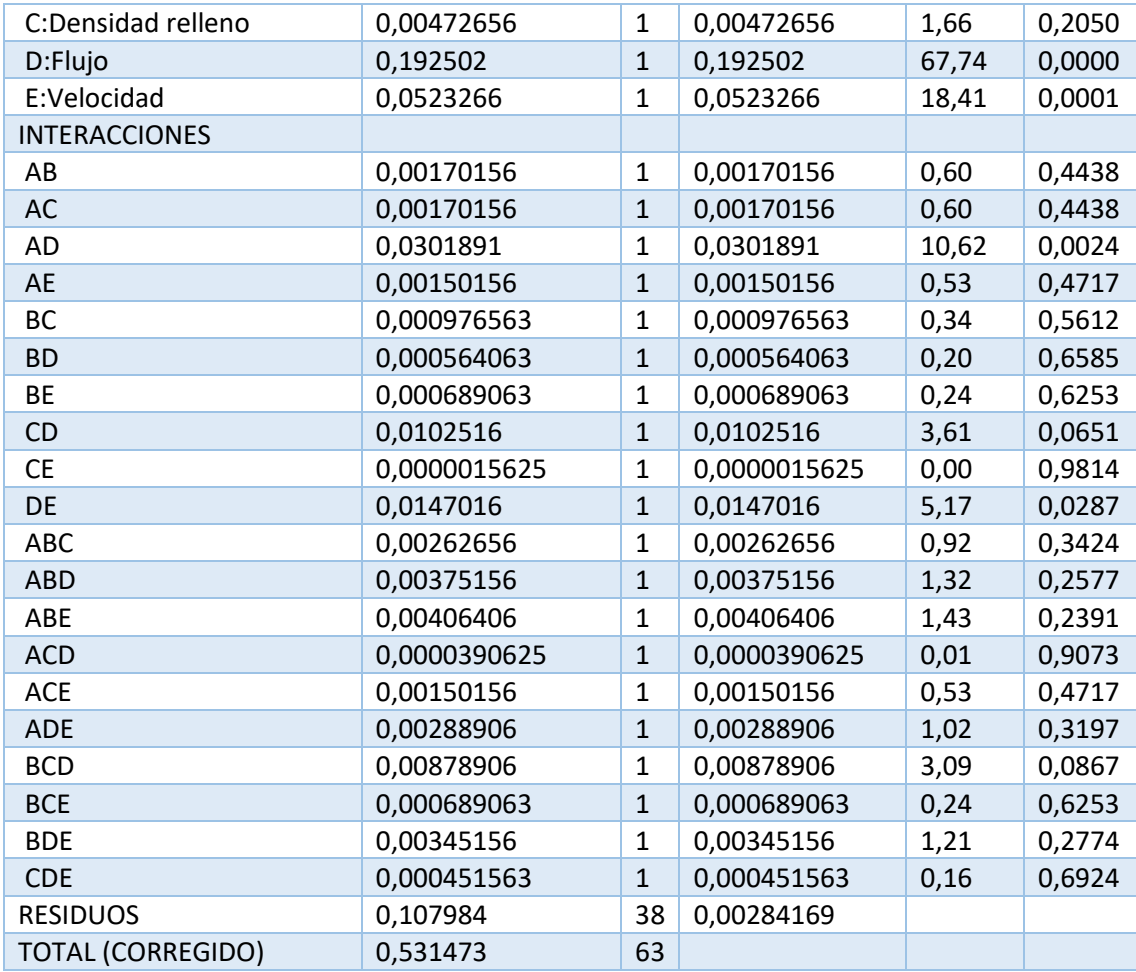

*Tabla 26 Análisis de la varianza para error dimensional alto*

Los efectos significativos para el error dimensional son la altura de capa, el grosor de pared, el flujo, la velocidad y las interacciones altura de capa-flujo, velocidad-flujo.

### Resumen del modelo

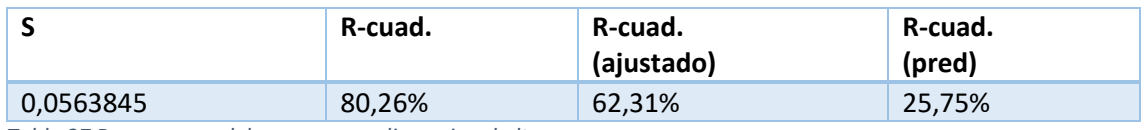

*Tabla 27 Resumen modelo para error dimensional alto*

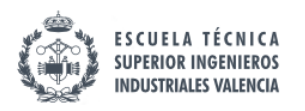

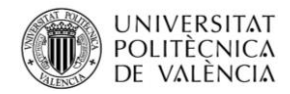

## 11.3.3.2. Diagrama Pareto para error dimensional alto

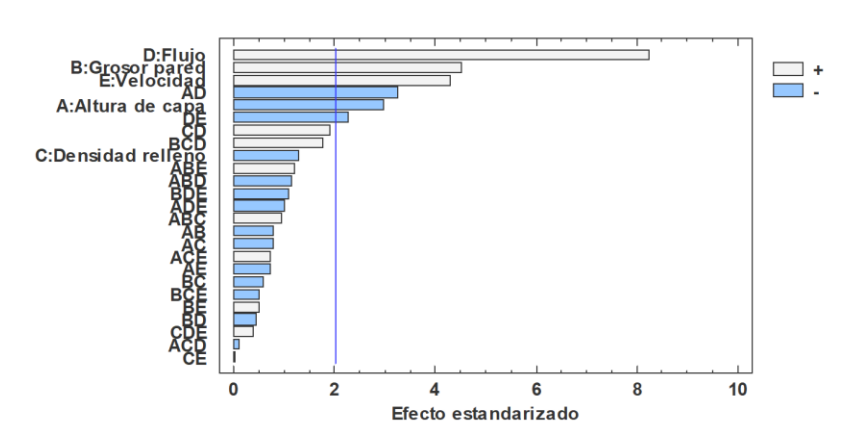

#### Diagrama de Pareto Estandarizada para Error alto

#### *Gráfico 21 Pareto para error alto*

Se ve como el flujo, cuanto más grande sea, más error producirá, eso puede deberse a las rebabas. Por otor lado, un mayor grosor de pared y una velocidad alta, darán como resultado un mayor error, no siendo así cuando se combinen el flujo y la velocidad a distintos niveles, lo que da pie a pensar que una mayor velocidad disminuirá las rebabas de un mayor flujo. La altura de capa, cuanto más pequeña sea, menor será el error producido.

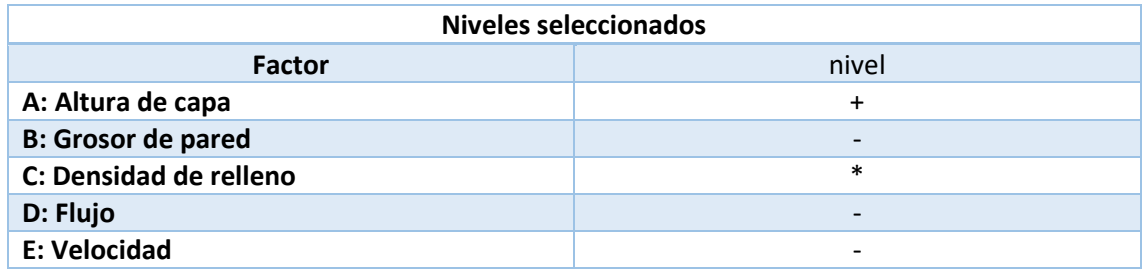

*Tabla 28 Niveles seleccionados para e.alto*

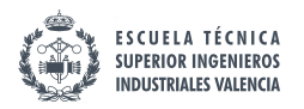

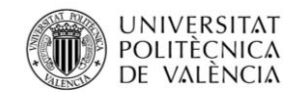

# 11.3.3.3. Intervalos LSD para error dimensional alto

#### Medias y 95,0% de Fisher LSD

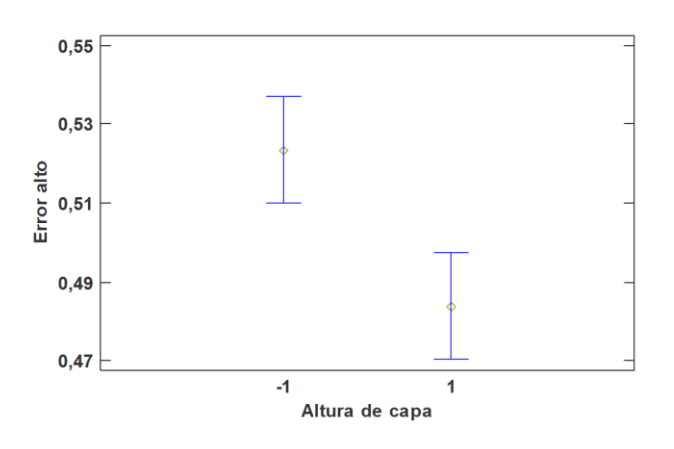

#### *Gráfico 22Intervalos LSD para error alto/altura capa*

#### Medias y 95,0% de Fisher LSD

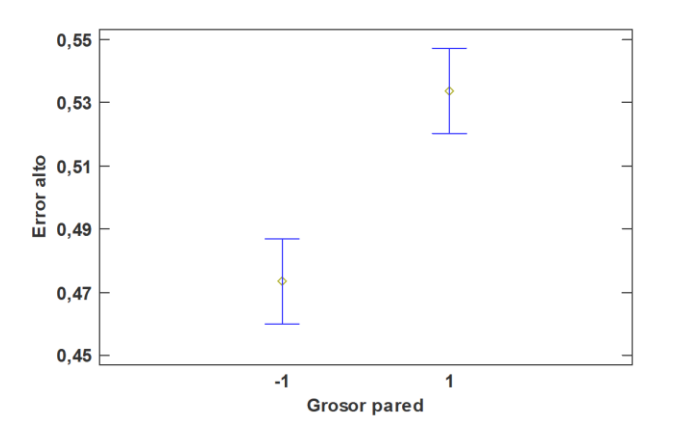

*Gráfico 23Intervalos LSD para error alto/ grosor pared*

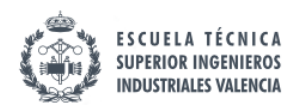

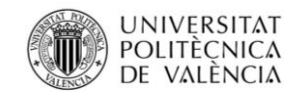

Medias y 95,0% de Fisher LSD

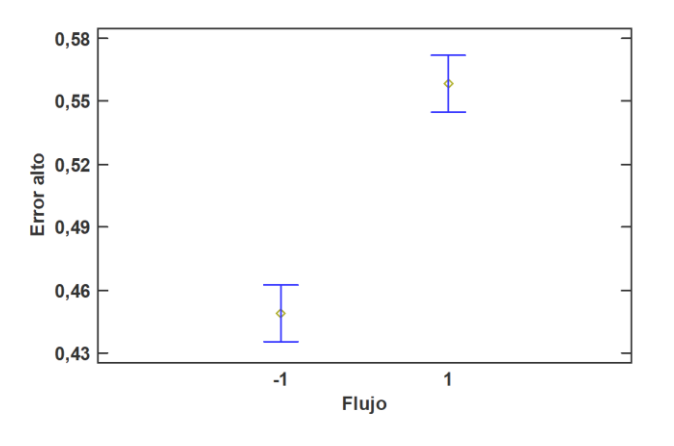

#### *Gráfico 24Intervalos LSD para error alto/flujo*

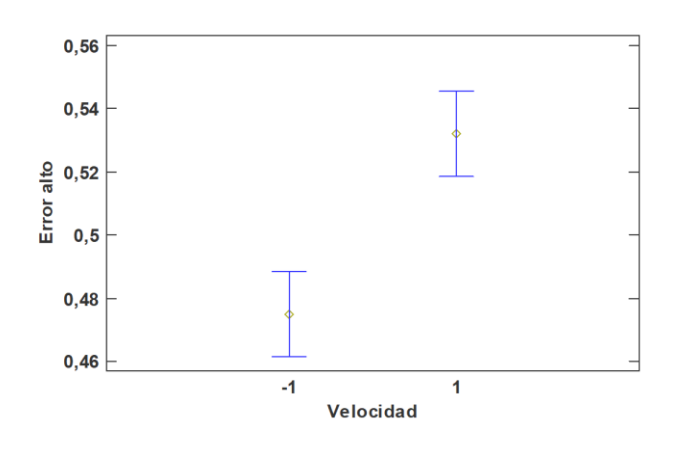

#### Medias y 95,0% de Fisher LSD

*Gráfico 25Intervalos LSD para error alto/ velocidad*

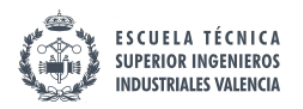

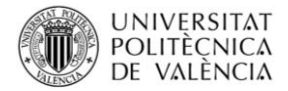

# 11.3.3.4. Gráficos de interacciones para error dimensional alto

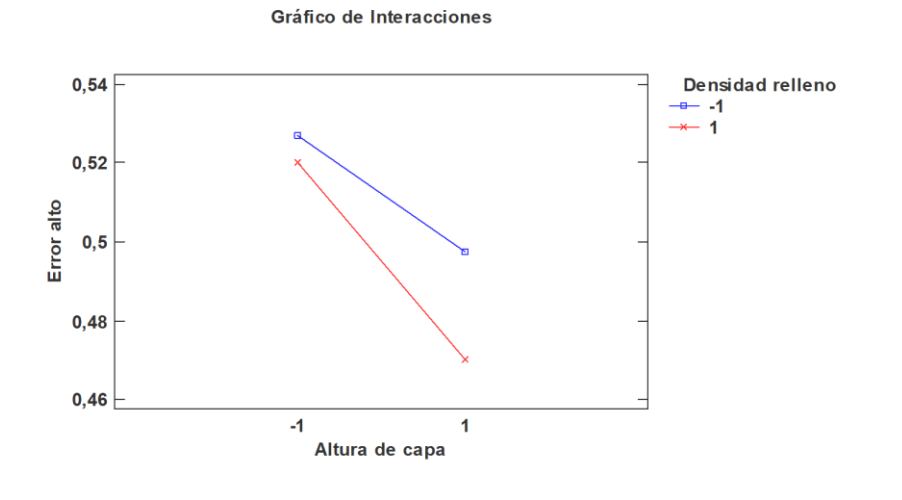

*Gráfico 26 Interacciones e.alto/altura capa/densidad relleno*

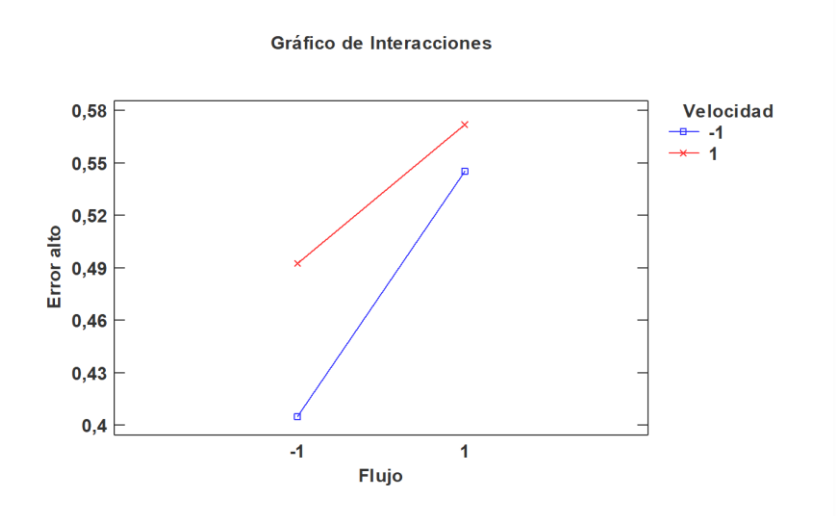

*Gráfico 27Interacciones e.alto/flujo/velocidad*

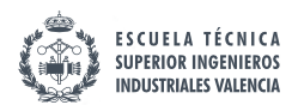

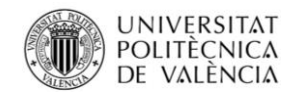

# 11.3.4. Efectos significativos para LOG(Resiliencia)

# 11.3.4.1. Análisis de Varianza para LOG(resiliencia)

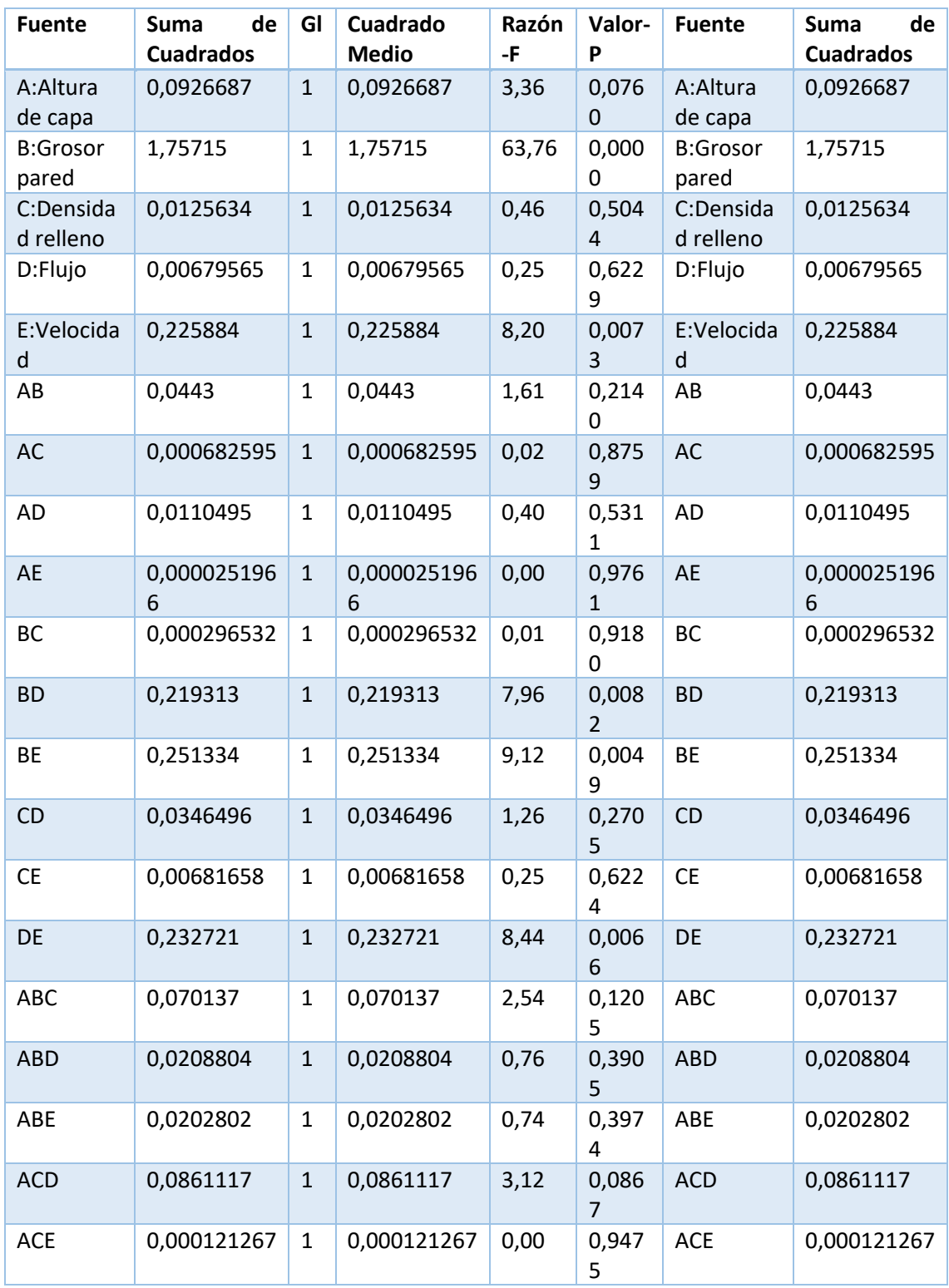

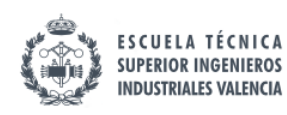

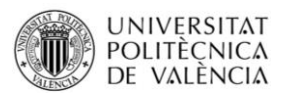

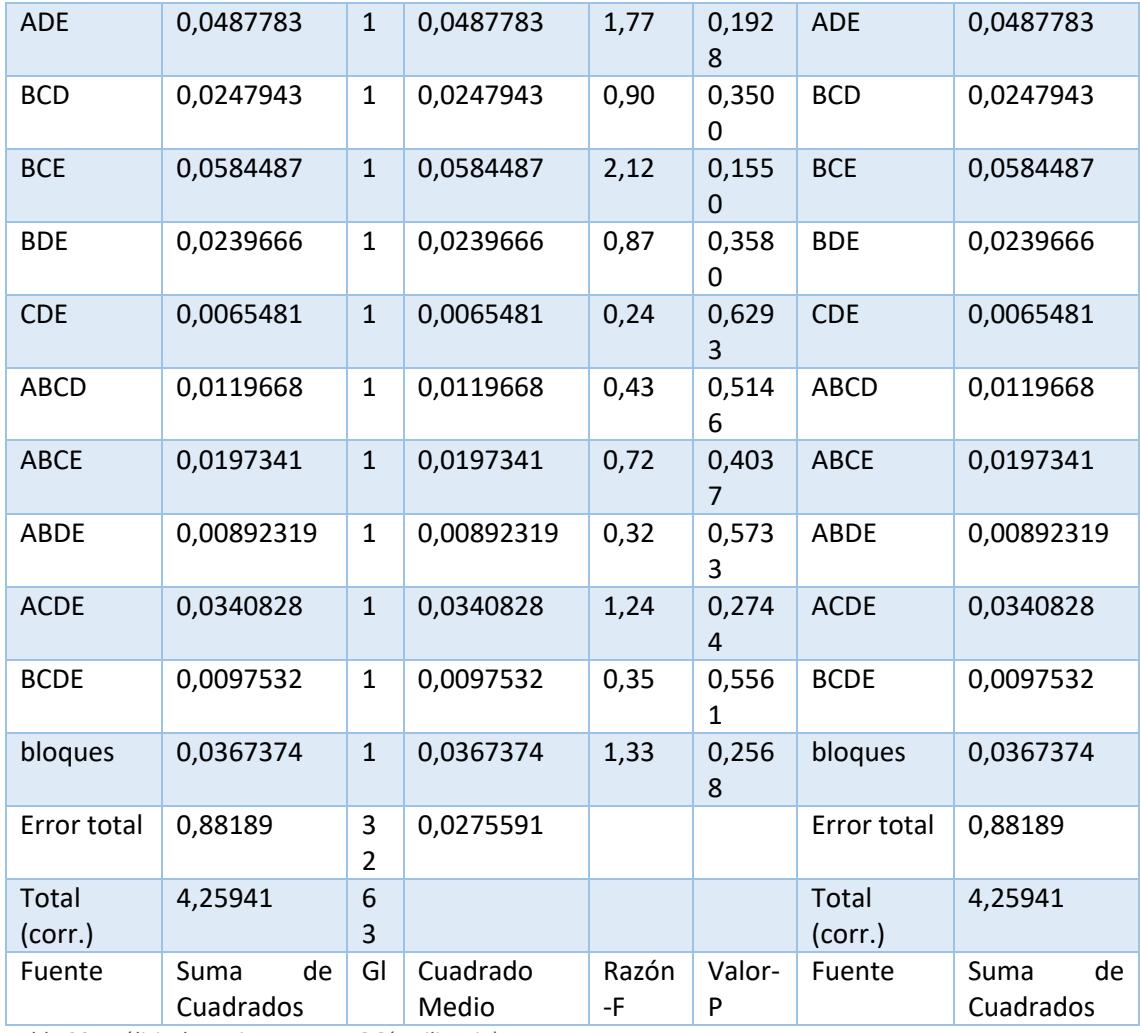

*Tabla 29 Análisis de Varianza para LOG(resiliencia)*

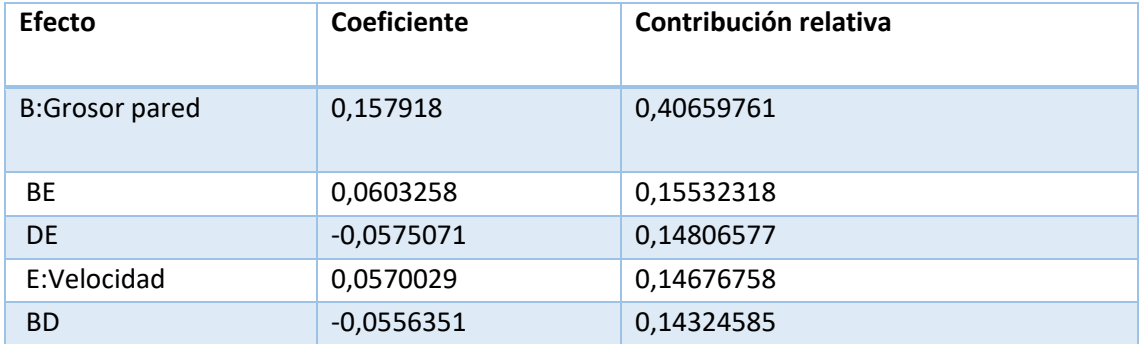

*Tabla 30 Resumen LOG(resiliencia)*

### Resumen del modelo

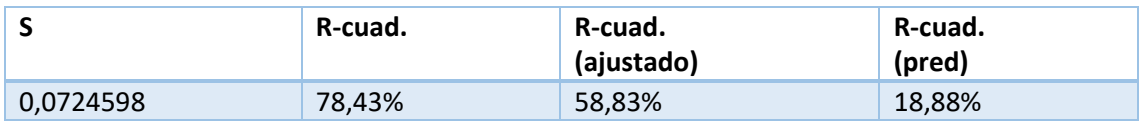

*Tabla 31 Resumen modelo para LOG(resiliencia)*

Efectos a estudiar: Grosor pared(B), Velocidad (E),flujo(D) y las interacciones: BE, DE,BD.

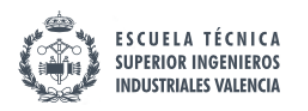

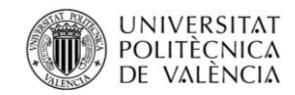

## 11.3.4.2. Diagrama Pareto para LOG(Resiliencia)

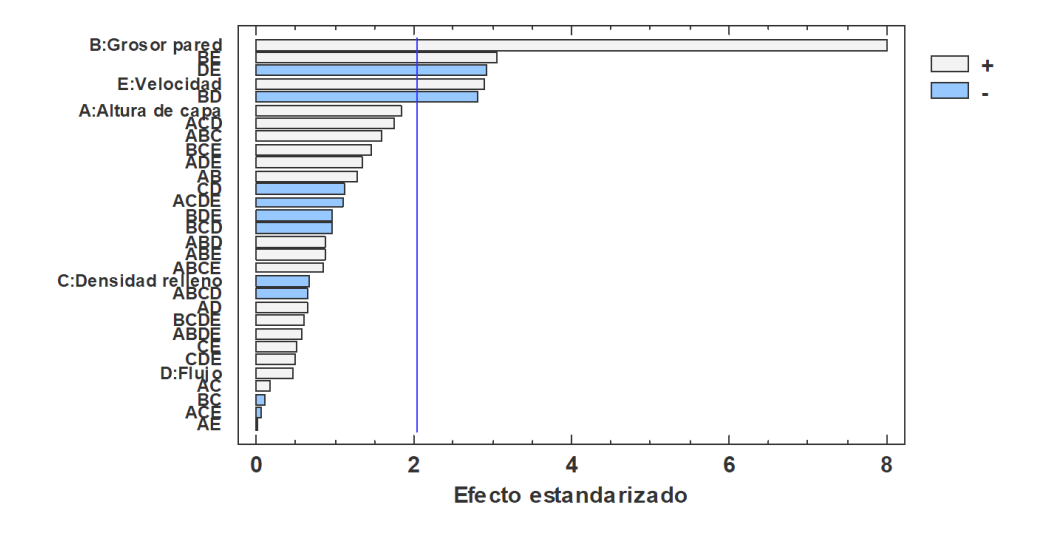

#### Diagrama de Pareto Estandarizada para LOG(Resiliencia)

#### *Gráfico 28 Pareto log(resiliencia)*

Como era de esperar, un mayor grosor de pared implicará una mayor resistencia al impacto. Se vuelve manifiestamente interesante como seleccionar niveles iguales para velocidad y grosor de pared conllevan una mayor resiliencia, al contrario que cuando se seleccionan niveles diferentes de velocidad y flujo o flujo y grosor de pared.

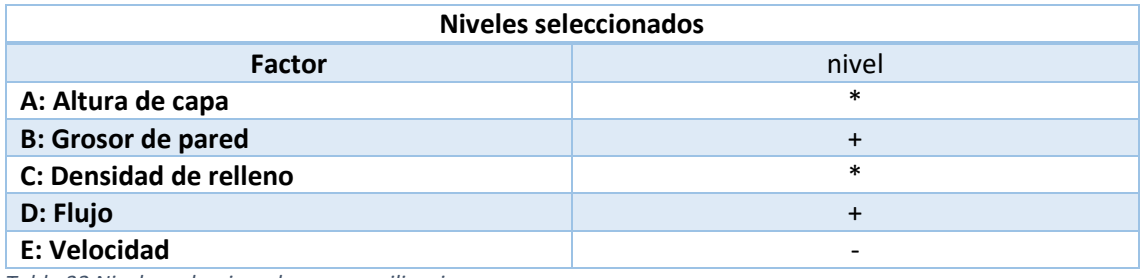

*Tabla 32 Niveles seleccionados para resiliencia*

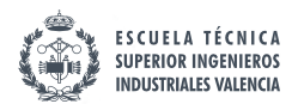

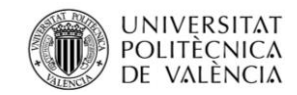

# 11.3.4.3. Intervalos LSD para LOG(Resiliencia)

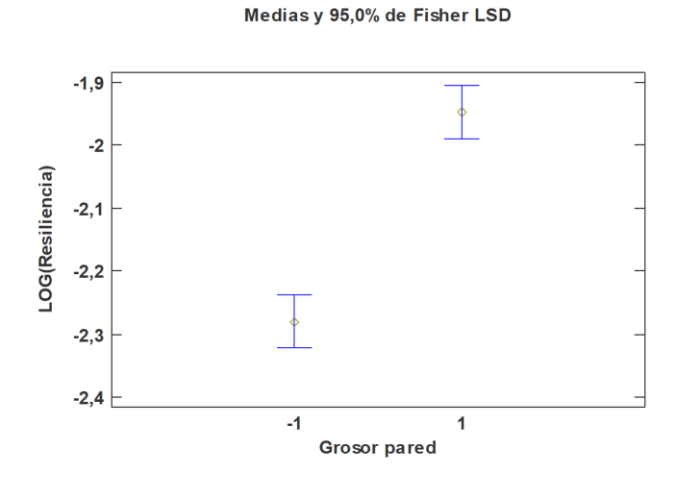

*Gráfico 29 Intervalos LSD log(resiliencia)/grosor pared*

Medias y 95,0% de Fisher LSD

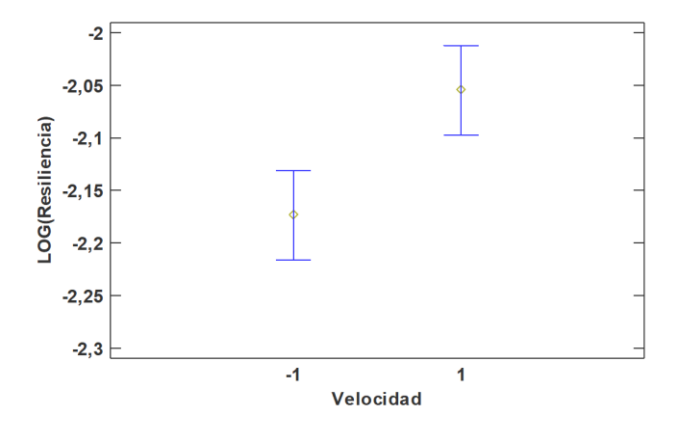

*Gráfico 30 Intervalos LSD log(resiliencia)/velocidad*
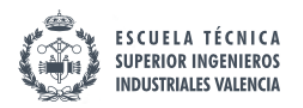

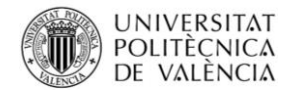

# 11.3.4.4. Gráficos de interacciones para LOG(Resiliencia)

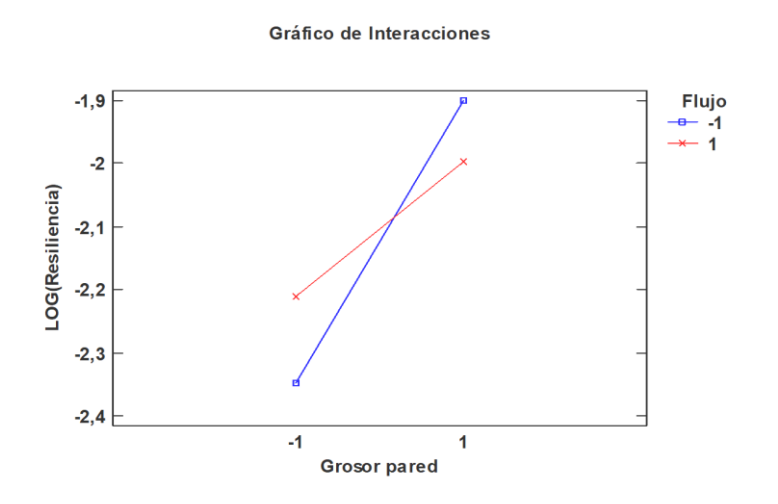

*Gráfico 31 interacciones log(resiliencia)/grosor pared/flujo*

Gráfico de Interacciones

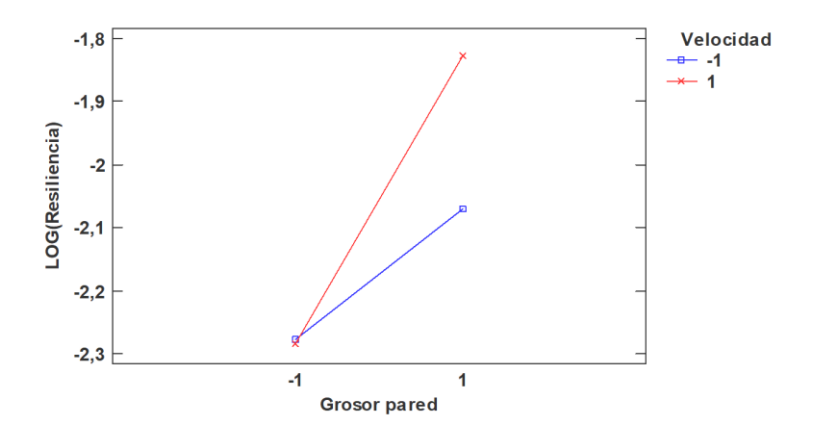

*Gráfico 32 interacciones log(resiliencia)/grosor pared/velocidad*

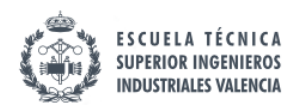

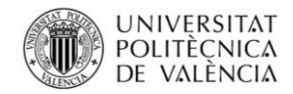

Gráfico de Interacciones

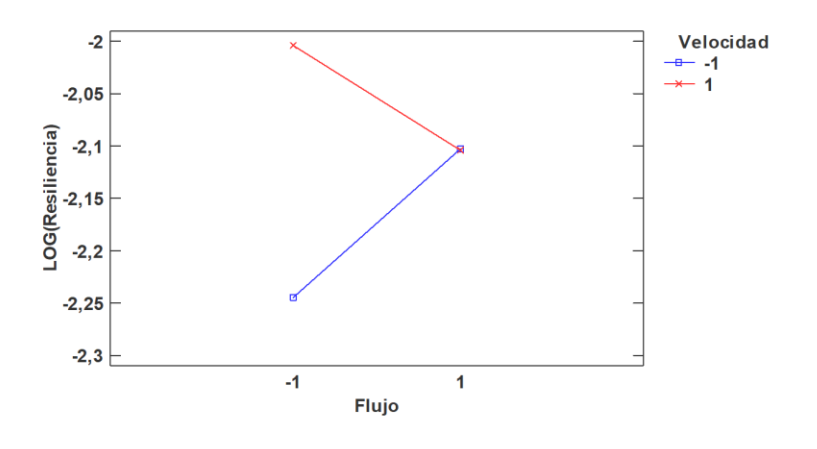

*Gráfico 33 interacciones log(resiliencia)/flujo/velocidad*

# 11.3.5. Efectos significativos log(rugosidad media)

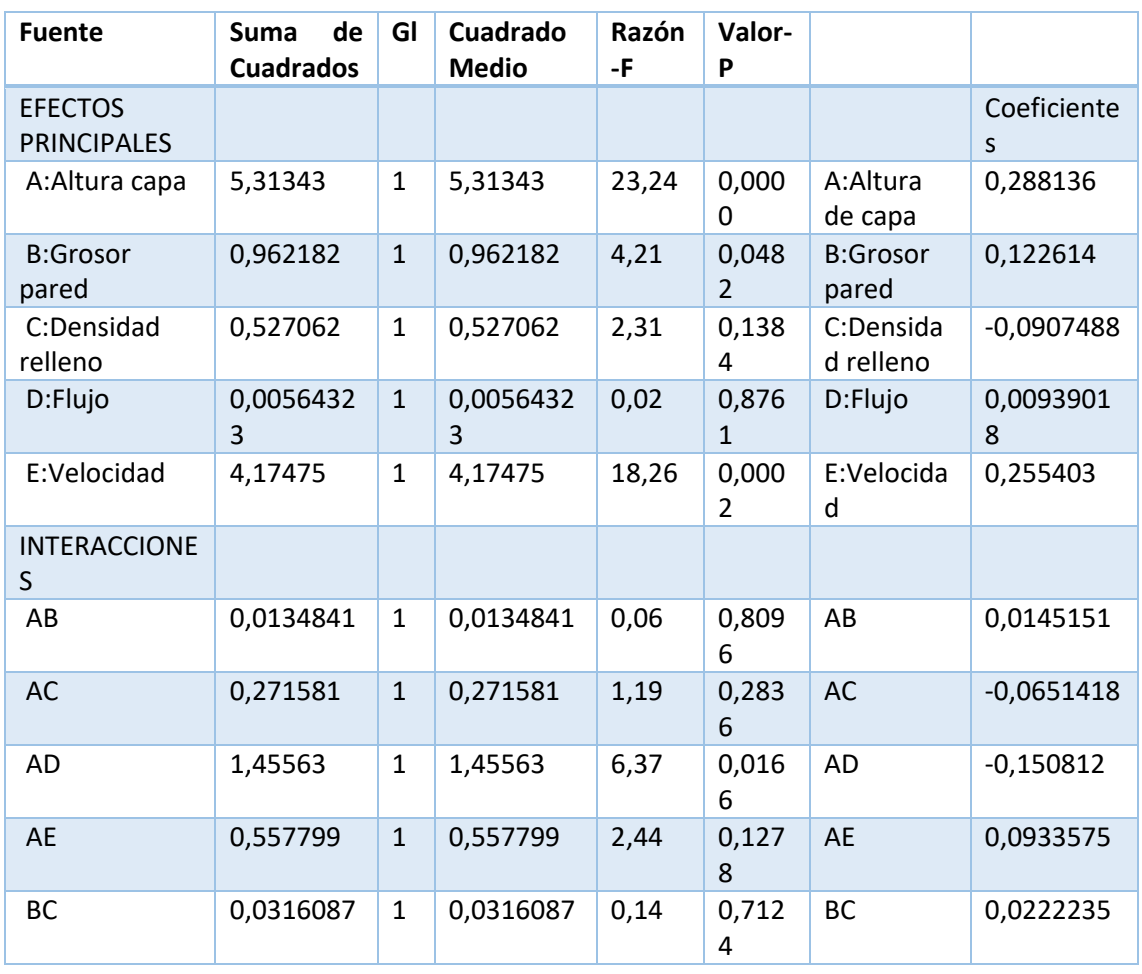

# 11.3.5.1. Análisis de la varianza para Log(Ra)

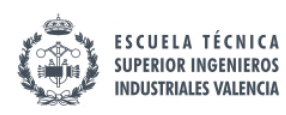

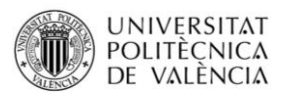

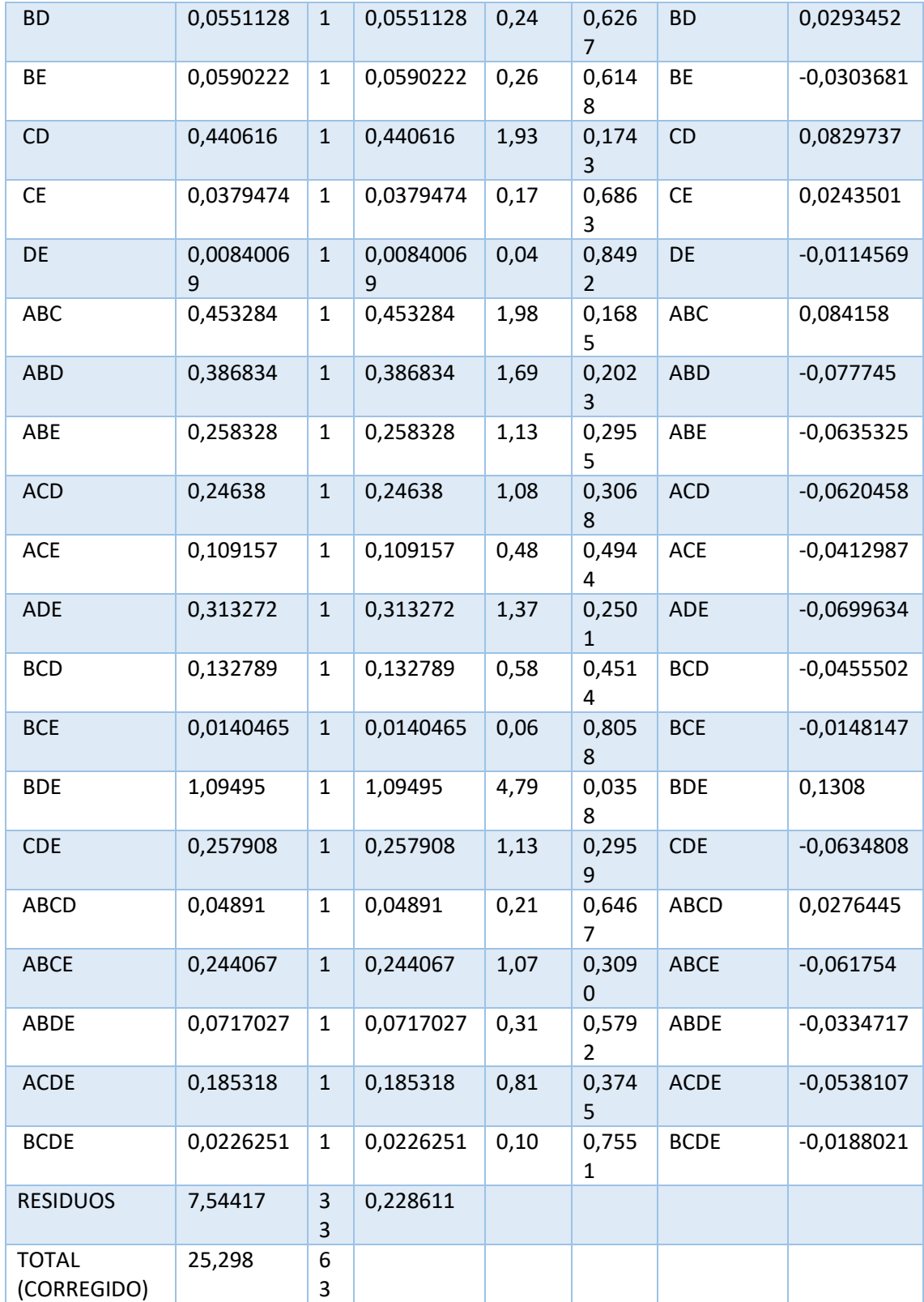

*Tabla 33 Análisis de la varianza para Log(Ra)*

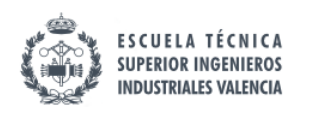

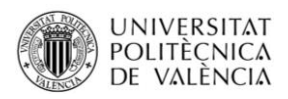

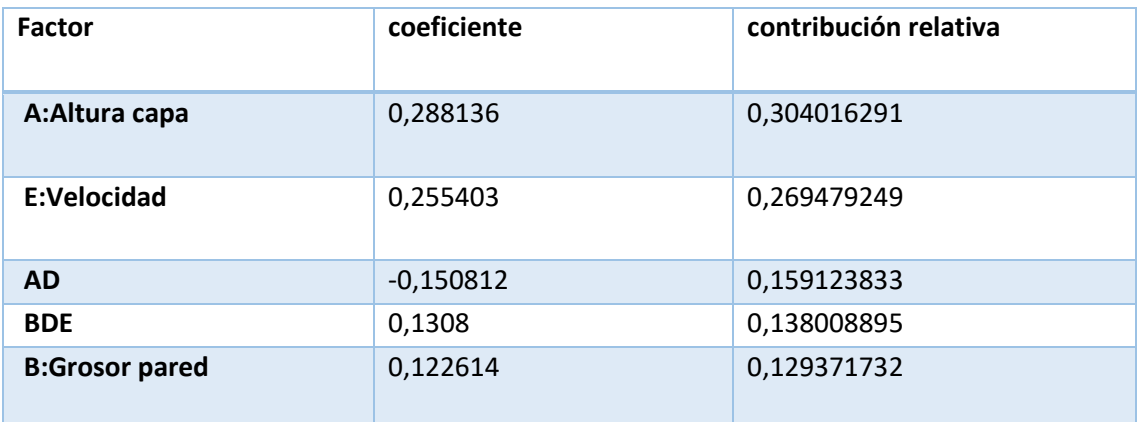

*Tabla 34Resumen coeficientes para Log(Ra)*

#### Resumen del modelo

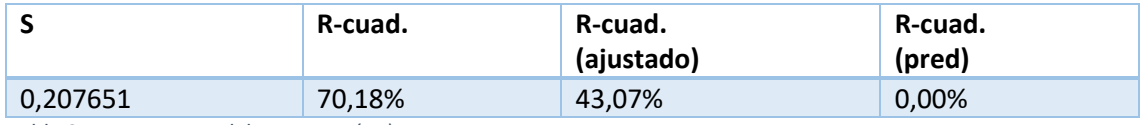

*Tabla 35 Resumen modelo para Log(Ra)*

Efectos a estudiar: Grosor pared (B), Velocidad (E), flujo(D), Altura de capa (A) y las interacciones: AD,BDE.

### 11.3.5.1. Diagrama de Pareto para Log(Ra)

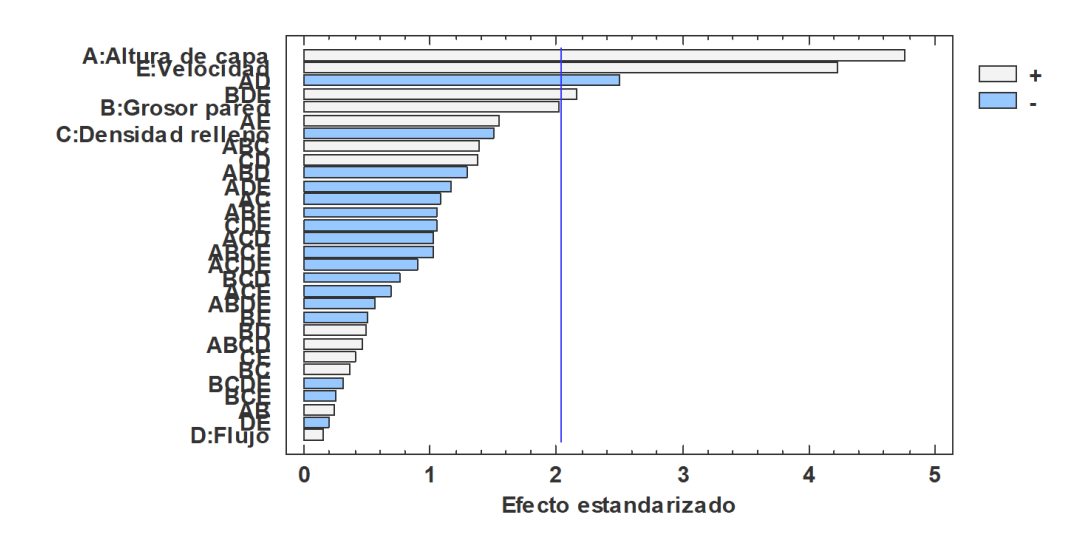

#### Diagrama de Pareto Estandarizada para LOG(Rugosidad media)

#### *Gráfico 34 Pareto para Ra*

Como se podía imaginar a mayor altura de capa, y mayor velocidad, la rugosidad es mayor, pero en el momento que se ponen a idénticos niveles la altura de capa y el flujo, con, altura de capa baja, y poco flujo, la rugosidad disminuye. Si lo que queremos es tener una rugosidad baja, se

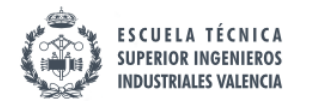

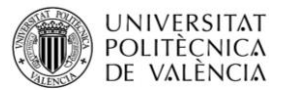

deberían seleccionar altura de capa baja, velocidad baja, y flujo alto, así además, la interacción BDE saldría negativa y tendríamos una pieza con mejor acabado.

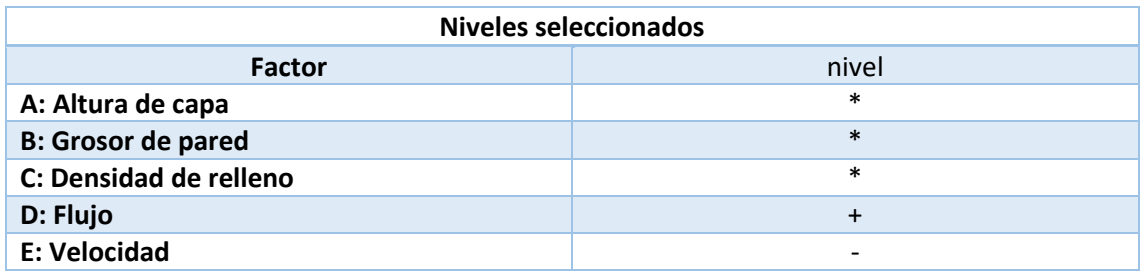

*Tabla 36 Niveles seleccionados para rugosidad media*

### 11.3.5.1. Intervalos LSD para Log(Ra)

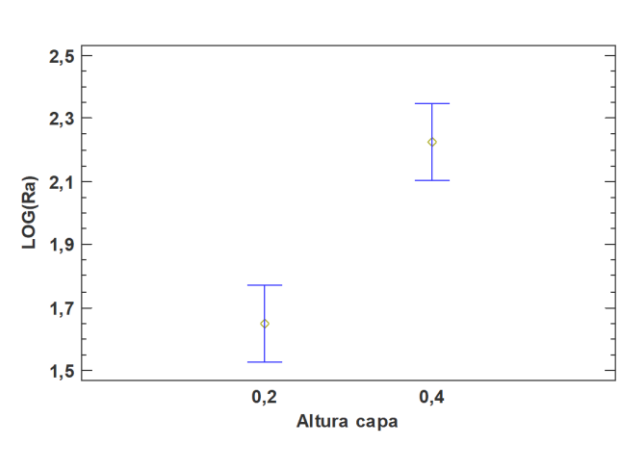

Medias y 95,0% de Fisher LSD

*Gráfico 35Intervalo LSD para Log(ra)/altura capa*

# Medias y 95,0% de Fisher LSD

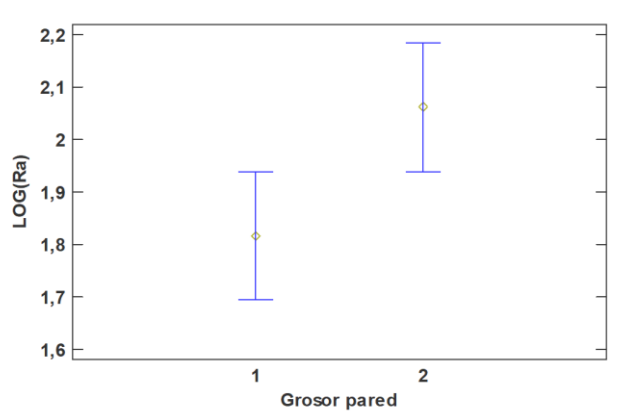

*Gráfico 36Intervalo LSD para Log(ra)/Grosor pared*

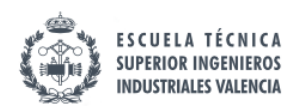

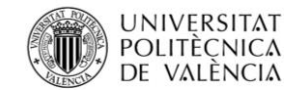

Medias y 95,0% de Fisher LSD

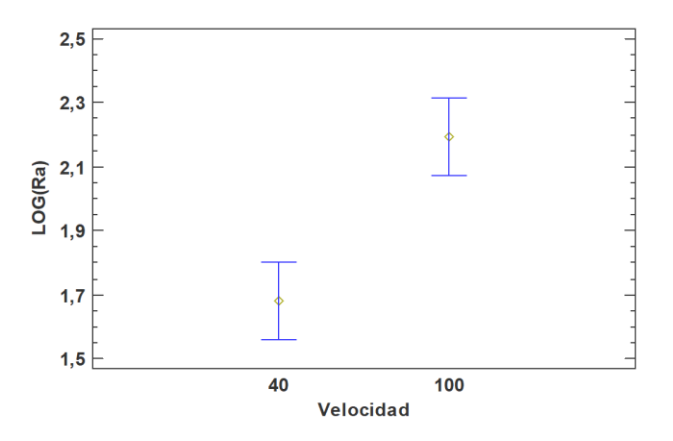

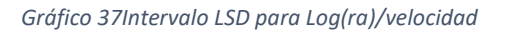

# 11.3.5.1. Gráficos de interacciones de Log(Ra)

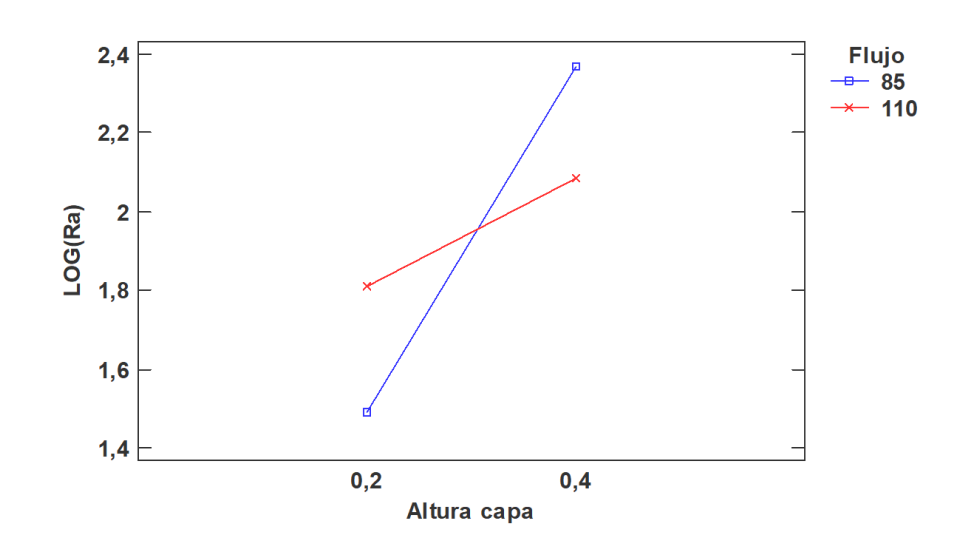

#### Gráfico de Interacciones

*Gráfico 38 Interacciones para log(Ra)/altura capa/flujo*

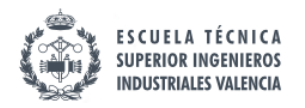

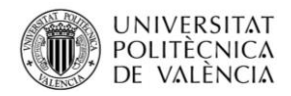

# 11.3.6. Efectos significativos LOG (tiempo de impresión)

# 11.3.6.1. Análisis de la varianza para Tiempo de impresión

Análisis de Varianza para Tiempo impresión - Suma de Cuadrados Tipo III

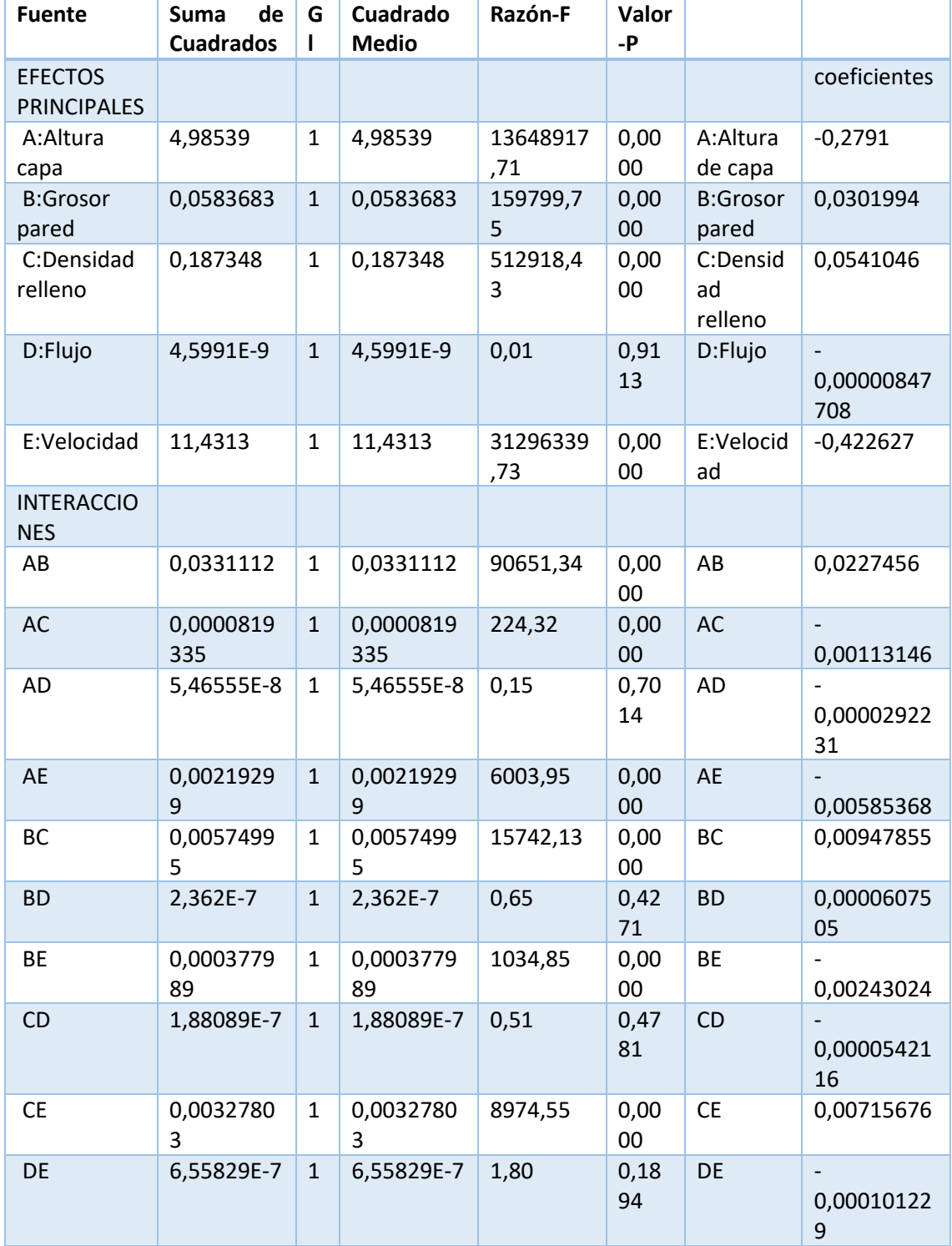

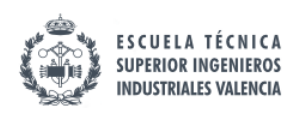

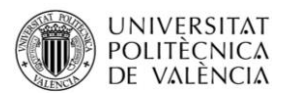

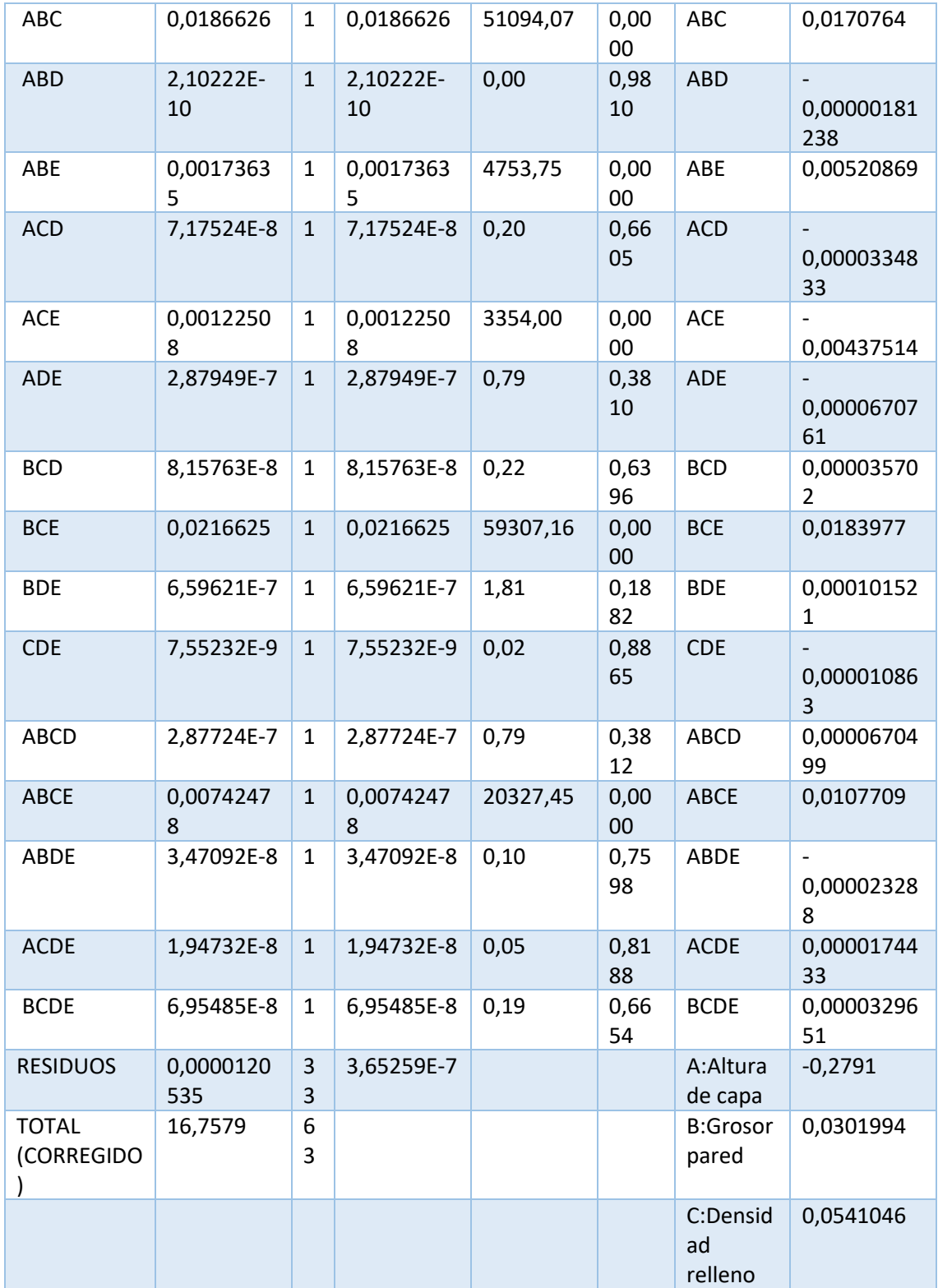

*Tabla 37 Análisis de la varianza para Tiempo de impresión*

#### Resumen del modelo

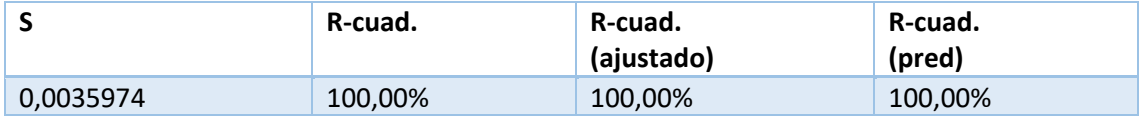

*Tabla 38 Resumen modelo para Tiempo de impresión*

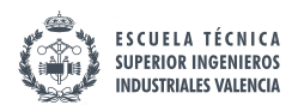

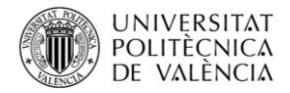

### 11.3.6.2. Diagrama de Pareto para Log(Tiempo de impresión)

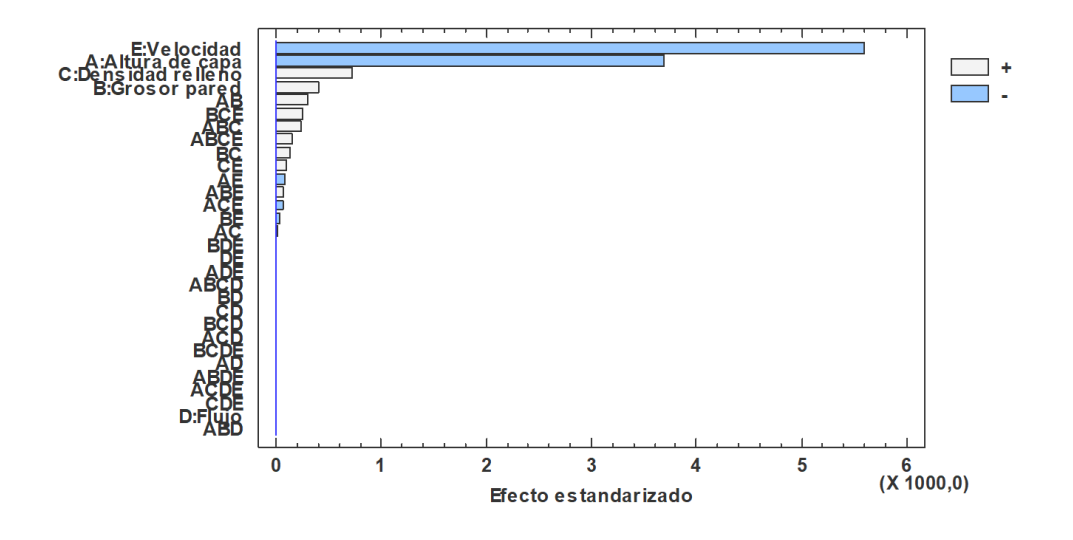

#### Diagrama de Pareto Estandarizada para LOG(Tiempo de impresión)

#### *Gráfico 39Pareto para log(t.impresión)*

Como era de esperar todos los factores a excepción del flujo han resultado ser significativos así como sus interacciones. Si lo que se desea es imprimir de forma rápida sin importar nada más (pudiera ser que la figura fuese un armazón que posteriormente se cubriese con algún tipo de masilla) debería usarse un nivel alto de velocidad.

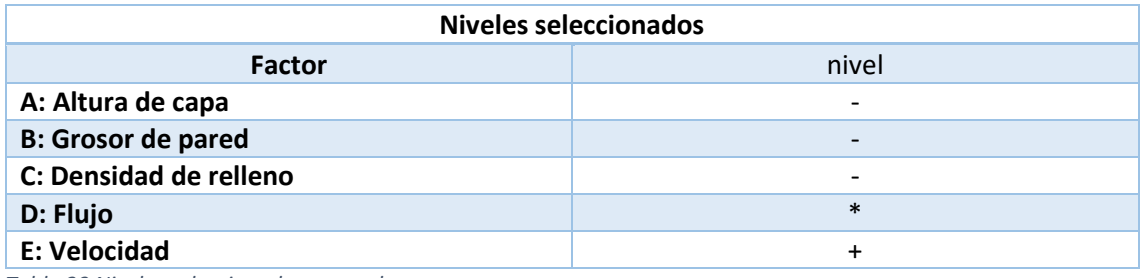

*Tabla 39 Niveles seleccionados para e.largo*

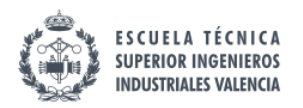

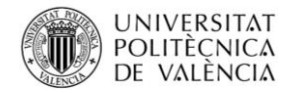

# 11.3.6.3. Intervalos LSD para LOG(Tiempo de impresión)

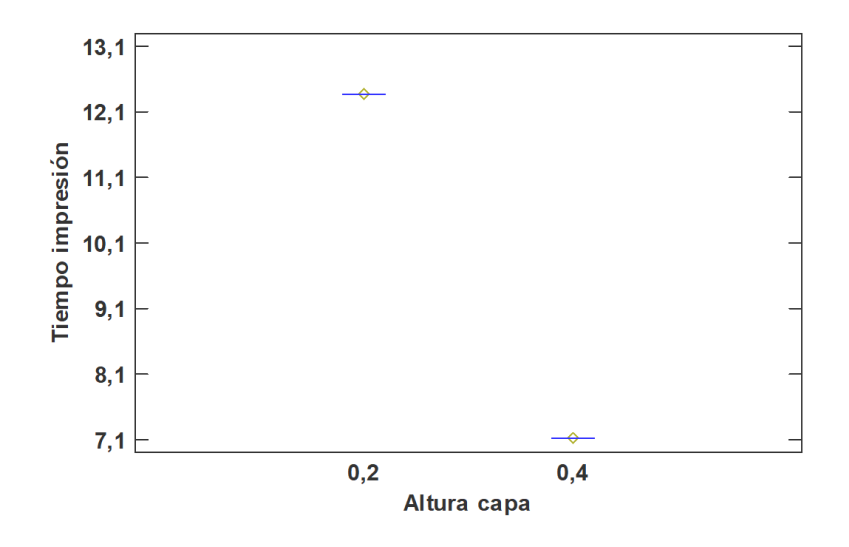

#### Medias y 95,0% de Fisher LSD

```
Gráfico 40 Intervalo LSD para Log(t.impresión)/altura capa
```
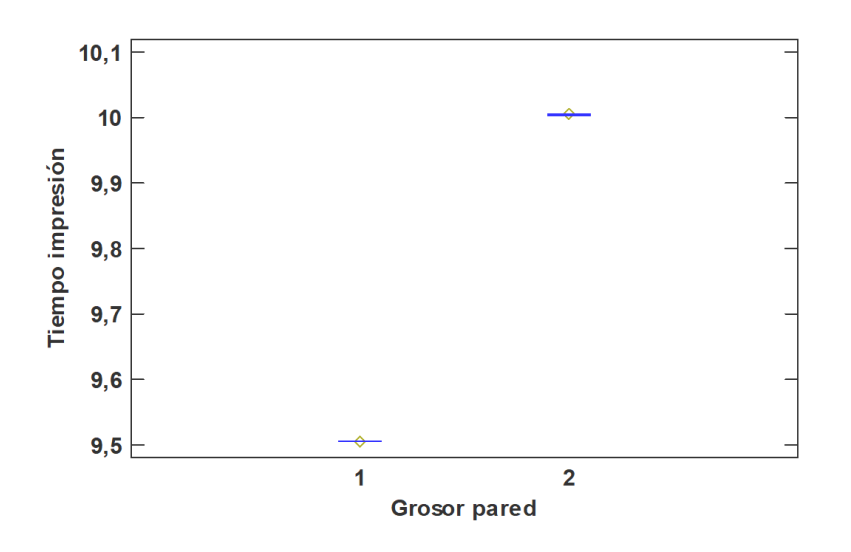

Medias y 95,0% de Fisher LSD

*Gráfico 41 Intervalo LSD para Log(t.impresión)/grosor pared*

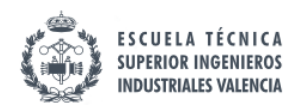

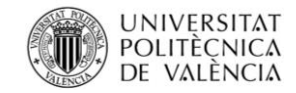

Medias y 95,0% de Fisher LSD

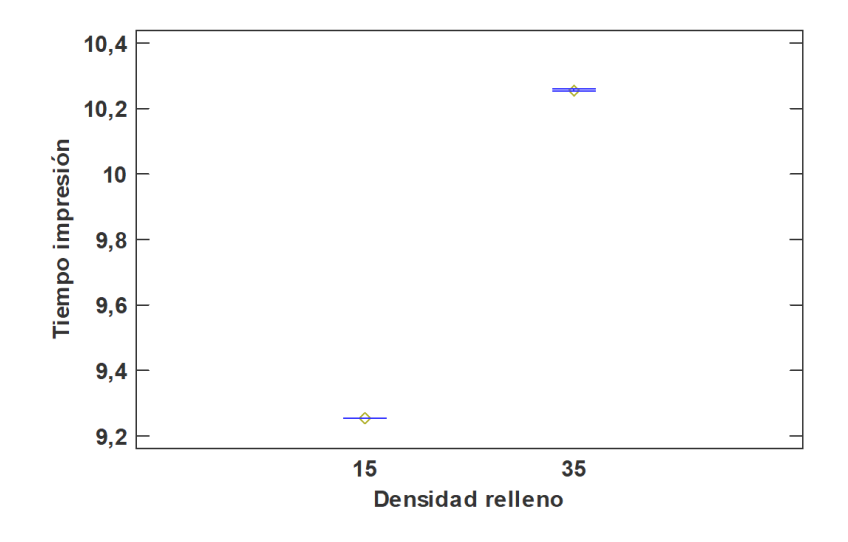

*Gráfico 42 Intervalo LSD para Log(t.impresión)/densdiad relleno*

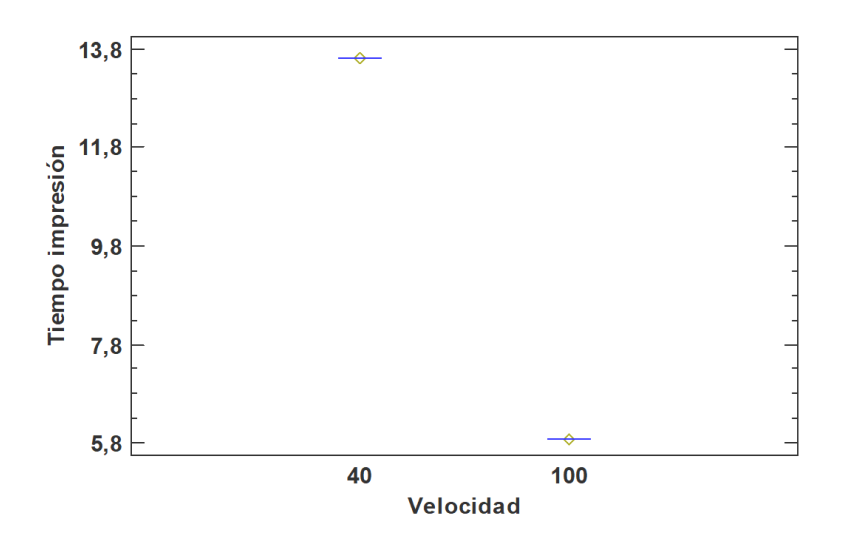

Medias y 95,0% de Fisher LSD

*Gráfico 43 Intervalo LSD para Log(t.impresión)/velocidad*

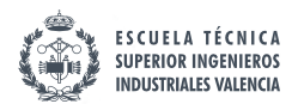

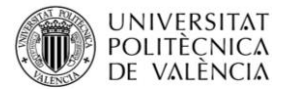

# 11.3.6.4. Gráfico de interacciones para LOG (Tiempo de impresión)

Gráfico de Interacciones

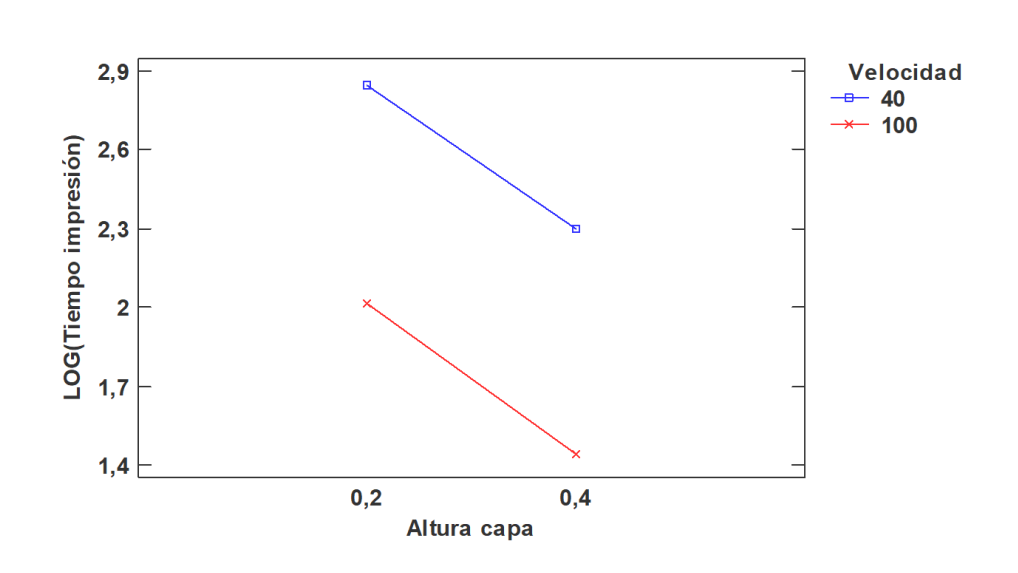

*Gráfico 44 interacciones log(t.impresión)/velocidad/altura capa*

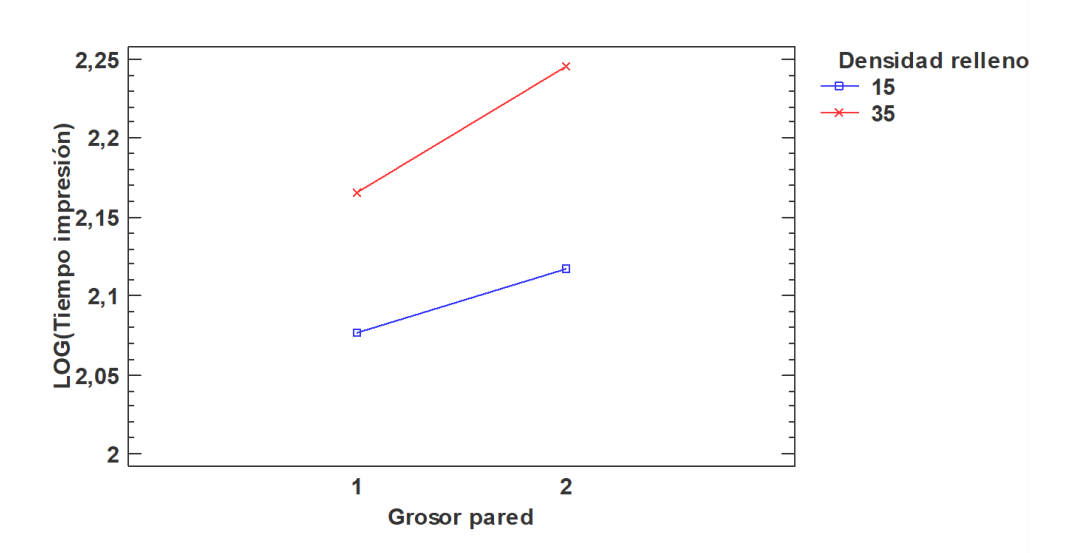

Gráfico de Interacciones

*Gráfico 45 interacciones log(t.impresión)/grosor pared/densidad relleno*

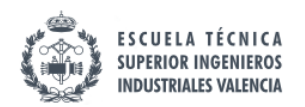

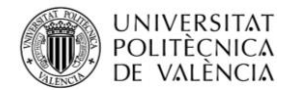

Gráfico de Interacciones

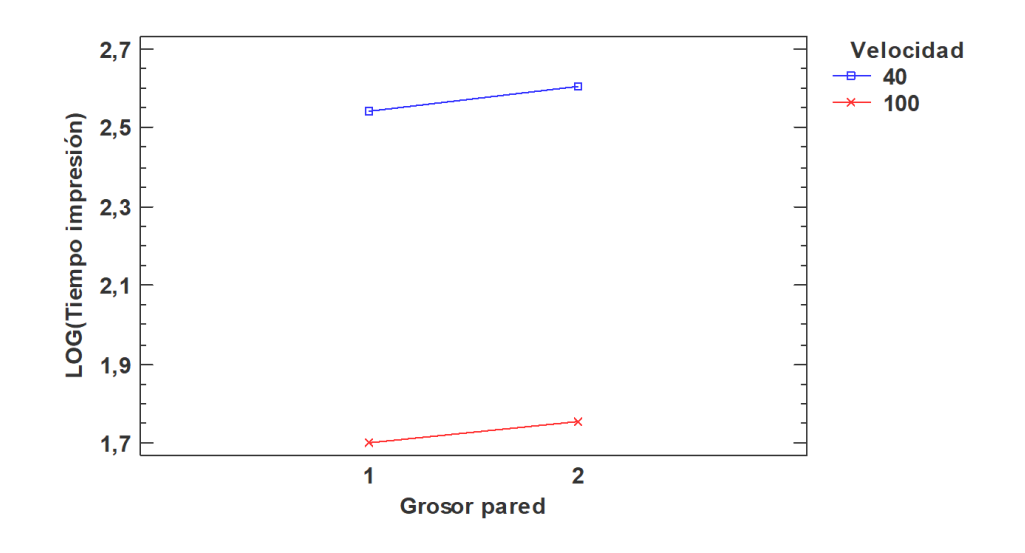

*Gráfico 46 interacciones log(t.impresión)/velocidad/grosor pared*

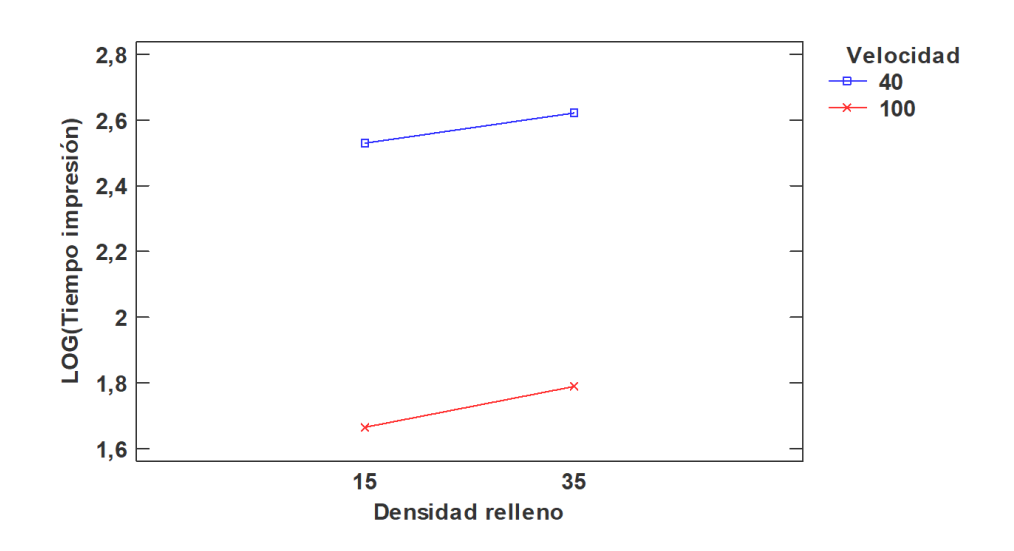

Gráfico de Interacciones

*Gráfico 47 interacciones log(t.impresión)/densidad relleno/velocidad*

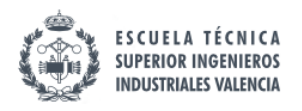

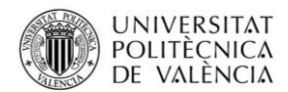

### 11.3.7. Efectos significativos Peso

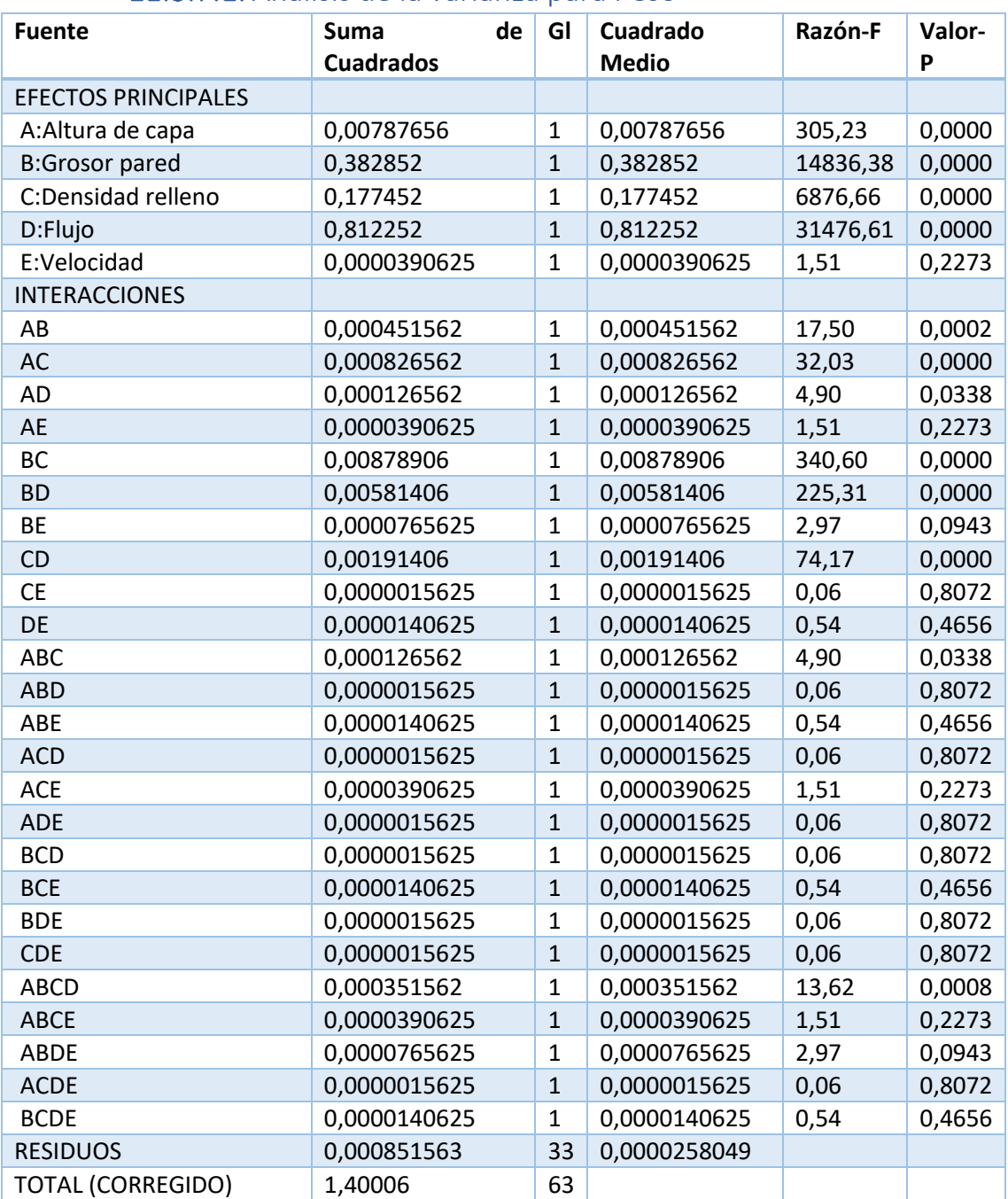

### 11.3.7.1. Análisis de la varianza para Peso

*Tabla 40 Análisis de la varianza para Peso*

Se observa que los factores significativos son, la altura de capa, el grosor de pared, la densidad de relleno, el flujo, y el resto de interacciones que aparecen en rojo, o con un p-valor menor a 0,05.

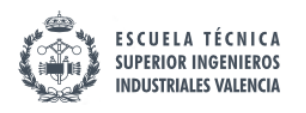

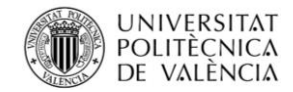

### 11.3.7.2. Diagrama de Pareto para Peso

Diagrama de Pareto Estandarizada para Peso

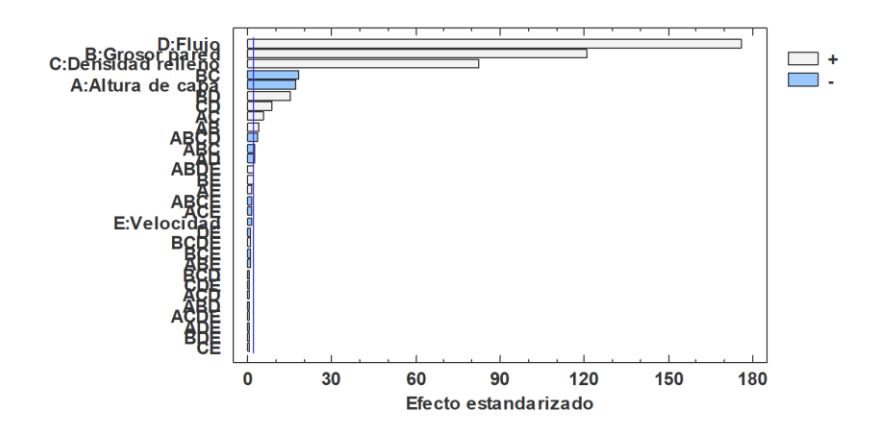

*Gráfico 48Pareto para peso*

En el presente caso, vuelve a repetirse lo sucedido con la variable tiempo de impresión, el sentido común, o lógica resulta concordar con los resultados. Recomendándose así los siguientes niveles para reducir el peso de las impresiones:

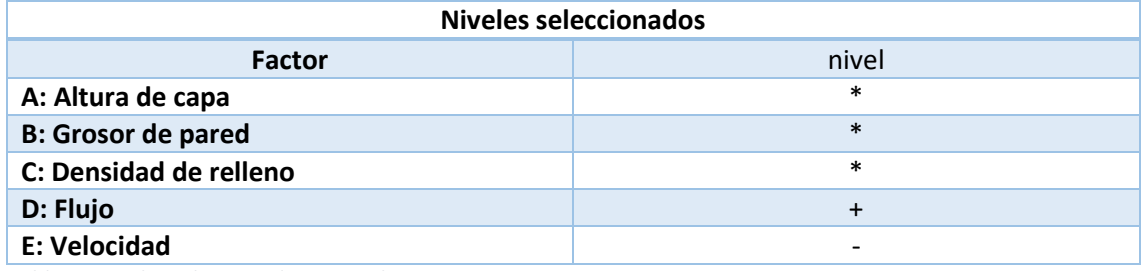

*Tabla 41 Niveles seleccionados para e.largo*

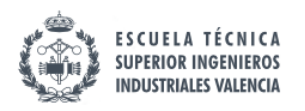

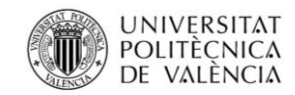

# 11.3.7.3. Intervalos LSD para Peso

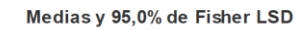

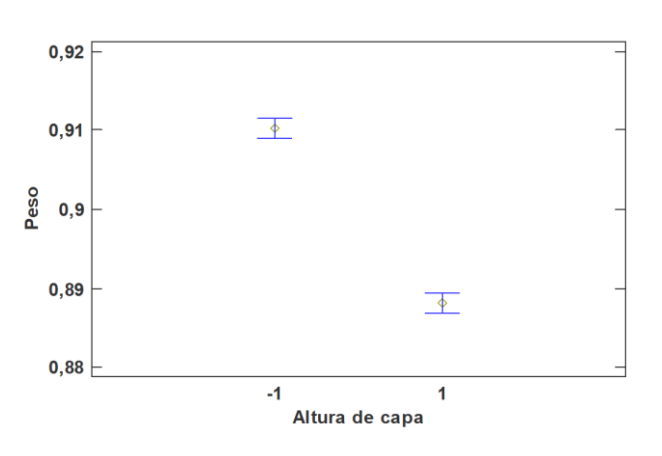

#### *Gráfico 49Intervalos LSD para peso/altura capa*

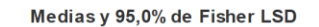

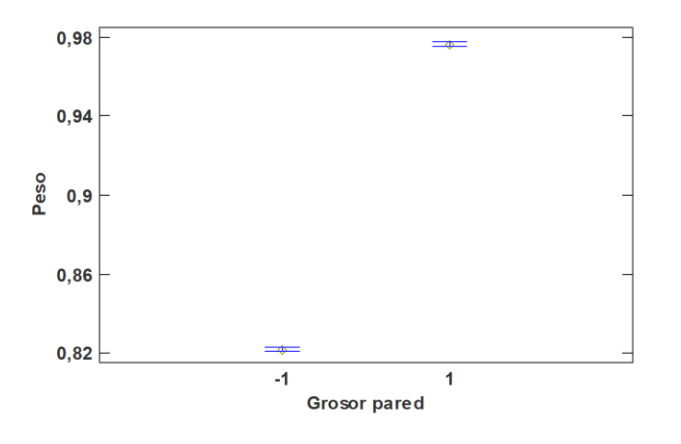

*Gráfico 50 Intervalos LSD para peso/grosor pared*

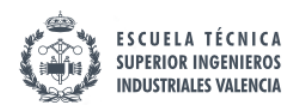

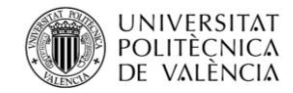

#### Medias y 95,0% de Fisher LSD

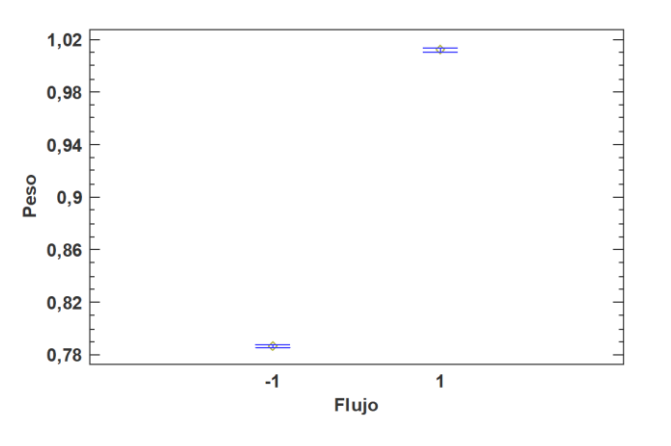

#### *Gráfico 51 Intervalos LSD para peso/flujo*

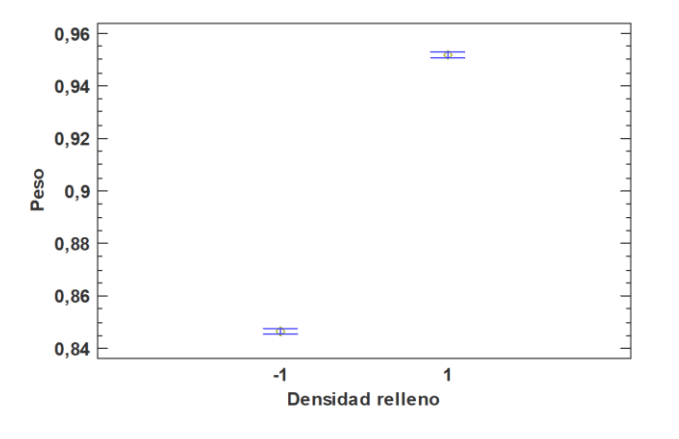

#### Medias y 95,0% de Fisher LSD

*Gráfico 52 Intervalos LSD para peso/densidad relleno*

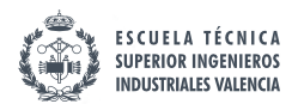

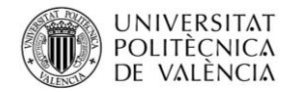

### 11.3.7.4. Gráfico de interacciones para Peso

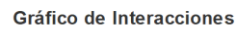

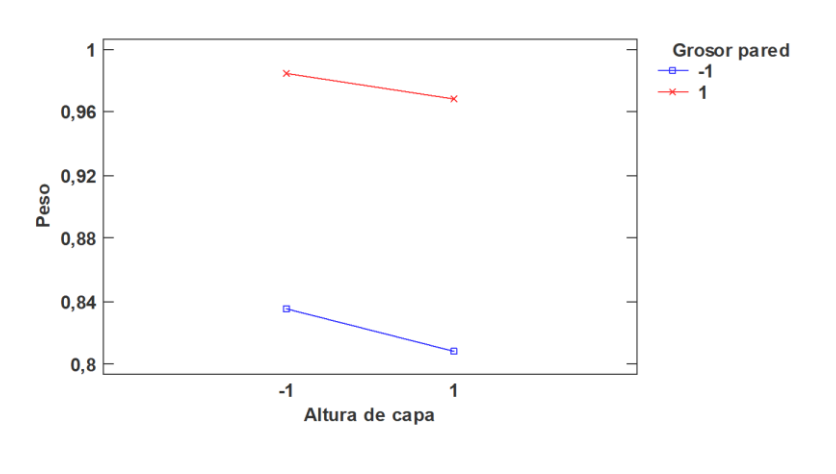

*Gráfico 53Interacciones peso/altura capa/grosor pared*

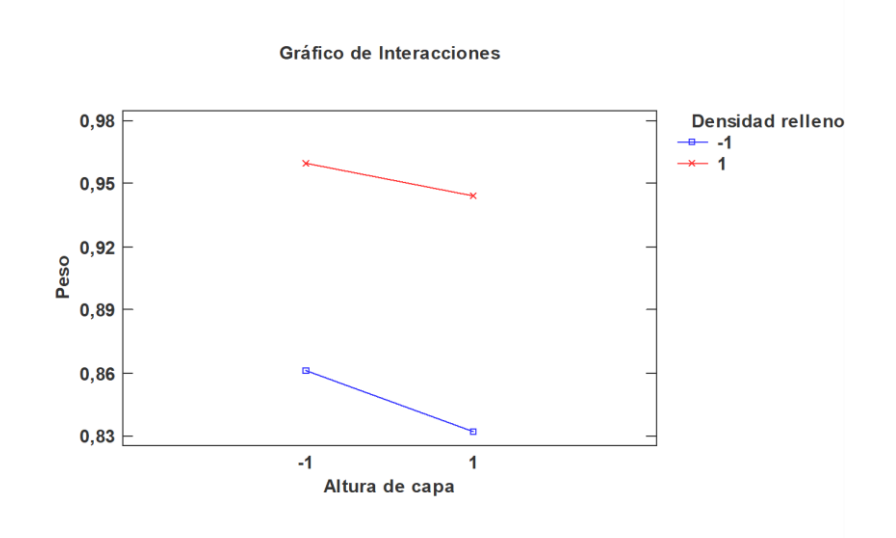

*Gráfico 54 Interacciones peso/densidad relleno/altura capa*

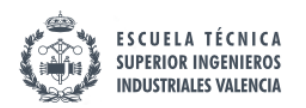

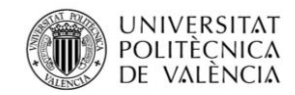

Gráfico de Interacciones

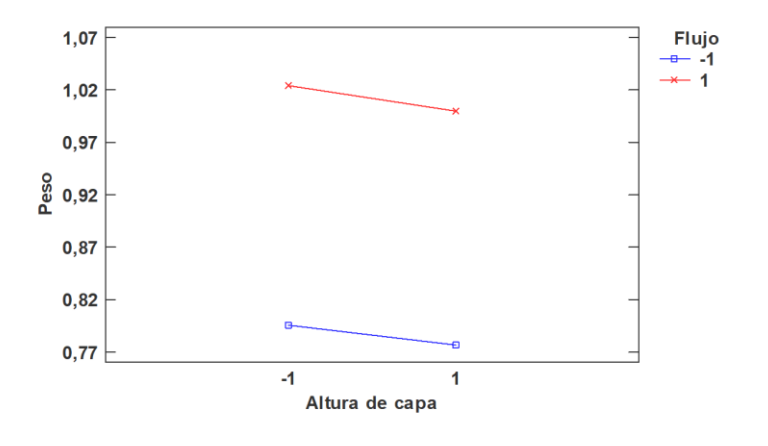

*Gráfico 55 Interacciones peso/altura capa/flujo*

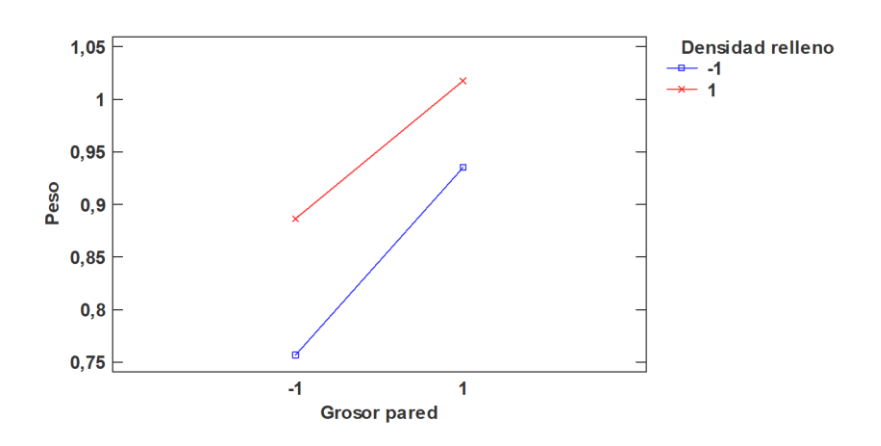

Gráfico de Interacciones

*Gráfico 56 Interacciones peso/densidad relleno/grosor pared*

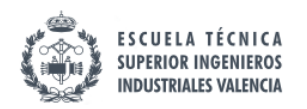

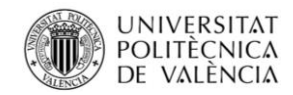

#### Gráfico de Interacciones

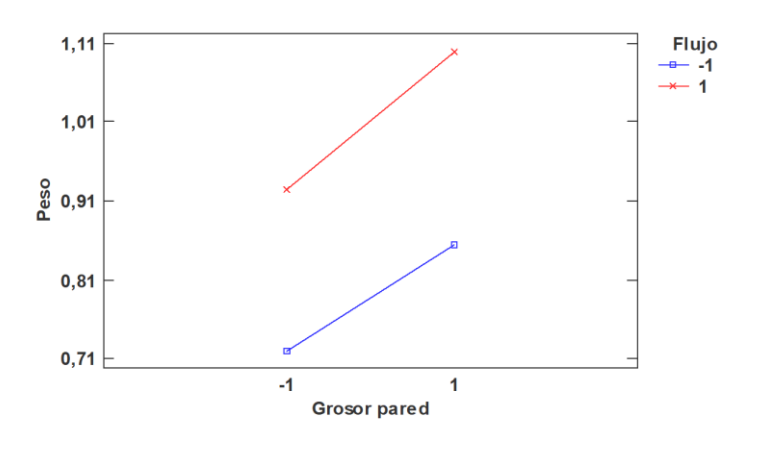

*Gráfico 57 Interacciones peso/grosor pared/flujo*

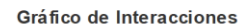

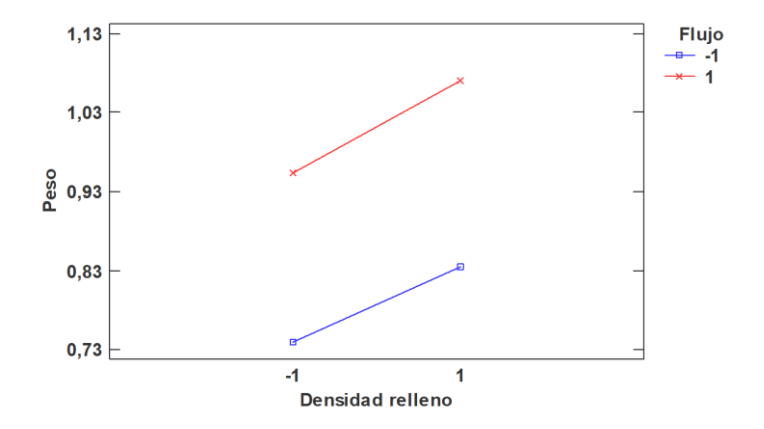

*Gráfico 58 Interacciones peso/flujo/densidad relleno*

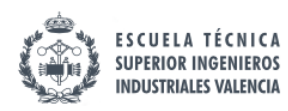

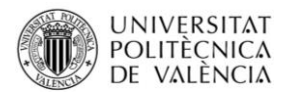

### 11.4. Información análisis de cribado con centros

Los efectos que en el análisis sin centros han salido como significativos al hacerse el análisis añadiendo los centros siguen siendo significativos, por esta razón se prescindirá de realizar el estudio pormenorizado de cada variable de respuesta y simplemente se mostrarán las gráficas de los efectos con centros y tablas para poder analizar la posible curvatura de la variable respuesta.

### 11.4.1. Error dimensional largo

Sin centros:

Resumen del modelo

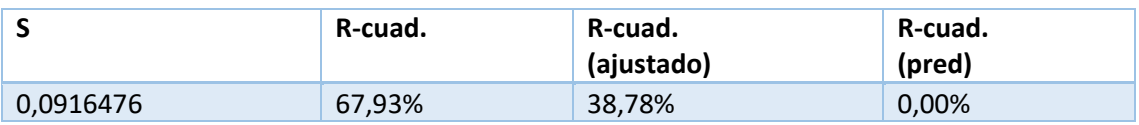

*Tabla 42Resumen del modelo sin centros error dimensional largo*

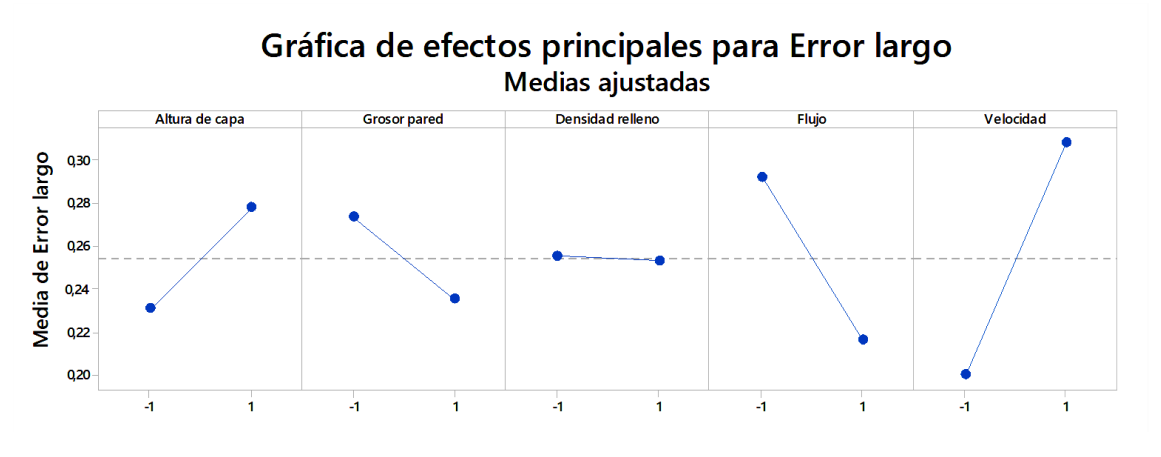

*Gráfico 59 Efectos principales error largo*

#### Con centros:

#### Resumen del modelo

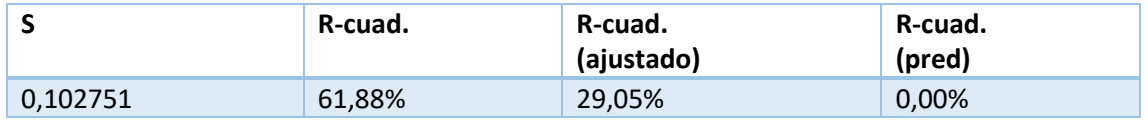

*Tabla 43Resumen del modelo con centros error dimensional largo*

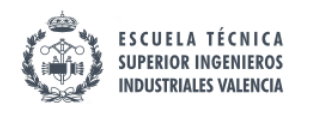

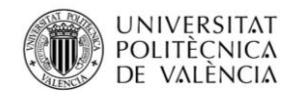

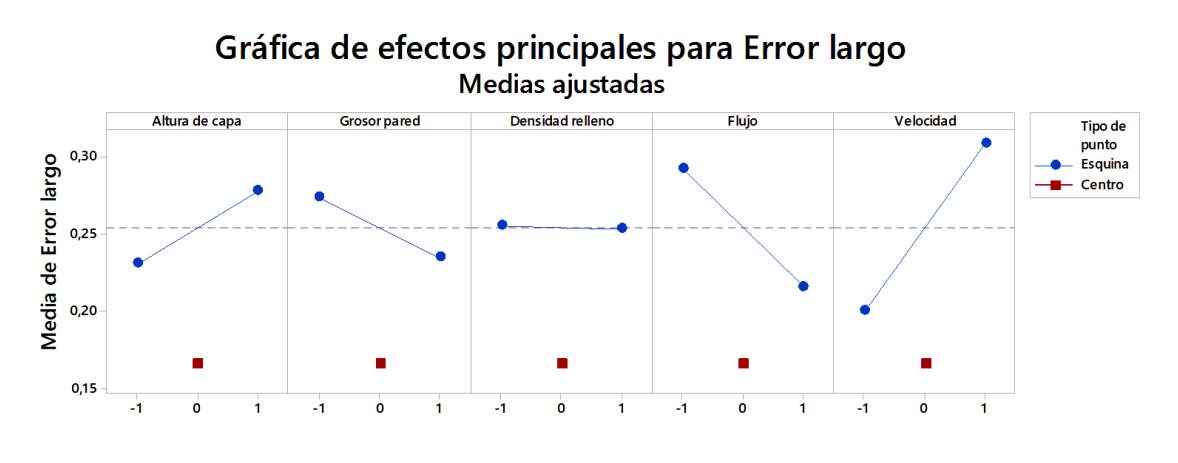

*Gráfico 60 Efectos principales con centros error largo*

Se observa que la capacidad predictiva del modelo es menor con los centros, pero los centros muestran una curvatura en todas las variables por lo que el modelo lineal es insuficiente.

### 11.4.2. Log(Error dimensional ancho)

Sin centros:

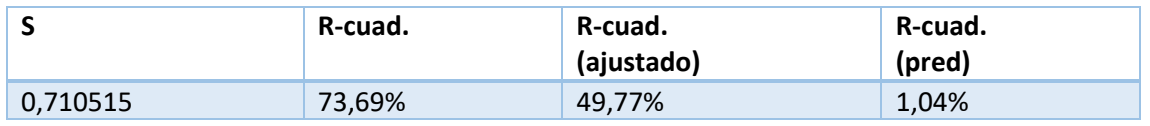

*Tabla 44Resumen del modelo sin centros Log(error dimensional largo )*

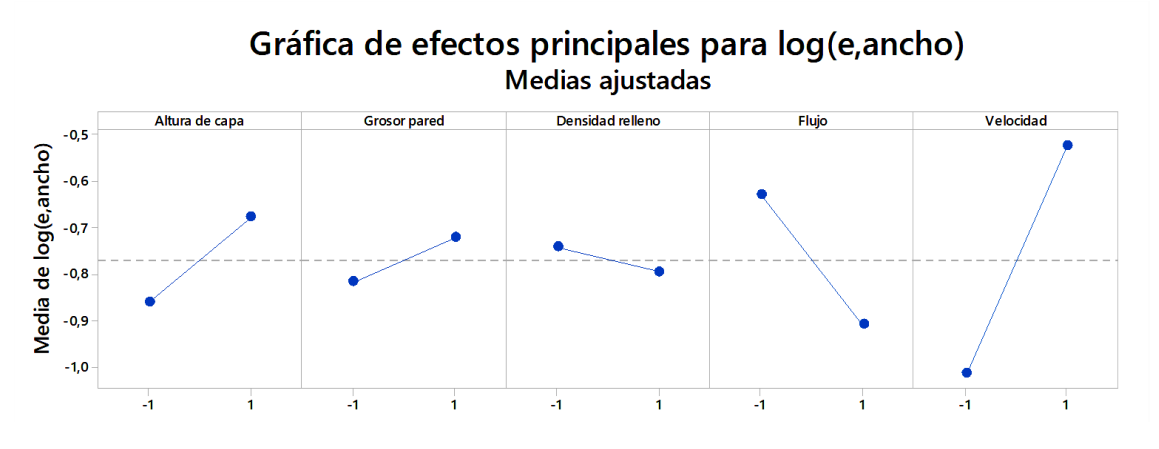

*Gráfico 61Efectos principales log(e.ancho)*

#### Con centros:

#### Resumen del modelo

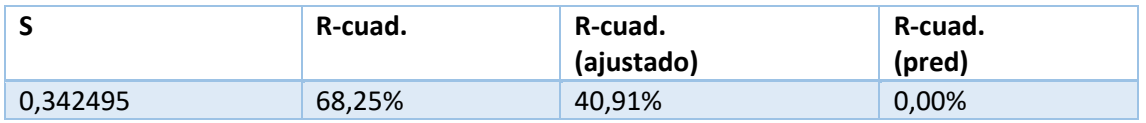

*Tabla 45 Resumen del modelo con centros Log(error dimensional largo )*

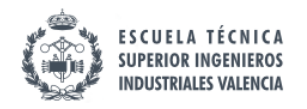

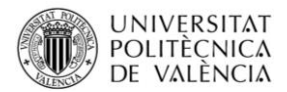

### 11.4.3. Error dimensional alto

#### Sin centros:

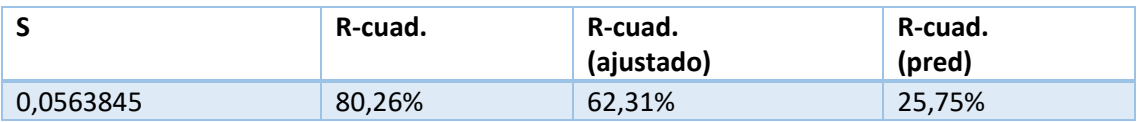

*Tabla 46Tabla 37Resumen del modelo sin centros error dimensional alto*

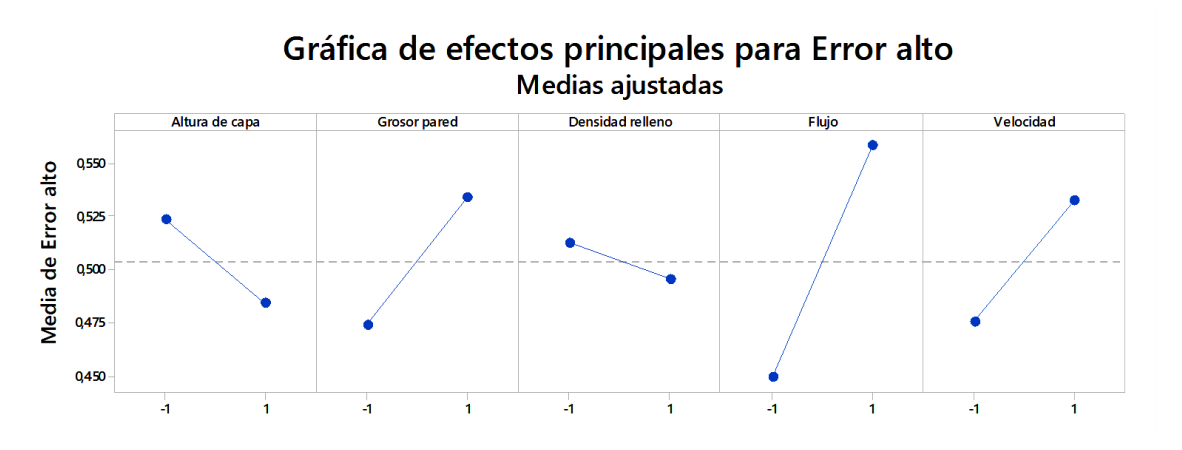

*Gráfico 62 Efectos principales e.alto*

Con centros:

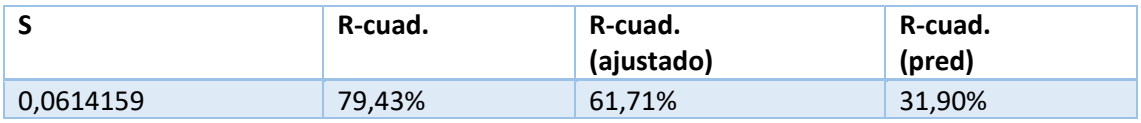

*Tabla 47 Resumen del modelo con centros error dimensional alto*

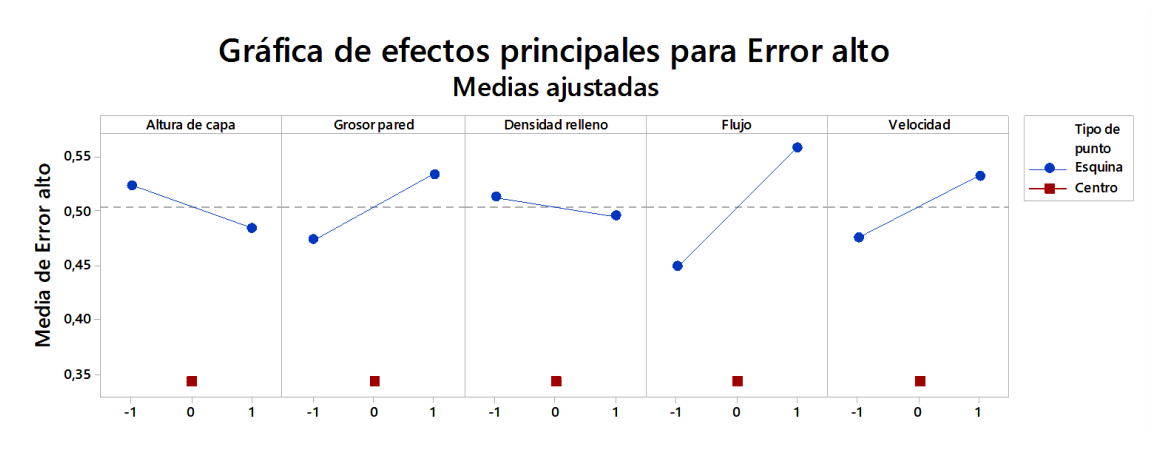

*Gráfico 63 Efectos principales con centros e.alto*

Se observa que la capacidad predictiva del modelo es menor con los centros, pero los centros muestran una curvatura en todas las variables por lo que el modelo lineal es insuficiente.

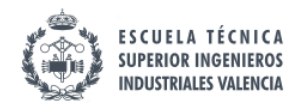

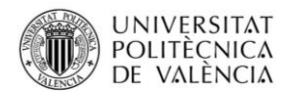

### 11.4.4. Log(Resiliencia)

#### Sin centros:

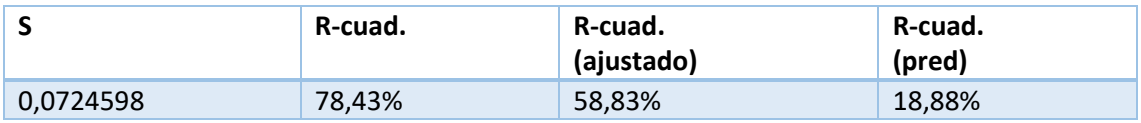

*Tabla 48 Resumen del modelo sin centros LOG(resiliencia)*

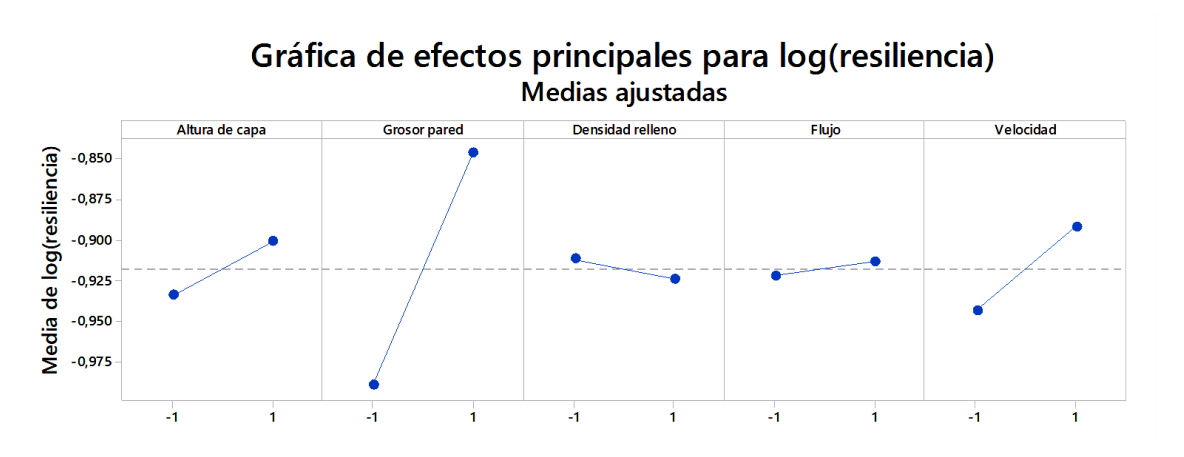

*Gráfico 64 Efectos principales log(resiliencia)*

#### Con centros:

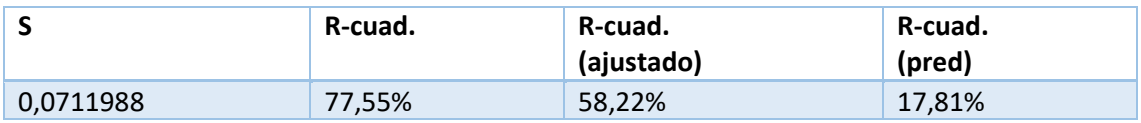

*Tabla 49Resumen del modelo con centros LOG(resiliencia)*

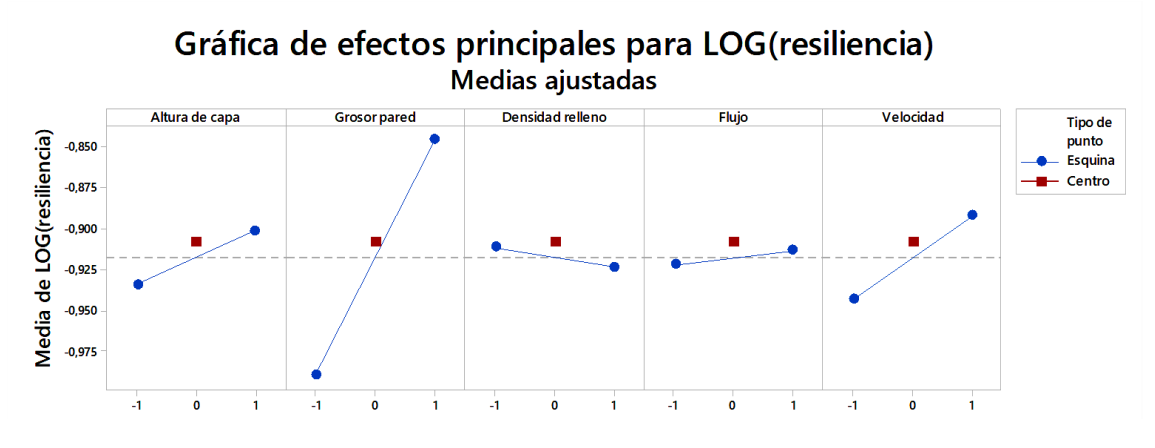

*Gráfico 65 Efectos principales con centros log(resiliencia)*

Se observa que la capacidad predictiva del modelo es menor con los centros, pero los centros muestran una curvatura (poco acusada) en todas las variables por lo que el modelo lineal es insuficiente.

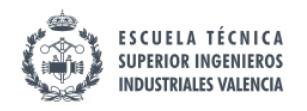

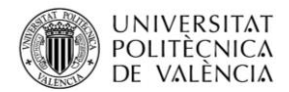

### 11.4.5. Log (rugosidad media)

#### Sin centros:

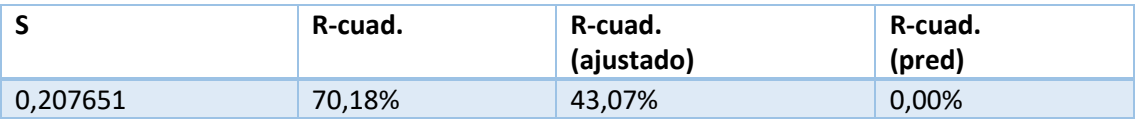

*Tabla 50Resumen del modelo sin centros LOG(Ra)*

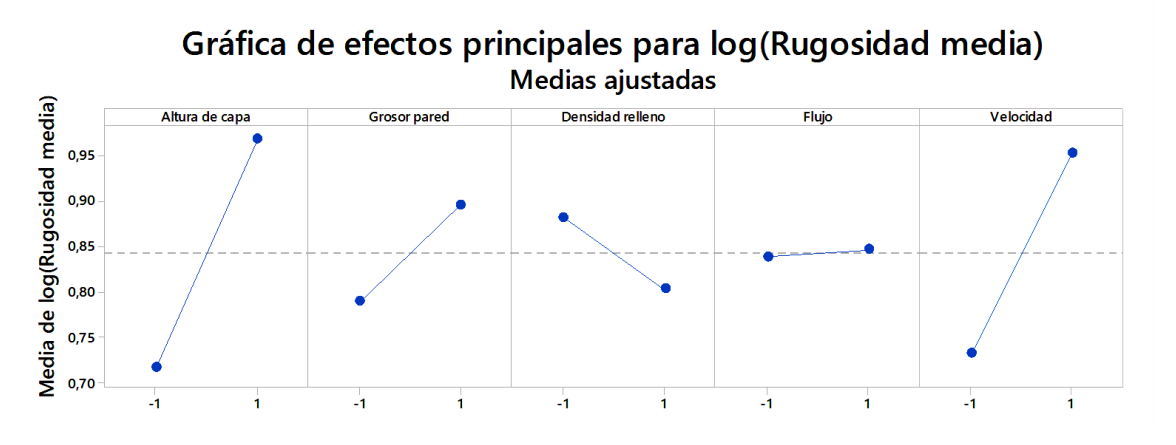

*Gráfico 66 Efectos principales log(Ra)*

#### Con centros:

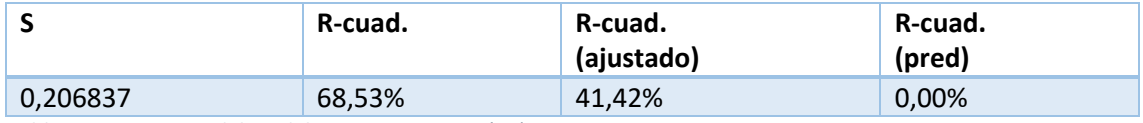

*Tabla 51 43Resumen del modelo con centros LOG(Ra)*

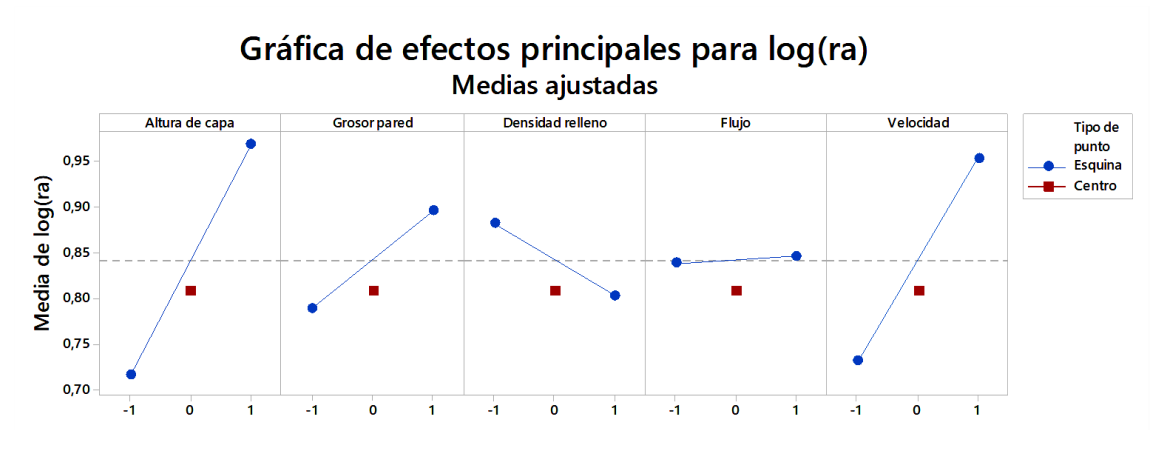

*Gráfico 67 Efectos principales con centros log(Ra)*

Se observa que la capacidad predictiva del modelo es menor con los centros, pero los centros muestran una curvatura en todas las variables por lo que el modelo lineal es insuficiente.

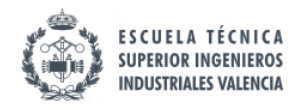

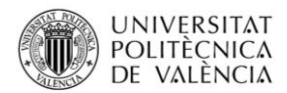

### 11.4.6. Log(tiempo de impresión)

#### Sin centros:

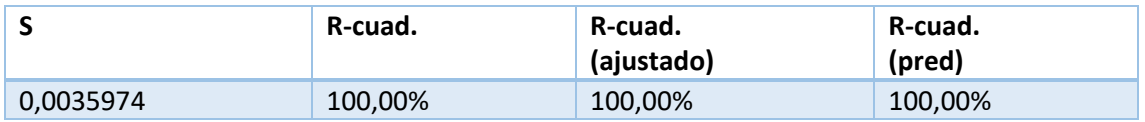

*Tabla 52 Resumen del modelo sin centros LOG(t. impresión)*

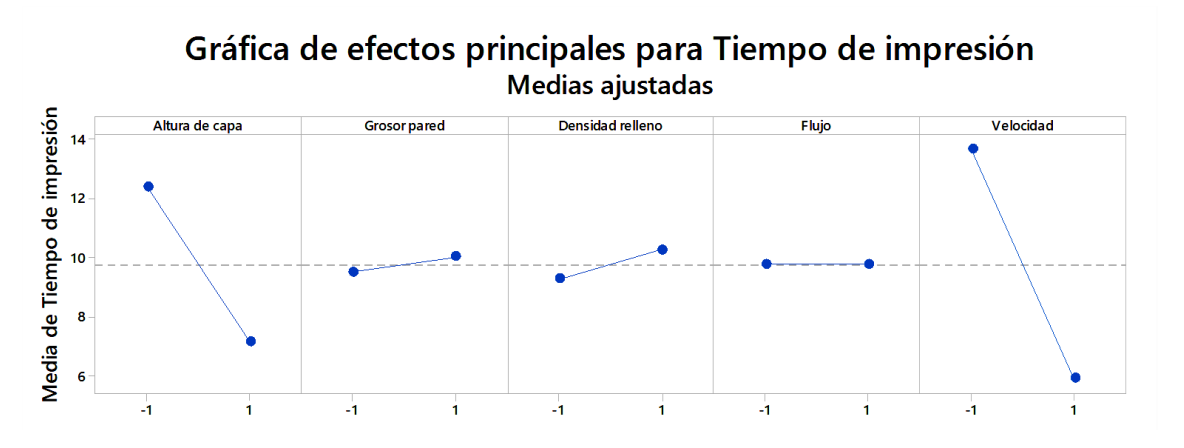

*Gráfico 68 Efectos principales t.impresión*

#### Con centros:

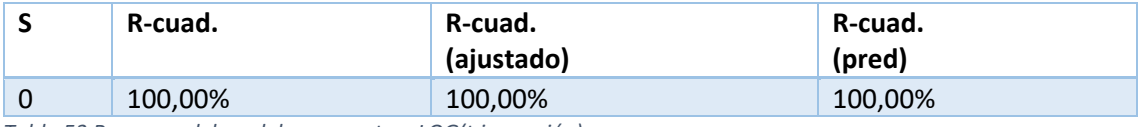

*Tabla 53 Resumen del modelo con centros LOG(t.impresión)*

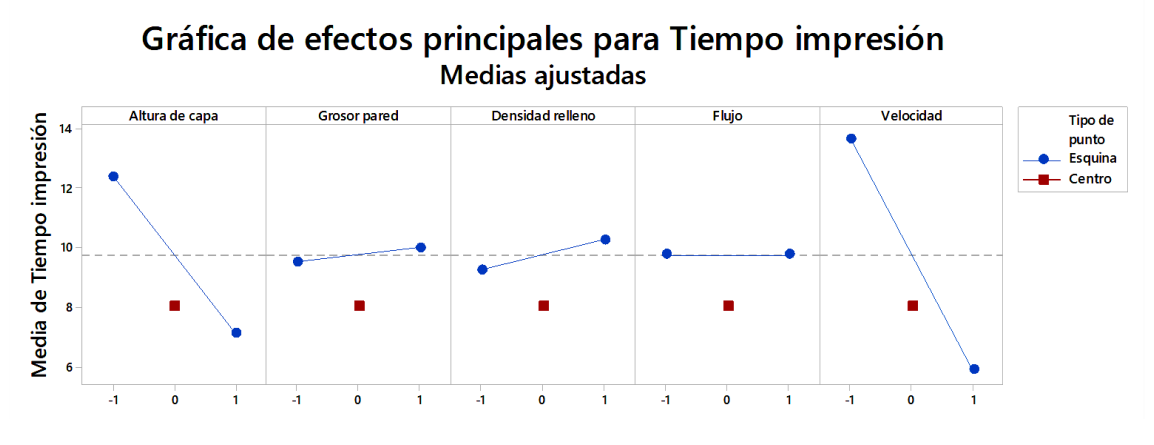

*Gráfico 69 Efectos principales con centros t.impresión*

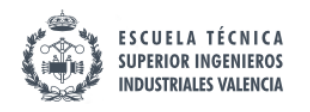

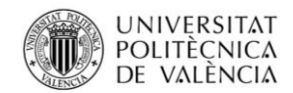

### 11.4.7. Peso

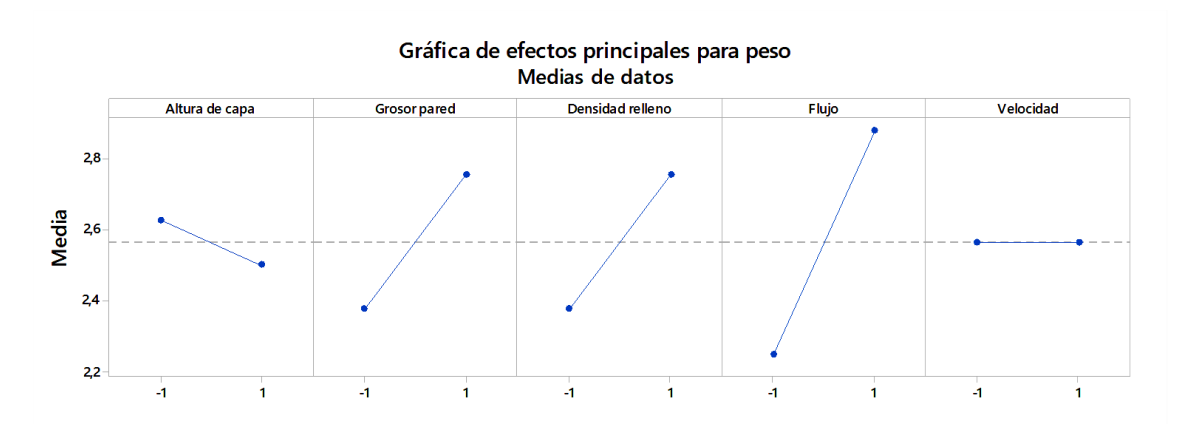

#### Sin centros:

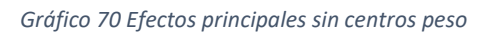

#### Con centros:

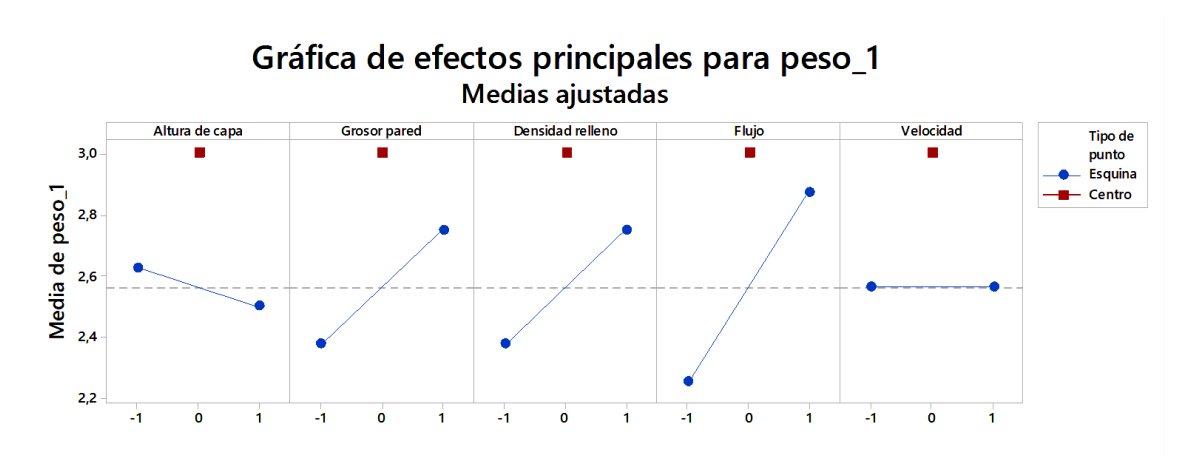

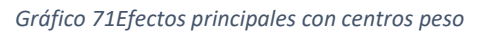

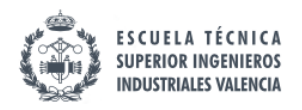

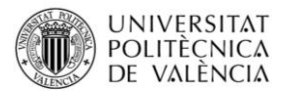

### 11.5. Diseño de experimentos mediante la técnica de superficie de respuesta

Una vez se ha visto que el modelo simple no es válido debe pasarse a un modelo más complejo, en este caso se ha optado por un modelo de cubo y estrella que posteriormente será usado para modelar una curva de superficie de respuesta.

### 11.5.1. Superficie de respuesta para error dimensional largo.

### 11.5.1.1. Análisis de la normalidad de los datos para error dimensional largo

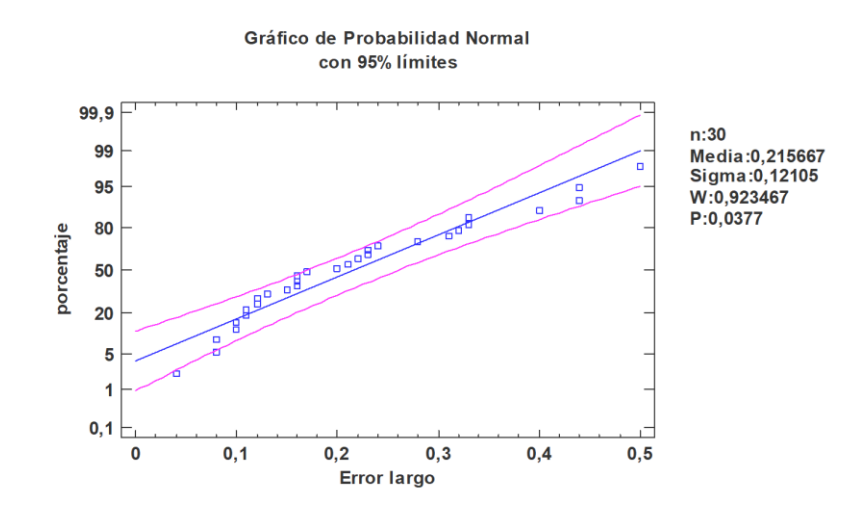

*Gráfico 72 normalidad de los datos para error dimensional largo*

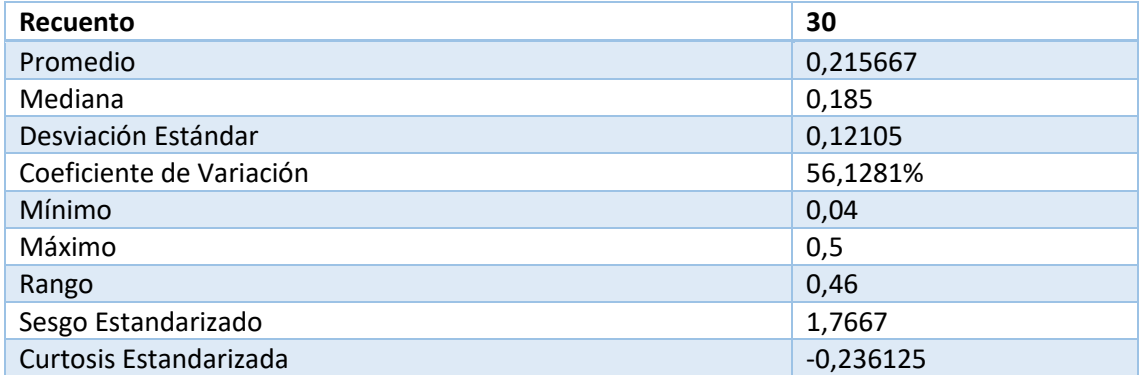

*Tabla 54 Análisis de la normalidad de los datos para error dimensional largo*

Por lo tanto se trata de una variable normal que no requiere de transformación.

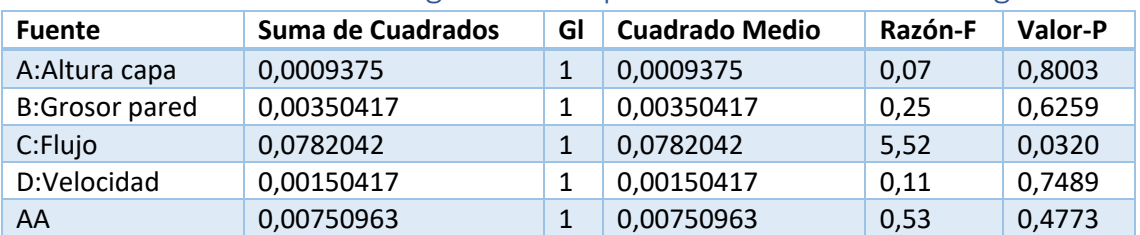

### 11.5.1.2. Efectos significativos para error dimensional largo.

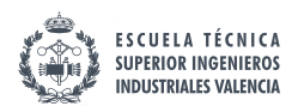

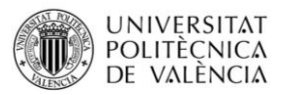

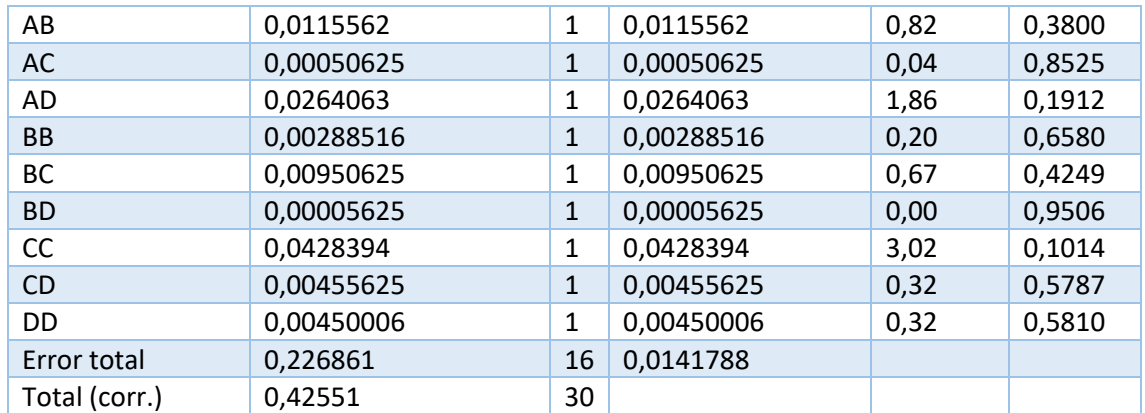

*Tabla 55 Efectos significativos para error dimensional largo*

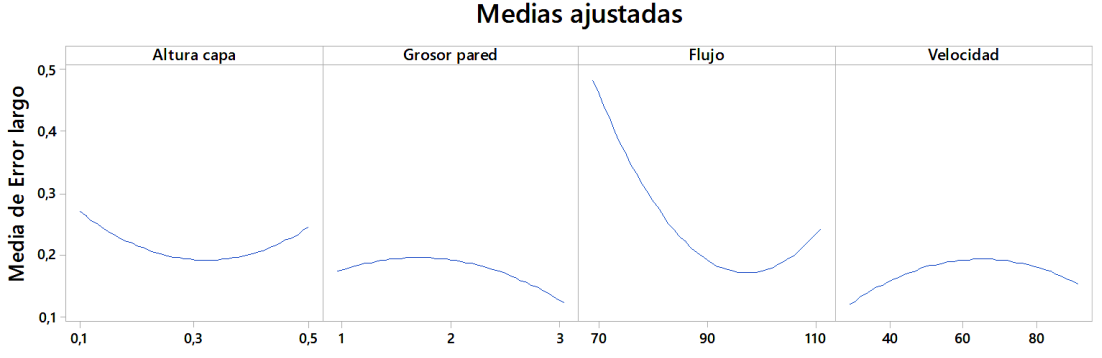

### Gráfica de efectos principales para Error largo Medias ajustadas

*Gráfico 73Efectos principales error largo*

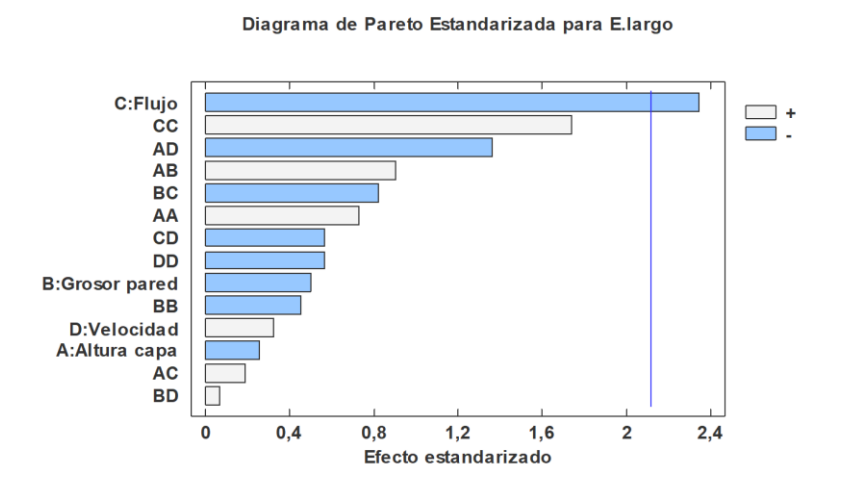

#### *Gráfico 74 Pareto e.largo*

En el rango de valores estudiado solo aparece una variable con significación, lo cual lleva a pensar que o bien se trata de un sistema con caídas abruptas de significación, o bien que existe una gran variabilidad o que ha habido un fallo de medida, humano o metodológico.

Resumen del modelo

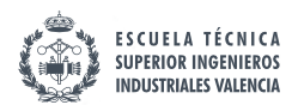

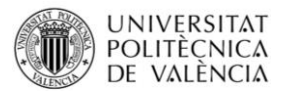

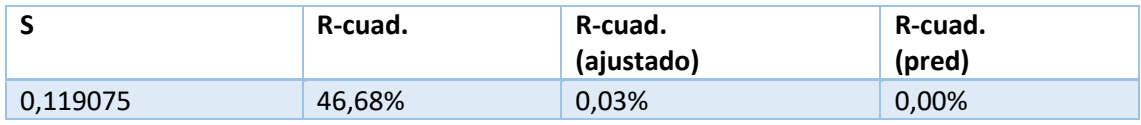

*Tabla 56Resumen modelo para error dimensional largo*

### 11.5.1.3. Ajuste del modelo para error dimensional largo.

Ecuación de regresión en unidades no codificadas

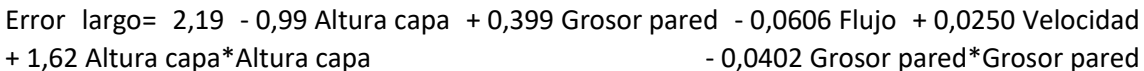

- 
- 
- 
- 0,0271 Altura capa\*Velocidad 0,00488 Grosor pared\*Flujo
- + 0,000387 Flujo\*Flujo 0,000056 Velocidad\*Velocidad + 0,538 Altura capa\*Grosor pared + 0,0056 Altura capa\*Flujo
- + 0,00025 Grosor pared\*Velocidad 0,000113 Flujo\*Velocidad

### 11.5.1.4. Superficie de respuesta para error dimensional largo.

### Gráfica de superficie de Error largo vs. Velocidad; Flujo

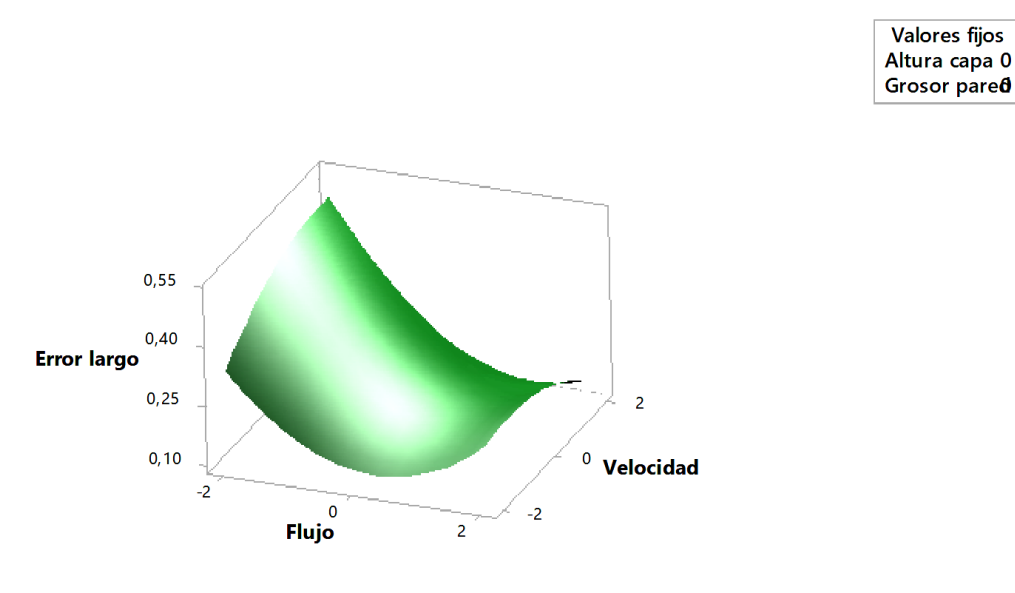

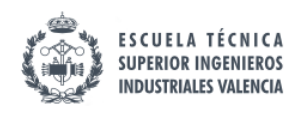

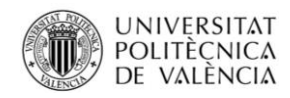

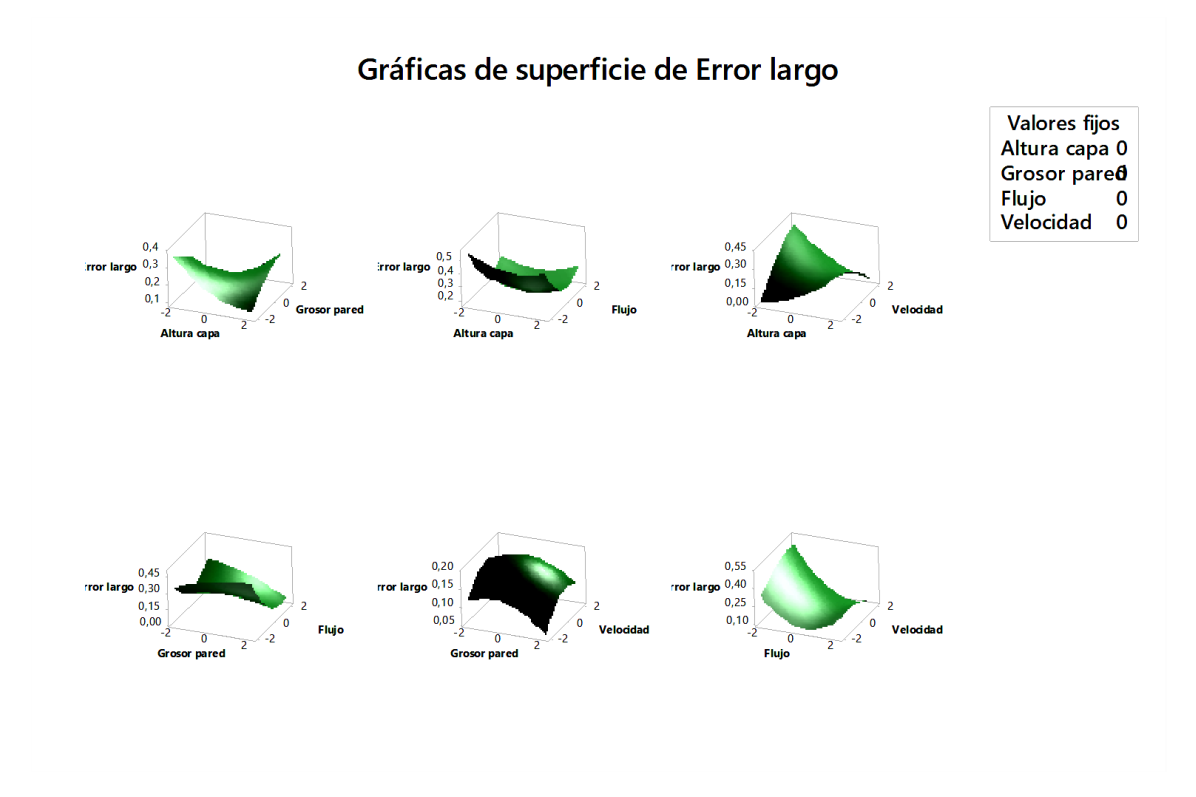

*Gráfico 75 Superficie respuesta e.largo*

- 11.5.2. Superficie de respuesta para log(error dimensional ancho).
	- 11.5.2.1. Análisis de la normalidad de los datos de log(error dimensional ancho).

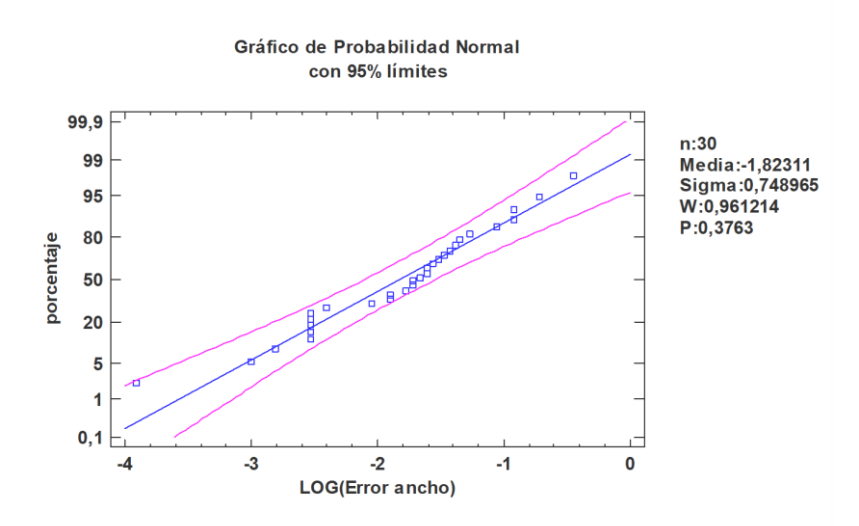

*Gráfico 76 Análisis de la normalidad de los datos de log(error dimensional ancho)*

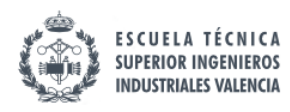

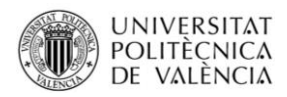

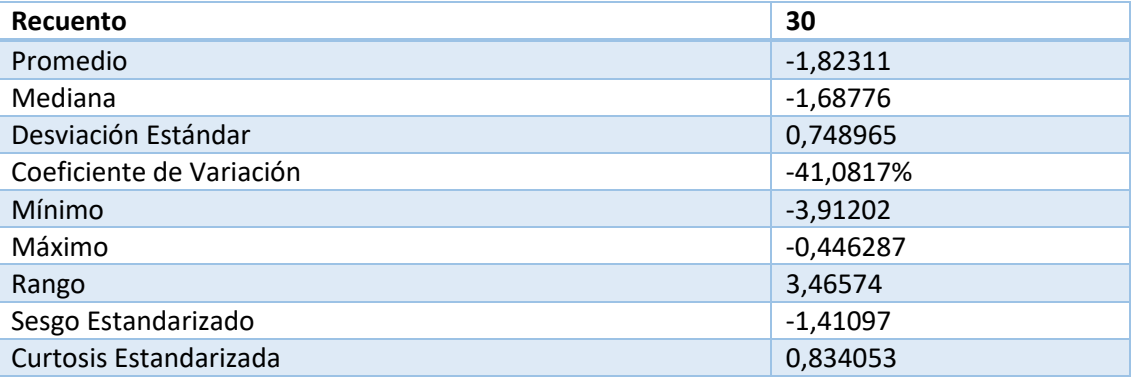

*Tabla 57 Análisis de la normalidad de los datos de log(error dimensional ancho*

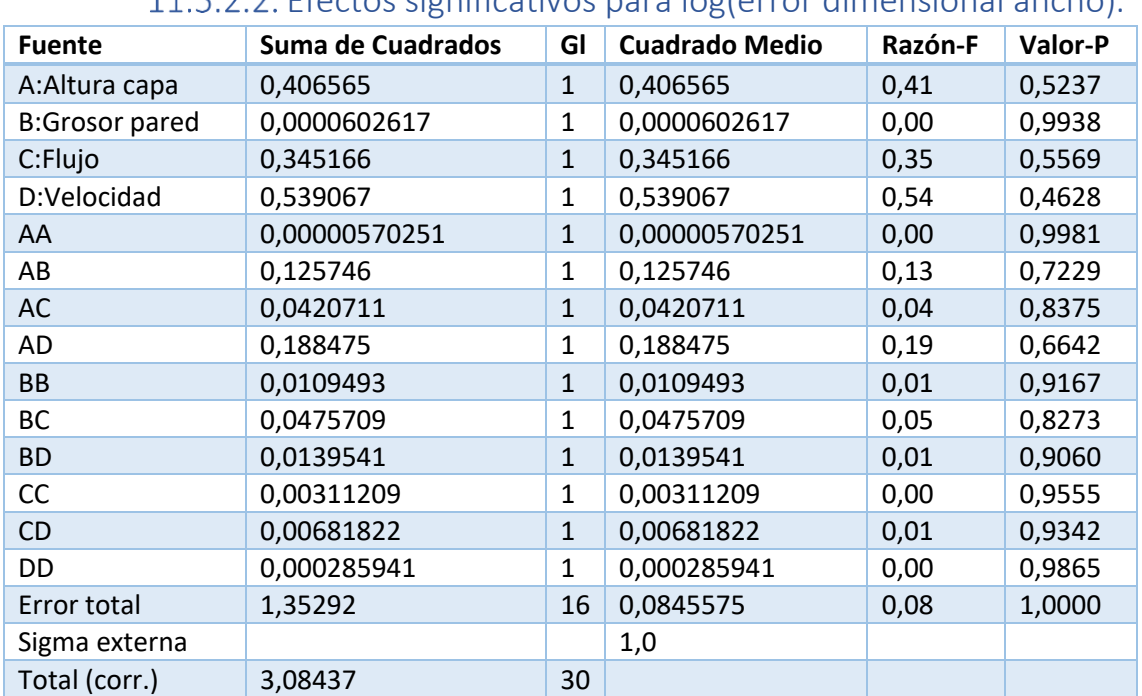

### Efectos significativos para log(error dimensional ancho).

*Tabla 58Efectos significativos para log(error dimensional ancho).*

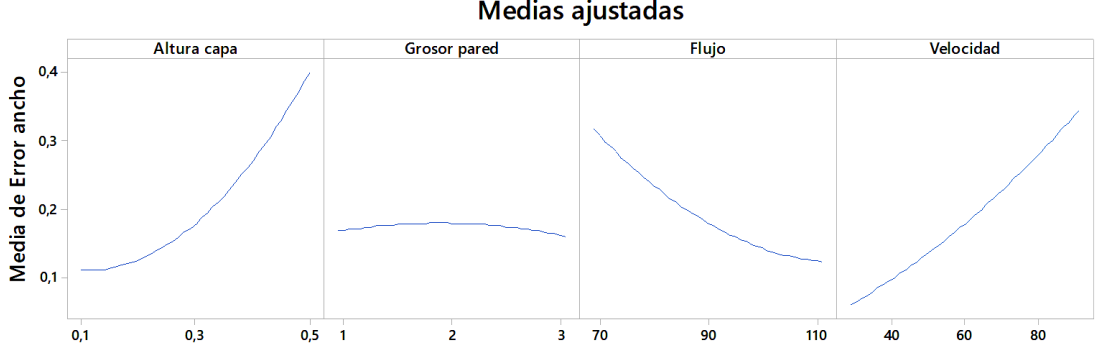

# Gráfica de efectos principales para Error ancho<br>Medias ajustadas

*Gráfico 77Efectos principales error ancho*

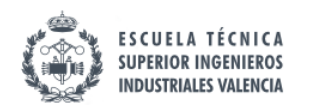

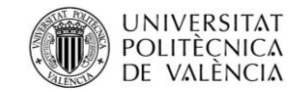

Diagrama de Pareto Estandarizada para LOG(e.ancho)

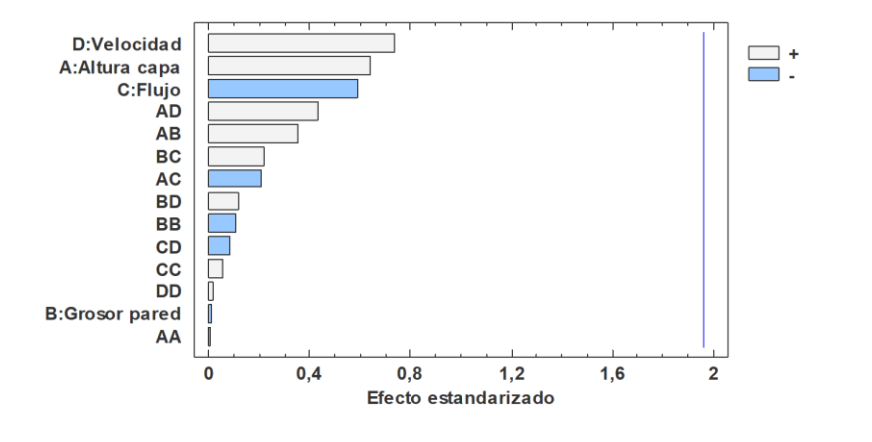

#### *Gráfico 78 Pareto log(e.ancho)*

En el rango de valores estudiado no aparece variable alguna con significación, lo cual lleva a pensar que o bien se trata de un sistema con caídas abruptas de significación, o bien que existe una gran variabilidad o que ha habido un fallo de medida, humano o metodológico. **De estos resultados no se pueden sacar conclusiones robustas.**

#### Resumen del modelo

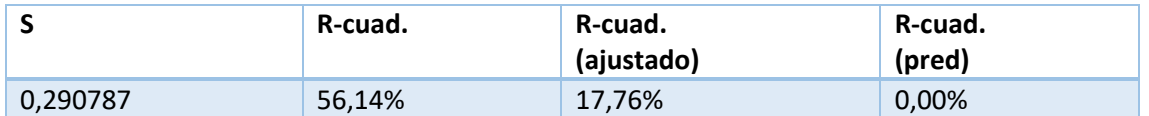

*Tabla 59Resumen para log(error dimensional ancho).*

### 11.5.2.3. Ajuste del modelo para log(error dimensional ancho).

#### Ecuación de regresión en unidades no codificadas

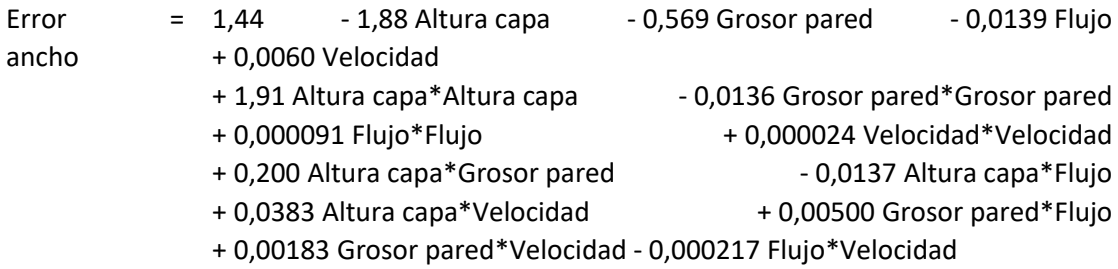

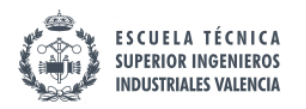

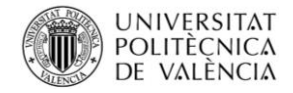

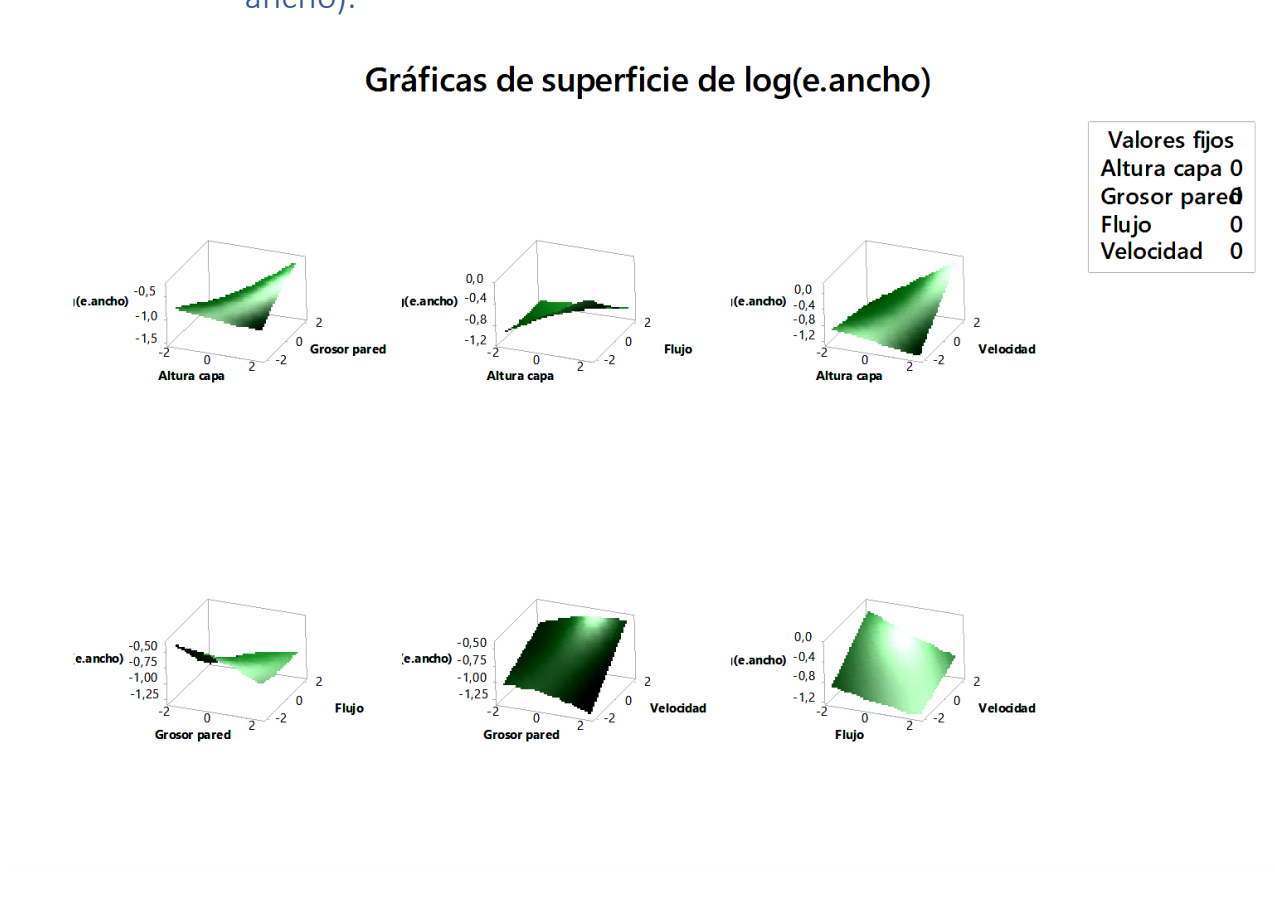

### 11.5.2.4. Superficie de respuesta para log(error dimensional ancho).

*Gráfico 79 Superficie respuesta log(e.ancho)*

### 11.5.3. Superficie de respuesta para error dimensional alto

## 11.5.3.1. Análisis de la normalidad de los datos de error dimensional alto

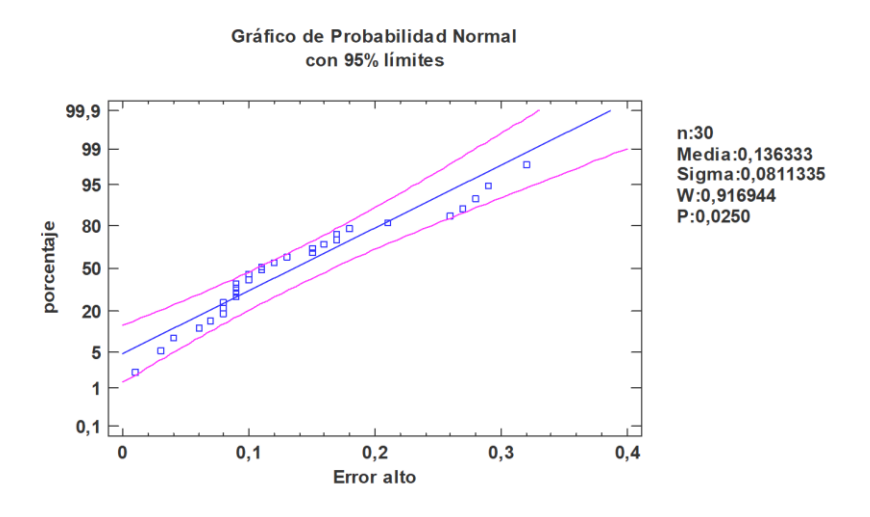

*Gráfico 80 5.5.3.1. Análisis de la normalidad de los datos de error dimensional alto*

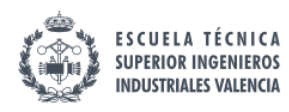

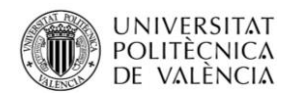

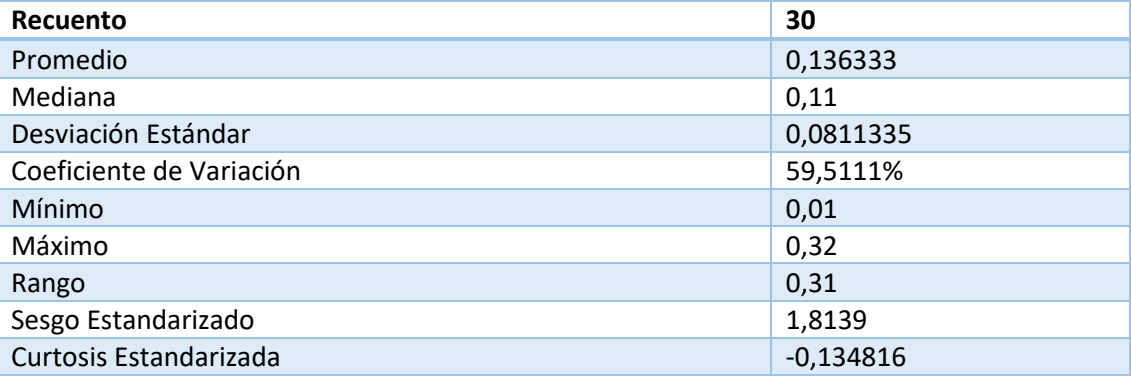

*Tabla 60 Análisis de la normalidad de los datos de error dimensional alto*

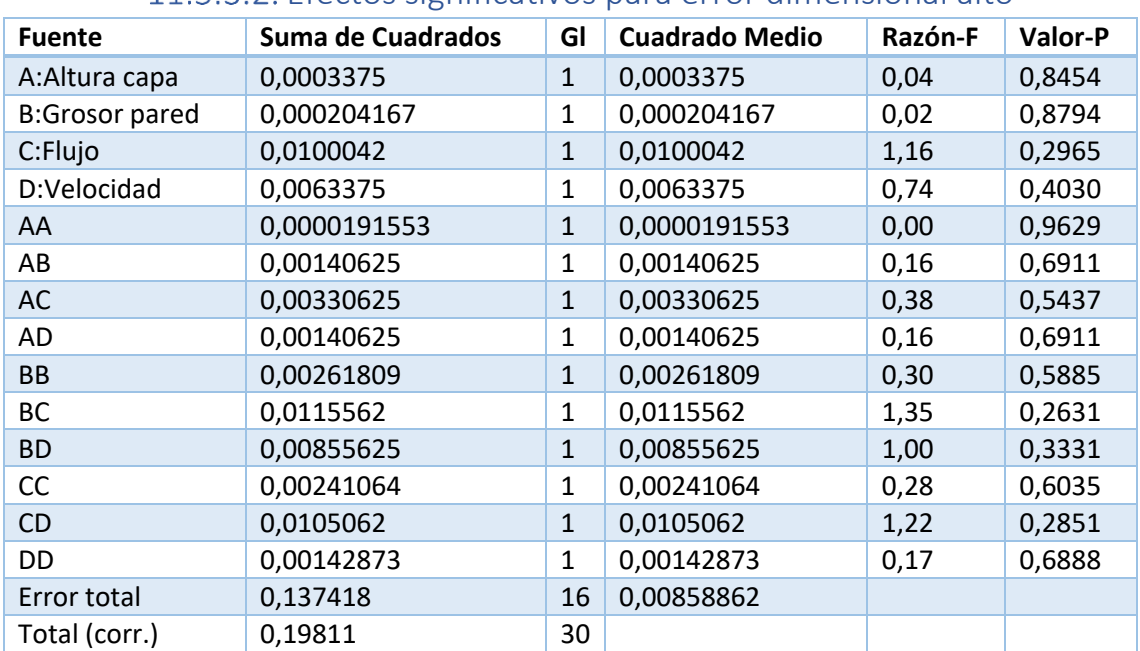

### 11.5.3.2. Efectos significativos para error dimensional alto

*Tabla 61Efectos significativos para error dimensional alto*

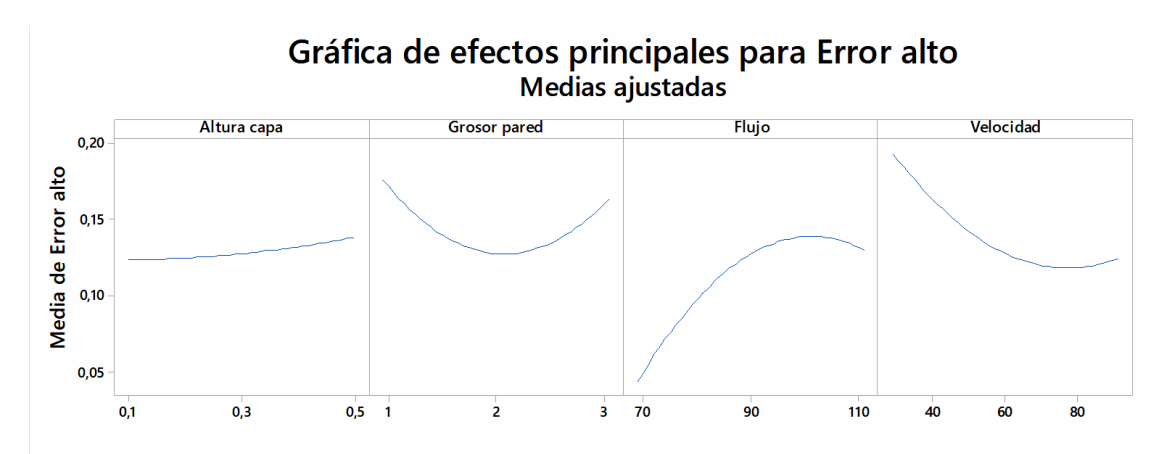

*Gráfico 81Efectos principales error alto*

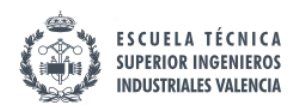

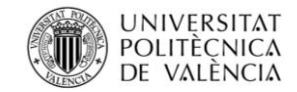

Diagrama de Pareto Estandarizada para e.alto

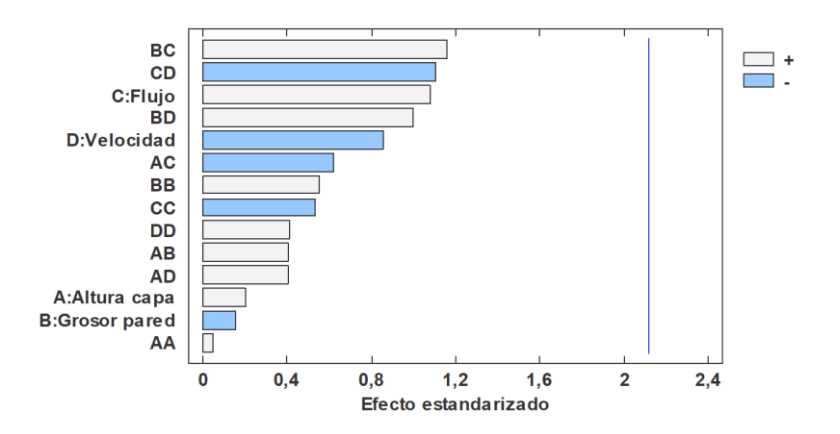

#### *Gráfico 82 Pareto e.alto*

En el rango de valores estudiado no aparece variable alguna con significación, lo cual lleva a pensar que o bien se trata de un sistema con caídas abruptas de significación, o bien que existe una gran variabilidad o que ha habido un fallo de medida, humano o metodológico. **De estos resultados no se pueden sacar conclusiones robustas.**

#### Resumen del modelo

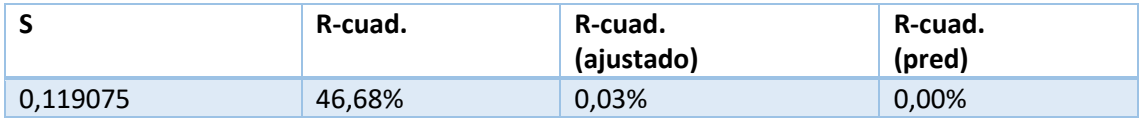

*Tabla 62Resumen modelo para error dimensional alto*

### 11.5.3.3. Ajuste del modelo para error dimensional alto

Ecuación de regresión en unidades no codificadas

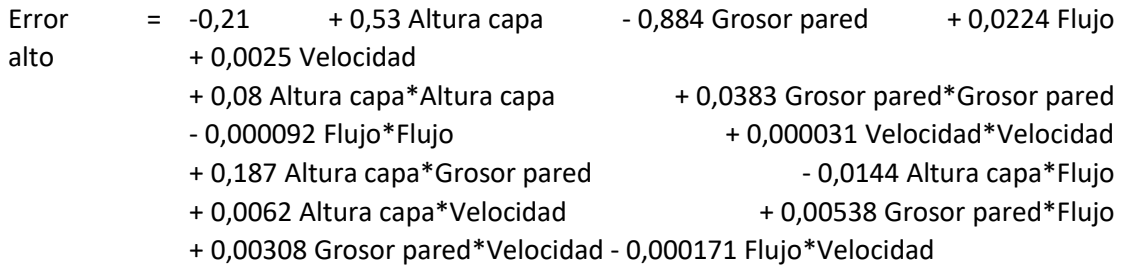
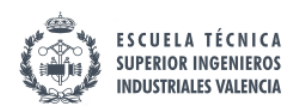

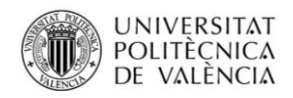

## 11.5.3.4. Superficie de respuesta para error dimensional alto

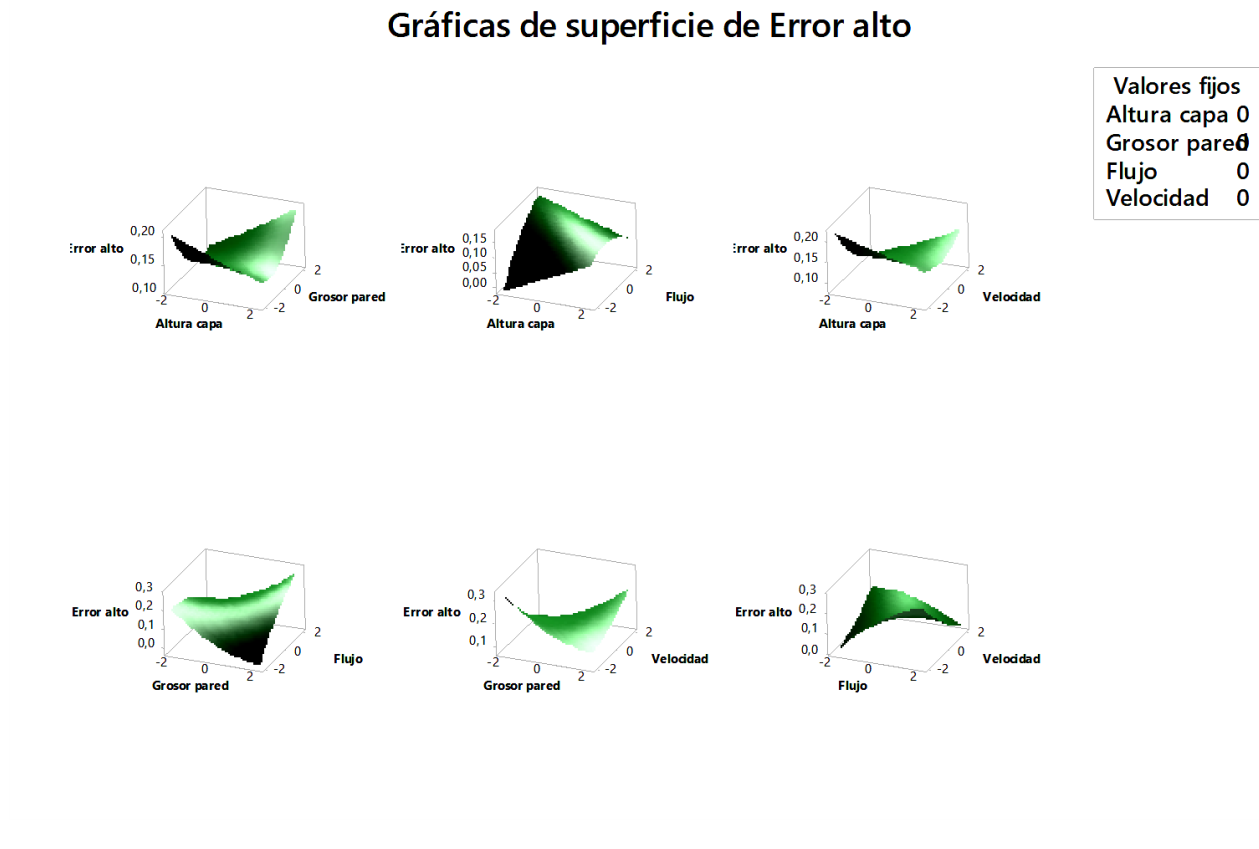

*Gráfico 83 Superficie respuesta e.alto*

### 11.5.4. Superficie de respuesta para Resiliencia.

Se ha optado por un diseño central compuesto de tres variables (las que fueron significativas en el cribado para la resiliencia) con 7 puntos centrales y un α=1.68 , este valor de α convierte el diseño de experimentos en rotable, lo que significa que la varianza de la respuesta predicha es constante en esferas, o en otras palabras, que la calidad de la predicción es constante en la región estudiada [8]. El diseño de experimentos aplicado para esta variable expresado en variables naturales es el que se detalla a continuación (como el factor densidad de relleno no es significativo se mantiene constante siendo igual a 15%)

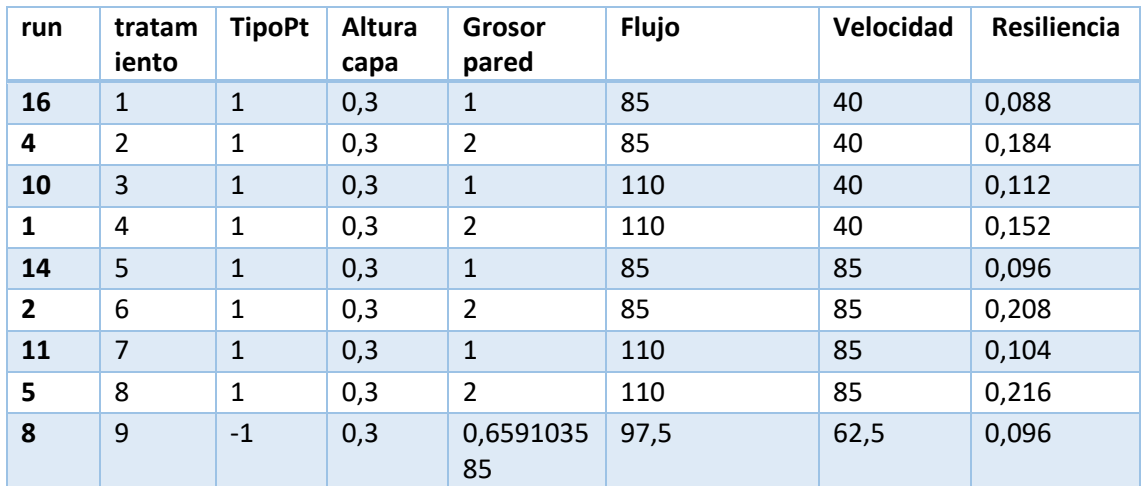

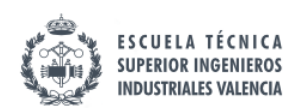

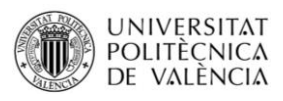

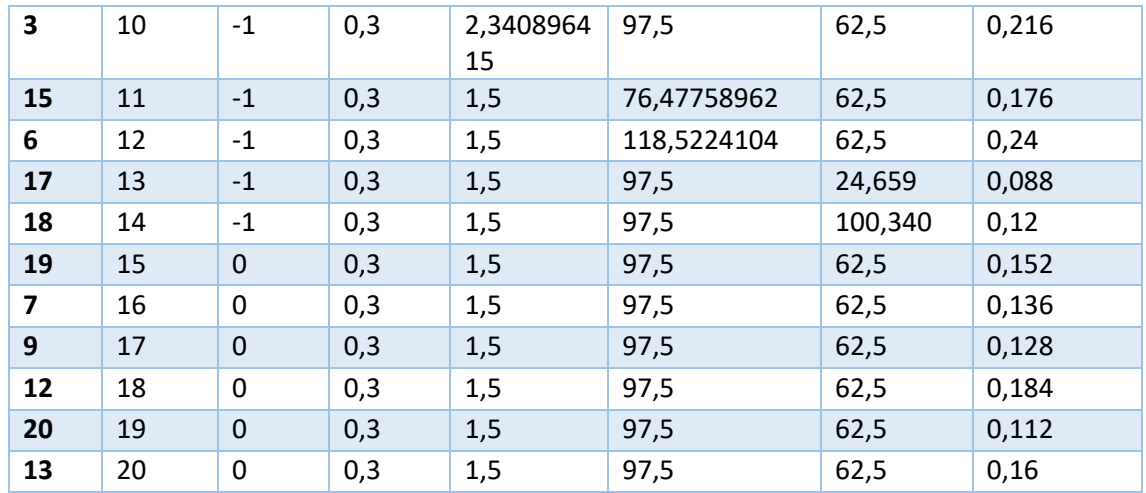

*Tabla 63 Experimentos para superficie resupesta resiliencia*

## 11.5.4.1. Análisis de la normalidad de los datos de la variable resiliencia

Gráfica de probabilidad de Resiliencia Normal - 95% de IC

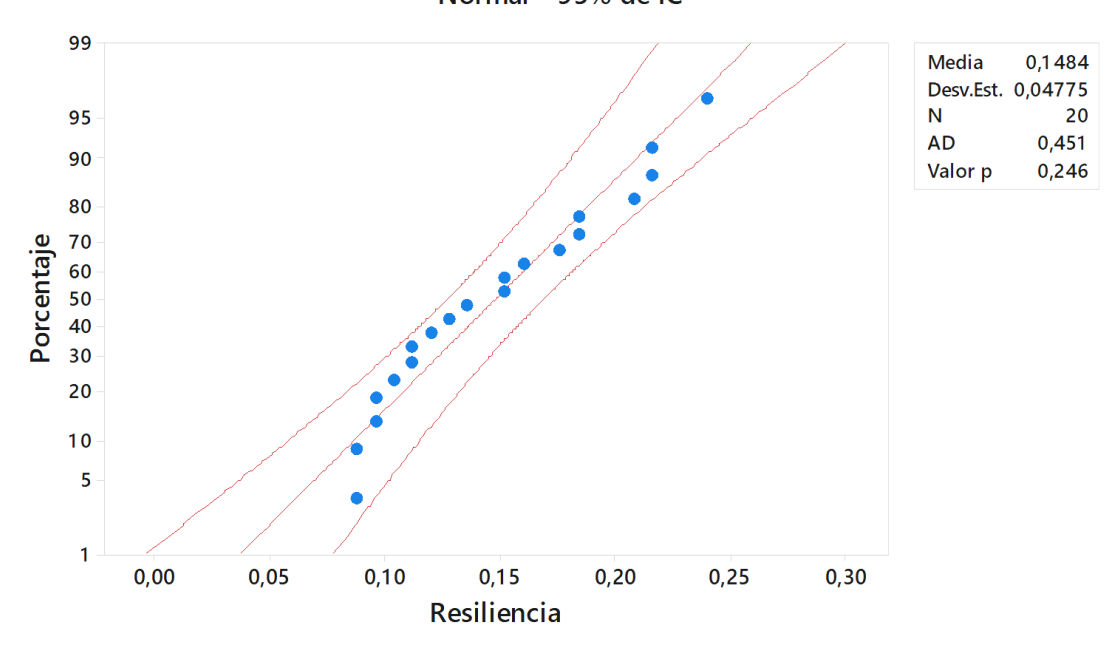

*Gráfico 84 normalidad de los datos de la variable resiliencia*

Como puede observarse los datos quedan enmarcados dentro de los límites lo cual queda confirmado con la curtosis y el sesgo estandarizado; por tanto, para su análisis no es necesaria la transformación de los datos.

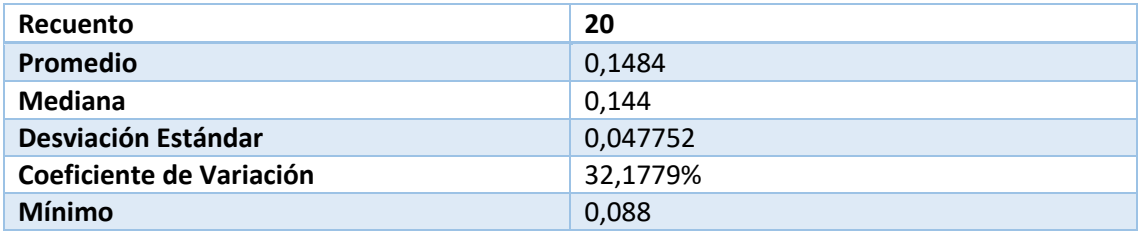

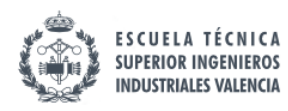

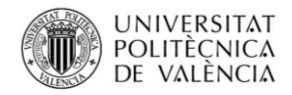

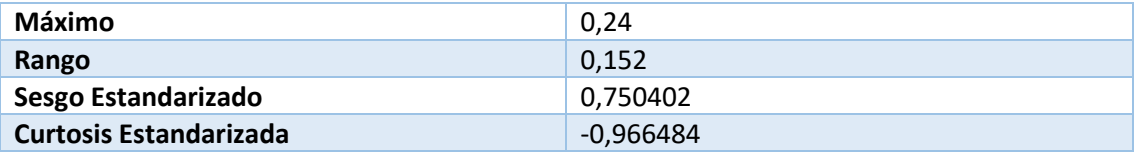

*Tabla 64 Análisis de la normalidad de los datos de la variable resiliencia*

### 11.5.4.2. Efectos significativos para la resiliencia

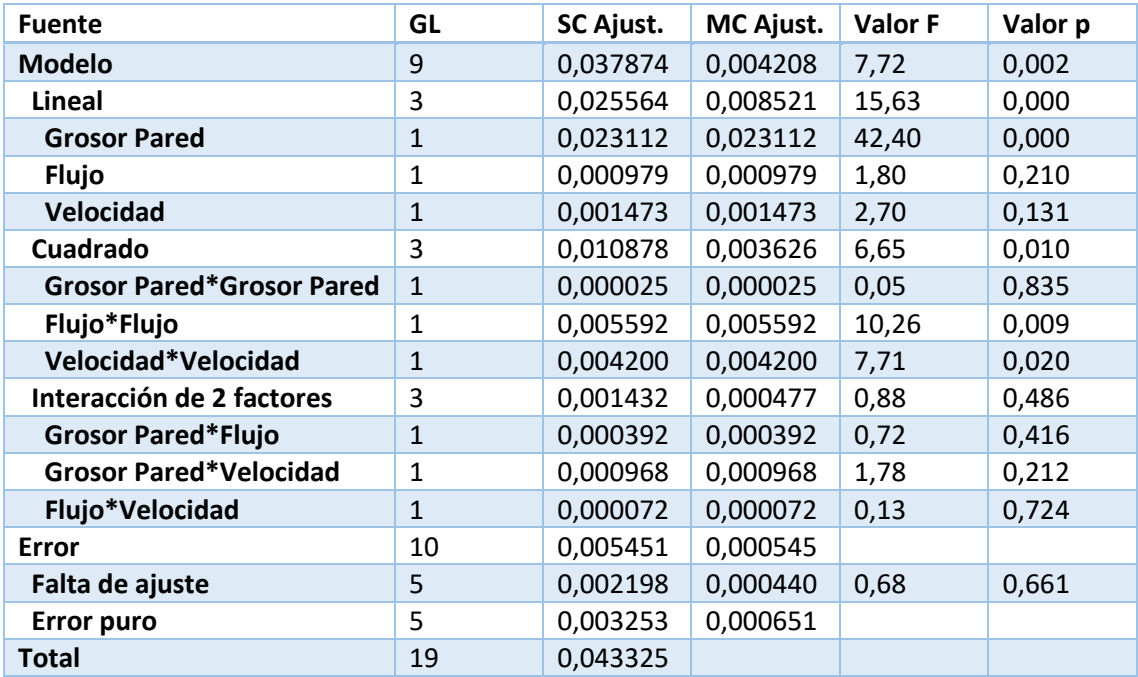

*Tabla 65 Efectos significativos para la resiliencia*

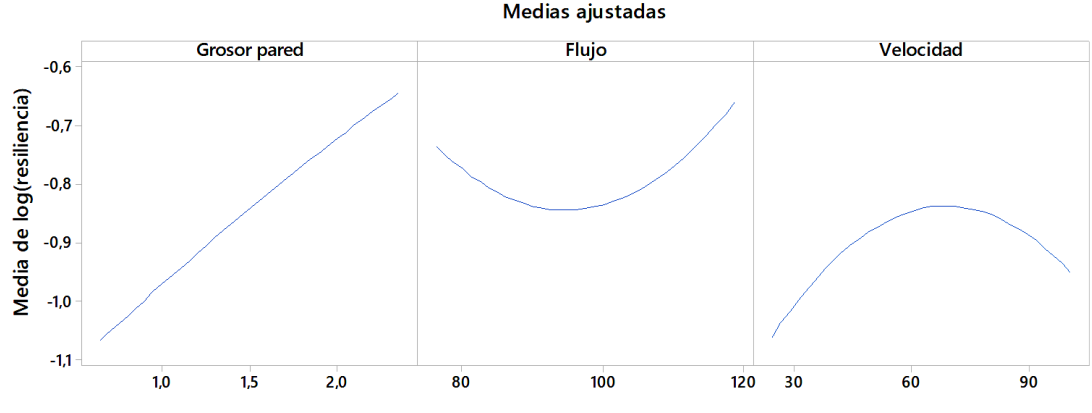

### Gráfica de efectos principales para log(resiliencia) Medias ajustadas

*Gráfico 85Efectos principales resiliencia*

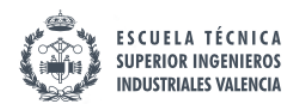

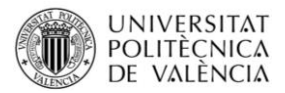

## 11.5.4.3. Ajuste del modelo

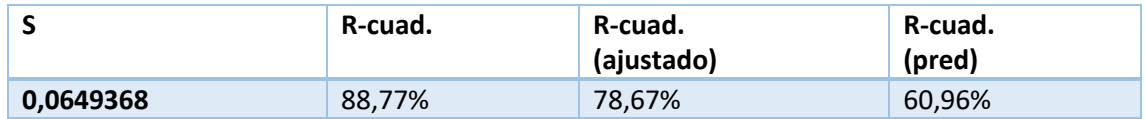

*Tabla 66Resumen modelo para la resiliencia*

#### Ecuación de regresión en unidades no codificadas

log(resiliencia) = 0,77 + 0,568 Grosor pared - 0,0552 Flujo + 0,01076 Velocidad

- 0,0187 Grosor pared\*Grosor pared + 0,000320 Flujo\*Flujo
	- 0,000112 Velocidad\*Velocidad 0,00412 Grosor pared\*Flujo
	- + 0,00223 Grosor pared\*Velocidad + 0,000013 Flujo\*Velocidad

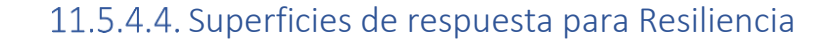

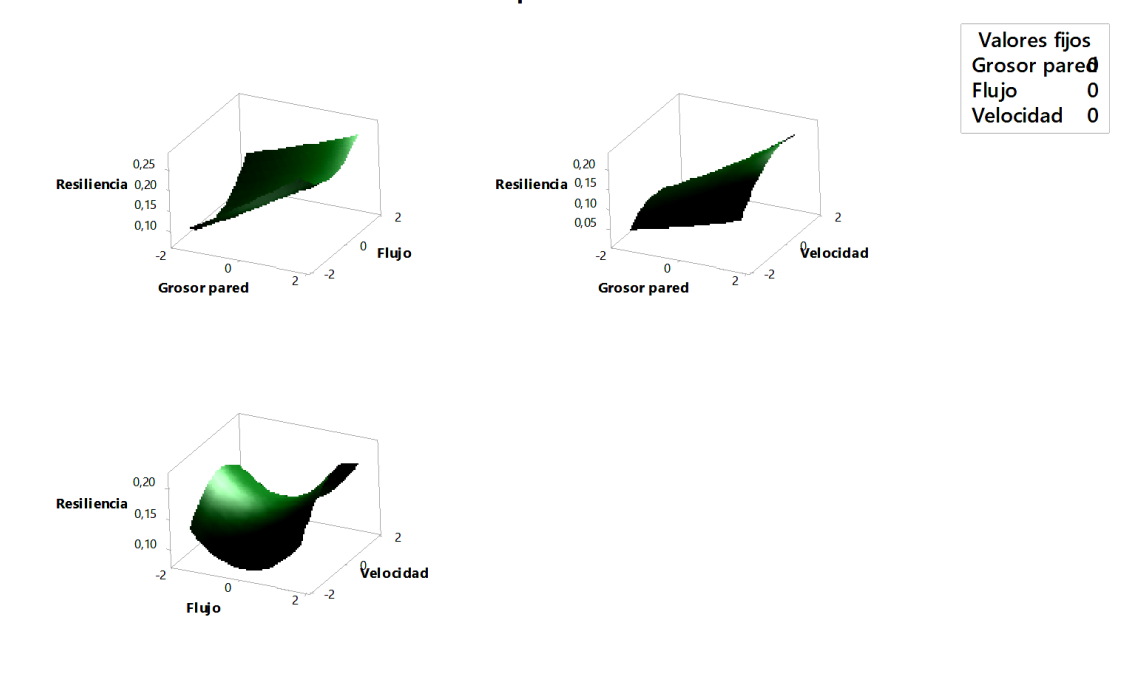

Gráficas de superficie de Resiliencia

*Gráfico 86 Superficies de respuesta para Resiliencia*

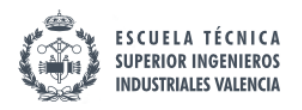

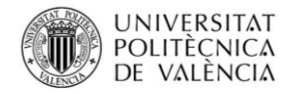

## 11.5.5. Superficie de respuesta para rugosidad

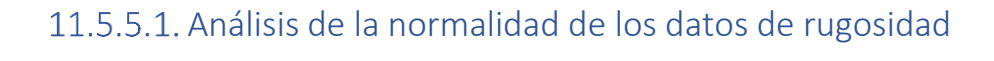

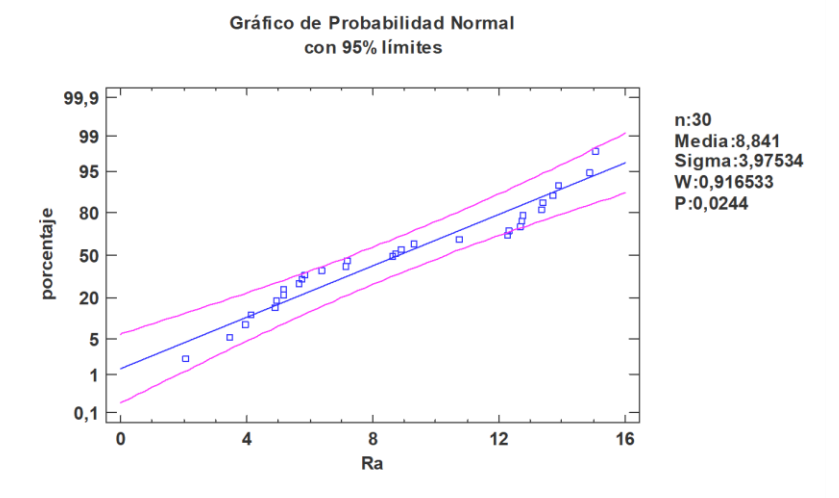

#### *Gráfico 87 Análisis de la normalidad de los datos de rugosidad*

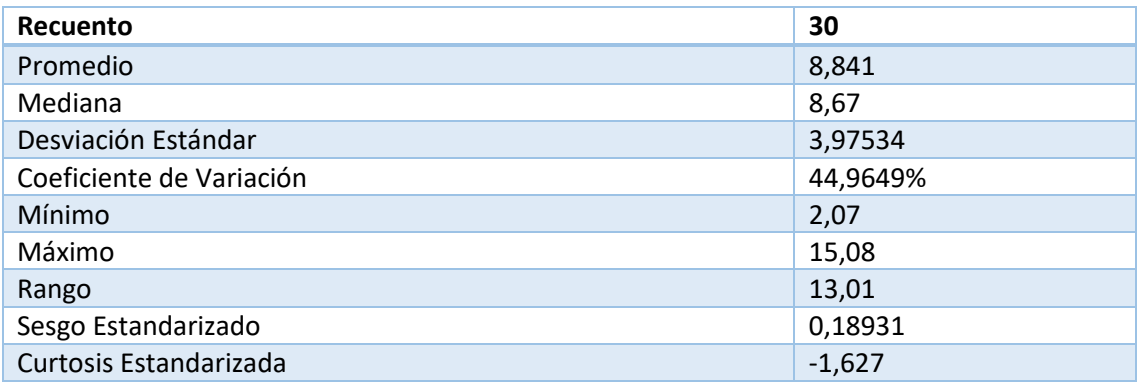

*Tabla 67 Análisis de la normalidad de los datos de rugosidad*

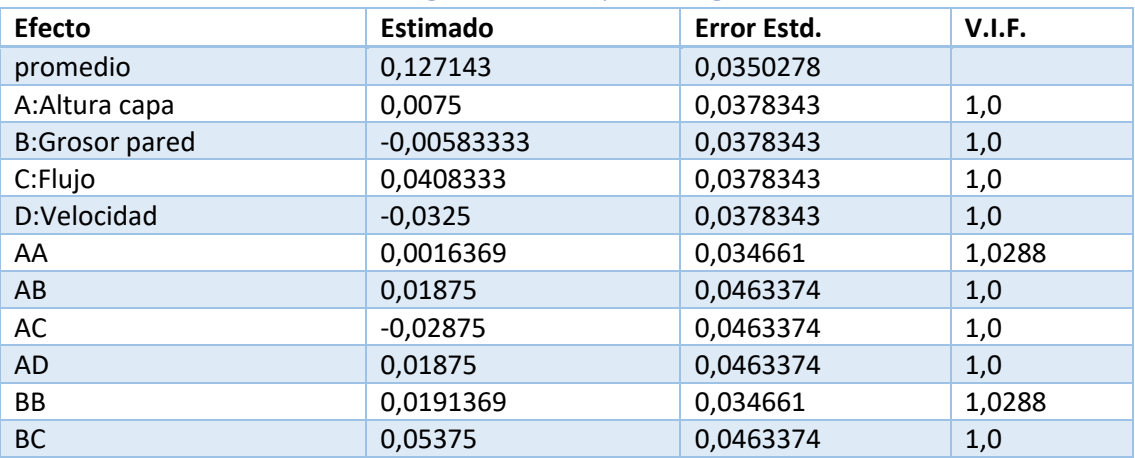

## 11.5.5.2. Efectos significativos para rugosidad

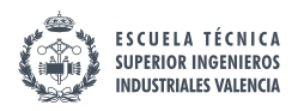

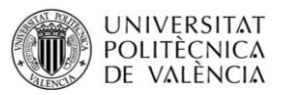

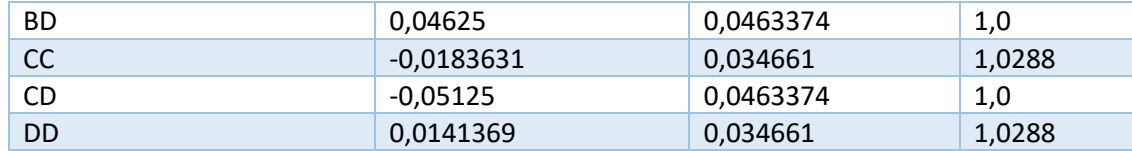

*Tabla 68 Efectos significativos para rugosidad*

#### Gráfica de efectos principales para Rugosidad Medias ajustadas

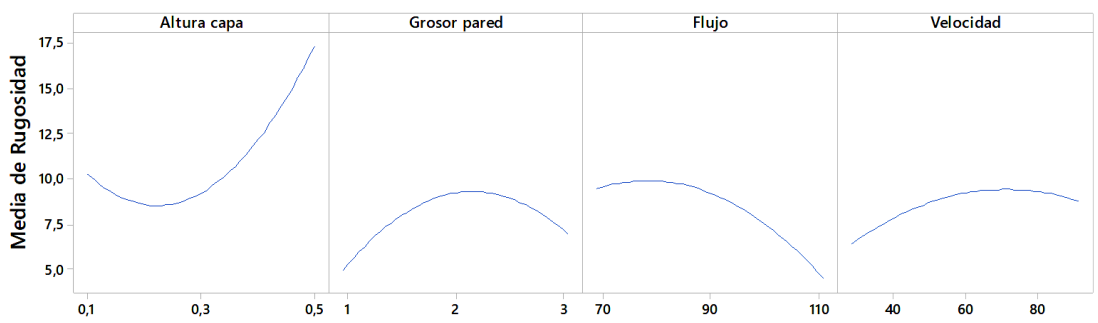

*Gráfico 88Efectos principales rugosidad*

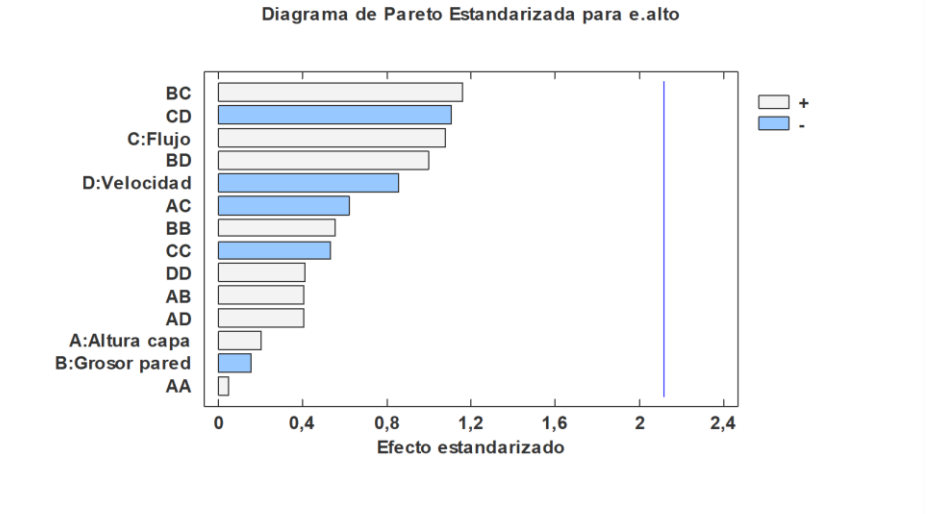

#### *Gráfico 89Pareto e.alto*

En el rango de valores estudiado no aparece variable alguna con significación, lo cual lleva a pensar que o bien se trata de un sistema con caídas abruptas de significación, o bien que existe una gran variabilidad o que ha habido un fallo de medida, humano o metodológico. **De estos resultados no se pueden sacar conclusiones robustas.**

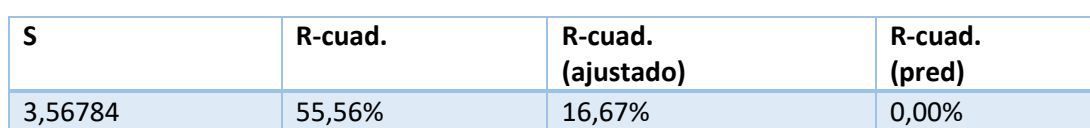

Resumen del modelo

*Tabla 69Resumen modelo para rugosidad*

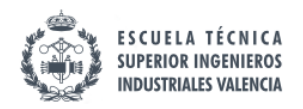

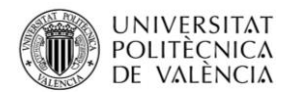

### 11.5.5.3. Ajuste del modelo para rugosidad

#### Ecuación de regresión en unidades no codificadas

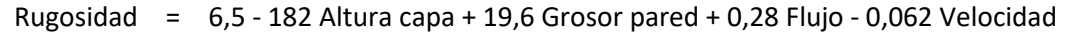

- + 114,1 Altura capa\*Altura capa 2,97 Grosor pared\*Grosor pared
	- 0,00504 Flujo\*Flujo 0,00163 Velocidad\*Velocidad
	-
	- 18,4 Altura capa\*Grosor pared + 1,551 Altura capa\*Flujo
	- + 0,480 Altura capa\*Velocidad 0,022 Grosor pared\*Flujo
		-
	- + 0,012 Grosor pared\*Velocidad + 0,00140 Flujo\*Velocidad

### 11.5.5.4. Superficie de respuesta para rugosidad

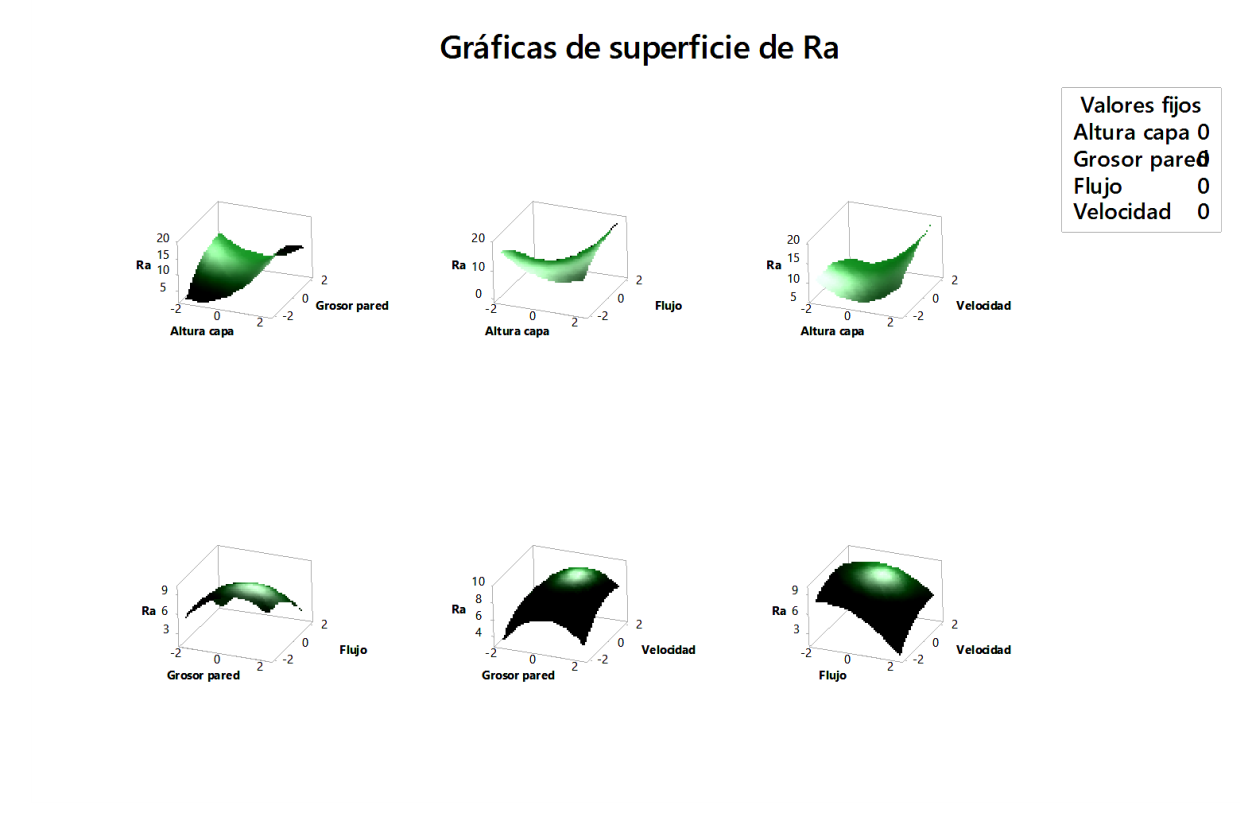

*Gráfico 90Superficie de respuesta para rugosidad*

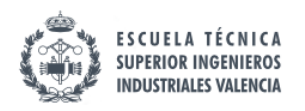

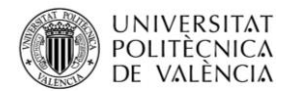

## 11.5.6. Superficie de respuesta para tiempo de impresión

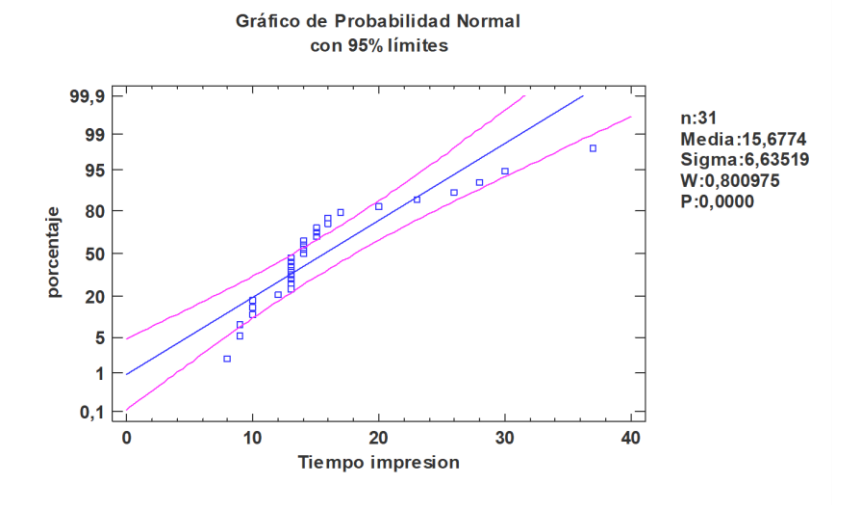

## 11.5.6.1. Análisis de la normalidad de los datos de tiempo de impresión

*Gráfico 91 Análisis de la normalidad de los datos de tiempo de impresión*

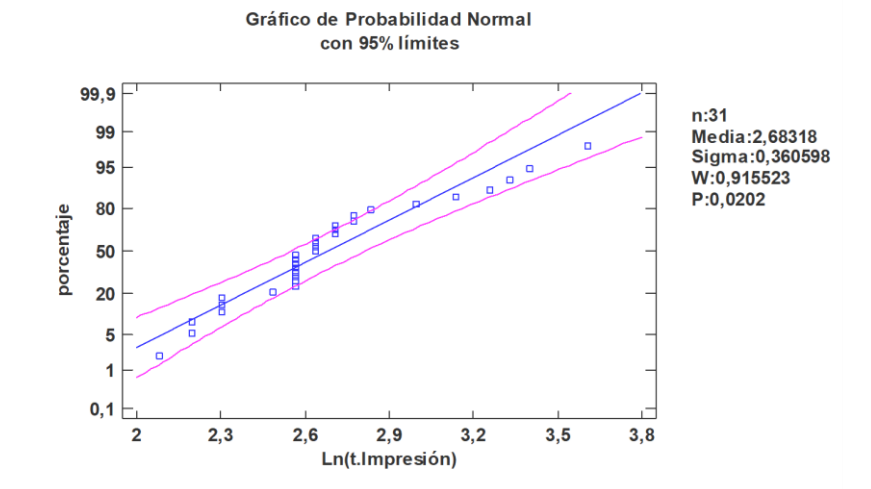

*Gráfico 92 Análisis de la normalidad de los datos de tiempo de impresión*

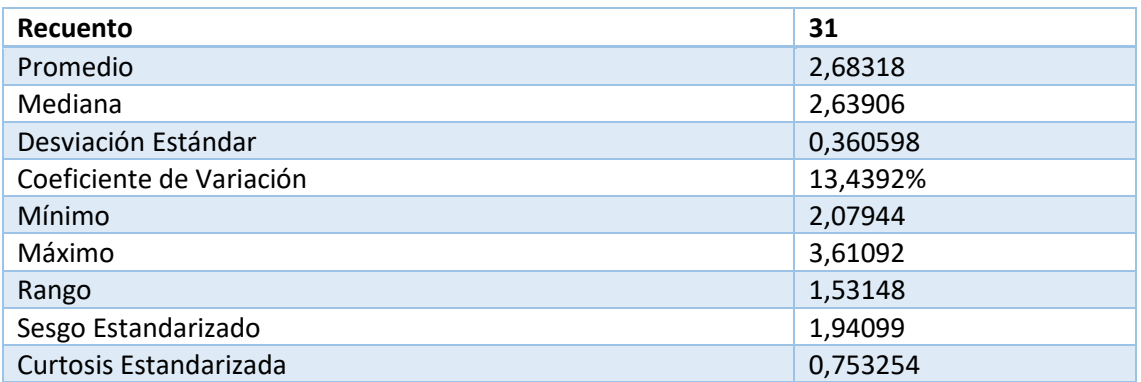

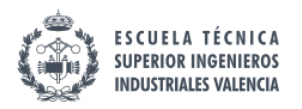

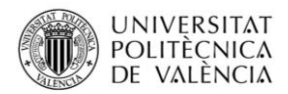

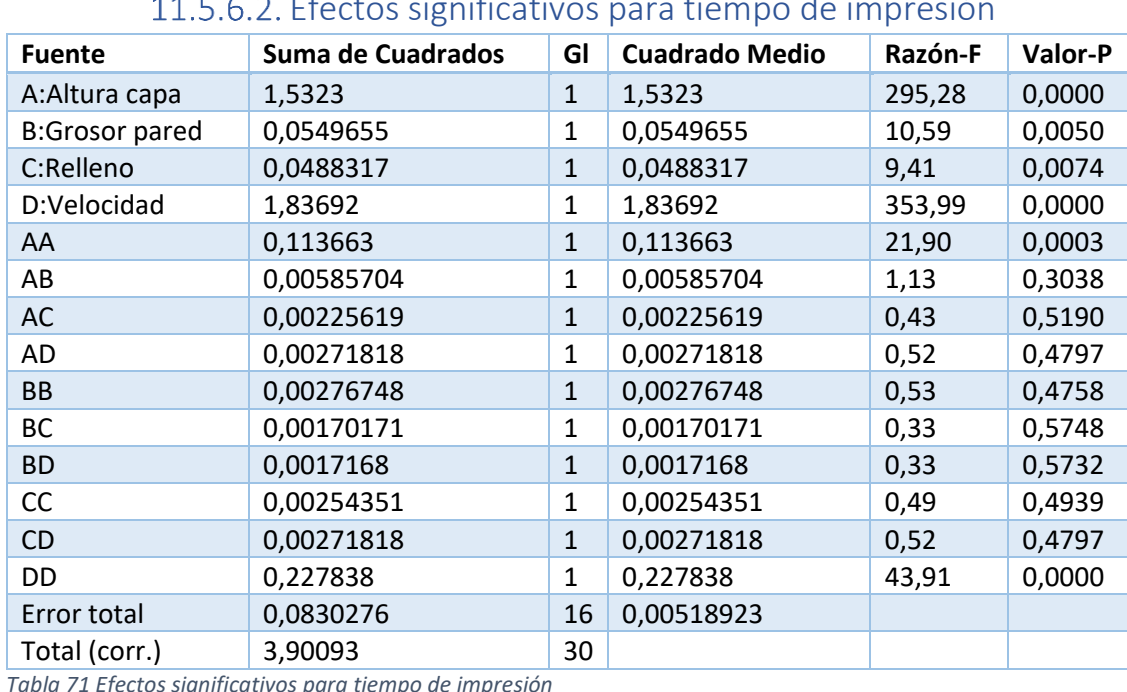

*Tabla 70 Análisis de la normalidad de los datos de tiempo de impresión*

## Efectos significativos para tiempo de impresión

*Tabla 71 Efectos significativos para tiempo de impresión*

#### Resumen del modelo

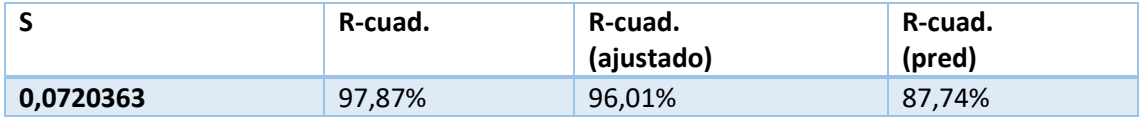

*Tabla 72 Resumen modelo para tiempo de impresión*

#### Diagrama de Pareto Estandarizada para Ln(t.Impresión)

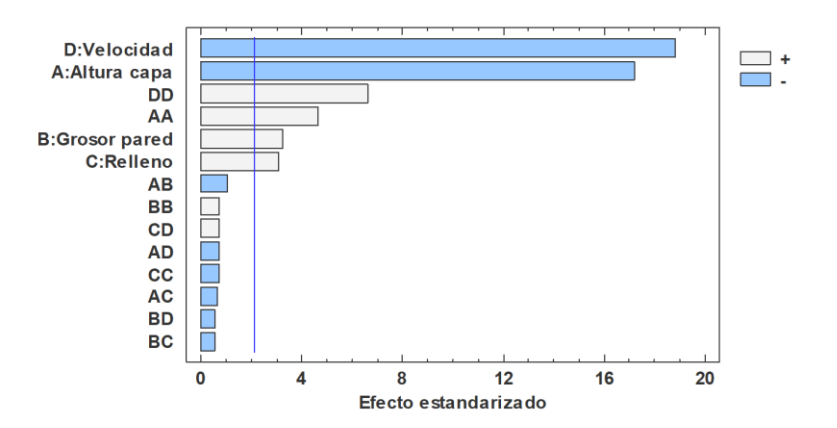

*Gráfico 93 Pareto ln(t.impresión)*

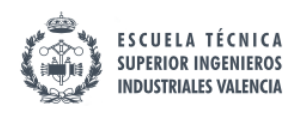

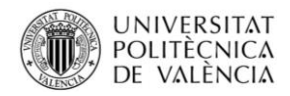

### 11.5.6.3. Ajuste del modelo para tiempo de impresión

Ecuación de regresión en unidades no codificadas

Ln(t.i,mpresión)= 4,820 - 5,28 Altura capa + 0,143 Grosor pared + 0,00592 Densidad relleno

- 0,03260 Velocidad + 6,30 Altura capa\*Altura capa
- + 0,0175 Grosor pared\*Grosor pared
- 0,000031 Densidad relleno\*Densidad relleno
- + 0,000176 Velocidad\*Velocidad 0,255 Altura capa\*Grosor pared
- 0,0068 Altura capa\*Densidad relleno 0,00579 Altura capa\*Velocidad
- 0,00079 Grosor pared\*Densidad relleno 0,00061 Grosor pared\*Velocidad
- + 0,000033 Densidad relleno\*Velocidad

## 11.5.6.4. Superficie de respuesta para tiempo de impresión

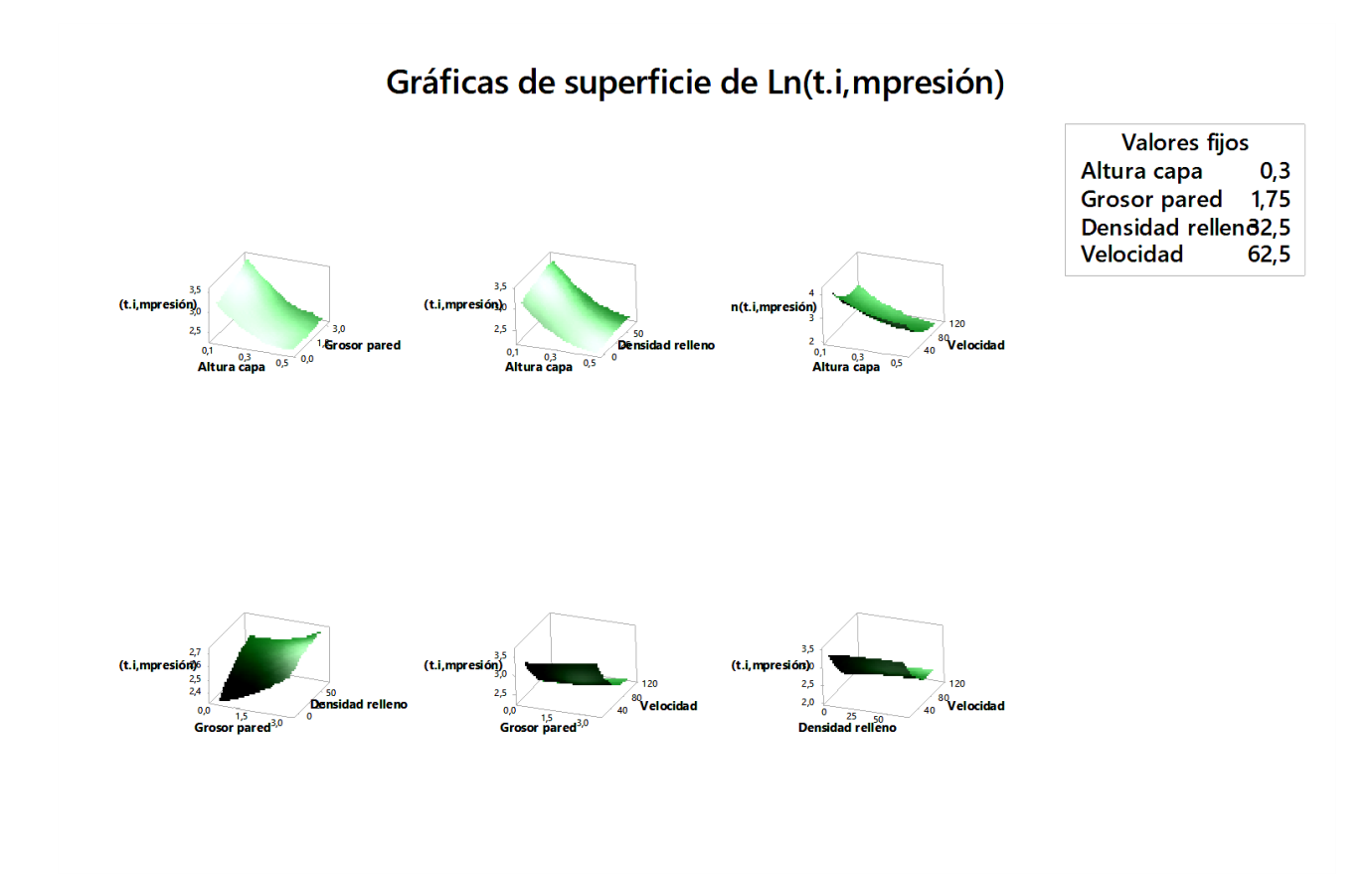

*Gráfico 94 Superficie de respuesta para tiempo de impresión*

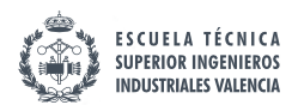

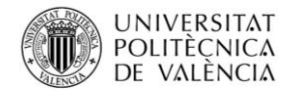

## 11.5.7. Superficie de respuesta para peso

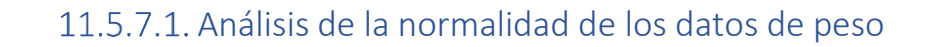

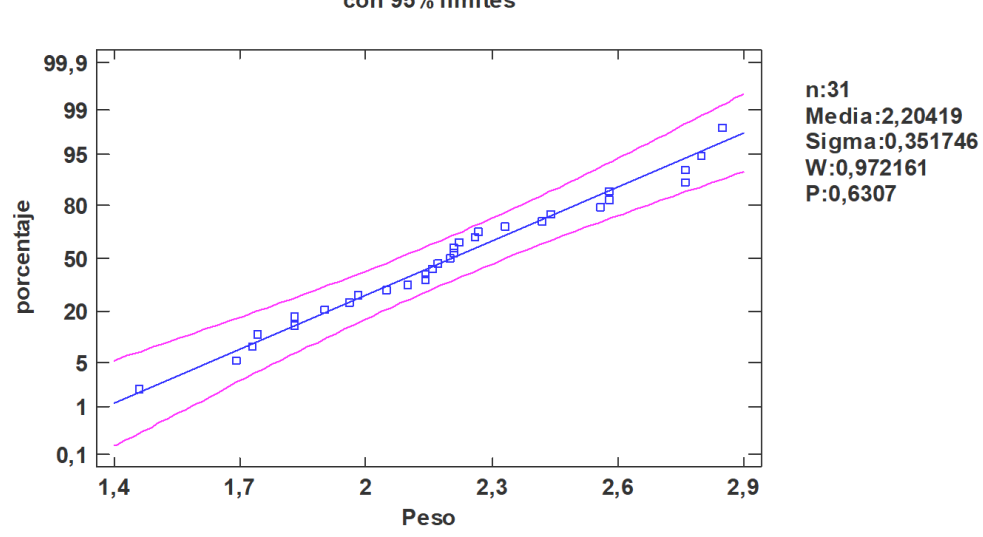

Gráfico de Probabilidad Normal con 95% límites

*Gráfico 95 Análisis normalidad peso*

## 11.5.7.2. Efectos significativos para peso

Análisis de Varianza

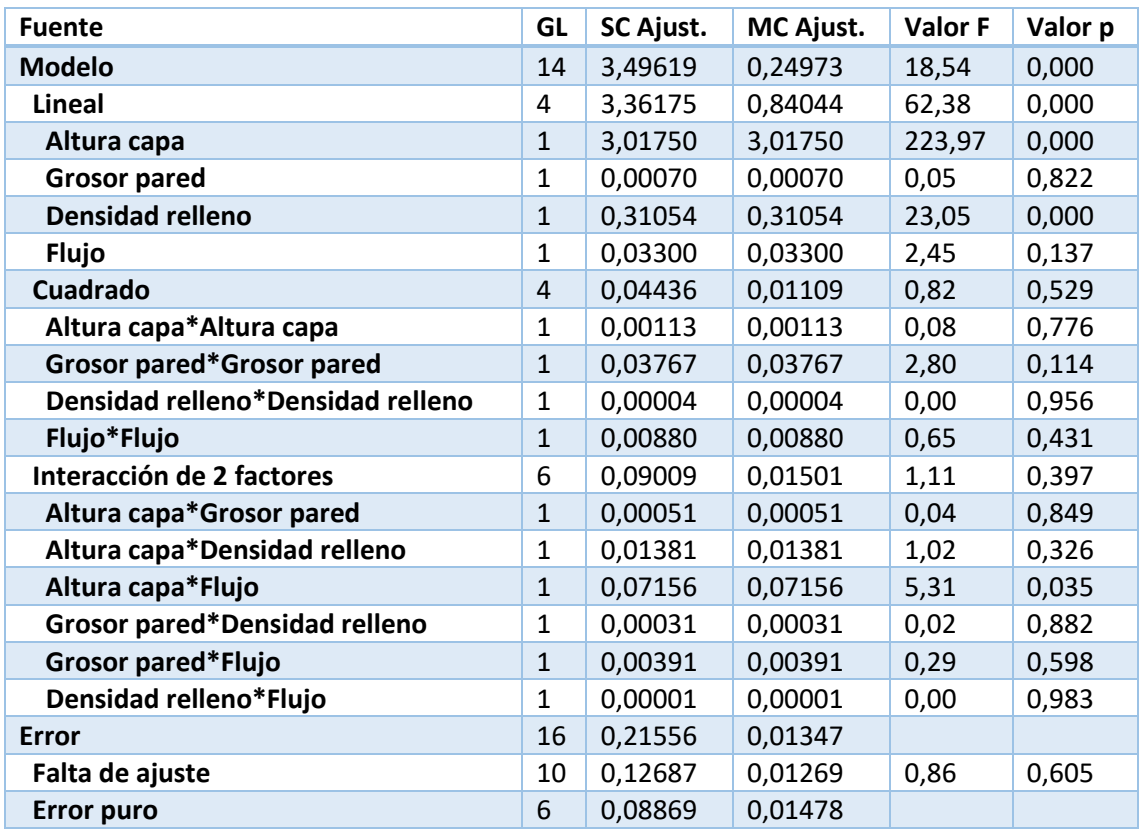

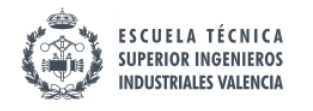

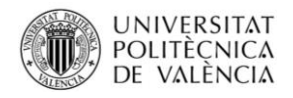

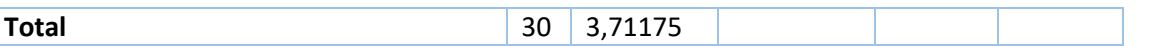

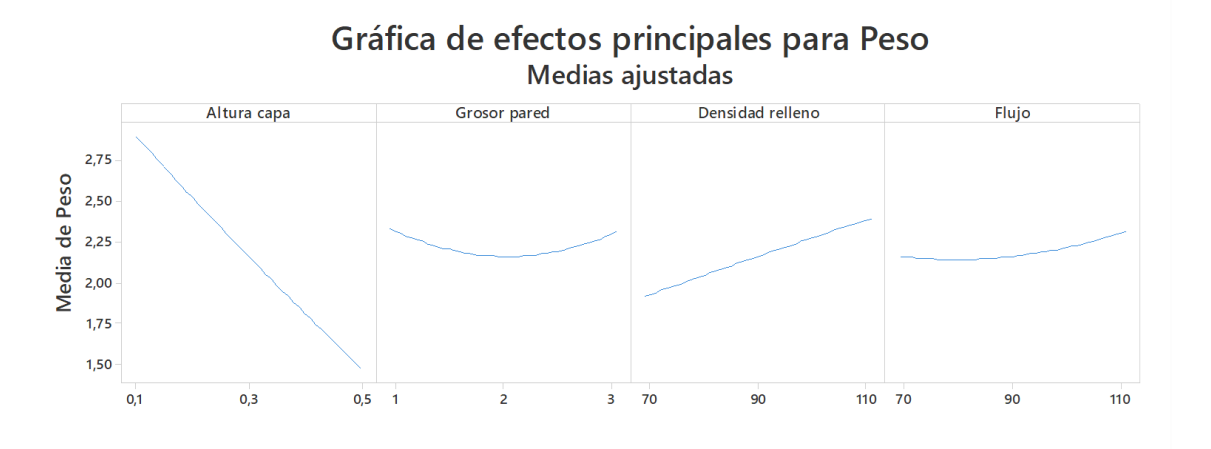

*Gráfico 96Efectos significativos peso*

# 11.5.7.3. Ajuste del modelo para peso

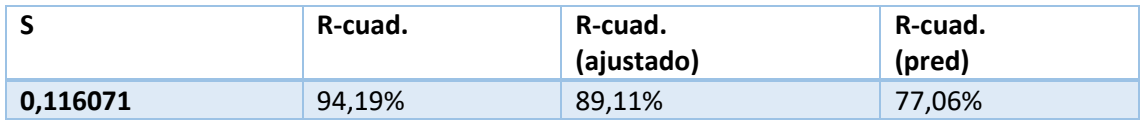

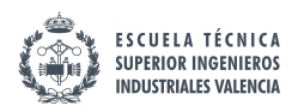

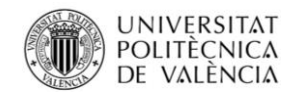

## 11.5.7.4. Superficie de respuesta para peso

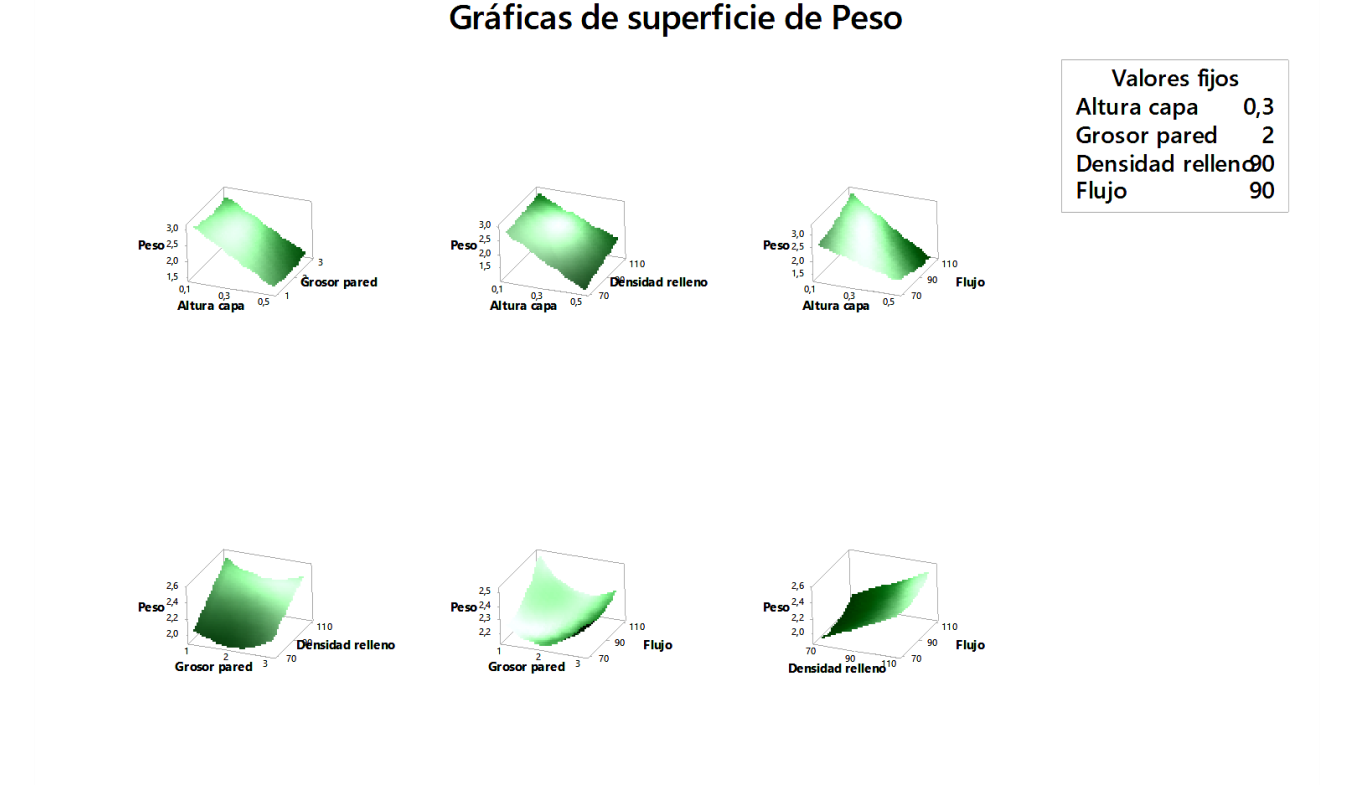

*Gráfico 97 Superficie respuesta peso*

### 11.6. Comparación de modelos predictivos

Como se ha podido observar el modelo más simple era el que mejor caracterizaba en teoría el comportamiento del sistema, pero al añadírsele los centros se ha visto que el ajuste podía mejorarse. Al pasar a un modelo no lineal las capacidad predictiva ha bajado lo que da pie a pensar que es un sistema con una alta variabilidad en la mayoría de los medibles seleccionados o que las mediciones se podrían haber hecho mejor. La capacidad predictiva del modelo de resiliencia ha pasado de un 18,88% a más de un 60%, esto refuerza la teoría de las mediciones mejorables ya que en el péndulo de charpi el factor humano interviene mínimamente, no siendo así en las otras medidas.

### 11.7. Función de deseabilidad

Como se ha mencionado en apartados anteriores se va a emplear una función de deseabilidad general para tratar de optimizar simultáneamente diferentes variables. Pero en un primer momento se optimizarán de forma individual para tener un punto de referencia.

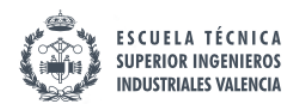

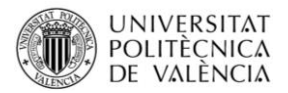

# 11.7.1. Optimización de respuesta individual: Error alto

#### Parámetros

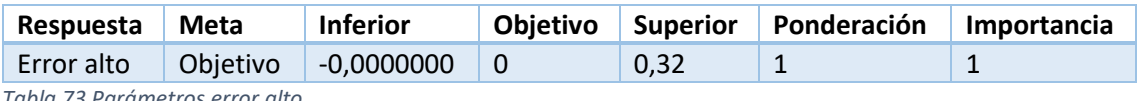

*Tabla 73 Parámetros error alto*

#### Rangos de variables

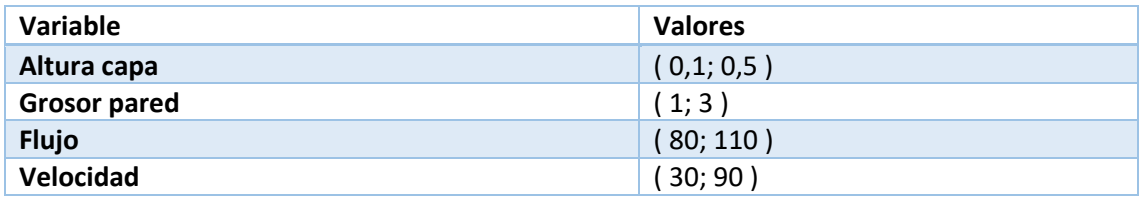

*Tabla 74 Rangos variables error alto*

#### Solución

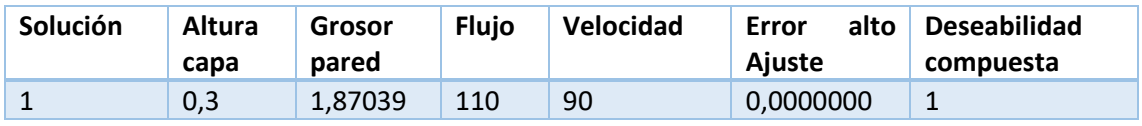

*Tabla 75 configuración para error alto*

#### Predicción de respuesta múltiple

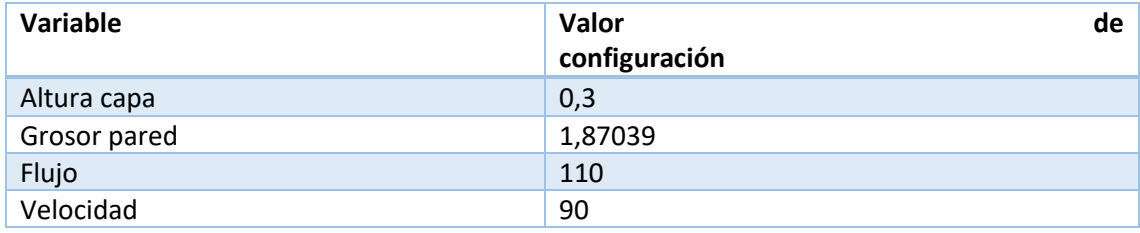

*Tabla 76 valor de los factores*

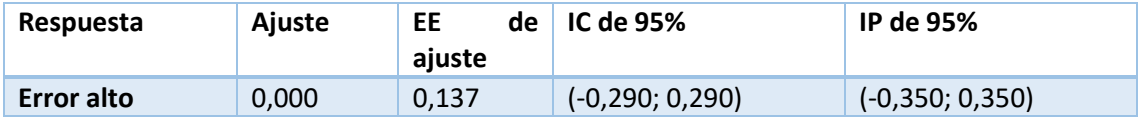

Valor medio de las probetas ensayadas:

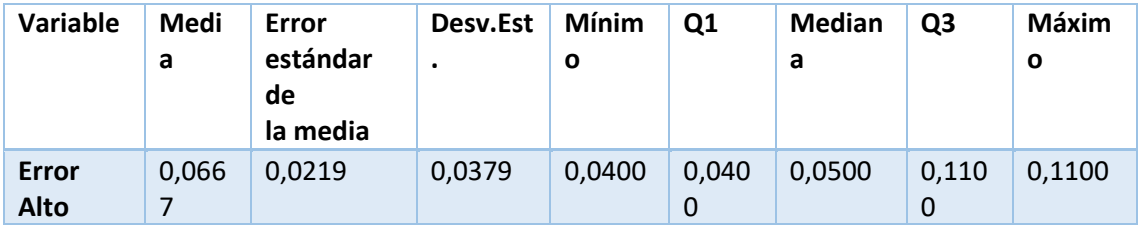

*Tabla 77Resultado optimización error alto*

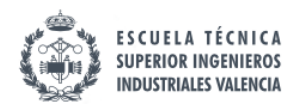

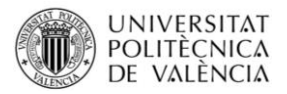

# 11.7.2. Optimización de respuesta individual: Error ancho

Parámetros

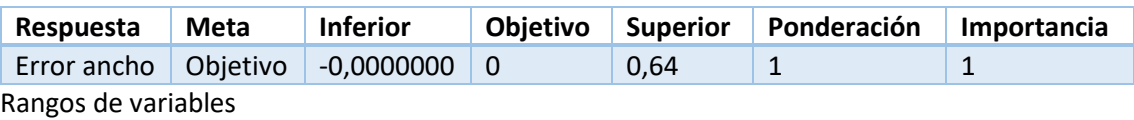

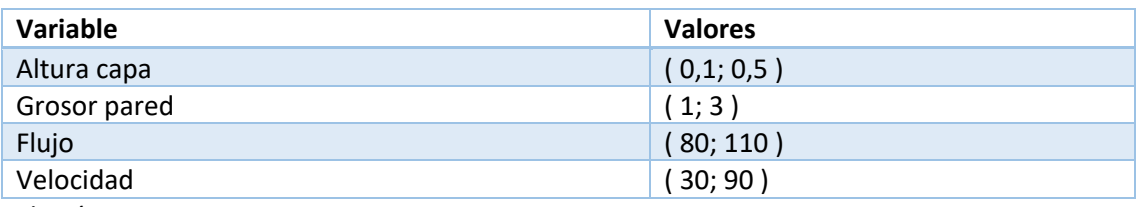

Solución

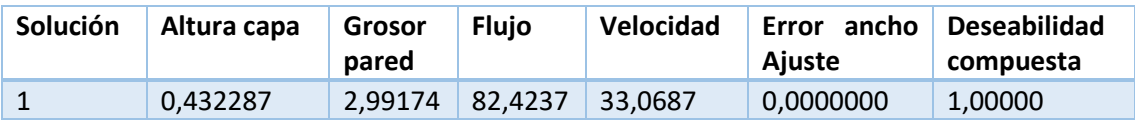

Predicción de respuesta múltiple

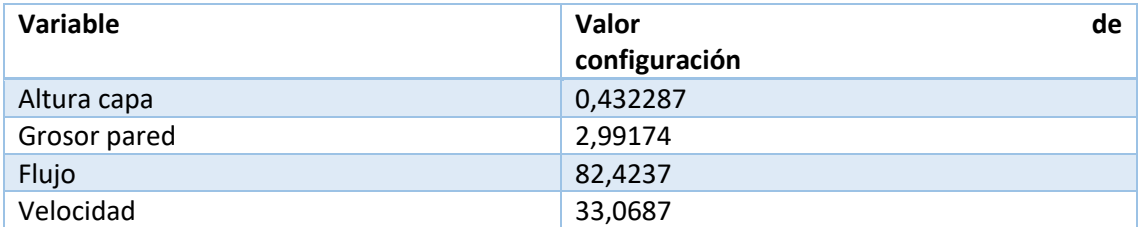

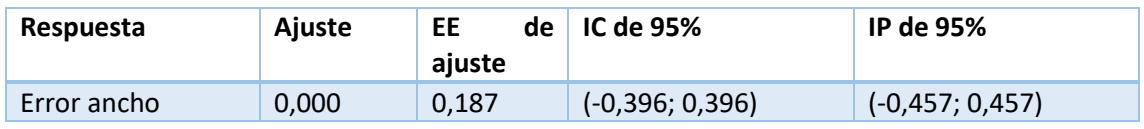

Valores obtenidos de las probetas:

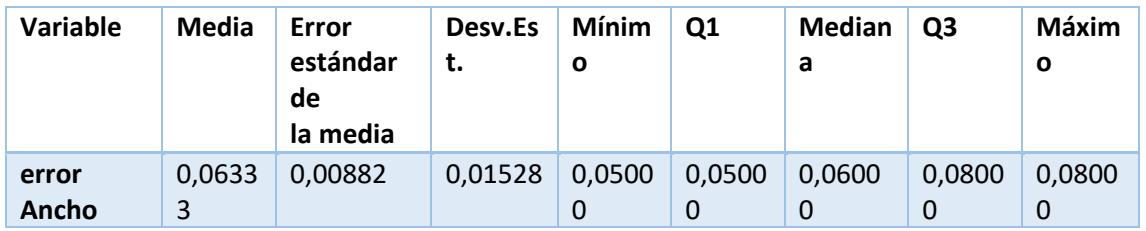

# 11.7.3. Optimización de respuesta individual: Error largo

Parámetros

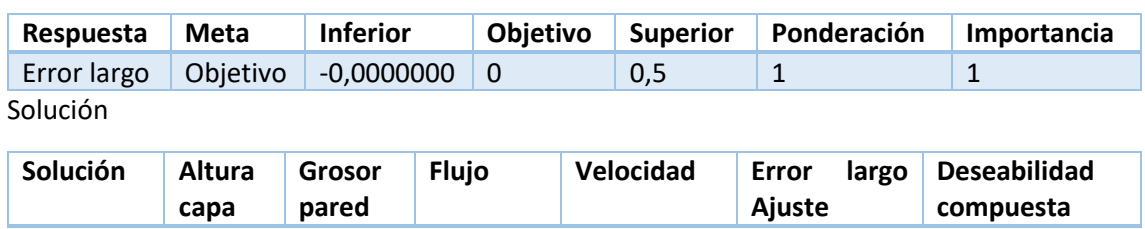

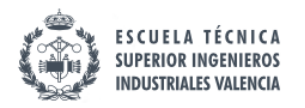

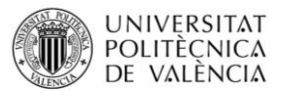

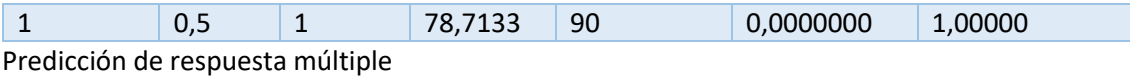

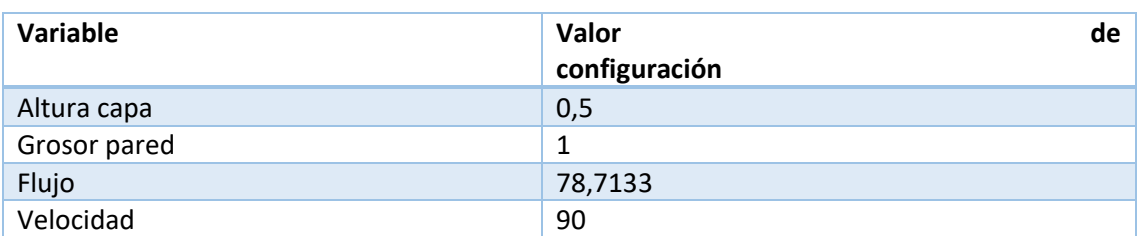

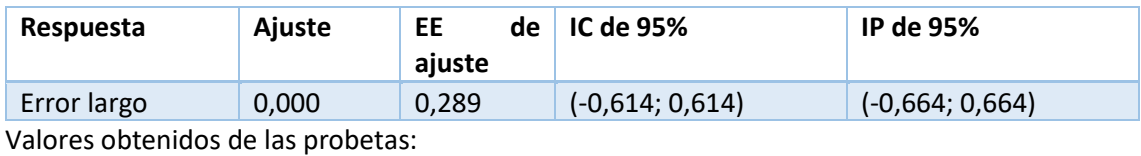

**Variable Media Error estándar de la media Desv.Es t. Mínim o Q1 Median a Q3 Máxim o Error Largo** 0,0933 3 0,00667 0,01155 0,0800 0 0,0800 0 0,1000 0 0,1000 0 0,1000 0

# 11.7.4. Optimización de respuesta individual: Rugosidad

Parámetros

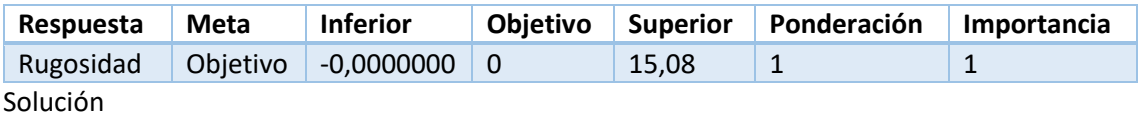

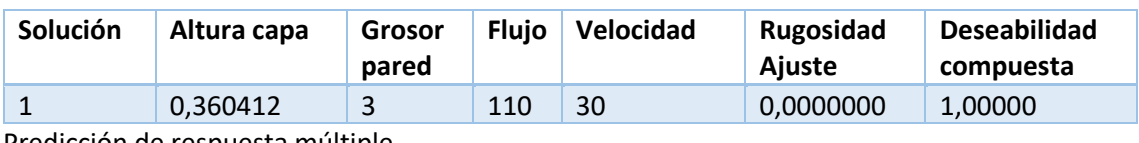

Predicción de respuesta múltiple

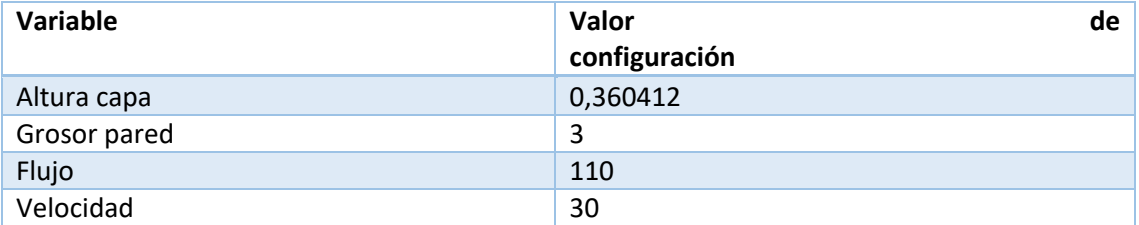

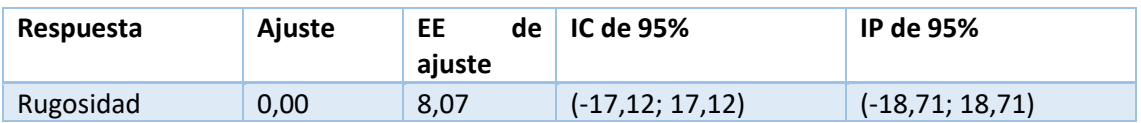

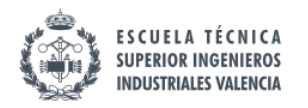

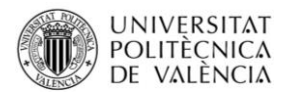

#### Valores obtenidos de las probetas:

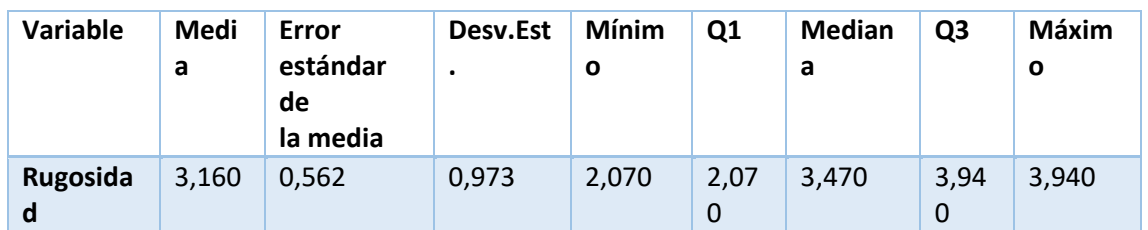

# 11.7.5. Optimización de respuesta individual: Resiliencia

Parámetros

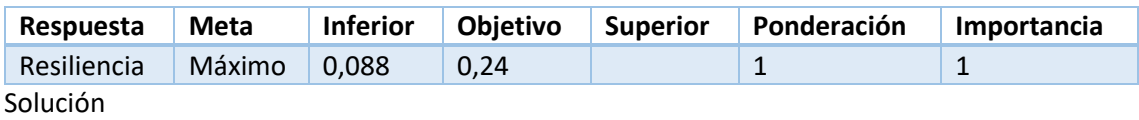

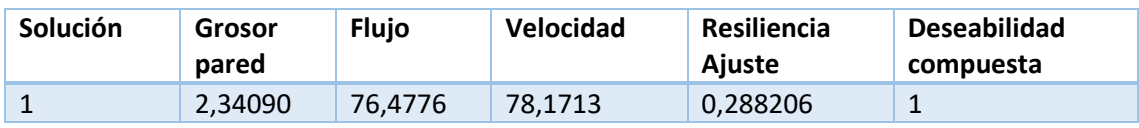

Predicción de respuesta múltiple

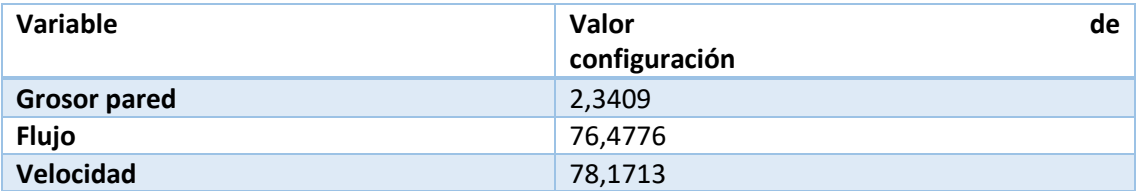

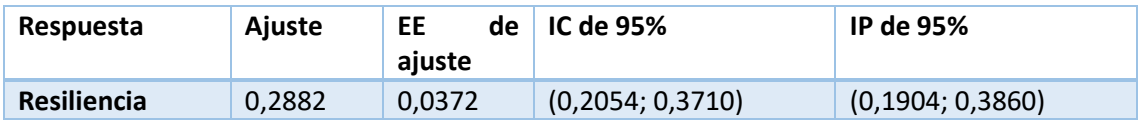

Valores obtenidos de las probetas:

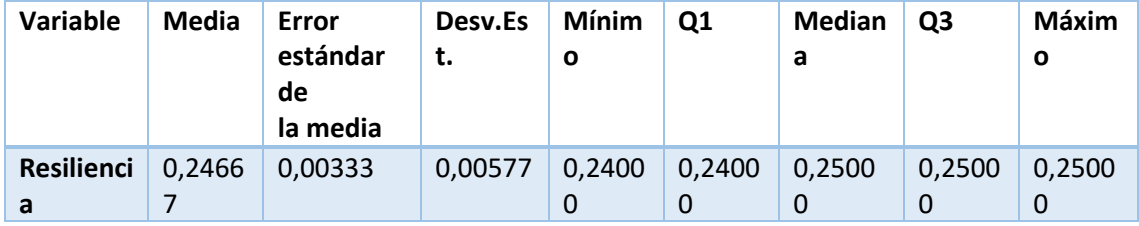

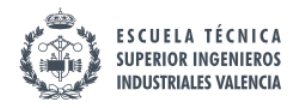

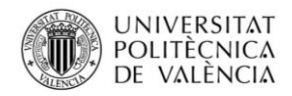

### 11.7.1. Optimización de respuesta individual: peso

Predicción de respuesta múltiple

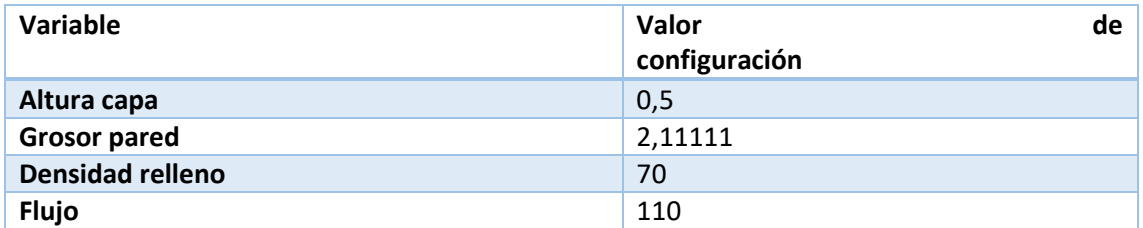

Valores obtenidos de las probetas:

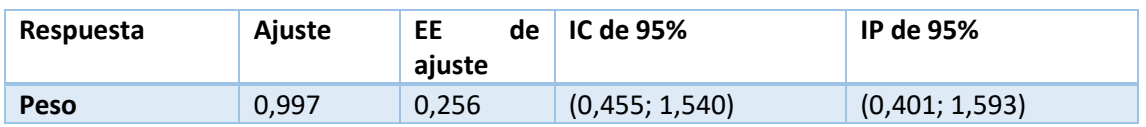

## 11.7.1. Optimización de respuesta individual: tiempo de impresión.

Predicción de respuesta múltiple

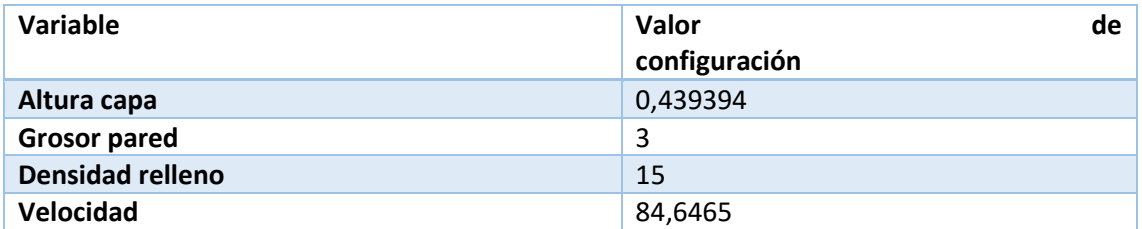

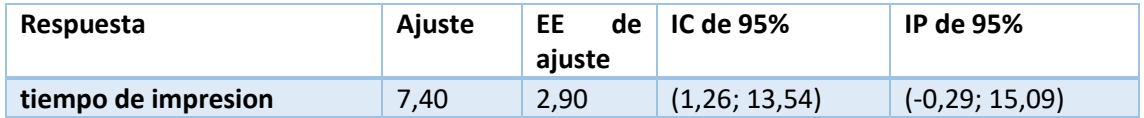

El tiempo de impresión ha sido de 7 minutos en cada una de las probetas. Llama fuertemente la atención que no salga una velocidad de 100mm/s, esto puede deberse a la perdida de información que se da al haber hecho experimentos 2^k en vez de 3^k, y por otro lado las interacciones que aparecen entre los diferentes factores.

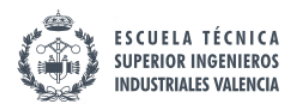

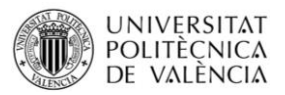

## 11.8. Comparación de resultados de las probetas ensayadas vs las predicciones en optimización simple.

Como se ha observado todas las medias de las probetas ensayadas para la optimización simple entraban dentro de los márgenes predichos a pesar de la poca fuerza predictiva del modelo. Para la realización de las optimizaciones se han impreso 3 probetas para la comparación entre la predicción y el resultado.

En el presente apartado se realizarán varias optimizaciones multiobjetivo de tipo maximización/minimización con igual ponderación para las variables a optimizar ya que optimizaciones multiobjetivo con diferentes ponderaciones existen infinitas y de tener ponderaciones idénticas que diesen como resultado optimizaciones con el mismo nivel de importancia de las variables a optimizar se tendrían 127 posibilidades.

Para las optimizaciones se ha empleado Minitab. Se han acotado los valores en los que puede funcionar la impresora siendo los siguientes:

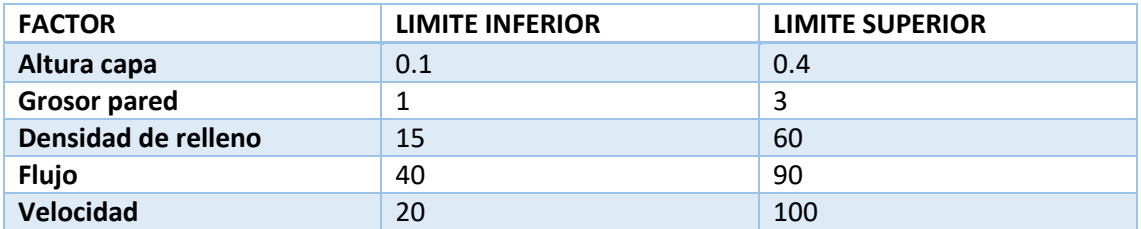

*Tabla 78 Límites para optimización multiobjetivo*

## 11.8.1. Caso 1: Optimización simultanea de errores ancho, largo

#### y rugosidad.

#### Parámetros

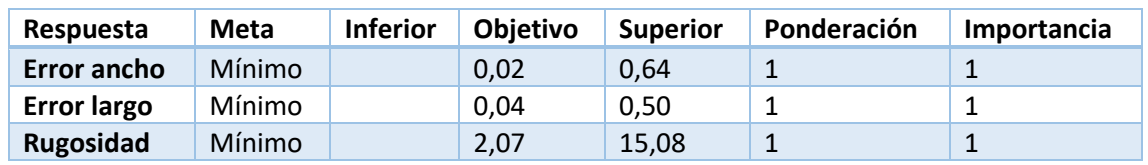

*Tabla 79 Límites para los parámetros optimización caso 1*

#### Solución

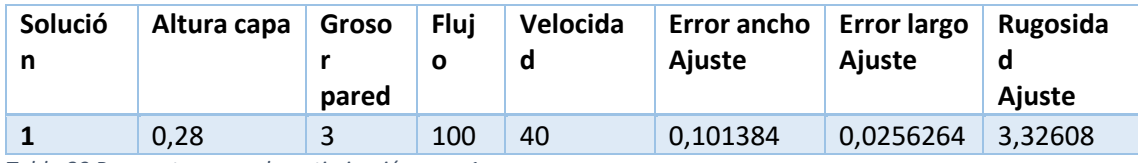

*Tabla 80 Parametros para la optimización caso 1*

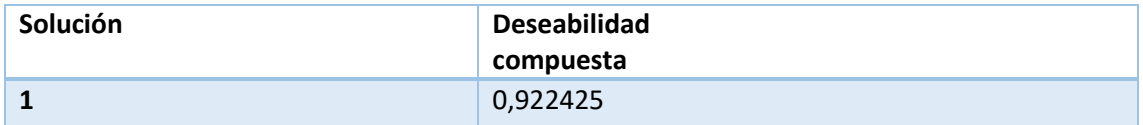

*Tabla 81Deseabilidad compuesta caso1*

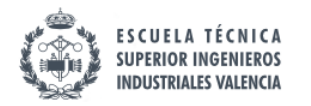

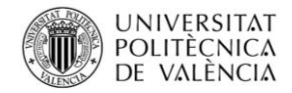

#### Predicción de respuesta múltiple

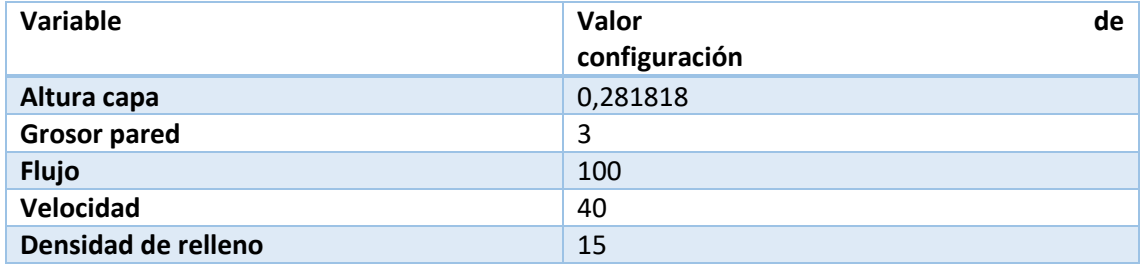

*Tabla 82factores caso 1*

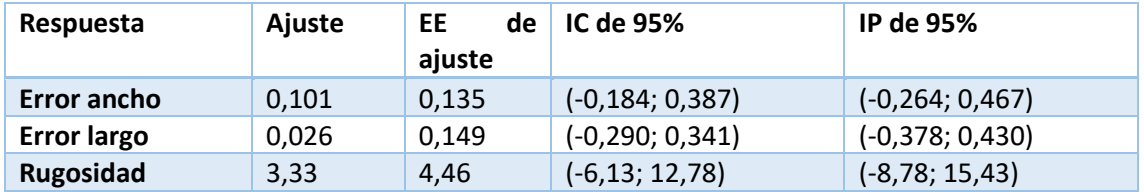

*Tabla 83Valor de las respuestas en el caso 1*

#### Estadísticas de las probetas impresas

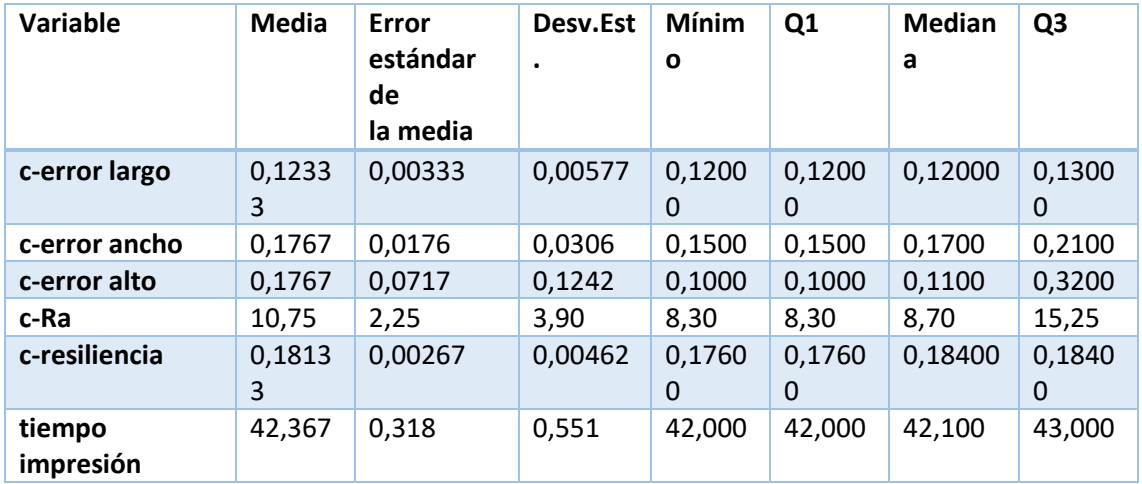

*Tabla 84Estadísticas de las probetas impresas*

Como se puede observar los valores obtenidos entran dentro de los intervalos predichos.

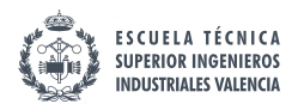

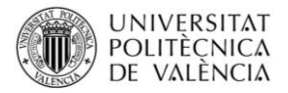

## 11.8.2. Caso 2: Optimización simultanea de resiliencia, tiempo de impresión y peso.

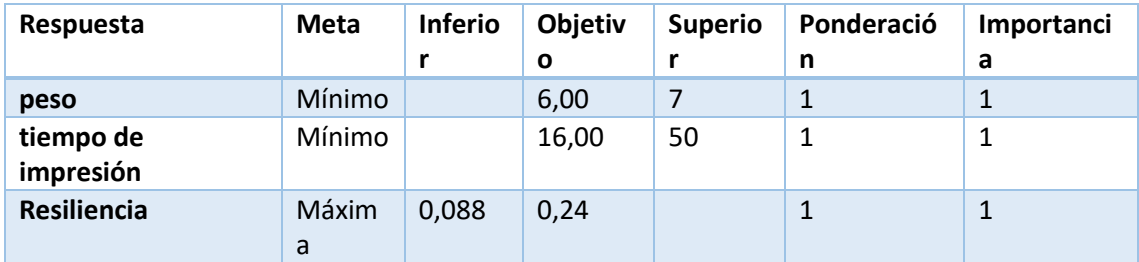

*Tabla 85Objetivos caso 2*

Solución

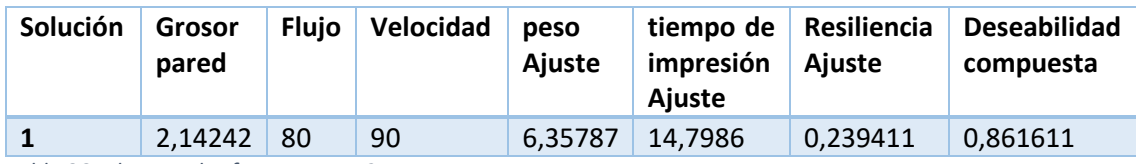

*Tabla 86Valor para los factores caso 2*

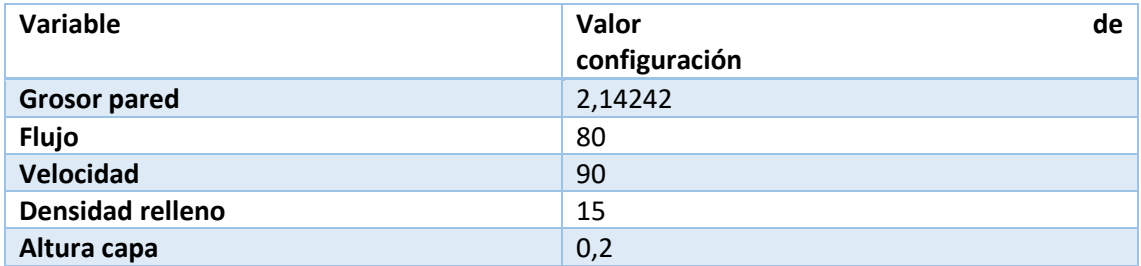

*Tabla 87 Valor para los factores caso 2*

Predicción de respuesta múltiple para el caso 2:

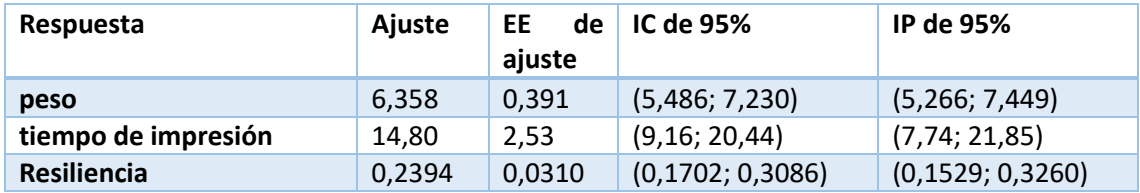

*Tabla 88 Predicción de respuesta múltiple caso2*

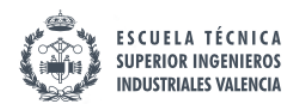

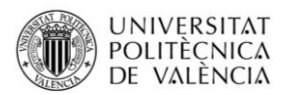

#### Estadísticas de las probetas impresas

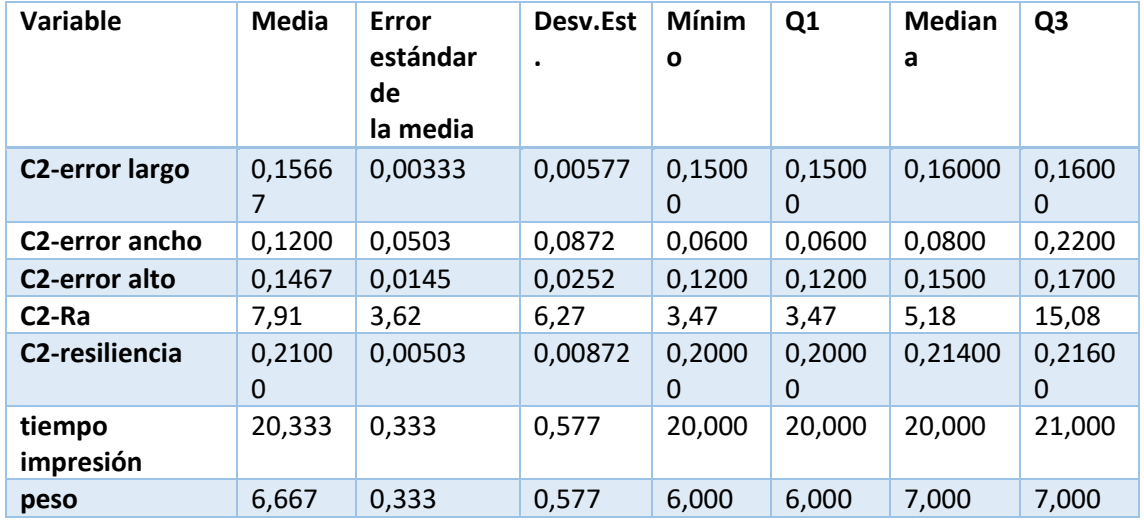

*Tabla 89 Estadísticas de las probetas impresas*

Como se puede observar los valores obtenidos entran dentro de los intervalos predichos.

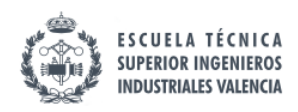

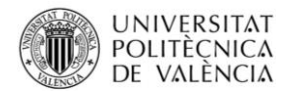

# 12. CONCLUSIONES

Antes de estudiar las diferentes variables mediante el anova se ha debido comprobar su normalidad y en caso de no ser normales realizar una transformación.

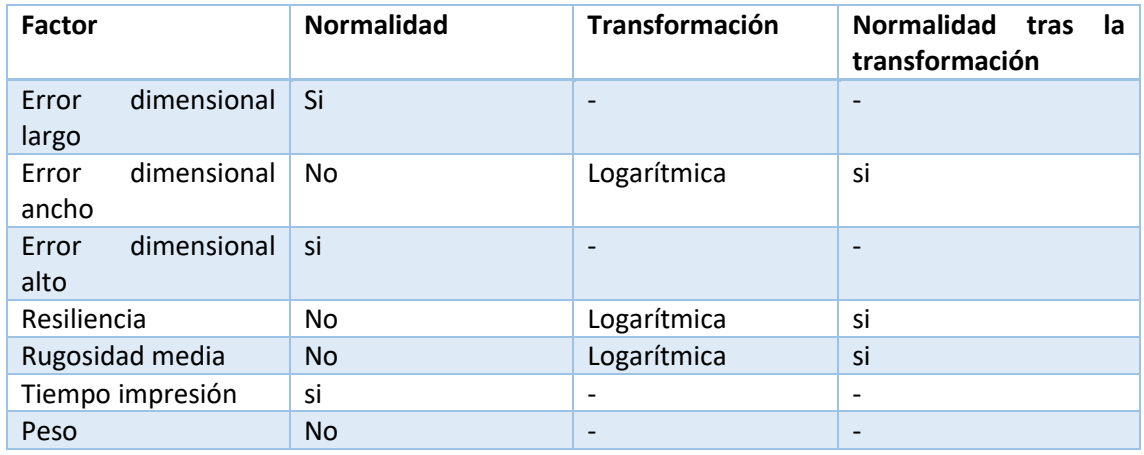

*Tabla 90 Necesidad de transformación de las variables*

Al aplicar el ANOVA se ha visto cuales eran los factores que eran significativos y las interacciones entre estos:

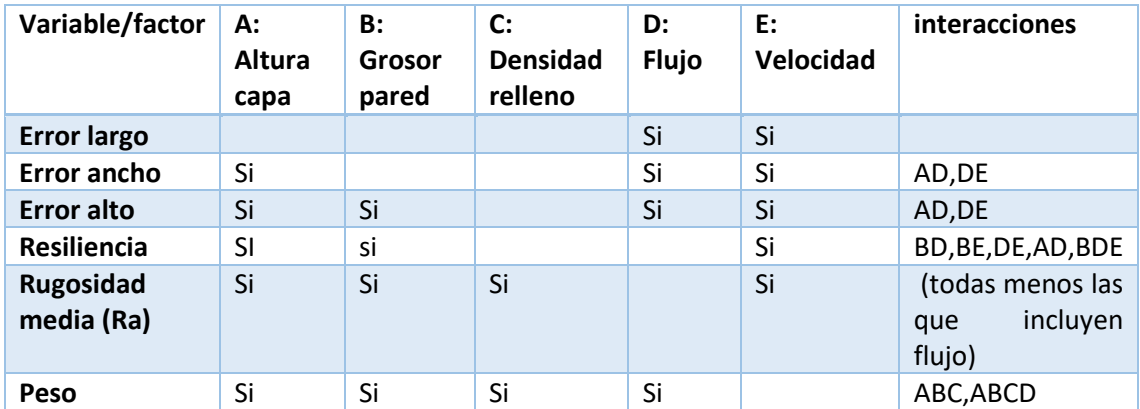

*Tabla 91Factores significativos*

El sentido común para este proceso generalmente funciona, pero no siempre es así.

Es interesante que la densidad de relleno en la zona estudiada no afecta a la resistencia mecánica frente a golpes lo cual permite que se se rebajen los tiempos de impresión sin que la resistencia se vea comprometida aunque si que lo haría la rugosidad media.

El parámetro que más aparece es la velocidad, incluso en la resiliencia, esto puede deberse a que unas pasadas más rápidas dificultan que los materiales se solidifiquen juntos y la pieza sea menos integral.

Es interesante ver como la altura de capa en el rango ensayado parece no afectar a los errores dimensionales de largo pero si a ancho y alto.

En este trabajo de fin de master se han hecho patentes las diferencias entre la teoría y la práctica.

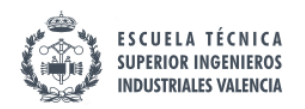

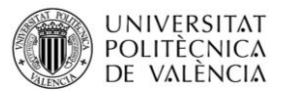

En lo referente a las medidas de longitudes (errores) en las probetas ensayadas aparecían rebabas o filamentos sueltos típicos de la impresión 3d los cuales debían quitarse para no incurrir en un error mayor en el trabajo.

La medida de la rugosidad presento cierta dificultad ya que ciertas zonas de la probeta se salían de rango y esto volvía necesario realizar más medidas en las zonas cercanas sin ser estas exactamente la misma zona en todas las probetas. Para la medida de la rugosidad podría haberse medido la rugosidad en las paredes de las piezas y no solo en la cara superior, así se podría establecer a predecir mejor el resultado final de la pieza y no solo una relación cualitativa o proporcional entre rugosidad de la pieza pared/parte superior.

La medida de los tiempos de impresión también presento cierta dificultad ya que si se imprimía una pieza por primera vez debía esperar a que se calentase la cama caliente lo cual añadía un tiempo extra de espera el cual no salía reflejado, por otro lado, se vieron diferencias entre imprimir piezas en un día frío y uno caliente, en el caliente, la cama alcanzaba la temperatura de forma más rápida.

Las medidas de resiliencia parecen ser las más robustas, aunque tener un aparato de medida con mayor resolución hubiese arrojado más información.

Podría haberse incluido en un primer momento más variables, pero de trabajos anteriores y la bibliografía pareció ser lo indicado quedarse y estudiar a fondo las relaciones que se establecen entre las variables seleccionadas del trabajo.

En cuanto a los datos en si mismos se ve que la capacidad predictiva de los mismos es muy limitada, esto se debe a la gran variabilidad que introduce la máquina. Este hecho puede que en otras impresoras de mayor precio o con las mejoras estructurales que se mencionan en las primeras páginas de este documento, no se diera.

Finalmente se podría decir que lo que se esperaba era lo que salió, no hubo grandes sorpresas, a mayor velocidad, mayor rugosidad por ejemplo, lo que si que puede suponer un cambio es que estas relaciones no son todas lineales y esto puede ayudar a los que empleen esta técnica de fabricación a conseguir piezas que se ajustes más a unos deseos como puedan ser tiempo de impresión, peso, resistencia…

## 13. Líneas futuras

En primer lugar, sería muy interesante encontrar un modo de medir las dimensiones así como la rugosidad con una menor variabilidad. Esto llevaría consigo unos resultados mucho más robustos.

Durante el desarrollo de este tfm se desarrolló una interfaz con Excel para que cualquier usuario pudiese tener acceso a los resultados sin tener que hacer uso de software estadístico, el problema apareció cuando la macro del Excel se bloqueaba ya que el algoritmo del Solver encargado de hallar la solución que mejorase la función de deseabilidad no hacía su función correctamente. Podría usarse otro software como fuese Gusek y dejarlo accesible en una web o algo así.

Otra línea de trabajo sería la introducción de una variable más (temperatura de extrusión) y al conocerse mejor el comportamiento de las otras variables poder plantear experimentos de tipo fracción factorial.

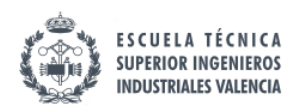

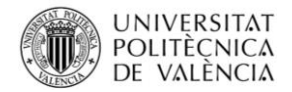

# 14. Opinión personal

Si bien la técnica de superficie de respuesta es útil, los datos medidos no eran de la mayor calidad y por eso me ha decepcionado un poco la baja capacidad predictiva del modelo. Está técnica requiere de hacer muchos ensayos, imprimir muchas probetas y llevar un orden exquisito, y al final todo esto se me ha hecho pesado.

# 15. PRESUPUESTO

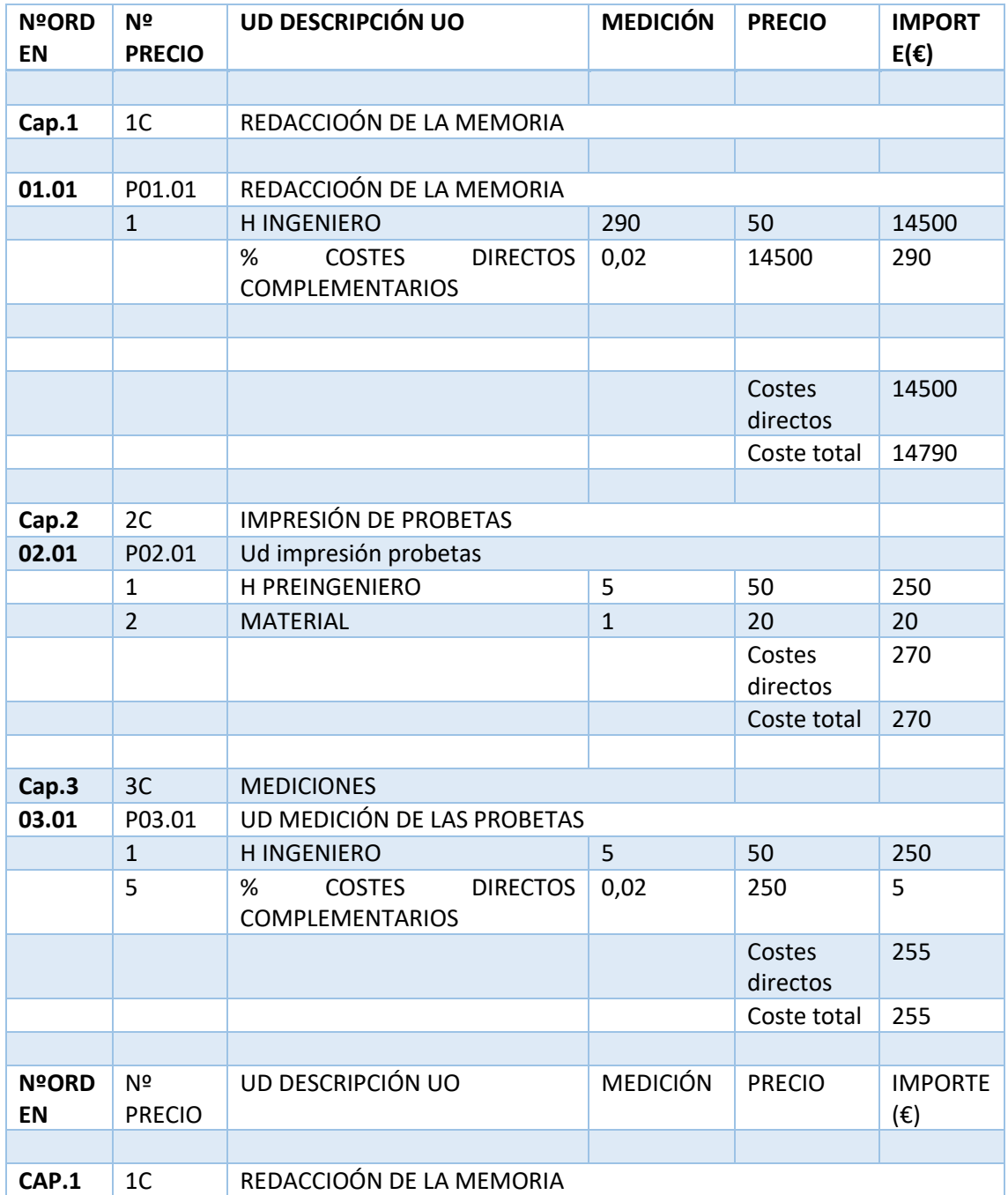

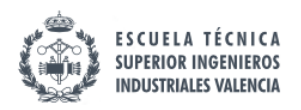

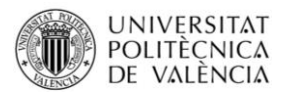

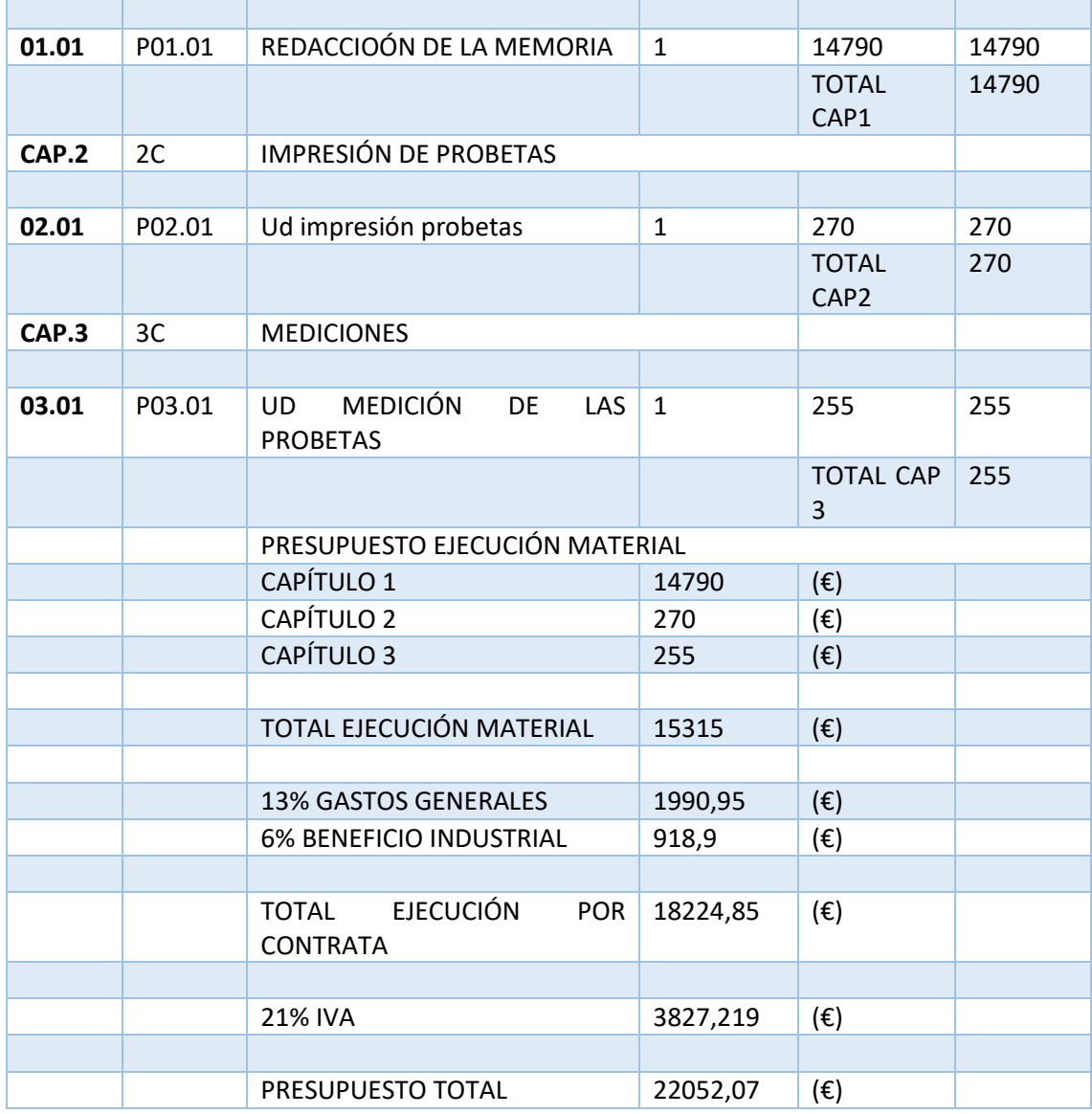

El presupuesto del proyecto asciende a un total de veintidós mil cincuenta y dos euros con siete céntimos.

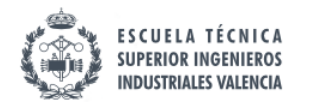

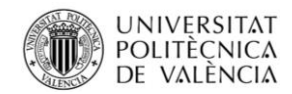

# 16. PLANOS

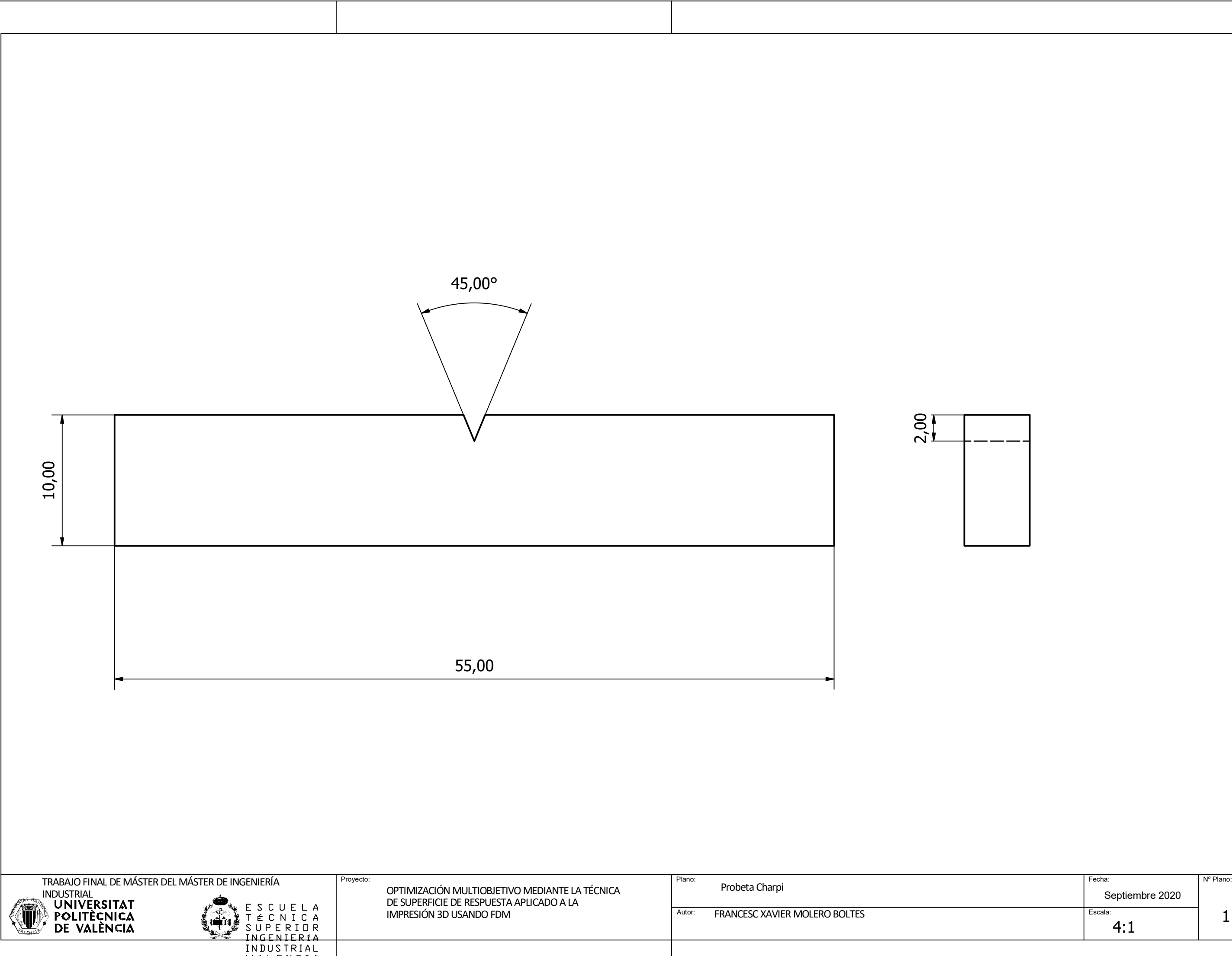

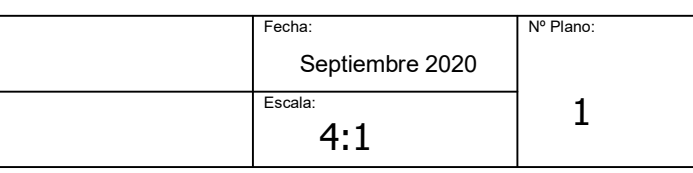

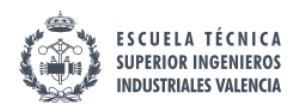

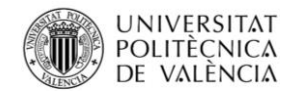

## 17. Referencias

- [1] C. A. Griffiths, J. Howarth, G. De Almeida-Rowbotham, A. Rees y R. Kerton, «A design of experiments approach for the optimisation of energy and waste during the production of parts manufactured by 3D printing,» *Journal of Cleaner Production,* vol. 139, pp. 74-85, 15 12 2016.
- [2] S. Jiménez, F. Javier, F. D. La Puente y L. Geniz, «XVI CONGRESO INTERNACIONAL DE INGENIERÍA GRÁFICA TÉCNICAS DE PROTOTIPADO RÁPIDO».
- [3] «▷ Las 10 impresoras 3D más vendidas de 2019 | Impresora D3D,» [En línea]. Available: http://impresorad3d.com/impresoras-3d-mas-vendidas-2018/.
- [4] Electricidad tonin, «Electricidad tonin,» Electricidad tonin, 2020. [En línea]. Available: https://www.electricidadtonin.com/anet-a8-preparando-disenando-nuestras-piezas/. [Último acceso: 21 11 2020].
- [5] «Zona maker,» 21 11 2020. [En línea]. Available: https://www.zonamaker.com/impresion-3d/software-imp3d/manual-de-cura.
- [6] H. G. Pulido y R. de la Vara Salazar, Análisis y diseño de experimentos, McGrawn-Hill International, 2008.
- [7] R. De la Vara Salazar y J. Domínguez Domínguez, «Métodos de superficie Multirespuesta: Un Estudio Comparativo,» *Revista de Matemática: Teoría y Aplicaciones,* vol. 9, nº 1, p. 47, 29 4 2011.
- [8] D. C. Montgomery, «Chapter 9: Additional Design and Analysis Topics for Factorial and Fractional Factorial Designs,» de *Design and Analysis of Experiments (8th Edition)*, 2001, pp. 394-448.